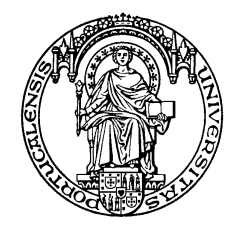

UNIVERSITY OF PORTO Faculty of Sciences

### Estudo Computacional do Efeito GMR em Válvulas de Spin Especulares

#### José Miguel Mesquita Teixeira

(Licenciado pela Universidade do Porto)

Thesis submitted in partial fulfillment of the requirements for the degree of

Master

Supervisor: Prof. Yuriy Genekovich Pogorelov

30 de Dezembro de 2005

#### AGRADECIMENTOS

Gostaria em primeiro lugar de agradecer ao Prof. Yuriy Pogorelov por estes fabulosos meses. Sem a sua constante dedicação e motivação, este trabalho nunca poderia ter sido realizado. Sem o seu conhecimento não poderia ter sido concluído.

Ao Prof. João Bessa Sousa por me ter dado a oportunidade de trabalhar neste tópico e pelo interesse demonstrado ao longo destes meses nos estudos realizados.

A todos os elementos do Grupo da Linha A de investigação do IFIMUP. Eles são: João Ventura, Francisco Carpinteiro, Dr. João Pedro Araújo, André Pereira, Rui Silva, Rui Fermento e Dra. Elina Braga.

# Conteúdo

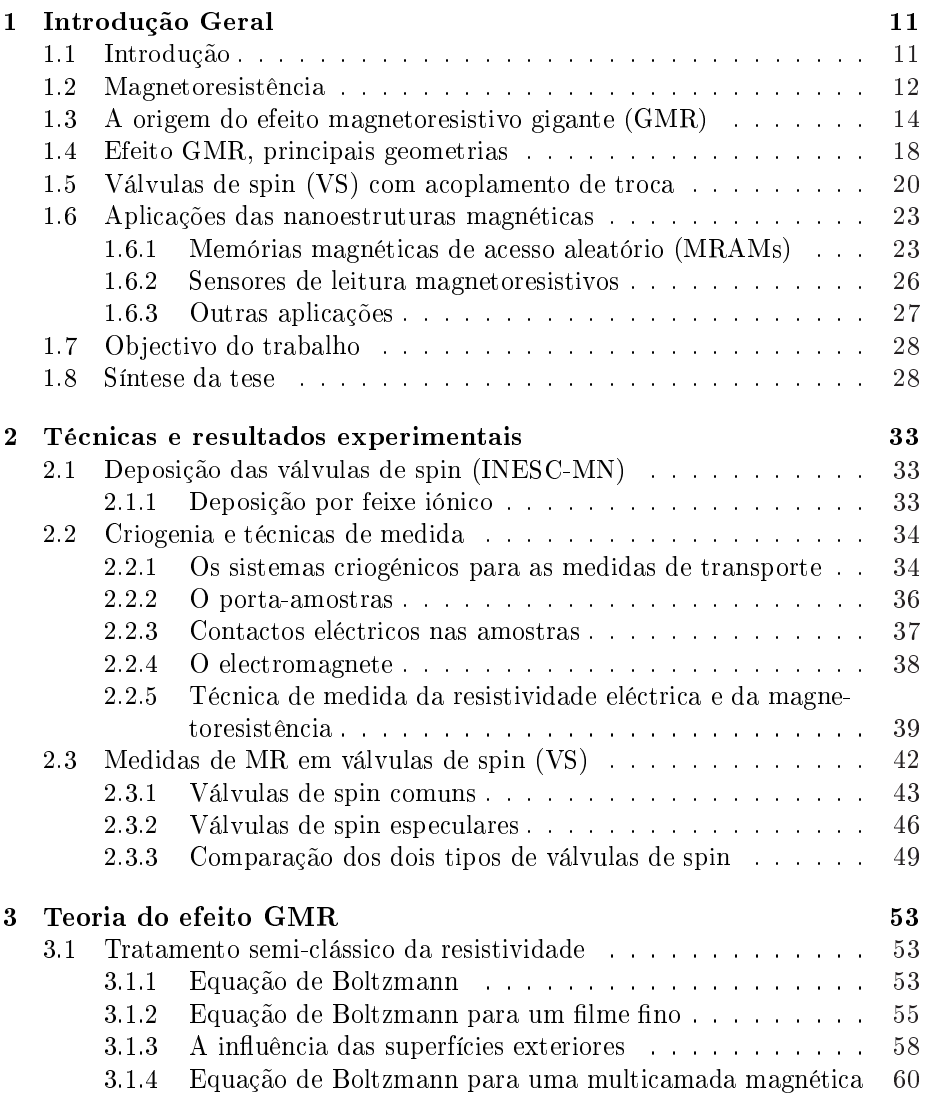

#### 4 CONTEÚDO

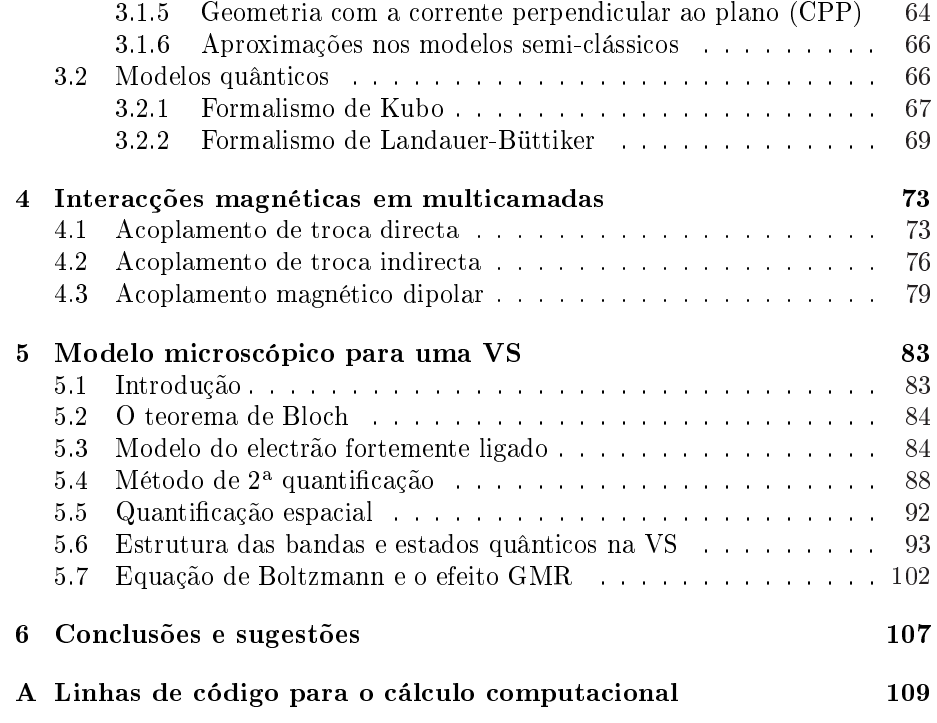

# Lista de Figuras

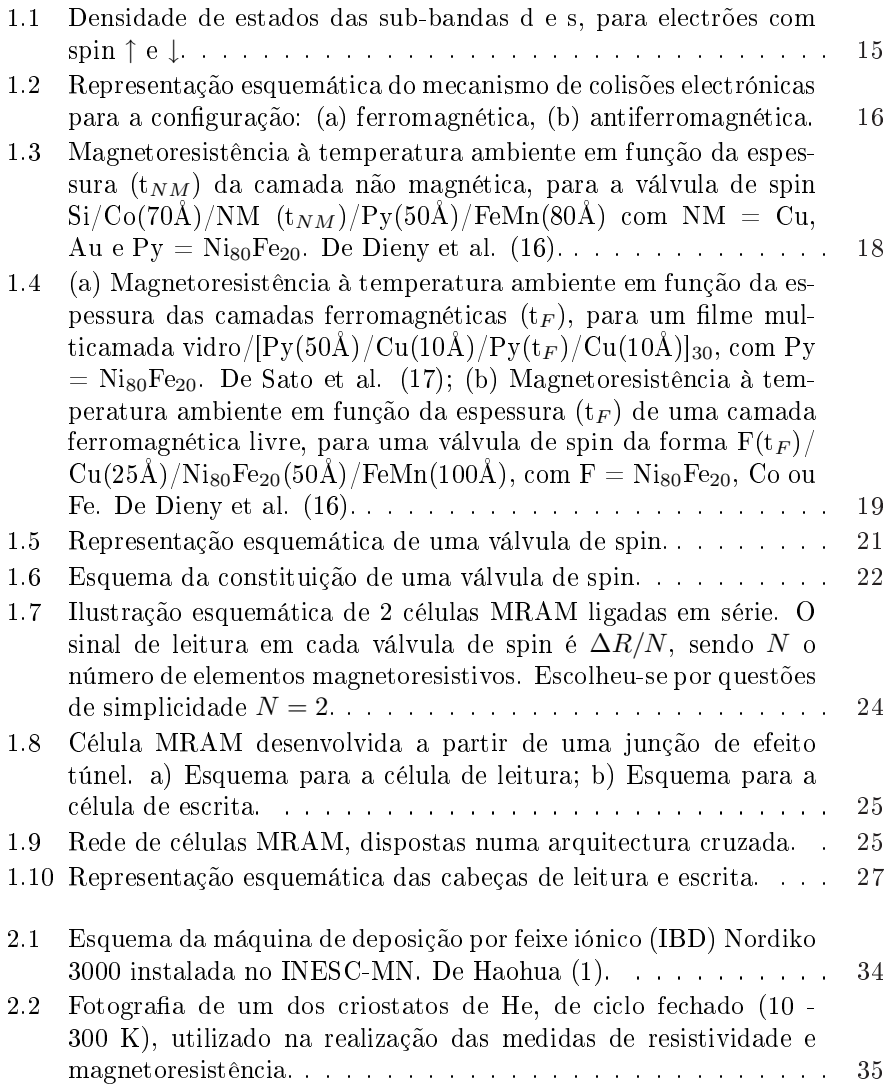

#### $6$   $\,$   $\,$   $\,$  LISTA DE FIGURAS  $\,$

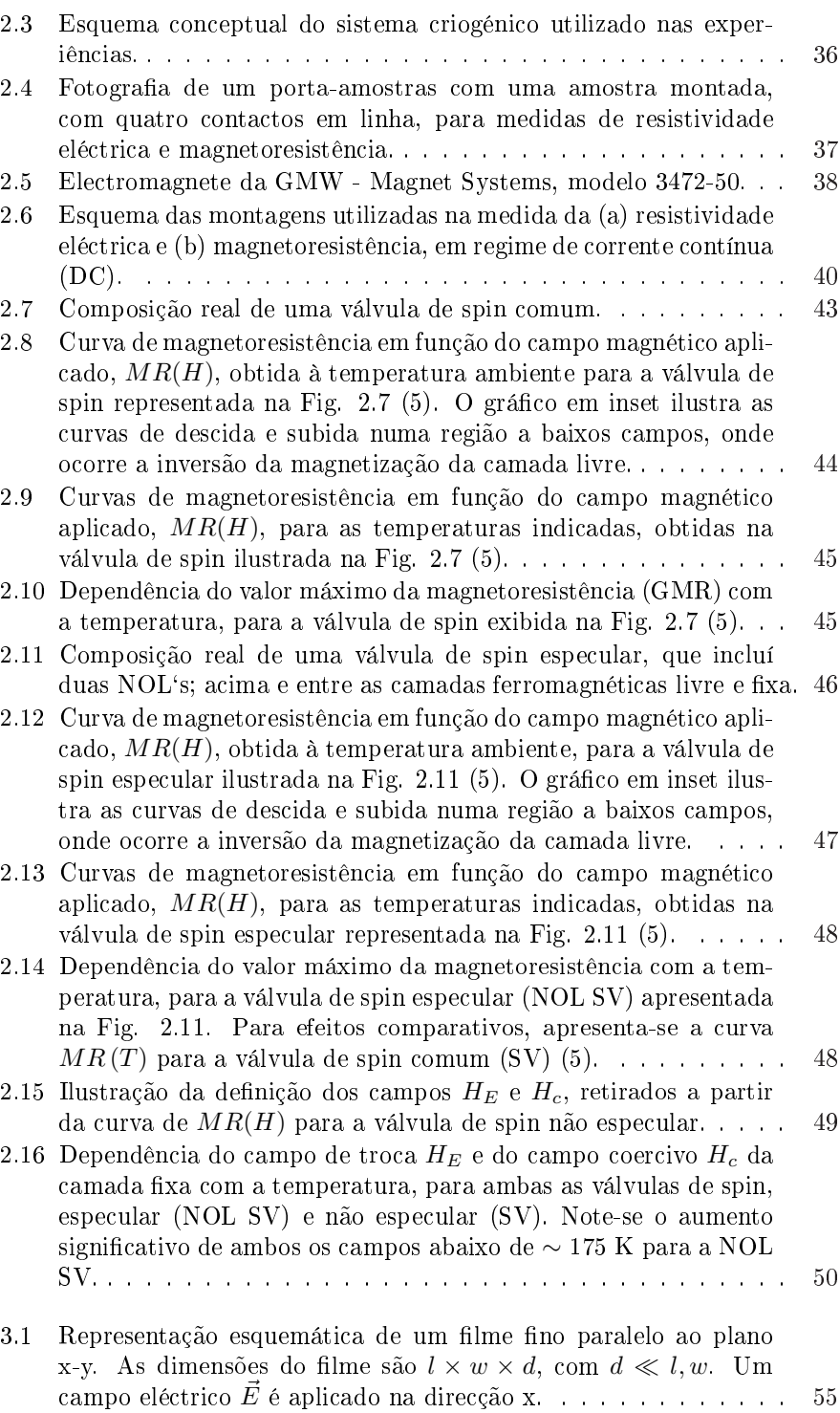

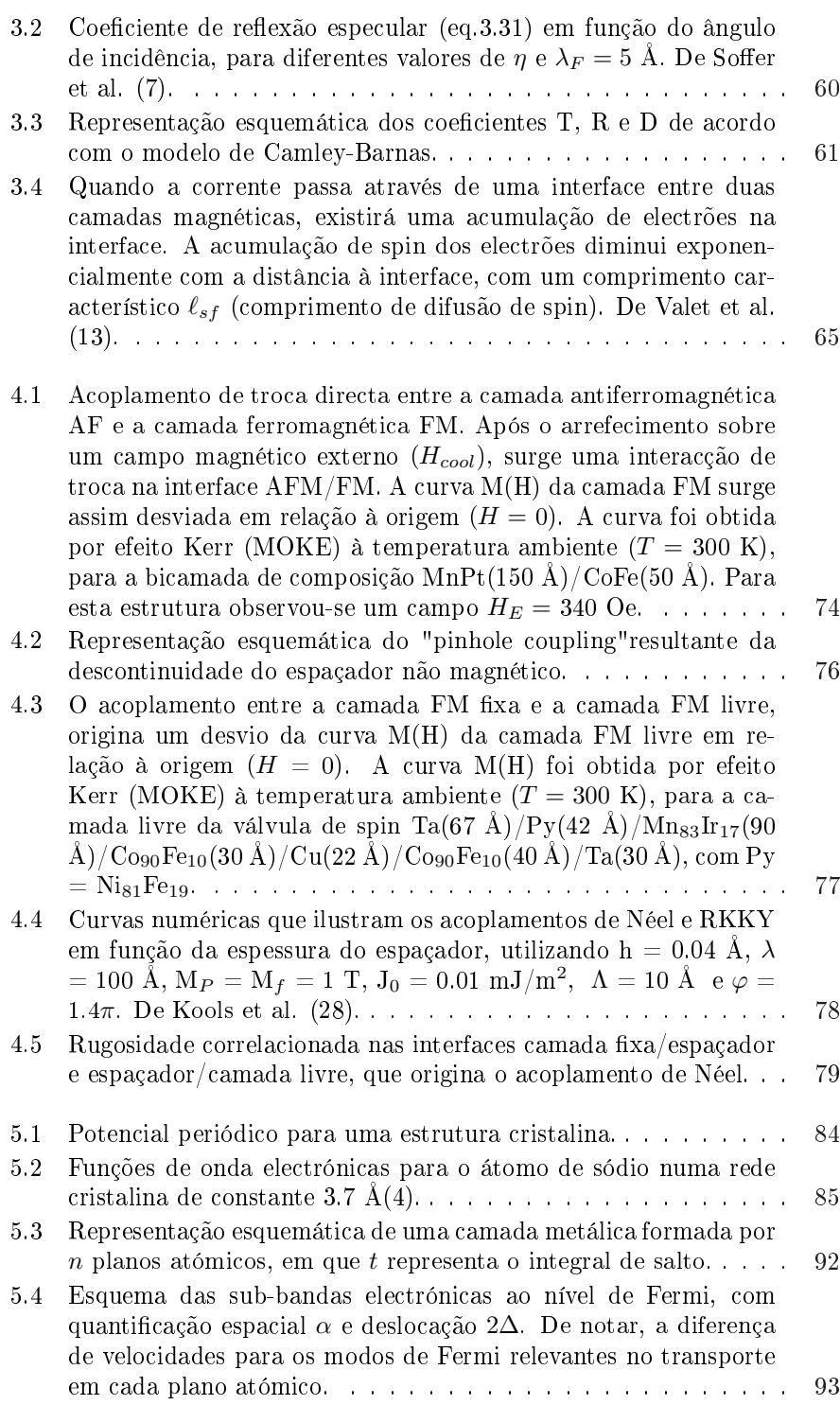

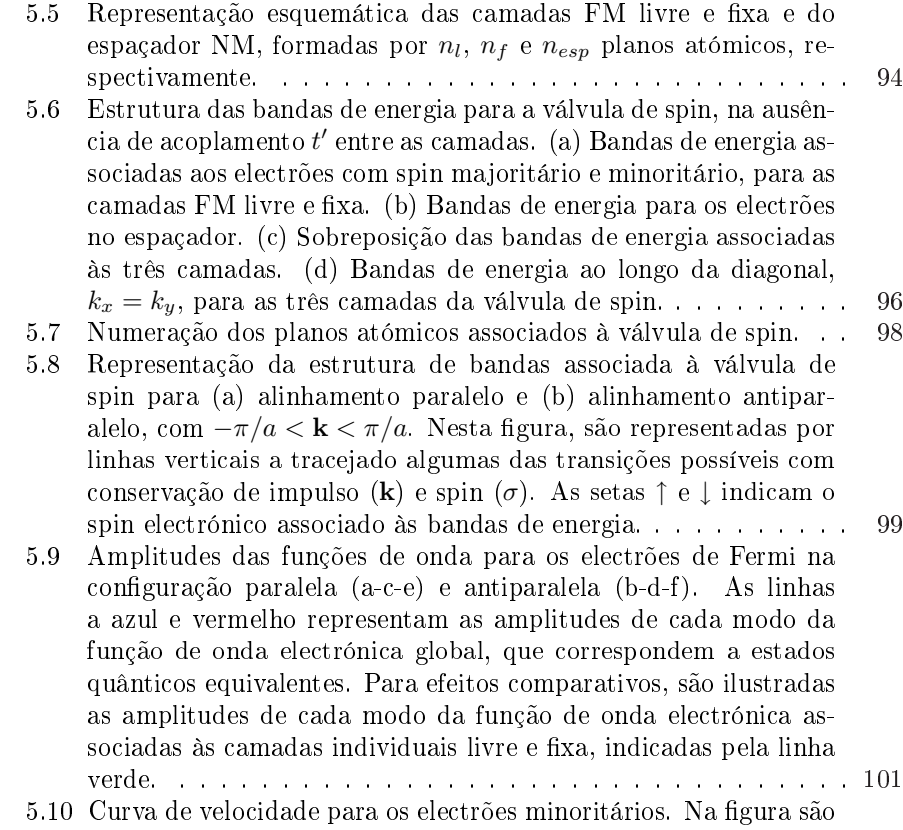

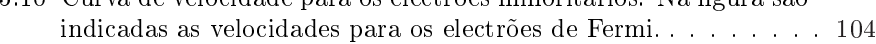

## Lista de Tabelas

1.1 Comparação entre vários tipos de memórias comercializadas. . . 26

### <span id="page-12-0"></span>Capítulo 1

### Introdução Geral

#### 1.1 Introdução

O desenvolvimento da tecnologia de filmes finos criou novos campos e perspectivas na área da ciência dos materiais. Desde que se tornou possível depositar filmes com espessuras de alguns  $A$ , toda uma nova classe de materiais surgiu na forma de multicamadas. Estas consistem em finas camadas de metais diferentes, exibindo normalmente propriedades distintas das observadas em ligas dos mesmos materiais. A origem destas propriedades está relacionada com aspectos característicos das multicamadas (espessura das camadas, rugosidade nas interfaces...). Nesta tese, iremos apenas abordar estruturas em multicamada formadas por camadas magnéticas metálicas separadas por uma camada metálica não magnética (espaçador).

A descoberta de novos fenómenos físicos, como o acoplamento magnético oscilatório e a magnetoresistência gigante (GMR - Giant Magnetoresistance effect) em multicamadas magnéticas deu origem, desde 1989, a um elevadíssimo número de trabalhos científicos para uma melhor compreensão desses fenómenos. Destaca-se o trabalho pioneiro desenvolvido por Grünberg et al. (1) em 1986, com a descoberta do acoplamento magnético oscilatório antiferro (AF)/ferromagnético (F) em tricamadas de Fe/Cr/Fe preparadas por MBE (Molecular Beam Epitaxy). Em 1990, Parkin (2) observou uma forte dependência do acoplamento na espessura do espaçador de Cr, constatando que este acoplamento oscilava entre F e AF à medida que a espessura da camada não magnética aumentava. Este acoplamento foi posteriormente descoberto num vasto número de sistemas multicamadas, por exemplo Co/Ru e Fe/Cu (Heinrich 1990 (3)), Co/Cu (Mosca 1991 (4)), Co/Re (Freitas 1992 (5)). Destaca-se também o trabalho independente desenvolvido por Baibich et al. (6) em 1988 e Binasch et al. (7) em 1989, com a descoberta do efeito da magnetoresistência gigante em multicamadas de  $Fe/Cr$ . Eles verificaram que a resistência eléctrica da multicamada de Fe/Cr, à temperatura de 4.2 K, variou cerca de 50% na presença de um campo magnético, em contraste com os pequenos efeitos magnetoresis-

tivos até então conhecidos, como a magnetoresistência anisotrópica (AMR - Anisotropic Magnetoresistance) de lmes magnéticos (Co, Fe, NiFe), da ordem de 2-4%. Constatou-se que a resistência eléctrica destas multicamadas dependia da orientação da magnetização das camadas ferromagnéticas, observando-se que um alinhamento antiparalelo origina uma resistência mais elevada do que um alinhamento paralelo das magnetizações. Nestas multicamadas, a orientação antiparalela das magnetizações (a campo nulo) é causado por um acoplamento de troca antiferromagnético entre as camadas de Fe. As magnetizações podem ser colocadas em paralelo sobre a influência de um campo magnético suficientemente intenso ( 800 kA  $m^{-1}$  ou 10 kOe), capaz de vencer o forte acoplamento antiferromagnético. Em geral, campos magnéticos elevados são necessários para se observar o efeito GMR em sistemas de multicamada.

Após a descoberta do efeito GMR, diversas combinações de camadas magnéticas com camadas não magnéticas foram objecto de um intenso estudo, que rapidamente conduziu a efeitos magnetoresistivos superiores a 50% à temperatura ambiente, reconhecendo-se a grande utilidade destes materiais em aplicações tecnológicas como sensores magnéticos, medidores de correntes eléctricas, memórias magnéticas (MRAM - Magnetic Random Access Memory) ou cabeças de leitura de alta densidade. Assim, a promissora aplicabilidade tecnológica manifestada por estes sistemas conduziu ao desenvolvimento de estruturas essencialmente desacopladas (Dieny et al. 1991 (8) e (9)), com campos magnéticos de saturação da ordem de algumas centenas de A $m^{-1}$ . Estas estruturas, designadas por válvulas de spin, permitem mudar o alinhamento das magnetizações de total antiparalelismo para total paralelismo, com a aplicação de um campo magnético externo muito mais reduzido do que o observado em multicamadas com acoplamento AF intrinseco. É precisamente no estudo computacional deste tipo de estruturas que esta tese se irá centrar.

#### 1.2 Magnetoresistência

A magnetoresistência é um conceito muito simples, traduzindo a alteração da resistência de um material, a uma dada temperatura, quando este se encontra sob acção de um campo magnético externo. Contudo, existem várias causas que explicam a sua existência. Convém realçar que não é necessário possuir um material magnético para se observar um efeito magnetoresistivo. Todos os metais magnéticos e não magnéticos exibem o efeito magnetoresistivo normal, que se traduz por um aumento da resistência eléctrica em função da indução magnética interna  $\vec{B}$ . Este efeito é induzido pela força de Lorentz  $e\vec{v} \times \vec{B}$ , que provoca um movimento helicoidal na trajectória dos electrões, em vez de uma trajectória rectilínea verificada quando  $\vec{B} = 0$ . Este efeito só é significativo quando a força de Lorentz é suficientemente intensa para provocar uma apreciável curvatura na trajectória dos electrões durante o livre percurso médio. Deste modo, espera-se que este efeito seja expressivo em "amostras massivas puras"(com muito baixo teor de impurezas), a baixas temperaturas, que estão sujeitas a um campo magnético elevado. Por exemplo, observou-se numa amostra policristalina de Cu à

temperatura de 4 K e para um campo de 10 T um aumento da resistência por um factor de 14 (10).

As estruturas investigadas nesta tese não são materiais massivos puros, mas sim um empilhamento de camadas metálicas muito finas magnéticas e não magnéticas. A espessura destas camadas é tipicamente da ordem de algumas dezenas ou centenas de  $\AA$ , o que reduz o livre percurso médio dos electrões em relação ao observado em amostras massivas devido às colisões nas interfaces. Outra contribuição importante para as colisões em filmes finos é a difusão experimentada pelos electrões na fronteira de grão. A diminuição do livre percurso médio é provavelmente o factor mais importante que contribui para a não observação do efeito magnetoresistivo normal no tipo de estruturas estudadas.

Um outro efeito magnetoresistivo igualmente importante e que se manifesta unicamente em materiais magnéticos, ocorrendo sobretudo nos metais de transição ferromagnéticos (Ni, Fe, Co...) e suas ligas (por exemplo Ni-Fe, permalloys), é a magnetoresistência anisotrópica (AMR - Anisotropic Magnetoresistance). Nestes materiais a resistência é função do ângulo entre a magnetização e a direcção da corrente. A anisotropia manifesta-se pelo facto de em geral a resistência ser minima quando a magnetização do material se encontra orientada perpendicularmente à direcção da corrente, e máxima quando a magnetização e a corrente estão em paralelo. A origem física da anisotropia pode ser explicada pela interacção entre o spin do electrão e a rede através do acoplamento spin-órbita  $(11)$ . Deste modo, a magnetoresistência anisotrópica consiste na diferença da resistividade eléctrica consoante a corrente eléctrica tem uma direcção paralela (resistividade  $\rho_{//}$ ) ou perpendicular (resistividade  $\rho_{\perp}$ ) à magnetização, como foi verificado por William Thomson em 1857 (12). A diferença  $(\rho_{//} - \rho_{\perp})/\rho_{av}$  pode atingir valores superiores a 5% à temperatura ambiente em ligas de Ni-Fe ou Ni-Co, e pode atingir valores da ordem de 30% a baixas temperaturas (13). A resistividade média  $\rho_{av}$  é definida como  $(\rho_{//} + \rho_{\perp})/2$  para filmes ferromagnéticos desmagnetizados e  $(\rho_{//} + 2\rho_{\perp})/3$  no caso de amostras ferromagnéticas massivas desmagnetizadas. Como nos metais de transição os mecanismos de resistividade eléctrica derivam essencialmente das transições dos electrões de condução da banda 4s (pequena massa efectiva) para a banda 3d (massas efectivas elevadas), conclui-se que devido ao acoplamento spin-órbita as transições s-d possuem um carácter marcadamente anisotrópico, originando uma dependência de  $\rho$  em relação ao ângulo entre I e M.

O efeito magnetoresistivo que é estudado neste relatório e que ocorre em amostras constituídas por metais de transição, é a magnetoresistência gigante  $(GMR - "Giant Magnetic resistance Effect"$ . Este efeito, que traduz uma importante variação da resistência eléctrica de filmes estruturados em multicamadas (constituídos por camadas metálicas magnéticas nanométricas separadas por finas (nm) camadas metálicas não magnéticas), está intrinsicamente ligado à variação do ângulo entre as magnetizações em camadas magnéticas adjacentes, produzidas pelo aumento do campo magnético. Assim, a resistividade é máxima quando as camadas magnéticas possuem uma conguração antiferromagnética das suas magnetizações e é minima quando a configuração é ferromagnética. O fenómeno que origina este efeito magnetoresistivo tem uma origem

microscópica, sendo atribuído a colisões electrónicas dependentes do spin dos electrões de condução no interior da camada ferromagnética metálica e nas suas interfaces. Como nos metais de transição as colisões estão essencialmente associadas a transições s-d, é possível concluir que além de uma provável anisotropia nas transições existe também uma dependência ligada ao spin dos electrões de condução. A descrição e ilustração qualitativa deste mecanismo de difusão é realizada na próxima secção, sendo a análise quantitativa e mais detalhada remetida para o capítulo 3.

#### 1.3 A origem do efeito magnetoresistivo gigante (GMR)

O efeito GMR pode ser explicado de acordo com o modelo dos dois canais de condução independentes proposto por Mott (14), no qual a condutividade total pode ser expressa como a soma das condutividades devida aos electrões com spin para cima (↑) e com spin para baixo (↓), ou seja  $\sigma = \sigma^\uparrow + \sigma^\downarrow$ . Este efeito surge quando as taxas de difusão para os electrões com spin ↑ e spin ↓ são diferentes nas camadas magnéticas ou nas interfaces (camada magnética/camada não magnética).

Nos metais de transição os electrões de condução são essencialmente do tipo s, com uma estrutura de bandas que apresenta igual densidade de estados para os electrões com spin ↑ e spin ↓. Contudo, para os electrões de valência as subbandas d (↑↓), abaixo da temperatura de Curie  $(T_C)$ , estão deslocadas uma em relação à outra devido à elevada energia de troca, resultando daí uma diferença na densidade de estados com spin ↑ e com spin ↓. A Fig.1.1 apresenta esquematicamente e numa forma simplicada as curvas das densidades de estados para as bandas s e d do ferro (Fe). De referir que na realidade as bandas s e d apresentam uma forma muito mais complexa do que a exibida na Fig.1.1. Como se pode verificar, o Fe ( $T_C = 1043$  K), por exemplo à temperatura ambiente (300 K), apresenta a sub-banda 3d (↑) completamente cheia, enquanto a sub-banda 3d (↓) está apenas parcialmente preenchida. Assim, os electrões de condução (banda 4s) vão-se propagar de forma diferente na camada ferromagnética, conforme sofram ou não colisões associadas às transições electrónicas entre a banda 4s e a banda 3d. A possibilidade de transição (colisão) está naturalmente dependente da orientação dos spins (↑ ou ↓) dos electrões de condução no interior da camada ferromagnética metálica. Atendendo a que a magnetização na camada ferromagnética pode ser determinada de forma aproximada pela relação,

$$
M = (N_{\uparrow} - N_{\downarrow})\mu_{\beta} \tag{1.1}
$$

onde  $N_{\uparrow}$ ,  $N_{\downarrow}$  representa o número de electrões na banda 3d com spin  $\uparrow$ ,  $\downarrow$  e  $\mu_B$  o magnetão de Bohr, um electrão poderá sofrer uma colisão (transição) se o seu spin estiver antiparalelo à magnetização da camada ferromagnética (ver Fig.1.1). Assim, a corrente total pode ser vista como duas correntes paralelas (2 canais de condução): uma devida aos electrões de condução com spin para

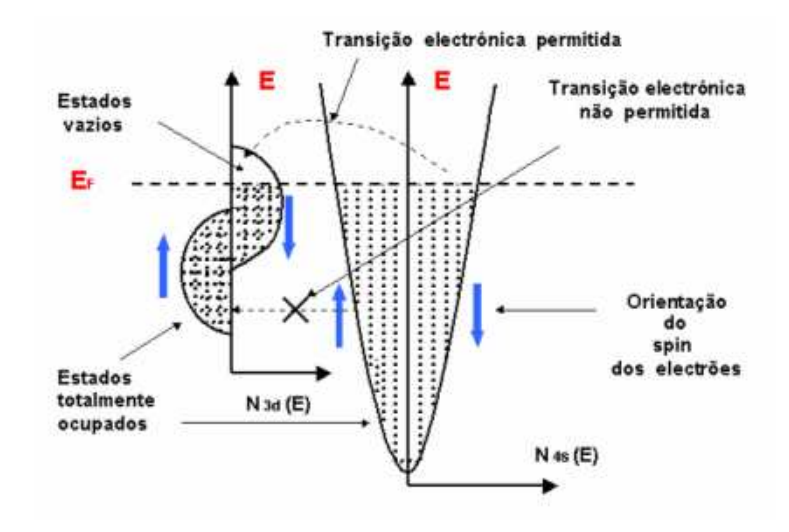

Figura 1.1: Densidade de estados das sub-bandas d e s, para electrões com spin ↑ e ↓.

cima (↑) e a outra devida aos electrões de condução com spin para baixo (↓). Para ilustrar esta situação considere-se, por simplicidade, um sistema formado por três camadas (tricamada), sendo duas delas ferromagnéticas e a outra não magnética. Admite-se que as espessuras das camadas individuais são muito inferiores ao livre percurso médio dos electrões de condução, no caso de a corrente ser injectada paralelamente à multicamada (geometria CIP; Current-In-Plane), ou muito inferiores ao comprimento de difusão de spin dos electrões de condução, no caso de a corrente ser injectada perpendicularmente à multicamada (geometria CPP; Current-Perpendicular-to-Plane). Voltaremos a este assunto na próxima secção. Vai-se supor também que as camadas estão inicialmente (campo nulo) com alinhamento antiferromagnético.

Quando as magnetizações das camadas estão ferromagnéticamente alinhadas, o electrão com spin antiparalelo ↓ (direcção contrária à da magnetização) sofre colisões na primeira e segunda camada magnética, associadas às transições electrónicas 4s (↓) −→ 3d (↓). O electrão com spin paralelo ↑ atravessa a primeira e segunda camada magnética sem nenhuma colisão s-d, por não haver estados ↑ livres na sub-banda 3d (↑). Isso dá origem a um canal de baixa resistividade para os electrões com spin ↑. A Fig.1.2)(a) ilustra esta situação.

Quando as magnetizações das camadas estão alinhadas antiferromagnéticamente, o electrão com spin ↑ sofre colisões na primeira camada e atravessa a segunda sem colisões, pelas razões já mencionadas. O electrão com spin ↓ atravessa a primeira camada sem colisão mas na segunda camada vai sofrer colisões. A ocorrência de colisões nos dois canais dá origem a uma resistividade superior à do caso anterior. A Fig.1.2)(b) ilustra esta situação.

Como os electrões com spin ↑ e spin ↓ se propagam independentemente em

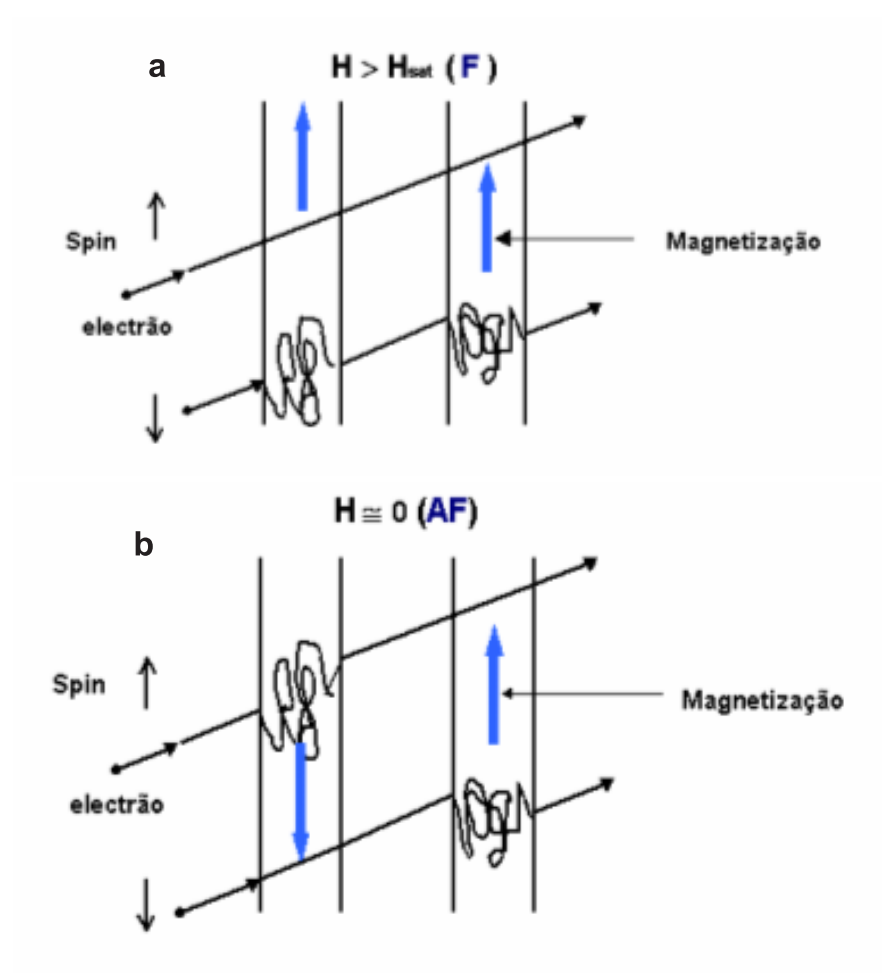

Figura 1.2: Representação esquemática do mecanismo de colisões electrónicas para a configuração: (a) ferromagnética, (b) antiferromagnética.

dois canais paralelos, tem-se sempre  $\sigma = \sigma^\uparrow + \sigma^\downarrow,$  ou seja, uma resistividade dada por:

$$
\rho = \frac{\rho_{\uparrow} \rho_{\downarrow}}{\rho_{\uparrow} + \rho_{\downarrow}} \tag{1.2}
$$

Para se obter uma expressão geral da magnetoresistência resultante da resistividade dos dois canais de spin, é normalmente usada a seguinte notação: ↑ (↓) com o spin paralelo (antiparalelo) a um eixo de quantificação externo;  $+(-)$  com o spin paralelo (antiparalelo) ao eixo local de quanticação, isto é, à direcção e sentido da magnetização local (camada em causa). Para uma configuração ferromagnética, os eixos locais de quanticação são paralelos ao eixo externo logo  $\rho^{\uparrow} = \rho_+$  e  $\rho_{\downarrow} = \rho_-,$  donde:

$$
\rho_F = \frac{\rho_+ \rho_-}{\rho_+ + \rho_-} \tag{1.3}
$$

No caso de acoplamento antiferromagnético os electrões com spin ↑ ou spin ↓ passam em média igual tempo em regiões (+) e em regiões (−), sendo então  $\rho^{\uparrow} \, = \, \rho^{\downarrow} \, = \, (\rho_+ + \rho_-)/2.$  A resistividade resultante para esta configuração é portanto dada por:

$$
\rho_{AF} = \frac{\rho^{\uparrow} \rho^{\downarrow}}{\rho^{\uparrow} + \rho^{\downarrow}} = \frac{\rho_+ + \rho_-}{4} \tag{1.4}
$$

Definindo analíticamente a magnetoresistência como,

$$
\frac{\Delta R}{R} = \frac{\Delta \rho}{\rho} = \frac{\rho(H) - \rho(H = 0)}{\rho(H = 0)}
$$
\n(1.5)

e introduzindo um factor  $\alpha = \rho_-/\rho_+$  de assimetria das colisões dos electrões de condução, resulta a seguinte expressão para a magnetoresistência (15):

$$
\frac{\Delta \rho}{\rho} = \frac{\rho(F; H > H_S) - \rho(AF; H = 0)}{\rho(AF; H = 0)} = -\left[\frac{1-\alpha}{1+\alpha}\right]^2 \tag{1.6}
$$

Note-se que este resultado se refere a uma expressão geral para o valor máximo da magnetoresistência gigante. Este resultado permite verificar que a magnetoresistência gigante aumenta com a assimetria de spin dos electrões, tornandose muito elevada quando  $\alpha \gg 1$  ou  $\alpha \ll 1$  ( $\Delta \rho / \rho \approx -100\%$  - daí a designação de magnetoresistência gigante). O factor de assimetria, e portanto o seu valor máximo, vai depender das espessuras das camadas usadas (não magnéticas e magnéticas), dos respectivos materiais, da rugosidade interfacial, da temperatura de medida e das condições e técnicas de preparação das multicamadas. A título ilustrativo, são apresentados nas Figs. 1.3 e 1.4 grácos que mostram a dependência da magnetoresistência gigante na espessura das camadas não magnéticas ( $t_{NM}$ ) e ferromagnéticas ( $t_F$ ).

Em suma, o efeito GMR resulta da combinação de três factores: (i) Espessuras das camadas individuais (da ordem do nm) inferiores ao livre percurso médio dos electrões, permitindo que estes atravessem a camada separadora não magnética, e deste modo, irem de uma camada magnética à outra magnética. Se

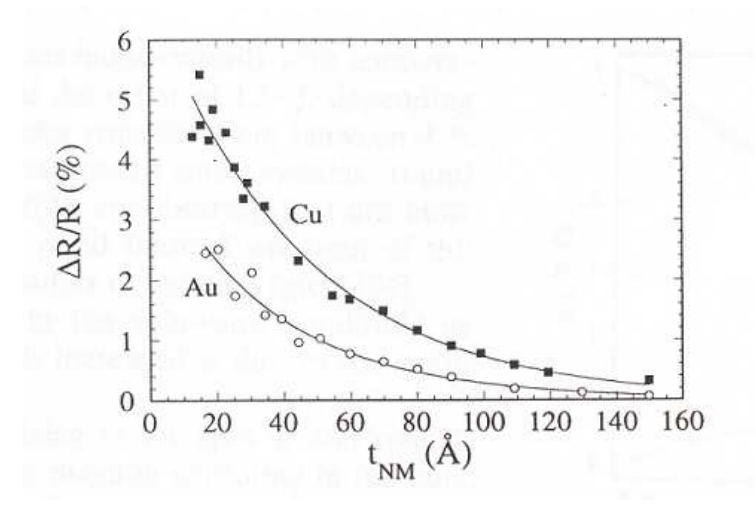

Figura 1.3: Magnetoresistência à temperatura ambiente em função da espessura  $(t_{NM})$  da camada não magnética, para a válvula de spin Si/Co(70Å)/NM  $(t_{NM})/Py(50\text{\AA})/FeMn(80\text{\AA})$  com NM = Cu, Au e Py = Ni<sub>80</sub>Fe<sub>20</sub>. De Dieny et al. (16).

um electrão não passar de uma camada magnética à outra, no seu livre percurso médio, não poderá "sentir"as alterações relativas da orientação das magnetizações em camadas magnéticas vizinhas produzidas pela aplicação de um campo magnético, e não haverá correspondente efeito magnetoresistivo; (ii) Colisões dos electrões no volume ou nas interfaces das camadas magnéticas, com uma secção eficaz que depende do spin (↑ ou ↓) dos electrões, sendo  $\rho^\uparrow \neq \rho^\downarrow$ ; (iii) Orientação relativa da magnetização em camadas magnéticas sucessivas, que pode ser modificada pelo campo magnético, quer por se encontrarem inicialmente acopladas antiferromagnéticamente, quer por se encontrar uma delas com a sua magnetização rigidamente xada, de modo que o campo aplicado pode orientar as outras (livres) em relação a essa (é o caso da válvula de spin com acoplamento magnético de troca).

#### 1.4 Efeito GMR, principais geometrias

A grande maioria das experiências sobre o efeito GMR são realizadas com um fluxo de corrente injectado paralelamente à multicamada, conhecida como qeometria CIP (Current-In-Plane). De notar que embora neste caso não haja em média transporte de carga na direcção perpendicular às camadas, isto é, a velocidade de arrastamento dos electrões de condução nesta direcção é zero, os electrões conseguem transitar de uma camada magnética para outra magnética através das camadas não magnéticas (condição necessária para se obser-

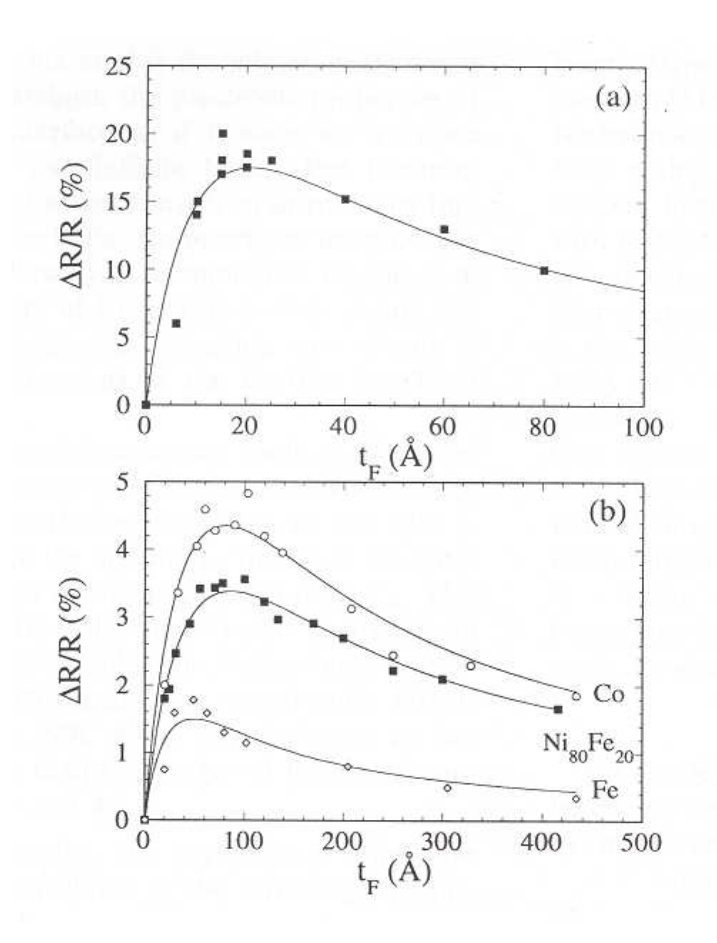

Figura 1.4: (a) Magnetoresistência à temperatura ambiente em função da espessura das camadas ferromagnéticas  $(t_F)$ , para um filme multicamada vidro/ $\left[\frac{Py(50\text{\AA})}{Cu(10\text{\AA})}/\frac{Py(t_F)}{Cu(10\text{\AA})}\right]_{30}$ , com Py = Ni<sub>80</sub>Fe<sub>20</sub>. De Sato et al. (17); (b) Magnetoresistência à temperatura ambiente em função da espessura  $(t_F)$  de uma camada ferromagnética livre, para uma válvula de spin da forma  $F(t_F)/$  Cu(25Å)/Ni<sub>80</sub>Fe<sub>20</sub>(50Å)/FeMn(100Å), com  $F = N i_{80}F_{20}$ , Co ou Fe. De Dieny et al. (16).

var o efeito GMR), devido à componente da velocidade de Fermi nessa direcção. Quando a espessura das camadas individuais é muito superior ao livre percurso médio,  $\ell$ , os electrões serão difundidos na camada não magnética - espaçador, e o efeito GMR anular-se-à. No caso de a corrente ser injectada perpendicularmente à multicamada (geometria CPP; Current-Perpendicular-to-Plane) os electrões são forçados a viajar através de todas as camadas magnéticas e não magnéticas. Assim, dado que o efeito surge basicamente da contribuição dos electrões que viajam de uma camada magnética para outra magnética, com uma taxa de colisões dependente da direcção da magnetização, é de esperar que o efeito GMR seja superior nesta geometria do que na anterior (18; 19) e (20)]. Além disso, devido à acumulação de spin nas interfaces que só ocorre nesta geometria, o livre percurso médio  $\ell$  dos electrões quando comparado com a espessura das camadas individuais deixa de ser decisivo na grandeza do efeito GMR, passando a ser relevante o *comprimento de difusão de spin*  $l_{sf}$ . Este comprimento corresponde à distância média percorrida pelos electrões entre dois processos de difusão sucessivos, através do qual o spin dos electrões transita de um estado com spin ↑ para um com spin ↓ ou vice-versa. A alteração do spin pode por exemplo ocorrer após colisões com impurezas, devido à interacção spin-órbita, ou colisões electrão-magnão. Em geral, em sistemas de multicamadas reais  $l_{sf}$  é superior a  $\ell$  em uma ou mais ordens de grandeza, especialmente a baixas temperaturas. Isto implica que o efeito GMR na geometria CPP persiste em multicamadas formadas por camadas individuais mais espessas do que na geometria CIP.

Do ponto de vista das aplicações, a geometria CPP é vantajosa. As teorias sobre o efeito GMR prevêem uma magnetoresistência consideravelmente mais elevada para esta geometria do que para a geometria CIP. Isto resulta, essencialmente, de um melhor aproveitamento da estrutura da multicamada, já que, como foi mencionado acima, os electrões são "obrigados"a viajar através de todas as camadas magnéticas e não magnéticas. Contudo, experimentalmente a medição da magnetoresistência na geometria CPP é consideravelmente mais difícil do que na geometria CIP. Isto deve-se essencialmente ao baixo valor de resistência observada na multicamada ao longo da direcção perpendicular, quando comparada com a resistência dos contactos. Uma forma de ultrapassar este problema seria reduzir as dimensões laterais da estrutura, o que provocaria claramente uma subida da resistência. Contudo, verifica-se na prática que esta redução deverá ser tão elevada  $(3-10 \ \mu m)$  que são exigidas técnicas avançadas de microfabricação, combinadas com uma estrutura de medida mais complicada. As experiências descritas nesta tese foram realizadas com a geometria CIP.

#### 1.5 Válvulas de spin (VS) com acoplamento de troca

Em 1956 Meiklejohn and Bean (21) descobriram que quando um material ferromagnético se encontra em contacto com um material antiferromagnético surge uma anisotropia magnética de troca unidireccional no ferromagnete, manifes-

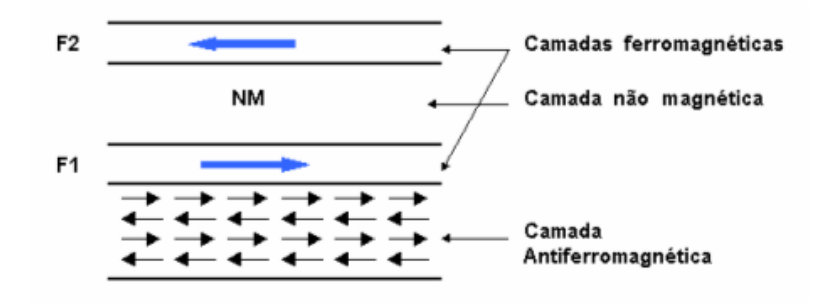

Figura 1.5: Representação esquemática de uma válvula de spin.

tada por um deslocamento da curva de magnetização  $M(H)$  em relação à origem. Este efeito, observado inicialmente para particulas de Co com um revestimento de CoO, é designado por acoplamento de troca. Em válvulas de spin com acoplamento de troca, temos duas camadas metálicas ferromagnéticas paralelas ( $F_1$  e  $F_2$ ) e muito finas (∼ nm) separadas por uma camada de metal não magnética (NM-o espaçador), e uma camada metálica antiferromagnética (AF), ou seja, uma estrutura com a forma geral  $F_2/NM/F_1/AF$ . A Fig.1.5 ilustra esta estrutura.

A magnetização da camada  $F_1$  está rigidamente fixada na sua direcção e sentido, por interacção de troca, à magnetização do último plano atómico da camada antiferromagnética subjacente. Este acoplamento é utilizado para criar a transição entre os alinhamentos paralelo e antiparalelo das magnetizações. Apesar de existirem materiais ferromagnéticos com uma forte anisotropia magnetocristalina e elevada coercividade, utiliza-se normalmente um material antiferromagnético em vez de um material ferromagnético, para evitar as interacções de longo alcance devido à magnetização macroscópica. Actualmente, é usada uma grande variedade de materiais antiferromagnéticos, por exemplo  $Fe_{50}Mn_{50}$  $(8; 9)$ , NiO  $(22)$  e  $Tb_{23}Co_{77}$  (o qual é um ferrimagnete)  $(23)$ .

O separador não magnético NM é suficientemente espesso ( $\sim 20$  Å) para que a camada ferromagnética  $F_2$  fique magneticamente livre (ou fracamente acoplada) à camada fixa  $F_1$ . Deste modo, designa-se a camada  $F_2$  por camada livre da válvula de spin. Além disso, o separador não magnético tem intencionalmente uma resistividade eléctrica muito baixa, para que o livre percurso médio dos electrões no separador seja muito elevado, mesmo à temperatura ambiente. O material utilizado é normalmente o cobre, que quando sob a forma de filme fino (em condições de deposição optimizadas) pode ter uma resistividade eléctrica  $\rho \sim 2.5 \mu \Omega$ cm. Isto significa um livre percurso médio dos electrões no espaçador da ordem de 250 Å.

As camadas ferromagnéticas formadas por elementos de transição como o cobalto (Co) e o ferro (Fe), possuem resistividades eléctricas muito superiores à do cobre, associadas naturalmente às colisões s-d dependentes do spin, com livres percursos médios electrónicos cerca de cinco vezes inferior,  $\ell \sim 50 \text{ Å}.$ 

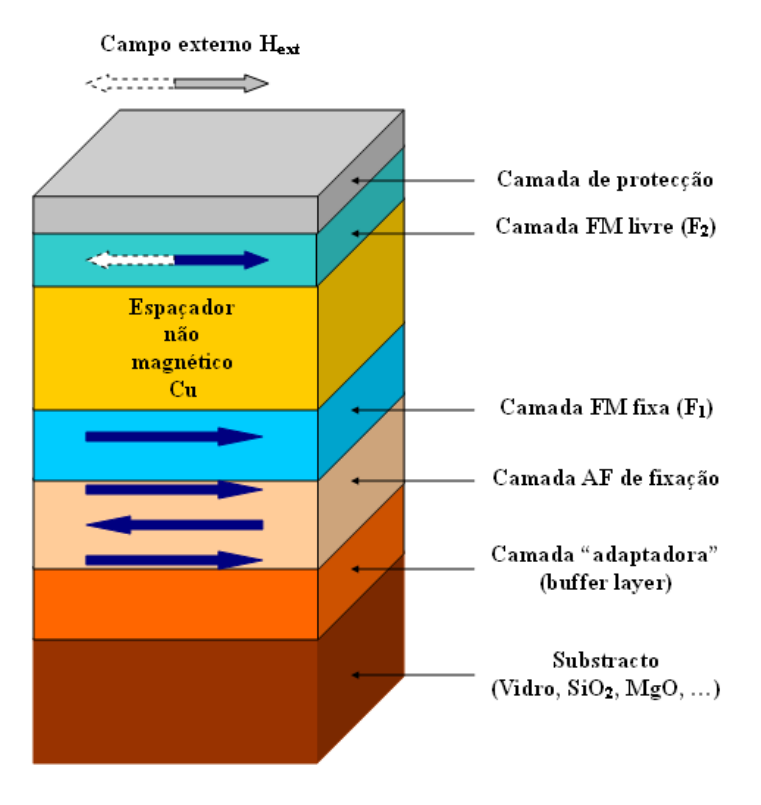

Figura 1.6: Esquema da constituição de uma válvula de spin.

Assim, para detectar efeitos magnetoresistivos não há interesse em usar camadas magnéticas com espessuras acima de  $\ell$ . Além disso, as ligas de CoFe têm uma forte polarização dos electrões ao nível de Fermi (responsáveis pelo transporte), quando comparado com os elementos individuais.

A camada antiferromagnética é normalmente depositada sobre uma camada "adaptadora"(buffer layer na literatura inglesa), tal como num filme multicamada convencional, que por sua vez está depositada sobre um substracto (vidro ou Si, normalmente). Esta camada é para garantir um bom crescimento das camadas subsequentes, assegurando a compatibilidade das redes cristalinas e consequente redução dos defeitos na interface. A seguir é depositada a camada não magnética (espaçador), e só depois a camada ferromagnética livre. Sobre esta última camada é muitas vezes depositada uma camada de protecção da nanoestrutura, contra oxidação e corrosão (p. ex: Ta, 30 Å). A Fig.1.6 ilustra esquematicamente a constituição de uma válvula de spin (VS).

Uma característica importante da VS, é a grande facilidade de alterar a orientação da magnetização na camada livre, em relação à correspondente direcção na camada FM fixa. Devido ao fraco acoplamento existente entre as camadas ferromagnéticas (espessura do espaçador não magnético suficientemente elevada para garantir um fraco acoplamento), numa VS é muito fácil mudar o

alinhamento das magnetizações de total antiparalelismo (antiferromagnetismo) para total paralelismo (ferromagnetismo), com a simples aplicação de um campo magnético externo muito fraco. Assim, as VS são dispositivos muito sensíveis aos campos magnéticos  $[(\Delta \rho/\rho)/\Delta H;$  elevado], permitindo o desenvolvimento de bons sensores magnetoresistivos baseados neste tipo de estrutura. Muito recentemente, surgiram as estruturas periódicas de VS ("arrays"), com alta densidade (espaçamento  $\sim \mu$ m) que permitem, por exemplo a imagiologia de campos magnéticos, aplicações em microbiologia (identificação de moléculas com marcadores magnéticos). As VS permitem fabricar isoladores de sinais galvânicos que já suplantam os isoladores optoelectrónicos em velocidade de resposta, baixa potência de consumo e reduzido tamanho. São estas e outras características que explicam o facto de muitos estudos cientícos, orientados para as aplicações, se focarem neste tipo de estrutura.

#### 1.6 Aplicações das nanoestruturas magnéticas

As nanoestruturas magnéticas, como as VS, exibem enormes potencialidades na área das aplicações tecnológicas. Dispositivos como cabeças de leitura (Read Heads) (24; 25), memórias magnéticas (Magnetic Random Access Memories - MRAMs) (26; 27; 28; 29), sensores de deformação (30), corrente, posição e velocidade (31), são desenvolvidos a partir destas nanoestruturas.

#### 1.6.1 Memórias magnéticas de acesso aleatório (MRAMs)

Nos dispositivos magnetoresistivos, como a VS, a magnetização da camada ferromagnética livre inverte facilmente a sua direcção com a aplicação de um pequeno campo magnético. Deste modo, é possivel obter dois estados resistivos caracterizados pelo alinhamento antiferromagnético (estado de elevada resistência - ex: bit 0) ou ferromagnético (estado de baixa resistência - ex: bit 1) entre as magnetizações das camadas livre e fixa. Deste modo, estes dispositivos magnetoresistivos revelam-se apropriados para funcionar como memórias magnéticas, com a particularidade de serem não voláteis, ou seja, o estado da memória é mantido mesmo quando a sua alimentação é retirada. Embora as VS sejam nanoestruturas indicadas para o desenvolvimento de MRAMs ("Magnetic Random Access Memories"), não são as melhores a nível de desempenho, sendo claramente vencidas pelas junções de efeito túnel. A razão para este facto devese à necessidade de utilização de um número (N) significativo de VS ligadas em série, para se obter elevados níveis de densidade de memória. Como a Fig.1.7 ilustra, o sinal de leitura em cada VS ( $\Delta R/N$ ;  $N = 2$ ) é reduzido pelo número N de elementos (válvulas) presentes. Pelo contrário, as junções de efeito túnel com a corrente perpendicular ao plano da junção (geometria CPP), permitem obter sinais de leitura em cada junção de ∆R/1.

A estrutura de uma junção de efeito túnel é bastante semelhante à de uma VS (secção 1.5), com o espaçador metálico não magnético substituído por um isolador. Assim, a estrutura simples associada à junção é AFM/FM/I/FM (AFM

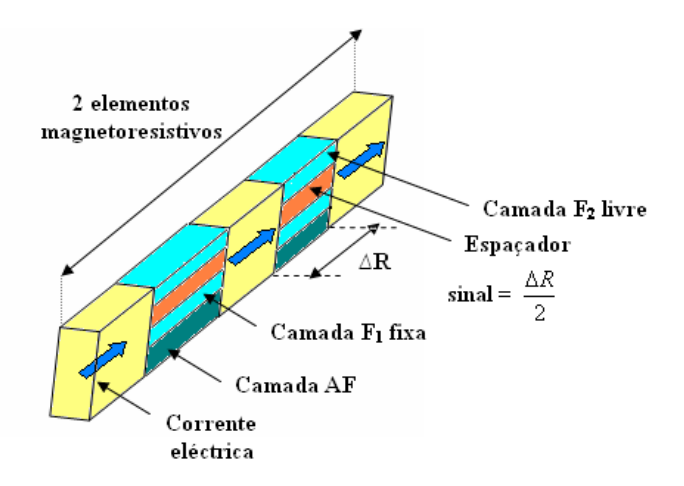

Figura 1.7: Ilustração esquemática de 2 células MRAM ligadas em série. O sinal de leitura em cada válvula de spin é  $\Delta R/N$ , sendo N o número de elementos magnetoresistivos. Escolheu-se por questões de simplicidade  $N = 2$ .

- antiferromagnete; FM - ferromagnete; I - isolador). Em geral, e tal como na VS, além das camadas mencionadas outras camadas são adicionadas à junção, nomeadamente camadas adaptadoras ("buffer layers") e de protecção (secção 1.5).

Uma célula MRAM desenvolvida a partir de uma junção de efeito túnel, é constituída pela junção, um transistor e duas linhas de corrente (Fig.1.8). A linha digito não está ligada à junção e é utilizada para crear um campo magnético unidireccional na direcção do eixo difícil (creada pela anisotropia de forma magnética). A linha bit é usada como eléctrodo de topo e para criar um campo magnético bidireccional ao longo do eixo fácil (Fig.1.8b). Para escrever um bit numa dada junção de efeito túnel, a corrente circula através das corespondentes linhas digito e bit, creando um campo magnético de suficiente magnitude para inverter a magnetização da camada livre. O estado magnético da junção é escrito como "0"ou "1", dependendo da direcção da corrente que circula através da linha bit. A operação de leitura (Fig.1.8a) é realizada passando uma corrente eléctrica através da junção, enquanto o transistor se encontra em funcionamento, e medindo a correspondente diferença de potencial.

Quando se considera uma rede de células MRAMs, dispostas numa arquitectura cruzada (Fig.1.9), cada célula MRAM está situada na intersecção das linhas bit e digito. Assim, se a corrente circular através de duas destas linhas, só a junção que se situa na correspondente intersecção "sente"os campos magnéticos ao longo dos eixos fácil e difícil. Todas as outras células estão sujeitas a um campo magnético criado por uma única linha, são os chamados bits semiseleccionados, ou por nenhum campo, e portanto as suas magnetizações estão em princípio não programadas.

Uma comparação entre vários tipos de memórias comercializadas e as MRAMs

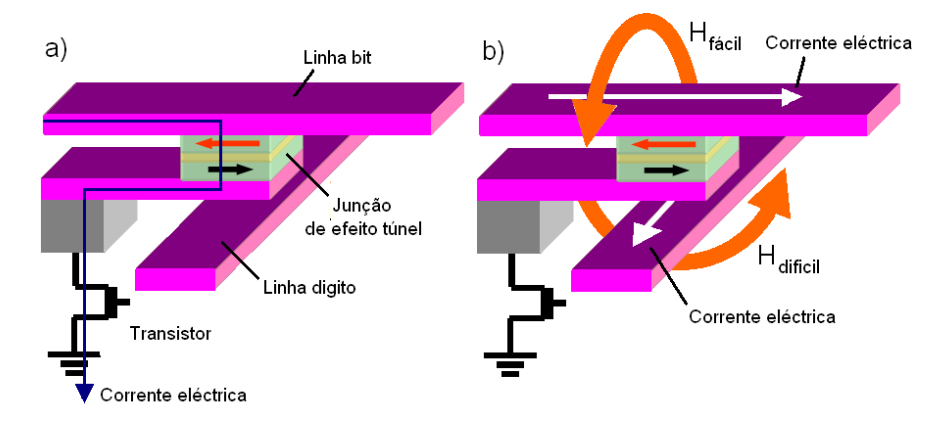

Figura 1.8: Célula MRAM desenvolvida a partir de uma junção de efeito túnel. a) Esquema para a célula de leitura; b) Esquema para a célula de escrita.

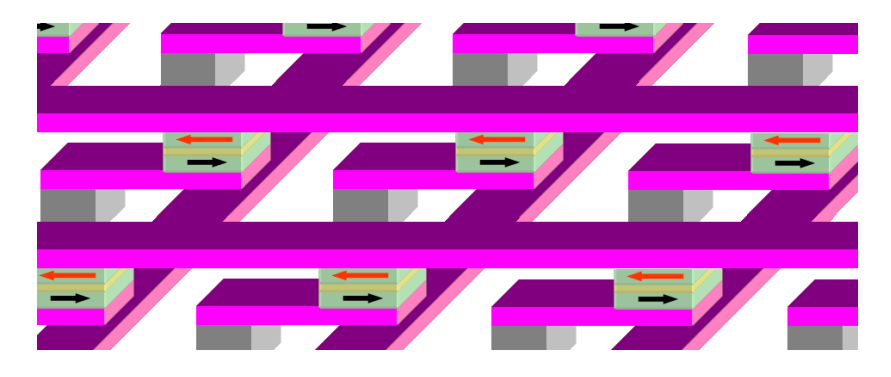

Figura 1.9: Rede de células MRAM, dispostas numa arquitectura cruzada.

| MRAM              | <b>SRAM</b> | <b>DRAM</b> | <b>FLASH</b> |
|-------------------|-------------|-------------|--------------|
| Moderada - Rápida | Rápida      | Moderada    | Rápida       |
| Moderada - Rápida | Rápida      | Moderada    | Lenta        |
| Sim.              | Não         | Não         | Sim          |
| Ilimitada         | Ilimitada   | Ilimitada   | Limitada     |
| Pequena           | Grande      | Pequena     | Pequena      |
| Baixo             | Baixo       | Moderado    | Alto         |
|                   |             |             |              |

Tabela 1.1: Comparação entre vários tipos de memórias comercializadas.

(26; 27; 28; 29), é realizada na tabela 1.1. Verica-se que cada memória tem as suas vantagens e desvantagens, tornando-as adequadas para diferentes aplicações. Contudo, as memórias MRAM exibem velocidades de leitura e gravação aceitáveis, não volatilidade, durabilidade ilimitada, elevada densidade e baixo consumo, fazendo delas memórias apropriadas para um vasto número de aplicações. A memória não volátil mais utilizada hoje em dia é o FLASH. Contudo, quando comparada com as MRAMs, verifica-se uma baixa velocidade de escrita, durabilidade limitada ( $\sim 10^5-10^6$  ciclos antes de se danificar) e consumo mais elevado, limitando desta forma o seu crescimento comercial. As outras duas memórias apresentadas na tabela, SRAM ("Static Random Access Memory") e DRAM ("Dynamic Random Access Memory"), são memórias voláteis, ou seja, o estado da memória não é mantido quando a sua alimentação é retirada.

#### 1.6.2 Sensores de leitura magnetoresistivos

As VS com geometria CIP são actualmente utilizadas como sensores de leitura magnetoresistivos ("read heads") (24; 25). Contudo, o seu desempenho parece estar a atingir um limite, apesar do rácio da magnetoresistência gigante (GMR) ter vindo a ser continuamente aumentado ao longo destes últimos anos. As alternativas para a próxima geração de sensores, inclui as VS com geometria CPP (32) e as junções de efeito túnel (33).

A gravação magnética utiliza uma cabeça de leitura e escrita para gravar e ler informação de um meio magnético (Fig.1.10). A informação (bits) é armazenada em diferentes regiões magnetizadas do meio magnético. A cabeça de escrita consiste essencialmente num conjunto de espiras (bobina) enroladas em torno de um material magnético de elevada permeabilidade (polos). Quando se faz circular uma corrente eléctrica através das espiras, é gerado um campo magnético no entre-ferro da cabeça de escrita, planar ao meio de gravação, permitindo deste modo denir um estado magnético em cada região (bit). A cabeça de leitura é utilizada para detectar o fluxo magnético que surge nas regiões de transição entre dois estados de magnetização.

Nos discos duros o meio magnético pode atingir velocidades angulares de 15000 rotações por minuto (rpm) (34). A cabeça é suspensa logo acima da superfície do disco e move-se ao longo deste por intermédio de um actuador. Os

 $\overline{a}$ 

 $\equiv$ 

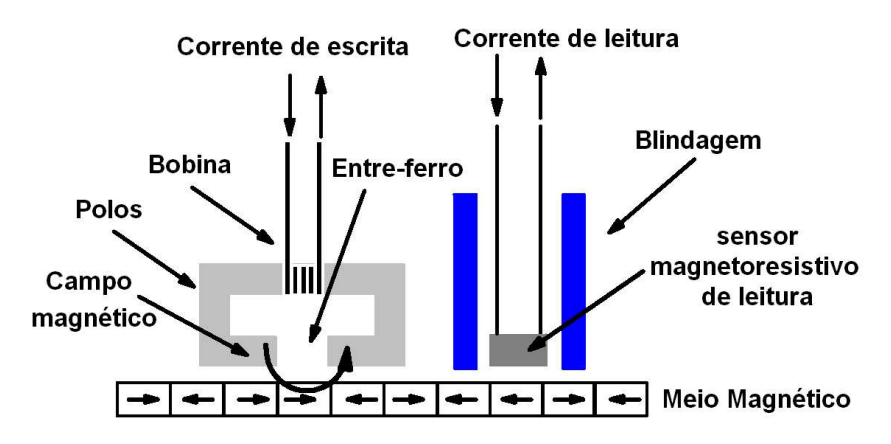

Figura 1.10: Representação esquemática das cabeças de leitura e escrita.

sinais de leitura e gravação são processados por um sistema electrónico complexo.

#### 1.6.3 Outras aplicações

Além das cabeças de leitura e gravação, os sensores magnetoresistivos podem ser utilizados em qualquer aplicação onde possa ser gerado um campo magnético para monitorizar alguma grandeza física, como por exemplo a corrente eléctrica, a velocidade e a posição (31).

Uma configuração em ponte, com quatro elementos magnetoresistivos, é normalmente utilizada em aplicações que envolvam sensores (35). Isto permite não só minimizar variações térmicas na resistência, como também ter um sinal de saída nulo na ausência de um campo magnético externo. Dois dos elementos encontram-se normalmente blindados, enquanto os outros dois são incorporados em guias de fluxo para aumentar a sensibilidade. Além disso, o eixo fácil das camadas livre e fixa são perpendiculares entre si, por forma a obter uma variação linear entre a resistência e o campo magnético aplicado.

O campo magnético gerado por uma corrente eléctrica elevada, pode ser monitorizado por um sensor com configuração em ponte, desde que esteja orientado no plano do sensor. Assim, as alterações que surgirem na corrente eléctrica serão "sentidas"pelos elementos magnetoresistivos, através da alteração da suas resistências. Os sensores lineares de posição, consistindo simplesmente num sensor com a configuração acima descrita e uma pequena ferrite fixa ao objecto movível, podem ser utilizados em aplicações robóticas.

Combinando a sensibilidade dos dispositivos magnetoresistivos às alterações na orientação relativa das magnetizações das camadas livre e fixa, com as propriedades magneto-estrictivas dos materiais que constituem as camadas ferromagnéticas, é possível o desenvolvimento de sensores de deformação de elevada sensibilidade (30).

#### 1.7 Objectivo do trabalho

Inserido na área da electrónica de spin ("Spintronics"), este trabalho tem como nalidade estudar o efeito magnetoresistivo gigante (GMR) em nanoestruturas magnéticas, em particular nas válvulas de spin (VS). Este estudo revela-se importante nos dias que correm, dada a variedade de aplicações tecnológicas dos dispositivos magnetoresistivos.

Assim, um estudo computacional na área proposta, dos mecanismos físicos presentes nestas nanoestruturas, tendo em conta várias considerações relacionadas com os processos de colisão (livre percurso médio, reflexões difusas e especulares nas interfaces ...) dependentes do spin dos electrões de condução, contribui para uma melhor compreensão dos efeitos magnetoresistivos.

#### 1.8 Síntese da tese

A tese é formada por 6 capítulos, sendo o primeiro uma introdução geral ao tema. Neste 1º capítulo realça-se a importância das nanoestruturas magnéticas, com particular relevância para as válvulas de spin, para a ciência, através dos inúmeros e interessantes fenómenos físicos exibidos por estas estruturas, mas também para a sociedade moderna, através das suas inúmeras aplicações. No 2 o capítulo descrevem-se as técnicas experimentais utilizadas para depositar as nanoestruturas estudadas e para as medidas de resistividade e magnetoresistência. Neste capítulo são ainda apresentados resultados experimentais obtidos para dois tipos de válvulas de spin, convencionais e especulares. No 3º capítulo são descritos os aspectos mais importantes que ajudam a compreender o efeito GMR em sistemas de multicamadas magnéticas. No 4<sup>o</sup> capítulo são apresentadas as principais interacções magnéticas em multicamadas, nomeadamente os acoplamentos de troca directa e indirecta e o acoplamento magnético dipolar. No 5º capítulo é apresentado um modelo microscópico para a válvula de spin desenvolvido no âmbito da tese, assim como os principais resultados obtidos com este modelo, nomeadamente o factor GMR. Por fim, o capítulo 6 incluí um resumo ou conclusão final do trabalho efectuado e sugestões para a continuação e aperfeiçoamento do modelo proposto. No final da tese é apresentado em apêndice as linhas de código elaboradas para o cálculo computacional.

### Bibliografia

- [1] P. Grünberg, R. Schreiber, Y. Pang, M. B. Brodsky and H. Sowers, Phys. Rev. Lett. 57, 2442 (1986).
- [2] S. S. P. Parkin, N. More and K. P. Roche, Phys. Rev. Lett. 64, 2304 (1990).
- [3] B. Heinrich, Z. Celinski, J. F. Cochran, W. B. Muir, J. Rudd, Q. M. Zhong, A. S. Arrott, K. Myrtle and J. Kirschner, Phys. Rev. Lett. 64, 673 (1990).
- [4] D. H. Mosca, F. Petroff, A. Fert, P. A. Schroeder, W. P. Pratt Jr. and R. Laloee, J. Magn. Magn. Mater. 94, L1 (1991).
- [5] N. P. Barradas, J.L. Leal, H. Wolters, A. A. Melo, J. C. Soares, M. F. Da Silva, L. V. Melo, P. P. Freitas, I. Trindade, B. Swinnen and M. Rots, International Journal of Modern Physics B 7 (1-3): 470 Part 1 (1993).
- [6] M. N. Baibich, J. M. Broto, A. Fert, F. Nguyen Van Dau, F. Petroff, P. Etienne, G. Creuzet, A. Friederich and J. Chazelas, Phys. Rev. Lett. 61, 2472 (1988).
- [7] G. Binash, P. Grünberg, F. Saurenbach and W. Zinn, Phys. Rev B 39, 4828 (1989).
- [8] B. Dieny, V. S. Speriosu, S. S. P. Parkin, B. A. Gurney, P. Baumgart and D. R. Wilhoit, J. Appl. Phys. 69, 4774 (1991).
- [9] B. Dieny, V. S. Speriosu, S. S. P. Parkin, B. A. Gurney, D. R. Wilhoit and D. Mauri, Phys. Rev. B 43, 1297 (1991).
- [10] J. de Lanau, R. L. Dolecek and R. T. Webber, J. Phys. Chem. Solids 11, 37 (1959).
- [11] J. Smit, Physica **16**, 612 (1951).
- [12] W. Thomson, Proc. R. Soc. 8, 546 (1857).
- [13] T. R. McGuire and R. I. Potter, IEEE Trans. Magn. MAG-11, 1018 (1975).
- [14] N. F. Mott, Proc. R. Soc. 153, 699 (1936).
- [15] "Materiais Magnéticos e Aplicações"; Notas do curso do Prof. Doutor João Bessa Sousa.
- [16] B. Dieny, J. Magn. Magn. Mater. 136, 335 (1994).
- [17] M. Sato, S. Ishio and T. Miyazaki, J. Magn. Magn. Mater. 126, 460 (1993).
- [18] W. P. Pratt, Jr., S.-F. Lee, J. M. Slaughter, R. Loloee, P. A. Schroeder and J. Bass, Phys. Rev. Lett. 66, 3060 (1991).
- [19] M. A. M. Gijs, S. K. J. Lenczowski and J. B. Giesbers, Phys. Rev. Lett. 70, 3343 (1993).
- [20] W. Oepts, M. A. M. Gigs, A. Reinders, R. M. Jungblut, R. M. J. van Gansewinkel and W. J. M. de Jonge, Phys. Rev. B 53, 14024 (1996).
- [21] W. H. Meiklejohn and C. P. Bean, Phys. Rev. 102, 1413 (1956).
- [22] T. C. Anthony, J. A. Brug and S. Zhang, IEEE Trans. Magn. 30, 3819 (1994).
- [23] P. P. Freitas, J. L. Leal, T. S. Plaskett, L. V. Melo and J. C. Soares, J. Appl. Phys. 75, 6480 (1994).
- [24] J. Hong, J. Kane, J. Hashimoto, M. Yamagishi, K. Noma and H. Kanai, IEEE Trans. Magn. 38, 15 (2002).
- [25] C. Haginoya, M. Hatatani, K. Meguro, C. Ishikawa, N. Yoshida, K. Kusukawa and K. Watanabe, IEEE Trans. Magn. 40, 2221 (2004).
- [26] B. F. Cockburn, "Tutorial on Magnetic Tunnel Junction Magnetoresistive Random-Access Memory", Records of the 2004 International Workshop on Memory Technology, Design and Testing, 46-51, August 2004.
- [27] P. P. Freitas, S. Cardoso, R. Sousa, W. Ku, R. Ferreira, V. Chu and J. P. Conde, IEEE Trans. Magn. 36, 2796 (2000).
- [28] B. N. Engel, N. D. Rizzo, J. Janesky, J. M. Slaughter, R. Dave, M. De- Herrera, M. Durlam and S. Tehrani, IEEE Trans. Nanotechnol. 1, 32 (2002).
- [29] S. Tehrani, J. M. Slaughter, M. DeHerrera, B. N. Engel, N. D. Rizzo, J. Salter, M. Durlam, R. Dave, J. Janesky, B. Butcher, K. Smith and G. Grynkewich, Proc. IEEE 91, no. 5, 703 (2003).
- [30] M. Lohndorf, T. Duenas, M. Tewes, E. Quandt, M. Ruhrig and J.Wecker, Appl. Phys. Lett. 81, 313 (2002).
- [31] P. P. Freitas, F. Silva, N. J. Oliveira, L. V. Melo, L. Costa and N. Almeida, Sensors and Actuators A - Physical 81, 2 (2000).
- [32] M. Takagishi, K. Koi, M. Yoshikawa, H. Iwasaki and M. Sahashi, IEEE Trans. Magn. 38, 2277 (2002).
- [33] D. Song, J. Nowak, R. Larson, P. Kolbo and R. Chellew, IEEE Trans. Magn. 36, 2545 (2000).
- [34] S. Maekawa and T. Shinjo, "Spin dependent transport in magnetic nanostructures", New York and London: Taylor and Francis, 2002.
- [35] G. A. Prinz, J. Magn. Magn. Mater. 200, 57 (1999).

BIBLIOGRAFIA

### <span id="page-34-0"></span>Capítulo 2

# Técnicas e resultados experimentais

Neste capítulo descrevem-se as técnicas experimentais utilizadas para depositar as nanoestruturas estudadas e para medir as diferentes propriedades de transporte, referindo nomeadamente as técnicas de deposição, assim como as técnicas de medida da resistividade eléctrica e magnetoresistência. Além disso, são apresentados resultados experimentais obtidos para as respectivas nanoestruturas.

#### 2.1 Deposição das válvulas de spin (INESC-MN)

Uma vez que as amostras que são estudadas na tese de mestrado, foram depositadas no Instituto de Engenharia de Sistemas e Computadores - Microsistemas e Nanotecnologias (INESC-MN) por investigadores pertencentes a essa instituição, é realizada, nesta secção, uma breve descrição do método de deposição utilizado.

#### 2.1.1 Deposição por feixe iónico

O instituto INESC-MN possui uma máquina de deposição por feixe iónico (IBD - "Ion Beam Deposition") totalmente automatizada, sendo utilizada na deposição de filmes (filmes metálicos, filmes de óxidos, multicamadas granulares ...), plasma e oxidação natural de filmes finos.

Este sistema IBD de deposição possui seis suportes para alvos arrefecidos a água, coplanares com duas fontes de radio frequência (RF) iónicas (canhão de deposição e limpeza), numa conguração em Z tipica (Fig.2.1). Após o sistema alcançar uma pressão de 7×10<sup>−</sup><sup>8</sup> Torr através de uma bomba turbo molecular e criogénica, é creado um plasma de árgon (Ar) ou xenon (Xe) no interior do canhão de deposição, a partir de uma discarga eléctrica emitida por esse canhão. Com este método, é estabelecida uma baixa pressão (10<sup>−</sup><sup>4</sup> Torr) na câmara durante a deposição. Os iões são acelerados por um sistema de três grelhas

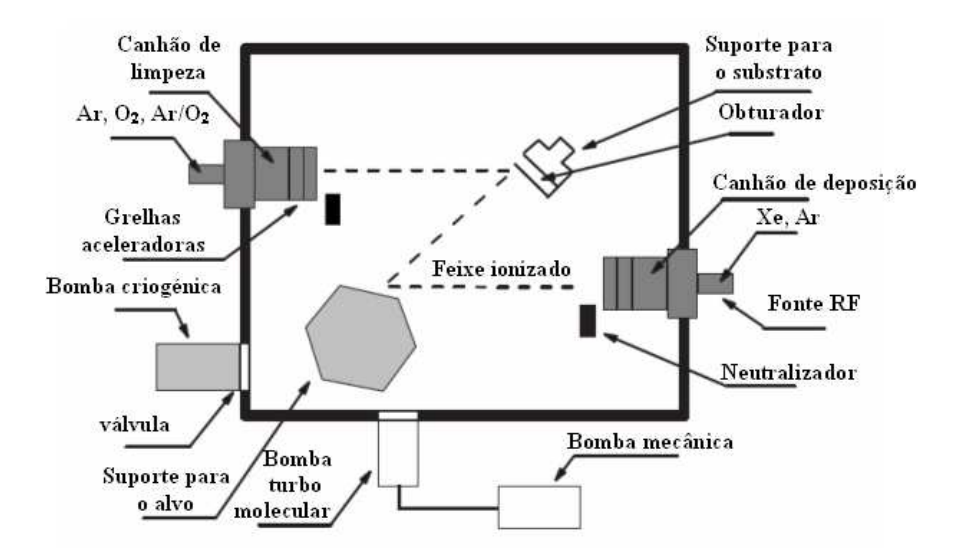

Figura 2.1: Esquema da máquina de deposição por feixe iónico (IBD) Nordiko 3000 instalada no INESC-MN. De Haohua (1).

auto-alinhadas, produzindo um feixe iónico colimado e evitando contaminação nas amostras durante a deposição. A tensão de aceleração tipica é de ∼ 1450 V. Para evitar que haja deflexão do feixe e arcos eléctricos, este é neutralizado após sair do canhão de deposição. Taxas de deposição da ordem de  $0.1$ - $0.5 \text{ \AA/s}$ podem ser atingidas, permitindo deste modo um controlo preciso na espessura dos filmes depositados. O ângulo entre o feixe incidente e o alvo pode ser controlado, mas é normalmente fixo a 80°. O substrato onde irá ser depositado o filme, roda a uma frequência de ∼ 15 rpm para assegurar a máxima uniformidade na espessura e resistividade do filme. Uma rede de magnetes permanentes, montada em torno do substrato, permite definir eixos de anisotropia. O canhão de limpeza encontra-se direccionado para o substrato, para processos de oxidação e desbaste. Uma descrição completa deste sistema pode ser encontrada nas referências (1; 2; 3; 4).

#### 2.2 Criogenia e técnicas de medida

#### 2.2.1 Os sistemas criogénicos para as medidas de transporte

As medidas de transporte, resistividade eléctrica e magnetoresistência, são realizadas em sistemas de refrigeração de circulação fechada de hélio (tipo Gifford-McMahon), podendo atingir nominalmente 10 K ou 3.7 K. O grupo de transporte do IFIMUP/CFUP possui quatro criostatos desse tipo, três dos quais permitem atingir 10 K e o quarto 3.7 K. Na Fig.2.2 podemos visualizar um dos
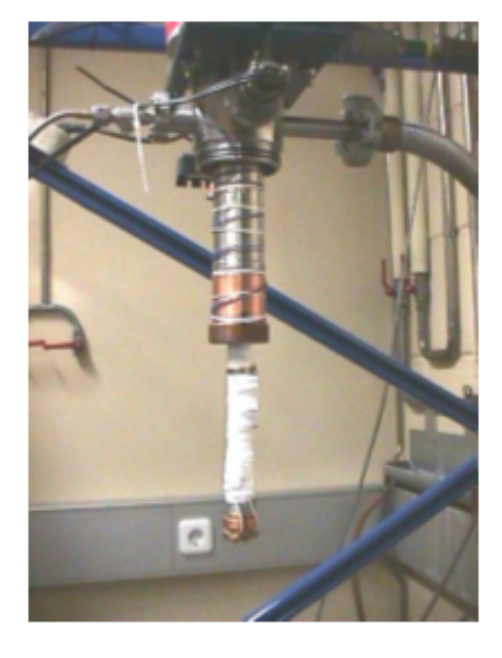

Figura 2.2: Fotografia de um dos criostatos de He, de ciclo fechado  $(10 - 300$ K), utilizado na realização das medidas de resistividade e magnetoresistência.

criostatos de 10 K.

Estes criostatos, robustos e de fácil utilização, baseiam-se essencialmente em ciclos de expansão/compressão de hélio controlados por válvulas que actuam sincronizadamente. Na Fig.2.3, encontra-se representado um esquema conceptual básico do sistema criogénico utilizado. Os criostatos deste tipo contêm um êmbolo (displacer na literatura inglesa) que se movimenta no interior de uma câmara cilíndrica. Nesse movimento os volumes acima e abaixo do êmbolo  $(V_1, V_2)$ variam, mantendo-se o volume total constante  $(V_1 + V_2 = const)$ . Estes volumes estão por sua vez acoplados através de um regenerador de calor de metal finamente dividido e encontram-se ligados a um sistema de abastecimento de hélio (compressor) por meio de válvulas de alta pressão (entrada) e baixa pressão (saída). O movimento das válvulas está acoplado com o movimento do êmbolo.

Num ciclo, o gás à temperatura ambiente e a alta pressão, proveniente do compressor de hélio quando a válvula de admissão se encontra aberta, vai-se dirigir para a região do êmbolo de volume  $V_1$  (no início do ciclo o êmbolo encontra-se em baixo, sendo  $V_1$  máximo) e também para o regenerador. Quando a válvula de admissão fecha, abre-se a válvula R, o que provoca um movimento ascendente no êmbolo. Como consequência, o gás passa então de  $V_1$  para  $V_2$  através do regenerador, arrefecendo-o. Quando o êmbolo atinge o topo  $(V_2 \text{ máxima}),$ abre-se a válvula de saída (baixa pressão), dando-se a expansão do gás em  $V_2$ devido à diferença de pressão e consequentemente o arrefecimento da ponta fria do criostato e do regenerador. Esta expansão do gás é acompanhada pelo

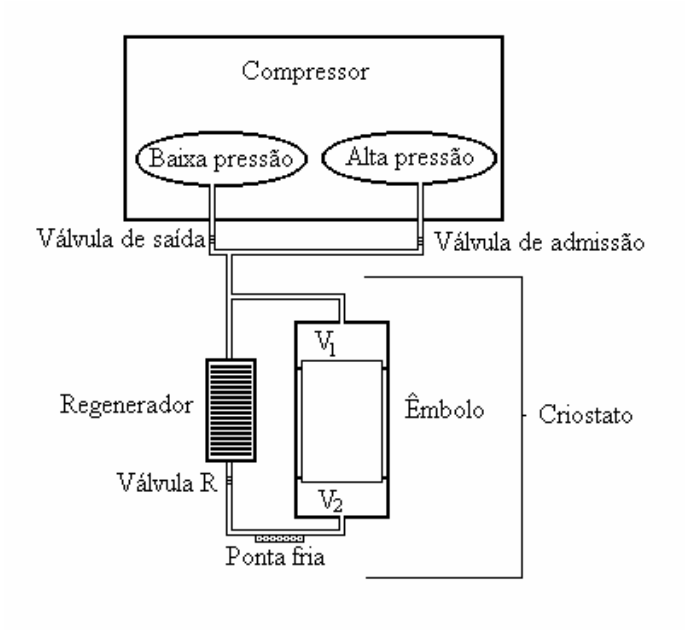

Figura 2.3: Esquema conceptual do sistema criogénico utilizado nas experiências.

movimento descendente do êmbolo, expulsando deste modo o gás do volume V2.

# 2.2.2 O porta-amostras

Nas medidas de resistividade e magnetoresistência, as amostras são colocadas sobre um bloco cilíndrico de cobre (porta-amostras) que é enroscado na ponta fria do criostato. O porta-amostras apresenta assim uma face plana (base) para a xação da amostra e na outra face um parafuso que enrosca, como mencionado, na ponta fria do criostato. A base contém as ligações necessárias para os contactos eléctricos, normalmente dois fios para a tensão da amostra e outros dois para a corrente na amostra. É utilizado, entre a amostra e a base do porta-amostras, uma folha fina de papel de mortalha embebida num verniz, permitindo o isolamento eléctrico (não térmico) entre a base e a amostra. O verniz mencionado, é um verniz especial bom condutor de calor (GE-varnish), que permite a fixação (colagem) do papel mortalha e da amostra à base do porta-amostras. O porta-amostras contém também, soldada com índio, uma das junções do termopar. Esta junção encontra-se à temperatura do portaamostras, que se assume como sendo também a temperatura a que se encontra a amostra. Na Fig. 2.4, é apresentada uma fotografia de um porta-amostras com uma amostra montada, semelhante ao utilizado nas medidas de resistividade e magnetoresistência. Nela podemos observar os fios da tensão, da corrente, o

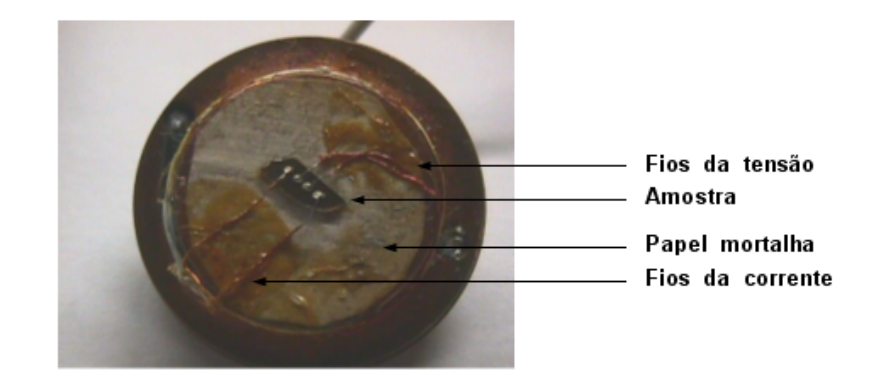

Figura 2.4: Fotografia de um porta-amostras com uma amostra montada, com quatro contactos em linha, para medidas de resistividade eléctrica e magnetoresistência.

papel mortalha e a amostra.

## 2.2.3 Contactos eléctricos nas amostras

Uma vez que as amostras estudadas são bastantes finas, é necessário ter um certo cuidado na escolha do tipo de contactos a utilizar. Existem várias técnicas para a realização de contactos eléctricos, das quais se destacam: contactos por pressão; contactos por soldadura com índio; contactos através de tintas condutoras de prata ou ouro; evaporação de contactos eléctricos e soldadura por pontos. De facto não é conveniente a utilização de soldadura por pontos, uma vez que ela provocaria uma alteração da estrutura cristalina na região dos contactos, podendo destruir as amostras. Por outro lado, a utilização de soldagem com índio é bastante difícil de realizar nas amostras utilizadas. Deste modo, nas montagens de resistividade e magnetoresistência utiliza-se tinta de prata para a realização dos contactos eléctricos nas amostras. Os contactos efectuados utilizando esta tinta condutora revelam uma boa estabilidade mecânica, mesmo após várias ciclagens térmicas. Os fios da tensão e da corrente, que fazem contacto eléctrico com as amostras a estudar, são previamente fixados à base do porta-amostras utilizando o verniz já mencionado na secção 2.2.2. A colagem dos fios de contacto no porta-amostras tem vários objectivos: fazer ancoragem térmica; evitar que, estando soltos, fragilizem por vibração mecânica os contactos na amostra; evitar efeitos de indução de forças electromotrizes nos fios em medidas com campos magnéticos aplicados e na presença de vibrações. De facto, quando se realizam medidas sob acção dum campo magnético devem-se tomar muitas precauções para reduzir as tensões induzidas de origem magnética, por variação de fluxo, devido ao varrimento do campo, ou a vibrações do sistema. Para evitar o primeiro factor, a força electromotriz devida à variação temporal da indução magnética  $\mathbf{B}$  ( $\varepsilon_B = -SdB/dt$ ), os fios de ligação da tensão e corrente devem estar individualmente entrançados ao longo de todo o criostato e

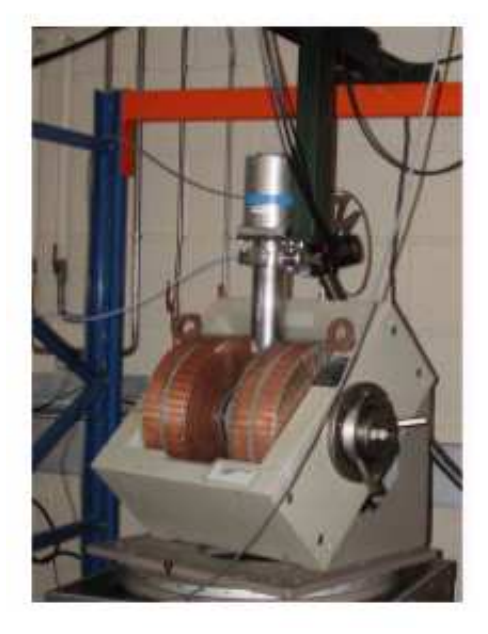

Figura 2.5: Electromagnete da GMW - Magnet Systems, modelo 3472-50.

até à amostra, reduzindo o fluxo do campo magnético que os atravessa. Este processo de entrançar ou enrolar os fios ao longo do corpo do criostato (ancoragem térmica) permite, além de minimizar as forças electromotrizes, reduzir efeitos termoeléctricos nas grandezas a medir, quando os fios passam pelas mesmas zonas do criostato e correspondentes temperaturas. Por outro lado, os efeitos das vibrações por variação temporal da área  $S$  ( $\varepsilon_S = -B dS/dt$ ), que se identicam pelo facto de aumentarem com o campo magnético, podem ser na prática virtualmente eliminados xando solidamente ao criostato as porções do circuito que não estão entrançadas, em especial, de novo, junto à amostra, onde as ligações se separam. Estas considerações assumem particular importância nos criostatos de ciclo fechado, devido às vibrações transmitidas pelo movimento do êmbolo, com uma frequência de cerca de 1 Hz.

# 2.2.4 O electromagnete

Utiliza-se nas medidas experimentais um electromagnete da GMW - Magnet Systems, modelo 3472-50, alimentado por uma fonte de corrente Danfysic, Magnet Power Supply 858 (System 8000). Este electromagnete possui peças polares (núcleos de ferro) de faces planas de 100 mm de diâmetro, sendo possível variar a distância do entreferro por meio de dois elementos roscados solidários com os núcleos, que permitem o seu movimento relativo. O intervalo de variação do entreferro é de 0-11.5 cm. O campo magnético criado é bastante homogéneo em toda a região do entreferro, sendo  $\Delta B/B$  da ordem de 10<sup>-3</sup> à distância axial de 3 cm do centro, para um entreferro de 5 cm. Na Fig.2.5 é apresentada uma fotografia do respectivo electromagnete.

A fonte de corrente debita uma corrente DC que pode atingir 60 A sob uma diferença de potencial de 45 V, ou seja, tem uma potência máxima de 2.7 kW. Isto produz uma indução máxima de cerca de 1 T. Como as bobinas do electromagnete têm uma resistência da ordem de 0.6  $\Omega$  quando arrefecidas a água, podemos transferir praticamente toda a potência da fonte para o electromagnete. A sua estabilidade é de 1 ppm (parte por milhão) em 30 min ou 3 ppm em 8 horas. A fonte é controlável por computador através de uma interface, sendo a corrente fixada em percentagem do seu valor máximo com passos mínimos de  $10^{-4}\%$ . Esta fonte contém ainda um inversor automático de corrente que pode ser também controlado pelo computador.

# 2.2.5 Técnica de medida da resistividade eléctrica e da magnetoresistência

As medidas da resistividade eléctrica e magnetoresistência são realizadas pelo método dos quatro contactos em linha (dois para a corrente e dois para a tensão), que permite minimizar os erros devido às resistências de contacto e dos fios de ligação. Na Fig.2.6, encontra-se representado dois esquemas das montagens usadas experimentalmente para as medidas de resistividade eléctrica e magnetoresistência. De notar que apesar de não estar explícito em ambos os esquemas, o porta-amostras encontra-se num criostato de ciclo fechado, como mencionado na secção 2.2.2, sob vácuo. Outro instrumento que não consta nos esquemas é o controlador de temperatura, que se encontra ligado a um aquecedor colocado na parte inferior do criostato próximo do porta-amostras.

Durante uma experiência de resistividade a temperatura é variada continuamente com o auxílio de um controlador de temperatura, sendo a tensão da amostra  $(V_{(amostra)})$  e a tensão do termopar  $(V_{(termopar)})$  lidas em intervalos de tempo regulares. A tensão do termopar é depois convertida em temperatura, usando o respectivo polinómio de calibração. Essa conversão é realizada com o auxílio de um computador através de software apropriado. Posteriormente, os valores da tensão medidos na amostra são convertidos em resistência através da relação  $R = V/I$ . Como as amostras estudadas têm uma forma aproximadamente paralelepipédica, pode-se facilmente calcular as suas resistividades através da relação  $\rho = RS/L$ . A taxa de variação da temperatura no tempo é intencionalmente baixa, de modo a realizar um quase equilíbrio térmico na amostra, a cada temperatura. Isto permite a aquisição de um número razoável de pontos V − T e deste modo a obtenção precisa da derivada da resistividade em ordem à temperatura. Essa variação lenta permite também minimizar tensões termoeléctricas parasitas e evitar grandes diferenças de temperatura entre a temperatura real da amostra e o valor medido no termopar. Os valores normalmente usados para as taxas de variação da temperatura situam-se entre os 0.5 e 1 K/min. As medidas da magnetoresistência realizam-se do modo que passo a descrever. Inicialmente a temperatura da amostra é estabilizada num valor pretendido por meio de um controlador de temperatura. Em seguida,

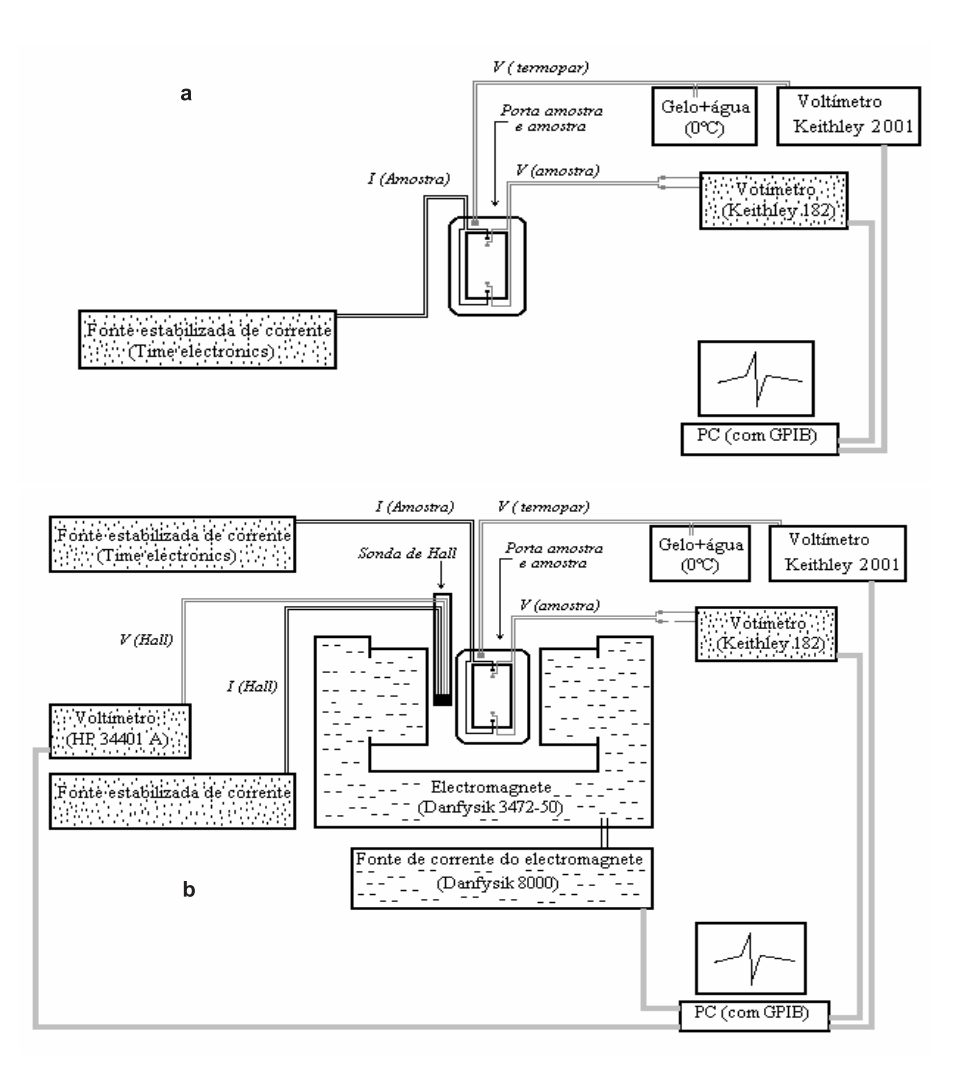

Figura 2.6: Esquema das montagens utilizadas na medida da (a) resistividade eléctrica e (b) magnetoresistência, em regime de corrente contínua (DC).

o campo magnético (H) é variado de modo a ser atingido o seu valor máximo  $(H_{max})$ , levando-se as amostras à saturação magnética, ou o mais próximo possível. A saturação da amostra destina-se a que esta perca a história magnética prévia, caso a possua. Uma vez atingido o campo máximo inicia-se então um varrimento do campo magnético desde  $H_{max}$  até  $-H_{max}$  e em seguida de  $-H_{max}$  até  $H_{max}$ , realizando-se um ciclo histerético. O campo magnético é em geral aplicado no plano da amostra. O electromagnete pode rodar nesse plano, permitindo variar o ângulo entre a corrente da amostra e o campo magnético aplicado. As experiências, quer de resistividade quer de magnetoresistência, são controladas por intermédio de um computador com software apropriado que permite ler os valores experimentais como a tensão na amostra, a temperatura, ou o campo magnético, e permite por exemplo variar os valores da corrente da fonte do campo magnético. Os programas utilizados permitem também efectuar gráficos em tempo real ( $V - T$  no programa resistividade e  $V - H$  no de magnetoresistência), permitindo monitorizar em tempo real os resultados das medidas efectuadas. Os resultados das medidas são guardados em ficheiros e posteriormente tratados com o auxilio de software adequado. Este software consiste em geral no programa Origin 7.0 e no programa Novc. Este último para a realização de derivadas e o primeiro para a obtenção de gráficos. Nas secções seguintes procede-se à descrição de cada uma das grandezas envolvidas nas medidas de resistividade e magnetoresistência.

# Medida da temperatura

A temperatura da amostra é medida com um termopar de AuFe 0.07% - Cromel em que uma das pontas se encontra fixa ao porta-amostras, como foi referido anteriormente, e a outra se encontra mergulhada no interior de uma garrafa "termos"contendo água e gelo fundente (ver Fig.2.6). Este termopar encontrase por sua vez ligado a um multímetro Keithley 2001 (Fig.2.6). Este permite medir a tensão no termopar com uma resolução de 10 nV na escala mais sensível, o que equivale a uma resolução na temperatura de 1 mK. A tensão do termopar lida no multímetro é enviada para o computador (Fig.2.6) que, utilizando o polinómio de calibração do termopar, determina a temperatura a que se encontra a amostra. A temperatura da amostra no criostato é ajustada com o auxílio de um aquecedor colocado na parte inferior do criostato, próximo do porta-amostras, e ligado a um controlador de temperatura, actuado manualmente ou por computador, permitindo fazer varrimentos de temperatura para medidas de resistividade, ou manter uma temperatura estável para medidas de magnetoresistência. Normalmente utilizam-se os controladores de temperatura IEEE-488 Status e Lakeshore DRC-93CA.

#### A corrente na amostra

A corrente de alimentação da amostra é fornecida por uma fonte de corrente Time Electronics 9818, que permite fixar digitalmente correntes desde 1  $\mu$ A até 1 A com uma resolução de 15 ppm, quando debita a corrente máxima de 1 A. Durante as medidas de resistividade e magnetoresistência a corrente é mantida xa, e os valores utilizados dependem da resistência da amostra. A utilização de correntes elevadas possibilita a obtenção de tensões elevadas na amostra, permitindo maior resolução na sua medida, mas a dissipação de calor por efeito joule ( $P_d = I^2 R = V^2/R$ ) pode ser proibitiva para a própria estabilidade das amostras e, além disso, pode colocá-las a uma temperatura diferente da do porta-amostras, onde se encontra o termopar de medida. Surgem assim erros não desejáveis associados à temperatura. Uma corrente pequena, por outro lado, origina um pequeno sinal a medir, o que provoca um aumento signicativo nos erros associados à medida da tensão. Os valores de corrente que normalmente se utilizam situam-se tipicamente na zona dos  $\mu A$  e mA.

#### Medida da tensão na amostra

A tensão na amostra é em geral medida pelo voltímetro Keithley 182, que envia essa informação para o computador (ver Fig.2.6). Este nanovoltímetro, como é vulgarmente designado, permite medir tensões com resolução de 10 µV na escala máxima (30 V), tendo sido normalmente utilizado na escala dos 300 mV com uma resolução de 100 nV. Além disso, contêm filtros internos que permitem minimizar ruídos de fundo, embora aumentem o tempo de resposta para ∼ 3 seg. Os valores típicos das tensões nas amostras situam-se na zona dos mV e V.

#### A medida do campo magnético

Como foi referido anteriormente, o campo magnético DC é gerado por um electromagnete (GMW - Magnet Systems da Danfysik), alimentado por uma fonte de corrente (Magnet Power Supply 858 da Danfysik). O intervalo de campo magnético disponível para as medições é de  $-10000$  a  $+10000$  Oe com uma precisão de ∼ 1 Oe. Este é medido por intermédio de uma sonda de Hall transversa (PT 70 da Applied Magnetics), instalada no entreferro perto da amostra (ver Fig.2.6). Esta sonda é alimentada por uma corrente de 100 mA proveniente de uma fonte de corrente estabilizada. Em geral utiliza-se a fonte de corrente 225 Current Source ou Model 505 Laser Diode Driver. A tensão da sonda de Hall é medida por um voltímetro HP 34401A, que apresenta uma resolução da ordem dos µV. A correspondente tensão lida no voltímetro é enviada para o computador (Fig.2.6) que, utilizando o polinómio de calibração da sonda, determina o campo magnético que é aplicado.

# 2.3 Medidas de MR em válvulas de spin (VS)

Nesta secção são apresentados os resultados experimentais obtidos em válvulas de spin (SV - "Spin Valve") comuns, de composição Vidro/Ta/NiFe/MnIr/CoFe/ Cu/CoFe/Ta, e a correspondente versão especular obtida por nano-oxidação controlada das camadas de CoFe.

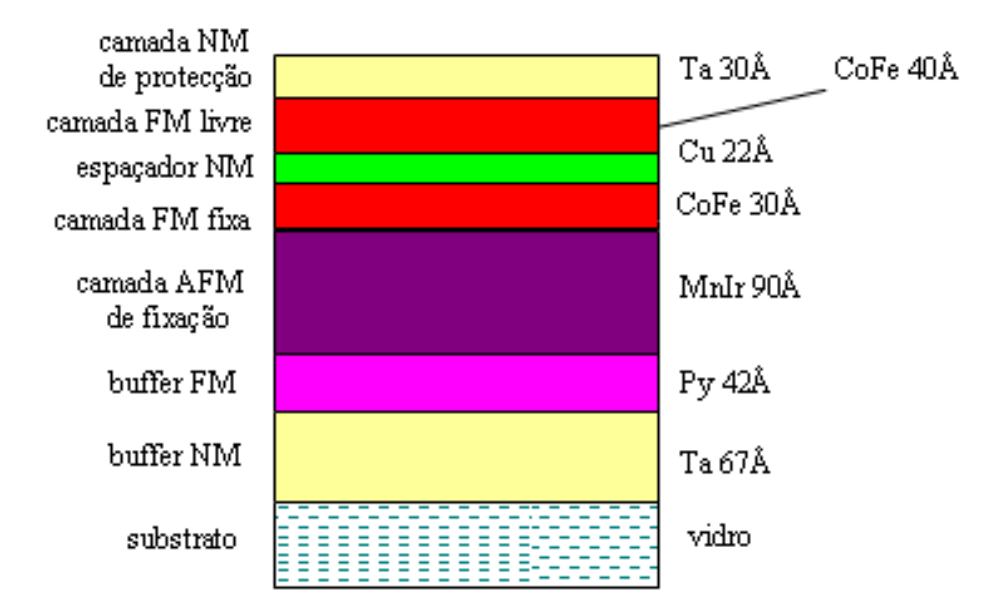

Figura 2.7: Composição real de uma válvula de spin comum.

#### 2.3.1 Válvulas de spin comuns

A válvula de spin comum (convencional), de composição Ta(67 Å)/Ni $_{81}$ Fe<sub>19</sub>(42)  $\rm \AA)/Mn_{83}Ir_{17}(90 \,\AA)/Co_{90}Fe_{10}(30 \,\AA)/Cu(22 \,\AA)/Co_{90}Fe_{10}(40 \,\AA)/~Ta(30 \,\AA),$  foi depositada sobre um substrato de vidro por feixe iónico. A amostra foi sujeita a tratamento térmico, realizado em vácuo (10<sup>−8</sup> Torr) e à temperatura de 270°C durante 10 min, e depois arrefecida na presença de um campo magnético de 3 kOe. A Fig. 2.7 apresenta de forma esquemática a estrutura, composição e espessuras da válvula de spin comum.

As medidas experimentais de magnetoresistência em função do campo magnético aplicado,  $MR(H)$ , realizadas à temperatura ambiente (300 K), revelam o comportamento habitual neste tipo de sistemas (Fig.2.8). Para campos magnéticos positivos, ambas as camadas livre e fixa apresentam alinhamento paralelo entre as magnetizações ( $\Rightarrow$ ; baixa resistência  $R_P$ ). Contudo, para um pequeno campo magnético negativo a magnetização da camada livre inverte abruptamente a sua orientação (alinhamento antiparalelo  $(\overline{\rightarrow})$ ), conduzindo a um estado de resistência mais elevado  $(R_{AP})$  que persiste durante um intervalo  $\Delta H$  finito. O alinhamento paralelo em sentido contrário ocorre quando o campo magnético negativo é elevado o suficiente para vencer o campo de troca entre a camada antiferromagnética (AFM) e a ferromagnética (FM) fixa, conduzindo novamente a um estado paralelo de baixa resistência  $(R_P)$ . Definindo o rácio da magnetoresistência gigante (GMR) como

$$
GMR = \frac{R_{AP} - R_P}{R_P},\tag{2.1}
$$

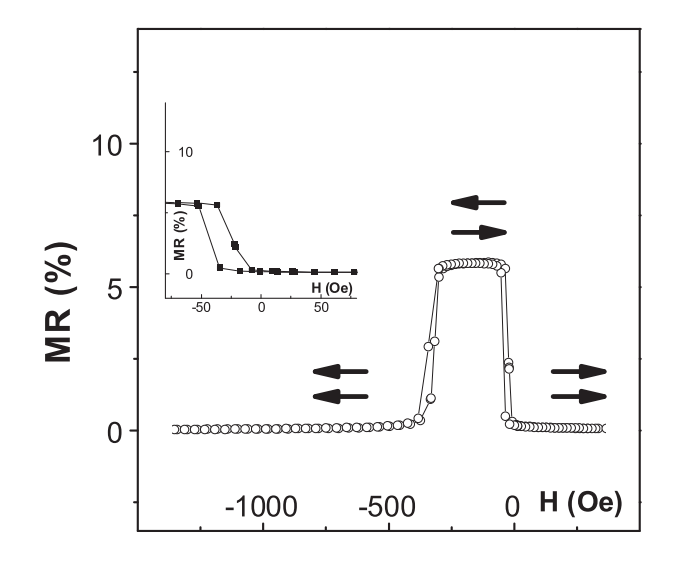

Figura 2.8: Curva de magnetoresistência em função do campo magnético aplicado,  $MR(H)$ , obtida à temperatura ambiente para a válvula de spin representada na Fig. 2.7 (5). O gráfico em inset ilustra as curvas de descida e subida numa região a baixos campos, onde ocorre a inversão da magnetização da camada livre.

obtemos para esta válvula de spin um GMR de 5.9%.

Foram também realizadas medidas de  $MR(H)$  abaixo da temperatura ambiente. Os resultados obtidos são apresentados na Fig.2.9. Estas medidas e a realizada à temperatura ambiente, foram sempre inicializadas com a amostra saturada em campos positivos, onde ambas as camadas FM de CoFe (livre e fixa) estão com as magnetizações alinhadas ( $\Rightarrow$ ), num estado de baixa resistência. De acordo com a Fig.2.9, observa-se o mesmo tipo de comportamento à medida que a temperatura diminui, verificando-se uma subida abrupta no MR, para um campo magnético negativo e de algumas dezenas de Oe, correspondente à rápida inversão da magnetização da camada livre (alinhamento  $\leftrightarrows$ ). Segue-se uma região ∆H de máxima resistência, devido à persistência do alinhamento antiparalelo das magnetizações. Por m, uma diminuição abrupta na resistência é novamente observada, correspondente à inversão da magnetização da camada FM fixa (alinhamento  $\leftarrows$ ).

A Fig.2.10 ilustra a dependência do valor máximo da magnetoresistência (rácio GMR) na temperatura. Para a válvula de spin estudada, o máximo de MR é de 5.9% à temperatura ambiente e cresce linearmente com a diminuição da temperatura, alcançando um valor de 10% a 20 K. Um comportamento análogo é observado noutras válvulas de spin convencionais (6) e atribuído a processos de colisão ("electron-spin wave scattering") nas camadas FM (7). Se extrapolarmos a curva GMR(T) para temperaturas elevadas, obtemos um valor nulo à temperatura  $T_C \sim 675$  K, a temperatura de Curie das camadas FM.

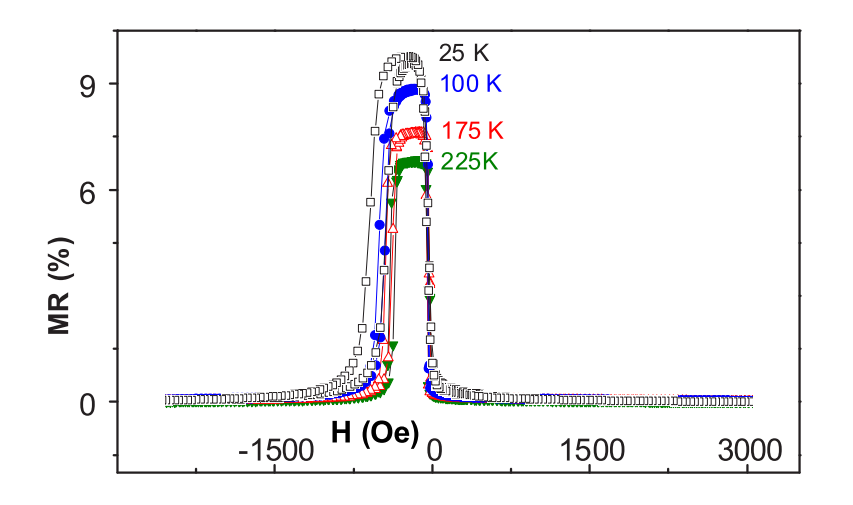

Figura 2.9: Curvas de magnetoresistência em função do campo magnético aplicado, MR(H), para as temperaturas indicadas, obtidas na válvula de spin ilustrada na Fig. 2.7 (5).

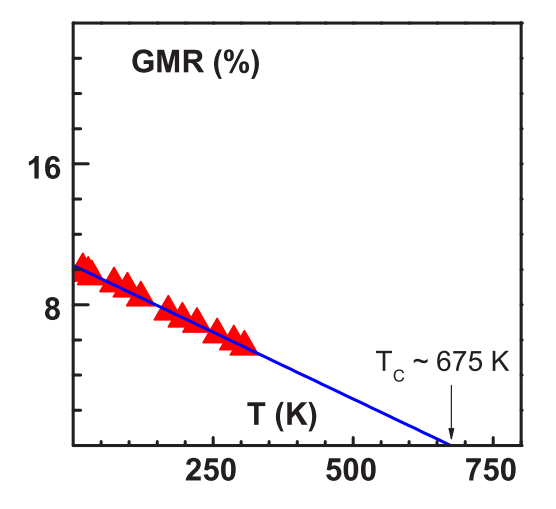

Figura 2.10: Dependência do valor máximo da magnetoresistência (GMR) com a temperatura, para a válvula de spin exibida na Fig. 2.7 (5).

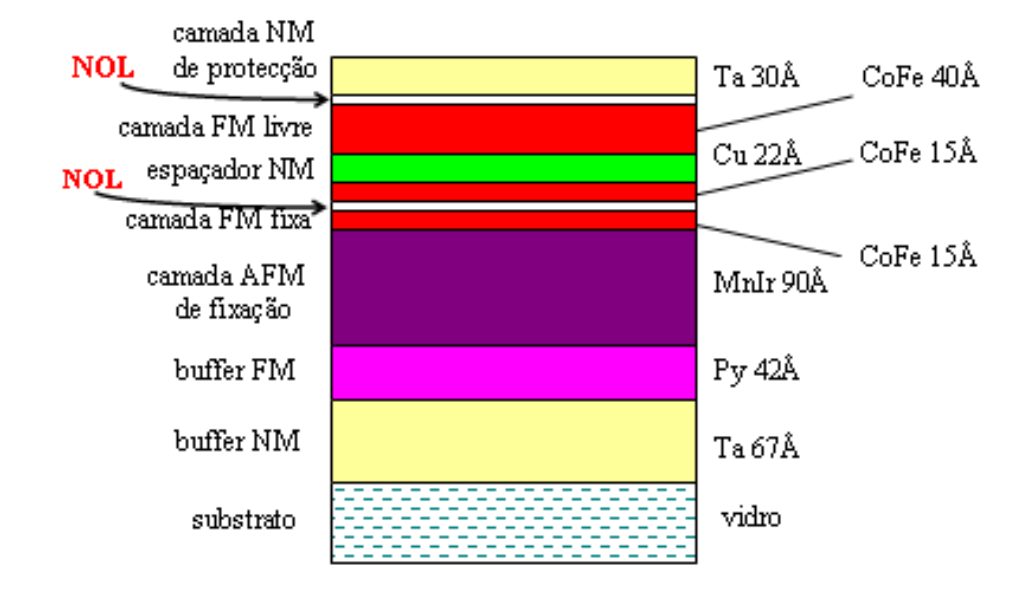

Figura 2.11: Composição real de uma válvula de spin especular, que incluí duas NOL's; acima e entre as camadas ferromagnéticas livre e fixa.

#### 2.3.2 Válvulas de spin especulares

A válvula de spin especular estudada experimentalmente nesta tese, apresenta a mesma composição, as mesmas espessuras e as mesmas condições de preparação que a válvula de spin convencional, mencionada na secção 2.3.1. Contudo, neste tipo de válvulas as camadas FM são oxidadas, o que conduz à presença de duas camadas de óxido ("NOLs: Nano-oxide layers") na sua estrutura. A oxidação das camadas de CoFe foi realizada através do método de plasma remoto, durante 3 min. A estrutura associada a estas válvulas, apresenta assim a composição Ta(67 Å)/Ni<sub>81</sub>Fe<sub>19</sub>(42 Å)/Mn<sub>83</sub>Ir<sub>17</sub>(90 Å)/Co<sub>90</sub>Fe<sub>10</sub>(15 Å)/oxidação  $(NOL1)/CO_{90}Fe_{10}(15 \text{ Å})/Cu(22 \text{ Å})/CO_{90}Fe_{10}(40 \text{ Å})/oxidação (NOL2)/Ta(30 \text{ Å})$ Å). A Fig. 2.11 ilustra de forma esquemática esta válvula.

A curva  $MR(H)$  da NOL SV (Fig. 2.12) é bastante análoga à obtida para a SV comum, exibindo também os dois estados de resistência associados com os alinhamentos paralelo e antiparalelo das magnetizações das camadas livre e xa. Contudo, a presença das duas camadas nano-oxidadas, aumenta signicativamente o rácio GMR em relação ao observado na SV não especular (comum), verificando-se que este factor mais do que duplica  $(5.9\%$  para  $12.5\%)$  à temperatura ambiente. O aumento verificado no valor do GMR deve-se a reflexões especulares dos electrões nas interfaces NOL/FM.

As medidas de MR realizadas abaixo da temperatura ambiente para a SV especular (Fig.2.13), revelam uma pequena região  $\Delta H$  de máxima resistência, localizada em campos negativos próxima do campo nulo, e uma diminuição lenta de MR em direcção a zero para campos magnéticos negativos elevados. Estes

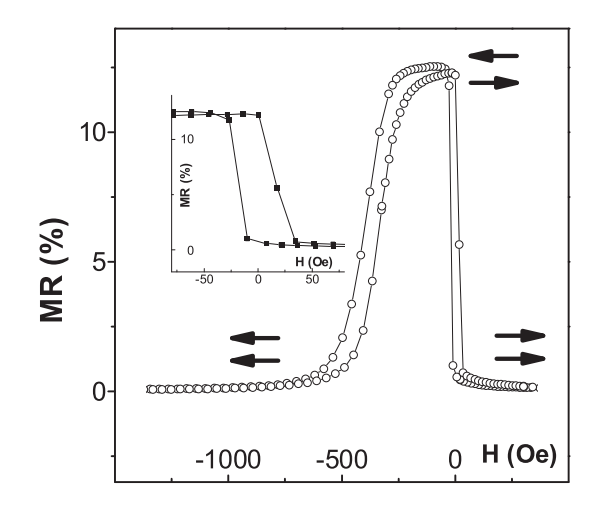

Figura 2.12: Curva de magnetoresistência em função do campo magnético aplicado,  $MR(H)$ , obtida à temperatura ambiente, para a válvula de spin especular ilustrada na Fig. 2.11 (5). O gráfico em inset ilustra as curvas de descida e subida numa região a baixos campos, onde ocorre a inversão da magnetização da camada livre.

comportamentos aparecem mais realçados à medida que a temperatura diminui, verificando-se que abaixo de  $\sim$  175 K surgem dois pequenos "ombros", um de cada lado das curvas (para campos positivos e negativos) (5). O aparecimento do ombro para campos magnéticos positivos deve-se a uma inversão incompleta da magnetização da camada fixa, relacionada com a presença de um óxido AFM na NOL com  $T_B \sim 175$  K (temperatura de block; temperatura à qual surge o acoplamento de troca directo entre a camada AFM e a camada FM fixa), que contribui para um aumento do "pinning". O aumento do campo magnético desde valores de saturação negativos (alinhamento ⇔), inicia o processo de inversão da magnetização da camada fixa, produzindo um aumento gradual na MR. Quando o campo magnético atinge valores positivos, a magnetização da camada livre inverte rapidamente o seu sentido, produzindo um salto descontinuo na curva de  $MR(H)$  (Fig. 2.13). Uma vez que a MR não atinge o valor nulo (alinhamento ⇒), conclui-se que o processo de inversão da magnetização na camada fixa não está completo e que continua para campos positivos, correspondente à diminuição gradual da MR. O ombro observado para campos negativos está relacionado com os dois acoplamentos existentes entre a camada FM fixa inferior e a camada AFM, e entre a camada FM fixa inferior e superior separadas pela NOL. Uma vez que estes efeitos não são observados na SV não especular  $(Fig.2.9)$ , atribui-se o seu aparecimento à presença das camadas NOL's. Estas medidas e a anterior, foram sempre inicializadas com a amostra saturada em campos positivos, onde ambas as camadas FM de CoFe (livre e fixa) estão com as magnetizações alinhadas  $(\Rightarrow)$ , num estado de baixa resistência.

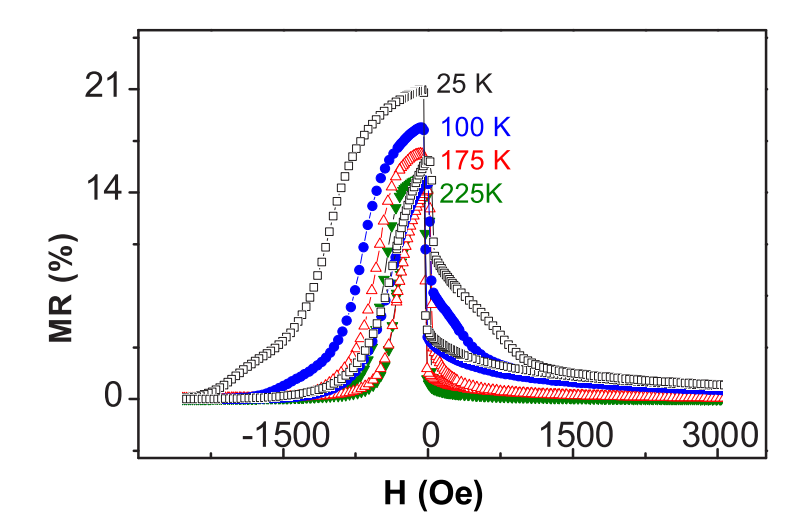

Figura 2.13: Curvas de magnetoresistência em função do campo magnético aplicado,  $MR(H)$ , para as temperaturas indicadas, obtidas na válvula de spin especular representada na Fig. 2.11 (5).

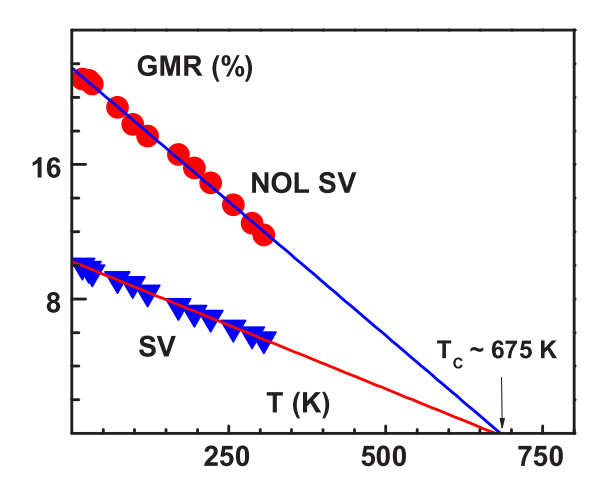

Figura 2.14: Dependência do valor máximo da magnetoresistência com a temperatura, para a válvula de spin especular (NOL SV) apresentada na Fig. 2.11. Para efeitos comparativos, apresenta-se a curva MR (T) para a válvula de spin comum  $(SV)$   $(5)$ .

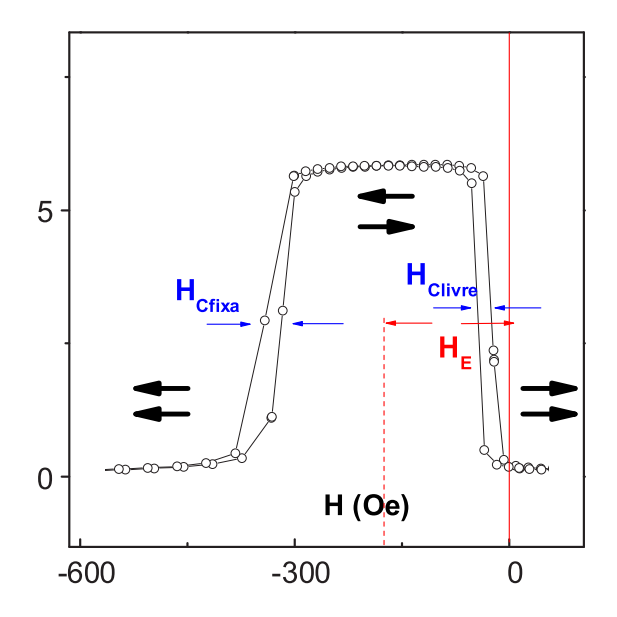

Figura 2.15: Ilustração da definição dos campos  $H_E$  e  $H_c$ , retirados a partir da curva de MR(H) para a válvula de spin não especular.

A dependência do rácio GMR em função da temperatura é ilustrada na Fig.2.14. Tal como para a válvula de spin convencional, é observada uma dependência linear com a temperatura, crescendo de 12.5% à temperatura ambiente para 21.1% à temperatura de 20 K. A extrapolação da recta para temperaturas elevadas, permite retirar um valor de  $T_C \sim 675$  K, coincidente com o valor encontrado para a SV não especular.

# 2.3.3 Comparação dos dois tipos de válvulas de spin

Os resultados apresentados nas secções 2.3.1 e 2.3.2, exibem diferenças entre as SV comuns e especulares. A oxidação das duas camadas FM de CoFe aumenta significativamente o valor do GMR, verificando-se mais do que uma duplicação no seu valor à temperatura ambiente, para as nanoestruturas estudadas. Além deste importante facto experimental, existem outros para lá do objectivo principal da presente tese, relacionados com grandezas físicas como o campo de troca  $(H_E)$  e o campo coercivo  $(H_c)$ , que se alteram, consoante se trate de uma válvula de spin especular ou não. Estas grandezas podem ser extraídas directamente das curvas  $MR(H)$ . O campo  $H_E$  é retirado pelo desvio a meia altura da curva de  $MR(H)$  em relação à origem  $(H = 0 \text{ Oe})$ , e o campo  $H_c$  de cada uma das camadas (livre e fixa) é dado por metade da largura a meia altura entre os ramos de subida e descida da curva  $MR(H)$  (Fig. 2.15). Uma análise detalhada aos resultados permite obter o comportamento ilustrado na Fig. 2.16, para os campos de troca  $H_E$  e coercivos  $H_c$  da camada fixa, em ambas as válvulas de spin.

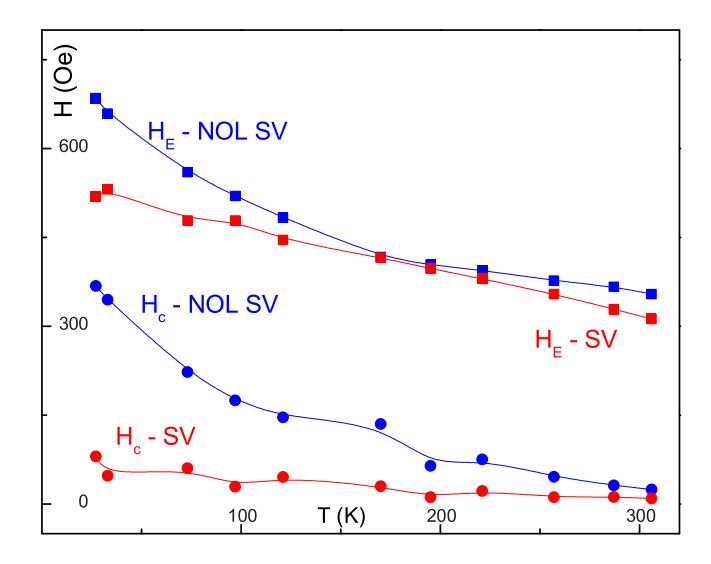

Figura 2.16: Dependência do campo de troca  $H_E$  e do campo coercivo  $H_c$  da camada fixa com a temperatura, para ambas as válvulas de spin, especular (NOL SV) e não especular (SV). Note-se o aumento signicativo de ambos os campos abaixo de ∼ 175 K para a NOL SV.

Comparando a dependência de  $H_E(T)$  para ambas as SV's, observa-se que  $H_E$  é sempre maior na NOL SV, mas cresce com a diminuição da temperatura a uma taxa mais baixa do que a SV até T ∼ 175 K, onde ambos os campos de troca são quase iguais. Abaixo dos 175 K, o campo  $H_E$  cresce mais rapidamente. O campo H<sup>c</sup> da NOL SV é também mais elevado do que o observado na SV para todo o intervalo de temperaturas, exibindo uma dependência mais forte na temperatura abaixo dos 175 K, caracterizada por um rápido crescimento. Estes factos estão relacionados com a presença de um óxido AFM com  $T_B \sim 175$  K na camada fixa (5), que contribui para um aumento do "pinning" na NOL SV.

# Bibliografia

- [1] Haohua Li, "Spin valve read elements and sensors", tese de doutoramento, Instituto Superior Técnico (2005).
- [2] S. Cardoso, "Dual-Stripe GMR and Tunnel Junction Read Heads and Ion Beam Deposition and Oxidation of Tunnel Junctions", tese de doutoramento, Instituto Superior Técnico (2003).
- [3] R. Costa e Sousa, "Magnetic Random Acess Memory (MRAM) based on Spin Dependent Tunnel Junctions", tese de doutoramento, Instituto Superior Técnico (2003).
- [4] J. Zhang, "Low-resistance tunnel junctions for read head applications", tese de doutoramento, Instituto Superior Técnico (2003).
- [5] J. O. Ventura, J. B. Sousa, M. A. Salgueiro da Silva, P. P. Freitas and A. Veloso, J. Appl. Phys., 93, 7690 (2003).
- [6] B. Dieny, M. Li, S. H. Liao, C. Horng and K. Ju, J. Appl. Phys., 87, 3415  $(2000).$
- [7] A. Chaiken, T. M. Tritt, D. J. Gillespie, J. J. Krebs, P. Lubitz, M. Z. Harford and G. A. Prinz, J. Appl. Phys., 69, 4798 (1991).
- [8] J. Araujo, "Local Probe and Bulk property Studies of Highly Correlated Electron Systems: High-Tc superconductores and CMR magnetic Oxides", tese de doutoramento, Universidade do Porto (2001).
- [9] M. Salgueiro da Silva, "Estudo experimental de estruturas magnéticas moduladas nos compostos intermetálicos NdRu2Si2 e TbRu2Si2 ", tese de doutoramento, Universidade do Porto (1999).
- $[10]$  B. Almeida, "Filmes finos e multicamadas metálicas magnéticas", tese de doutoramento, Universidade do Porto (1997).
- [11] V. Amaral, "Localização electrónica e magnetismo em amorfos metálicos", tese de doutoramento, Universidade do Porto (1993).
- [12] J. Moreira,"Estudo Experimental do Efeito Hall, Magnetoresistência e Resistividade Eléctrica em Metais e Ligas Magnéticas (3d,  $\Lambda$ f)", tese de doutoramento, Universidade do Porto (1985).

BIBLIOGRAFIA

# Capítulo 3

# Teoria do efeito GMR

Neste capítulo são descritos os aspectos mais importantes que ajudam a compreender o efeito GMR em sistemas de multicamadas magnéticas. As propriedades magnetoresistivas são explicadas com base no formalismo de Boltzmann que, como o próprio nome indica, se baseia na equação semi-clássica de transporte de Boltzmann. A abordagem realizada restringir-se-à à geometria CIP, de acordo com as experiências descritas nesta tese, fazendo-se uma indicação sucinta das principais diferenças com a geometria CPP na secção 3.1.5. No final deste capítulo é realizada uma breve referência a dois outros modelos, baseados nos formalismos de Kubo e Landauer-Büttiker.

# 3.1 Tratamento semi-clássico da resistividade

# 3.1.1 Equação de Boltzmann

A descrição das propriedades de transporte de um sistema metálico ao nível microscópico, pode ser realizada com base num formalismo semiclássico fundamentado na equação de transporte de Boltzmann. Esta descrição explica a origem microscópica dos coeficientes de transporte e é válida desde que o livre percurso médio seja elevado relativamente à constante de rede e pequeno em relação à dimensão macroscópica do sistema.

A teoria de Boltzmann assume a existência de uma função de distribuição  $f(\vec{k},\vec{r},t)$  que mede o número de portadores no estado  $k$  na vizinhança de  $\vec{r}$  no instante t, de tal modo que  $f d k_x d k_y d k_z d x d y d z$  representa a probabilidade de encontrar um electrão com vector de onda no interior do volume  $dk_x dk_y dk_z$  em torno de  $\vec{k}$ , e no volume do espaço real  $dxdydz$  em redor de  $\vec{r}$ , no instante  $t$ . A variação espacial corresponde à ideia básica de "Coarse scale"(1), isto é, grande na escala das distâncias interatómicas e pequena quando comparada com as dimensões do metal. Esta função de distribuição altera-se ao longo do tempo sob a influência de campos externos e devido a colisões, dando origem a uma taxa de variação (∂f /∂t) que se anula no estado estacionário. Deste modo, quando o sistema electrónico se encontra sob a acção de um campo eléctrico externo  $\vec{E}$ , a função de distribuição varia ao longo do tempo devido às alterações de momento  $\hbar \vec{k}$  e posição  $\vec{r}$ . Seguindo o elemento de volume  $d\vec{k}d\vec{r}$  em função do tempo a função de destribuição é conservada, isto é:

$$
df = \frac{\partial f}{\partial \vec{k}} d\vec{k} + \frac{\partial f}{\partial \vec{r}} d\vec{r} + (\frac{\partial f}{\partial t})_{\mathbf{E}} dt = 0; \qquad (3.1)
$$

$$
\left(\frac{\partial f}{\partial t}\right)\mathbf{E} = -\frac{\partial f}{\partial \vec{k}}\frac{d\vec{k}}{dt} - \frac{\partial f}{\partial \vec{r}}\frac{d\vec{r}}{dt};
$$
\n(3.2)

$$
\left(\frac{\partial f}{\partial t}\right)\mathbf{E} = -\frac{dk_x}{dt}\frac{\partial f}{\partial k_x} - \frac{dk_y}{dt}\frac{\partial f}{\partial k_y} - \frac{dk_z}{dt}\frac{\partial f}{\partial k_z} - \frac{dx}{dt}\frac{\partial f}{\partial x} - \frac{dy}{dt}\frac{\partial f}{\partial y} - \frac{dz}{dt}\frac{\partial f}{\partial z}, \quad (3.3)
$$

onde  $\frac{d\vec{k}}{dt}$  é dado simplesmente pela equação de movimento semi-clássica:  $\frac{d\vec{k}}{dt}$  =  $\frac{1}{\hbar}e\vec{E}$  em que  $e$  representa a carga electrónica e  $\hbar$  a constante de Planck reduzida. De acordo com esta equação, teriamos um aumento uniforme de  $\vec{k}$  no tempo conduzindo a um aumento contínuo de corrente. Na realidade, os electrões serão desacelerados devido às colisões, levando a uma situação estacionária. Assim, a taxa de variação da função de distribuição devido a  $\vec{E}$  é exactamente contrabalançada pelas colisões, de tal modo que:

$$
\frac{df}{dt} = \left(\frac{\partial f}{\partial t}\right)\mathbf{E} + \left(\frac{\partial f}{\partial t}\right)_{col.} = 0,\tag{3.4}
$$

que é equivalente a:

$$
\frac{df}{dt} = -\frac{d\vec{k}}{dt}.\nabla_k f - \frac{d\vec{r}}{dt}.\nabla_r f + \left(\frac{\partial f}{\partial t}\right)_{col.} = 0.
$$
\n(3.5)

A esta equação chama-se a equação de transporte de Boltzmann.

Uma aproximação importante, a qual é realizada muitas vezes na literatura, é a do tempo de relaxação. Esta determina que quando o campo eléctrico é removido, qualquer função de distribuição f irá regressar exponencialmente à distribuição de equilíbrio  $f_0$  com um tempo de relaxação característico  $\tau$ , devido às colisões dos electrões de condução. As condições de aproximação do tempo de relaxação serão discutidas na secção 3.1.6. Assim, o termo  $(\frac{\partial f}{\partial t})_{col.}$  na equação de Boltzmann pode ser escrito como:

$$
\left(\frac{\partial f}{\partial t}\right)_{col.} = -\frac{f - f_0}{\tau} = -\frac{g}{\tau},\tag{3.6}
$$

onde  $f = f_0 + g$ , com a perturbação  $g \ll f_0$ .

A função de equilíbrio  $f_0$  refere-se à função de distribuição de Fermi-Dirac em equilíbrio térmico que em termos de energia pode ser expressa como:

$$
f_0 = \frac{1}{e^{(E - E_F)/k_B T} + 1},\tag{3.7}
$$

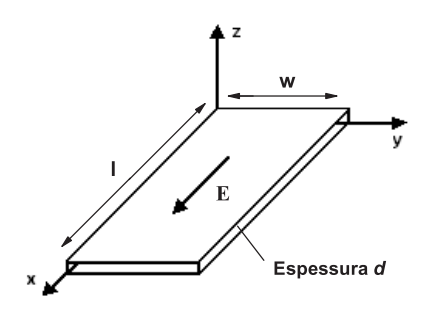

Figura 3.1: Representação esquemática de um filme fino paralelo ao plano x-y. As dimensões do filme são  $l \times w \times d$ , com  $d \ll l, w$ . Um campo eléctrico  $\vec{E}$  é aplicado na direcção x.

onde a energia cinética dos electrões na aproximação mais simples de banda parabólica (lei quadrática de dispersão) é  $E = \frac{1}{2}m^*v^2$ , semelhante ao gás de electrões livres mas com a massa efectiva m<sup>∗</sup> definida pela estrutura da rede cristalina (ver capítulo 5 secção ??) e geralmente diferente da massa  $m_e$  do electrão livre.

# $3.1.2$  Equação de Boltzmann para um filme fino

Os princípios da condutividade electrónica em filmes finos, baseados no formalismo de Boltzmann, foram pioneiramente desenvolvidos por Fuchs (1938) (2) e mais tarde Sondheimer (1952) (3). Estes partiram da solução geral da equação de transporte de Boltzmann para determinar a condutividade de um filme metálico fino. Os próximos parágrafos são dedicados a este assunto.

Considere-se um filme fino homogéneo de dimensões  $l \times w \times d$  com espessura  $d \ll l$ , w e paralelo ao plano x-y, como ilustrado na Fig.3.1. No entanto para poder usar a aproximação semi-clássica é necessário considerar, em concordância com o que foi dito na secção 3.1.1, a espessura d muito superior à distância interatómica a, o que vai conduzir ao limite inferior de  $k$   $(a/\ell)$ . De acordo com a representação esquemática do filme fino, só a derivada parcial em ordem a z  $(\partial f/\partial z)$  será não nula, porque apenas nesta direcção a superfície exterior do filme pode influenciar  $f$ . Suponha-se também que um campo eléctrico é aplicado ao longo do eixo x:  $\vec{E} = (E_x, 0, 0)$ . Nesta situação a equação 3.5 reduz-se a:

$$
\frac{1}{\hbar}eE_x\frac{\partial f}{\partial k_x} + v_z\frac{\partial f}{\partial z} = -\frac{g}{\tau}.
$$
\n(3.8)

Uma vez que  $\frac{\partial f}{\partial k_x} = \frac{\partial f}{\partial v_x} \frac{dv_x}{dk_x} = \frac{\partial f}{\partial v_x} \frac{\hbar}{m}$ , a equação 3.8 é equivalente a:

$$
\frac{\partial g}{\partial z} + \frac{g}{\tau v_z} = -\frac{eE_x}{mv_z} \frac{\partial f}{\partial v_x},\tag{3.9}
$$

onde só os termos lineares são considerados e o termo de segunda ordem  $E_x(\partial g/\partial v_x)$ , que conduz a desvios à lei de Ohm, é desprezado. A equação 3.9 conduz à seguinte solução geral:

$$
g(\vec{v}, z) = -\frac{eE_x}{m} \frac{\partial f_0}{\partial v_x} \left[ 1 + F(\vec{v}) \exp(-\frac{z}{\tau v_z}) \right],
$$
\n(3.10)

onde  $F(\vec{v})$  é uma função que depende apenas da velocidade, sendo determinada a partir das condições fronteira nas superfícies do lme. A suposição mais simples para as condições fronteira é admitir que as colisões nas superfícies exteriores são totalmente difusas. Assim, a função de distribuição dos electrões que deixam cada uma destas superfícies tem de ser independente da direcção de  $\vec{v}$ . A equação 3.10 mostra que esta condição só é satisfeita se escolhermos  $F(\vec{v})$  de modo a que  $g(\vec{v}, z) = 0$  nas fronteiras  $z = 0$  e  $z = d$ , para todas as velocidades  $(\vec{v})$ . Como os electrões que deixam a superfície em  $z = 0$  movem-se na direcção oposta aos electrões que deixam a superfície em  $z = d$ , é conveniente discriminar entre electrões que se movem na direcção positiva do eixo dos zz e electrões que se movem na direcção negativa do mesmo eixo. Existem assim duas funções de distribuição para electrões com  $v_z > 0$  e  $v_z < 0$ . Deste modo, a solução da equação 3.9, supondo colisões nas superfícies exteriores totalmente difusas, é dada por:

$$
g^{+}(\vec{v}, z) = -\frac{eE_x \tau}{m} \frac{\partial f_0}{\partial v_x} \left[ 1 - \exp(-\frac{z}{\tau v_z}) \right],
$$
  
\n
$$
g^{-}(\vec{v}, z) = -\frac{eE_x \tau}{m} \frac{\partial f_0}{\partial v_x} \left[ 1 - \exp(\frac{d - z}{\tau v_z}) \right],
$$
\n(3.11)

onde  $g^+(\vec{v},z)$  é a função de distribuição para os electrões com  $v_z > 0$  e  $g^-(\vec{v},z)$ refere-se à função de distribuição para electrões com  $v_z < 0$ .

A densidade de corrente J pode agora ser calculada através do produto da densidade total de carga pela velocidade média dos electrões. No caso do filme fino paralelo ao plano  $xy$ , ilustrado na Fig. 3.1, a densidade de corrente é apenas função de z devido às colisões difusas nas superfícies exteriores. Assim:

$$
J(z) = \frac{e}{4\pi^3} \int v_x f(\vec{k}, z) d^3 \vec{k}.
$$
 (3.12)

Como no estado de equilíbrio (função de distribuição  $f_0$ ) não existe corrente, o integral da equação 3.12 pode ser expresso por:

$$
J(z) = \frac{e}{4\pi^3} \left(\frac{m}{\hbar}\right)^3 \int v_x \left(g^+(\vec{v}, z) + g^-(\vec{v}, z)\right) d\vec{v},\tag{3.13}
$$

onde se efectuou a mudança de coordenadas do espaço k para o espaço v.

Se não existisse qualquer dependência em z na equação 3.12, isto é, se a espessura d do filme fosse elevada ( $d \rightarrow \infty$ ; amostra massiva), a densidade de corrente seria expressa pelo seguinte integral:

$$
J = \frac{e}{4\pi^3} \int -eE_x \tau v_x \frac{\partial f_o}{\partial \varepsilon} dk_x dk_y dk_z, \qquad (3.14)
$$

#### 3.1. TRATAMENTO SEMI-CLÁSSICO DA RESISTIVIDADE 57

onde o elemento de volume  $dk_x dk_y dk_z$  pode ser expresso em termos de energia pela relação:  $dk_x dk_y dk_z = (1/\hbar v) dS d\varepsilon$ , em que S é uma superfície de energia constante. A introdução da relação anterior na equação 3.14 conduz à seguinte expressão:  $\overline{a}$ 

$$
J = \frac{e}{4\pi^3} \frac{eE_x \tau}{\hbar} \int_S \int_{\varepsilon} \frac{v_x^2}{v} \left( -\frac{df_o}{d\varepsilon} \right) dS d\varepsilon.
$$
 (3.15)

A  $T = 0$  K, a derivada  $(-df<sub>o</sub>/d\varepsilon)$  comporta-se essencialmente como uma função  $\delta$  de Dirac, de modo que apenas electrões na superfície de Fermi podem contribuir para a condutividade. Assim a equação 3.15 reduz-se a:

$$
J = \frac{e^2 E_x \tau}{4\pi^3 \hbar} \int_{S_F} \frac{v_x^2}{v} dS_F,
$$
\n(3.16)

onde  $S_F$  é a superfície de Fermi. Supondo agora que os electrões num metal se comportam como um gás de electrões livres com distribuição de velocidade isotrópica, a densidade de corrente J resume-se a:

$$
J = \frac{e^2 E_x \tau}{12\pi^3 \hbar} \int_{S_F} v_F dS_F,
$$
\n(3.17)

sendo  $v_F$  a velocidade de Fermi dos electrões. Uma vez que  $m v_F = \hbar k_F$  e  $\int_{S_F} dS_F = 4\pi k_F^2$ , a densidade de corrente vem finalmente dada por:

$$
J = \frac{e^2 \tau}{12\pi^3 \hbar} \frac{\hbar k_F}{m} 4\pi k_F^2 E_x = \sigma E_x.
$$
 (3.18)

Dado que a densidade de estados electrónicos na esfera de Fermi, n, é dada por  $\frac{4}{3}\pi k_F/4\pi^3$ , obtém-se de acordo com a equação 3.18, a seguinte expressão para a condutividade eléctrica  $\sigma_0$  de um metal:

$$
\sigma_0 = \frac{ne^2\tau}{m}.\tag{3.19}
$$

Esta equação traduz a famosa relação de Drude (3) para a condutividade eléctrica  $(\sigma_0)$  de um material metálico massivo, considerado como um "mar de electrões".

Regressando novamente à teoria de Fuchs-Sondheimer (colisões completamente difusas nas superfícies do filme) e à equação 3.13, que exprime a distribuição de corrente através da espessura do filme, obtém-se após alguns cálculos e mudança de coordenadas a seguinte equação para  $J(z)$  (3):

$$
J(z) = \frac{4\pi\epsilon^2 m^2 \tau v_F^3}{h^3} E_x \int_0^{\frac{\pi}{2}} \sin^3 \theta \left(1 - \exp(-\frac{d}{2\ell\cos\theta})\cosh(\frac{d-2z}{2\ell\cos\theta})\right) d\theta,
$$
\n(3.20)

onde  $\ell = v_F \tau$  é o livre percurso médio dos electrões na superfície de Fermi para um gás de electrões livres e  $\cos\theta = v_z/v$ . Para obter a condutividade efectiva do filme é necessário determinar a média de  $J$  sobre todos os valores de

 $z$  compreendidos entre 0 e d, ou seja, realizar a integração sobre  $z$  nos limites mencionados, de acordo com a relação (3):

$$
\sigma = \frac{1}{E_x d} \int_0^d J(z) dz = \sigma_0 F\left(\frac{d}{\ell}\right),\tag{3.21}
$$

em que  $\sigma_0$  é dado pela equação 3.19, e a função

$$
F(k) = 1 - \frac{3}{2k} \int_0^{\frac{\pi}{2}} \sin^3 \theta \cos \theta \{1 - \exp(-\frac{k}{\cos \theta})\} d\theta \le 1,
$$
 (3.22)

descreve a sua redução devida à espessura finita do filme, expressa através do parâmetro  $k = d/\ell$ . Assim, a teoria de Fuchs-Sondheimer prevê para filmes espessos  $(k \gg 1)$  e muito finos  $(k \ll 1)$  as seguintes expressões para a resistividade  $(\rho = 1/\sigma)$ :

$$
\frac{\rho}{\rho_0} = \frac{\sigma_0}{\sigma} = 1 + \frac{3}{8k} \qquad (k \gg 1); \tag{3.23}
$$

$$
\frac{\rho}{\rho_0} = \frac{\sigma_0}{\sigma} = \frac{4}{3k \log(\frac{1}{k})} \qquad (k \ll 1),
$$
\n(3.24)

onde as expressões encontram-se normalizadas relativamente à resistividade  $\rho_0$ de um metal massivo. No limite em que  $d/\ell \longrightarrow \infty$  a equação 3.23 reduz-se a  $\rho = \rho_0$ , como seria de esperar. Assim, torna-se agora claro que longe da superfície obtém-se o valor "bulk"da condutividade. No entanto, numa região com comprimento característico  $\tau v_z$  menor do que  $\tau v_F$  (o livre percurso médio), o expoente na equação 3.11 reduz a condutividade. Quando o filme é espesso comparado com o livre percurso médio  $\ell$ , a densidade de corrente no meio do filme (longe das superfícies onde os electrões sofrem colisões difusas) chega ao valor "bulk".

# 3.1.3 A influência das superfícies exteriores

Na secção 3.1.2 assumiu-se que as colisões nas superfícies exteriores eram puramente difusas. Contudo, a teoria de Fuchs e Sondheimer considera também o caso da existência de um coeficiente de reflexão especular  $p$ , que representa a probabilidade de um electrão ser especularmente reflectido nas superfícies exteriores do filme. Assim, p varia entre  $p = 0$ , que representa colisões puramente difusas (com solução dada pelas equações 3.11), e  $p = 1$  para colisões (reflexões) puramente especulares. Neste último caso a velocidade na direcção do campo eléctrico não é modificada pela reflexão nas superfícies exteriores, pelo que a conductividade eléctrica será igual à condutividade de um metal massivo ("bulk"). O coeciente p é suposto ser constante independente da direcção de propagação dos electrões.

As equações definidas em 3.11 podem agora ser escritas à custa de  $p$  da seguinte forma:

$$
g^+(\vec{v},z) = -\frac{eE_x\tau}{m}\frac{\partial f_0}{\partial v_x} \left[1 - \frac{1-p}{1-p\exp(-\frac{d}{\tau v_z})}\exp(-\frac{z}{\tau v_z})\right],\tag{3.25}
$$

#### 3.1. TRATAMENTO SEMI-CLÁSSICO DA RESISTIVIDADE 59

$$
g^{-}(\vec{v},z) = -\frac{eE_x \tau}{m} \frac{\partial f_0}{\partial v_x} \left[ 1 - \frac{1-p}{1-p \exp(\frac{d}{\tau v_z})} \exp(\frac{d-z}{\tau v_z}) \right].
$$
 (3.26)

A densidade de corrente é calculada através de 3.13 e as equações 3.23 e 3.24 são agora dadas por:

$$
\frac{\rho}{\rho_0} = \frac{\sigma_0}{\sigma} = 1 + \frac{3}{8k}(1 - p) \qquad (k \gg 1); \tag{3.27}
$$

$$
\frac{\rho}{\rho_0} = \frac{\sigma_0}{\sigma} = \frac{4}{3} \frac{1-p}{1+p} \frac{1}{k \log(\frac{1}{k})} \qquad (k \ll 1). \tag{3.28}
$$

Esta descrição é talves a mais simples, vindo a presença das superfícies externas e a sua influência na condutividade descritas pelo coeficiente de reflexão p. De facto, o parâmetro especular deverá depender do ângulo de incidência, como reconhecido por Parrot (5) que, por analogia com a luz reflectida por uma superfície, introduziu uma função "step" para o coeficiente de reflexão especular:

$$
p(\theta) = \begin{cases} 1 & \theta_c \le \theta \le \frac{\pi}{2} \\ 0 & 0 \le \theta < \theta_c \end{cases} \tag{3.29}
$$

onde  $\theta = 0$  corresponde a incidência normal. Abaixo do ângulo crítico  $\theta_c$  todos os electrões sofrem colisões difusas e acima de  $\theta_c$  todos sofrem colisões especulares. Ziman (6) considerou que as superfícies são em geral rugosas, tendo efectuado cálculos relativos à reflexão de ondas planas em superfícies com rugosidade. A introdução de rugosidade resultou também numa dependência angular do coeficiente p. Em geral o comportamento da função  $\zeta(x, y)$ , onde  $\zeta$  representa o desvio na direcção z da superfície ideal, não é conhecida. Uma aproximação comum é assumir algumas propriedades estatísticas para caracterizar a rugosidade. Ziman considerou  $\zeta$  como uma variável aleatória que segue uma distribuição normal. Neste caso, os dois parâmetros importantes que descrevem a rugosidade são a dispersão média quadrática, definida como  $\eta=\sqrt{\langle \zeta(x,y)^2\rangle},$ e o comprimento de correlação lateral L. De acordo com Ziman, a probabilidade de ocorrer reflexão especular para electrões com incidência normal à superfície depende, para o caso de  $L < 16 \pi^2 \eta^2,$  do quociente entre o comprimento de onda de Fermi dos electrões  $(\lambda_F = h/mv)$  e dispersão  $\eta$ :

$$
p(\lambda) = \exp(-4\pi\lambda)^2, \quad \lambda = \frac{\eta}{\lambda_F}.
$$
 (3.30)

Finalmente, Ziman discute os efeitos de incidência razante e postula que o expoente na equação 3.30 deve ser ainda reduzido por um factor de  $cos^2\theta$ .

No entanto, Soffer (7) refere que o resultado de Ziman não satisfaz a conservação de fluxo de electrões. Assim, estendeu-o de modo a incluir incidência oblíqua e modificou-o de modo a satisfazer a conservação de fluxo. Para o caso do comprimento de correlação lateral ser nulo  $(L = 0)$ , encontrámos para a função p uma dependência angular dada por:

$$
p(\lambda, \cos \theta) = \exp \left[ -(\frac{4\pi \eta}{\lambda_F})^2 \cos^2 \theta \right].
$$
 (3.31)

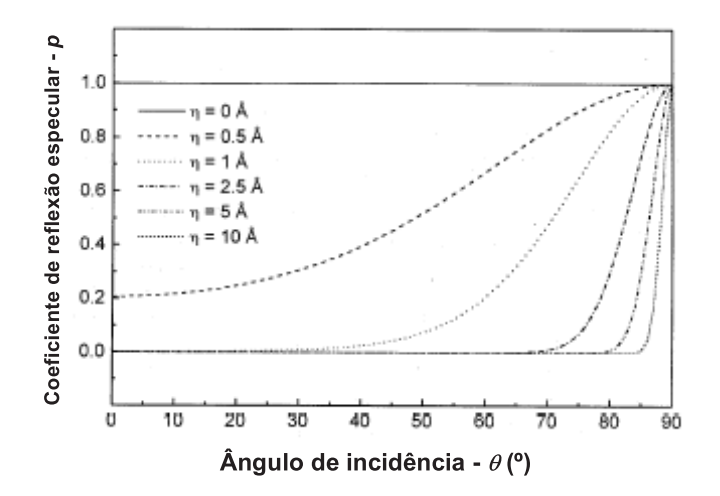

Figura 3.2: Coeficiente de reflexão especular (eq.3.31) em função do ângulo de incidência, para diferentes valores de  $\eta$  e  $\lambda_F = 5$  Å. De Soffer et al. (7).

Na Fig.3.2 é ilustrado o coeficiente de reflexão especular  $p$  em função do ângulo de incidência θ, para  $\lambda_F = 5$ Å e diferentes valores de η.

Apesar de se saber que o coeficiente especular  $p$  depende do ângulo de incidência, isto é difícil de verificar do ponto de vista experimental em nanoestruturas que exibem GMR. Ainda para mais, a maior parte das experiências de GMR não são especificamente concebidas para investigar a dependência angular em detalhe. Por isso, esta dependência é muitas vezes desprezada aquando do ajuste de dados experimentais do efeito GMR.

# 3.1.4 Equação de Boltzmann para uma multicamada magnética

#### Modelo semi-clássico de Camley-Barnas

Em 1983 Carcia e Suna (8) calcularam pela primeira vez a resistência de uma multicamada metálica não magnética, utilizando a equação de transporte de Boltzmann. De seguida, em 1989, Camley e Barnas (9; 10) usaram uma extensão da teoria de Fuchs-Sondheimer, onde a equação de Boltzmann é utilizada para calcular a condutividade de uma multicamada metálica magnética. Neste modelo, soluções como a da equação 3.11 têm agora que ser encontradas para cada camada separadamente. Uma complicação extra para a descrição da condutividade de camadas magnéticas é a difusão nestas camadas ser dependente do spin. Isto signica que electrões com spin para cima e spin para baixo possuem diferentes tempos de relaxação  $\tau$  e/ou livres percursos médios  $\ell = \tau v_F$ . Isto conduz a quatro soluções em vez de duas  $(g^{+}_{\uparrow}, \, g^{-}_{\uparrow}, \, g^{+}_{\downarrow}$  e  $g^{-}_{\downarrow}$ , onde  $\uparrow$  indica electrões com spin para cima e ↓ electrões com spin para baixo). A separação entre spin para cima e spin para baixo (modelo dos dois canais de condução

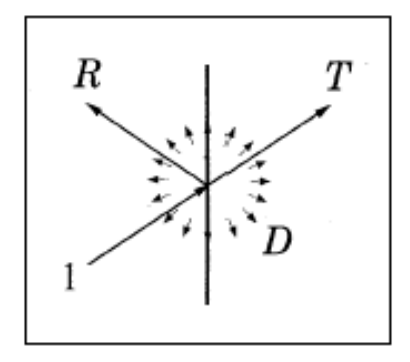

Figura 3.3: Representação esquemática dos coeficientes T, R e D de acordo com o modelo de Camley-Barnas.

independentes, Mott (11)) só é permitida na ausência de colisões que provocam alteração no spin dos electrões ("spin-flip"), por exemplo devidas à difusão por magnões. No último caso, esta aproximação é correcta às baixas temperaturas.

Nas interfaces entre as várias camadas, as funções g estão relacionadas umas com as outras através de coeficientes de reflexão  $(R)$  e transmissão  $(T)$  dependentes do spin. Assim, por exemplo, na interface entre a camada A e B (Fig.3.3) temos:

$$
g_{\sigma}^{+}(B) = T^{\sigma} g_{\sigma}^{+}(A) + R^{\sigma} g_{\sigma}^{-}(B), \qquad (3.32)
$$

onde  $\sigma$  diz respeito à orientação do spin (↑ ou ↓),  $T^{\sigma}$  a probabilidade de transmissão coerente e  $R^{\sigma}$  a probabilidade de reflexão especular. A probabilidade de ocorrerem colisões difusas na interface será dada por  $D^{\sigma} = 1 - T^{\sigma} - R^{\sigma}$ . Neste modelo T, R e D são parâmetros de ajuste puramente fenomenológicos, independentes do ângulo de incidência. Para além de serem função do spin, os coeficientes  $T$ ,  $R$  e  $D$  dependerão também das características da interface. Estes coeficientes determinam  $F(\vec{v})$  na equação 3.10. No modelo de Camley-Barnas pressupõem-se normalmente colisões totalmente difusas nas superfícies exteriores da multicamada e ausência de reflexões especulares  $(R^{\sigma} = 0)$  nas interfaces interiores.

Para cada camada individual i entre  $z_{i-1}$  e  $z_i$  (Fig.3.3b), a condutância G pode ser calculada de acordo com:

$$
G_i = \frac{1}{E_x} \int_{z_{i-1}}^{z_i} J_i(z) dz,
$$
\n(3.33)

onde:

$$
J_i(z) = \frac{e}{4\pi} \left(\frac{m}{\hbar}\right)^3 \int \sum_{\sigma \uparrow, \downarrow} \sum_{+,-} v_x g_{i\sigma}^{\pm}(\vec{v}, z) d^3 v \tag{3.34}
$$

e a condutância total da multicamada  $(G_{total})$  é simplesmente a soma das condutâncias de cada camada individual, ou seja:

$$
G_{total} = \sum_{i} G_i. \tag{3.35}
$$

Para proceder ao cálculo da magnetoresistência gigante (GMR), é necessário determinar as condutâncias para os casos de alinhamento paralelo  $(G_P)$  e antiparalelo  $(G_{AP})$  das magnetizações de camadas magnéticas sucessivas.

Como mencionado na introdução (secção 1.3), a condição necessária para se observar o efeito GMR é a existência de a probabilidade das colisões depender do spin, ou seja, um tipo de electrões (↑ ou ↓) experimenta maior resistência (maior n<sup>o</sup> de colisões) que os electrões com spin oposto. Estas colisões podem ocorrer no interior ("bulk") das camadas ferromagnéticas ou nas interfaces entre as camadas magnéticas e não-magnéticas. No modelo de Camley-Barnas, as colisões no interior das camadas ferromagnéticas originam diferentes livres percursos médios  $(\ell^{\uparrow} \neq \ell^{\downarrow})$ , que figuram nas funções  $g$  (Eq.3.11) via  $\tau^{\uparrow(\cdot)}v_z = \ell^{\uparrow(\cdot)}$ . Por outro lado, a difusão nas interfaces entre as várias camadas aparece através dos coeficientes  $T$ ,  $R$  e  $D$  dependentes do spin (Eq.3.32).

#### Aproximações analíticas no modelo de Camley-Barnas

Nesta subsecção apresentam-se expressões analíticas aproximadas para a densidade de corrente J e a condutância G, obtidas para o modelo de Camley-Barnas.

Considere-se a relação dada pela equação 3.34, onde a solução geral para a função g é dividida em duas parcelas de acordo com o spin dos electrões (↑ e ↓), resultando na seguinte expressão:

$$
g_{\pm}^{\uparrow\downarrow} = -\frac{1}{2} e E_x \tau v_x \frac{\partial f_0}{\partial \varepsilon} \times \left[1 + F_{\pm}^{\uparrow\downarrow} \exp\left(\frac{\mp z}{\tau \mid v_z\mid}\right)\right]. \tag{3.36}
$$

Para resolver a equação 3.36 utiliza-se coordenadas esféricas, com  $v_x = v \sin \beta \cos \phi$ e  $v_z = v \cos \beta$ , e realiza-se a seguinte mudança de coordenadas:

$$
d^3v = v^2 \sin \beta dv d\beta d\varphi, \qquad (3.37)
$$

com  $dv = d\varepsilon/mv$ . Inserindo estas alterações na equação 3.36, obtém-se a seguinte expressão para a densidade de corrente:

$$
J_x(z) = -\frac{e^2 \tau E_x m^2}{8\pi^3 \hbar^3} \int \int \int \sum_{+,-\uparrow,\downarrow} v^3 \sin^3 \beta \cos^2 \phi \times
$$
  
 
$$
\times \frac{\partial f_0}{\partial \varepsilon} [1 + F_{\pm}^{\uparrow \downarrow} \exp(\frac{\mp z}{\tau v \cos \beta})] d\varepsilon d\beta d\varphi.
$$
 (3.38)

A solução é obtida realizando inicialmente a integração sobre a energia ε. O cálculo deste integral é efectuado recorrendo à seguinte relação:

$$
-\int_0^\infty \Psi(\varepsilon) \frac{\partial f_0}{\partial \varepsilon} d\varepsilon = \Psi(\varepsilon_F),\tag{3.39}
$$

que corresponde a uma aproximação a  $T = 0$  K. Assim, a equação 3.38 adquire a seguinte forma:

$$
J_x(z) = \frac{e^2 E_x m^2 v_F^2}{8\pi^3 \hbar^3} \int_{\varphi=0}^{2\pi} \int_{\beta=0}^{\pi/2} \sum_{+,-} \sum_{\uparrow,\downarrow} \ell^{\uparrow\downarrow} \times
$$
  
 
$$
\times [1 + F_{\pm}^{\uparrow\downarrow} \exp(\frac{\mp z}{\ell^{\uparrow\downarrow} \cos \beta})] \sin^3 \beta \cos^2 \varphi d\beta d\varphi; \qquad (3.40)
$$

$$
J_x(z) = \frac{e^2 E_x m^2 v_F^2}{8\pi^2 \hbar^3} \int_{\beta=0}^{\pi/2} \sum_{+,-} \sum_{\uparrow,\downarrow} \ell^{\uparrow\downarrow} [1 + F_{\pm}^{\uparrow\downarrow} \exp(\frac{\mp z}{\ell^{\uparrow\downarrow} \cos \beta})] \sin^3 \beta d\beta, \quad (3.41)
$$

onde se utilizou a seguinte definição para o livre percurso médio  $\ell^{\uparrow\downarrow} = v_F \tau^{\uparrow\downarrow}$ . A expressão 3.41 é a última equação a ser resolvida pelo modelo de Camley-Barnas, depois de calculado  $F_{\pm}^{\uparrow\downarrow}$  a partir das condições fronteira.

Para simplificar o cálculo é efectuada uma outra aproximação, que consiste em substituir o termo da exponencial em cos  $\beta$  na equação 3.41 por um valor médio constante  $\gamma$  ( $0 < \gamma \le 1$ ). Em termos físicos, o termo  $\ell \cos \beta$  (ou  $\gamma \ell$ ) traduz a distância em relação à interface na qual a densidade de corrente se desvia do valor "bulk". Dado que os electrões se movem em várias direcções, o valor médio desta distância será menor do que o livre percurso médio  $\ell$ . Uma vez realizada a aproximação cos  $\beta = \gamma$  na equação 3.41, o integral em β simplifica-se e origina um factor de 2/3 na mesma equação. Deste modo, obtém-se para a densidade de corrente a seguinte expressão analítica aproximada:

$$
J_x(z) = \frac{e^2 E_x m^2 v_F^2}{12\pi^2 \hbar^3} \sum_{+,-} \sum_{\uparrow,\downarrow} \ell^{\uparrow\downarrow} [1 + F_{\pm}^{\uparrow\downarrow} \exp(\frac{\mp z}{\gamma \ell^{\uparrow\downarrow}})]. \tag{3.42}
$$

A equação 3.42 pode ser rescrita da seguinte forma:

$$
J_x(z) = E_x \sum_{+,-} \sum_{\uparrow,\downarrow} G_{\pm}^{\uparrow\downarrow}(z), \tag{3.43}
$$

em que  $G_\pm^{\uparrow\downarrow}(z)$  é definido como a condutância local para electrões + e -, com spin ↑ e spin ↓, de acordo com a equação:

$$
G_{\pm}^{\uparrow\downarrow}(z) = \frac{e^2 m^2 v_F^2}{12\pi^2 \hbar^3} \ell^{\uparrow\downarrow} [1 + F_{\pm}^{\uparrow\downarrow} \exp(\frac{\mp z}{\gamma \ell^{\uparrow\downarrow}})]. \tag{3.44}
$$

Para materiais massivos, onde não existem fronteiras e a densidade de corrente não depende de z, ou filmes finos com reflexão especular total  $(F_\pm^{\uparrow\downarrow}\,=\,0),$  o termo exponencial desaparece e a equação 3.42 reduz-se a:

### 64 CAPÍTULO 3. TEORIA DO EFEITO GMR

$$
\frac{J_x(z)}{E_x} = \frac{e^2 m^2 v_F^2}{6\pi^2 \hbar^3} (\ell^\uparrow + \ell^\downarrow),\tag{3.45}
$$

que corresponde à expressão de Drude para a condutividade de uma amostra massiva com dois canais de condução independentes relacionados com as duas componentes de spin.

# 3.1.5 Geometria com a corrente perpendicular ao plano (CPP)

Nesta secção é apresentada uma descrição sumária das principais diferenças entre a geometria CIP (Current-In-Plane) e a geometria CPP (Current-Perpendicularto-Plane). Um estudo (experimental e teórico) detalhado da magnetoresistência na geometria CPP pode ser encontrado na referência (12). A principal diferença entre estas duas geometrias é, claramente, o facto de na geometria CPP os electrões terem que viajar através de todas as camadas e interfaces, enquanto na geometria CIP não existe corrente eléctrica na direcção perpendicular (z). Como consequência ocorrem efeitos de acumulação de spin nas interfaces, que não se observam na geometria CIP. Este efeito pode ser explicado da seguinte forma. Imagine-se uma interface entre duas camadas ferromagnéticas com direcções de magnetização opostas, como ilustrado na Fig.3.4. Agora suponha-se que electrões com spin paralelo à direcção de magnetização local experimentam menos resistência do que os electrões com spin antiparalelo. Se denirmos os electrões com spin paralelo à direcção de magnetização da camada magnética esquerda como electrões (+), e os electrões com spin paralelo à direcção de magnetização da camada magnética da direita como electrões (−), então longe da interface a corrente irá resultar principalmente de electrões (+) na camada magnética da esquerda e electrões (−) na camada magnética da direita. Isto significa que o fluxo electrónico para electrões que se aproximam da interface vindos da esquerda é maior para os electrões  $(+)$ , enquanto que o fluxo de electrões que deixam a interface no sentido da camada direita é maior para electrões (−). Resulta assim uma acumulação de spin na interface para electrões (+).

A distância a que este fenómeno se estende é designada por comprimento de difusão de spin  $\ell_{sf}$ , sendo definido analiticamente como:

$$
\ell_{sf}^{-2} = (\ell^{\uparrow})^{-2} + (\ell^{\downarrow})^{-2},\tag{3.46}
$$

com

$$
\ell^{\uparrow(\downarrow)} = v_F \sqrt{\frac{\tau_{sf}}{3} (\frac{1}{\tau_{sf}} + \frac{1}{\tau^{\uparrow(\downarrow)}})^{-1}} = v_F \sqrt{\frac{\tau_{sf} \tau^{\uparrow(\downarrow)}}{3}},\tag{3.47}
$$

onde  $\tau^{\uparrow(\downarrow)}$  é o tempo de relaxação associado às colisões que conservam o spin dos electrões (impurezas, defeitos), e  $\tau_{sf}$  é o tempo de relaxação associado às colisões que não conservam o spin (magnões, acoplamento spin-órbita e as impurezas magnéticas). O tempo de relaxação total  $\tau$  para electrões com spin  $\uparrow (\downarrow)$  é dado por  $1/\tau = 1/\tau_{sf} + 1/\tau^{\uparrow(\downarrow)}$ . Para materiais não magnéticos  $l_{sf}$  é dado por:

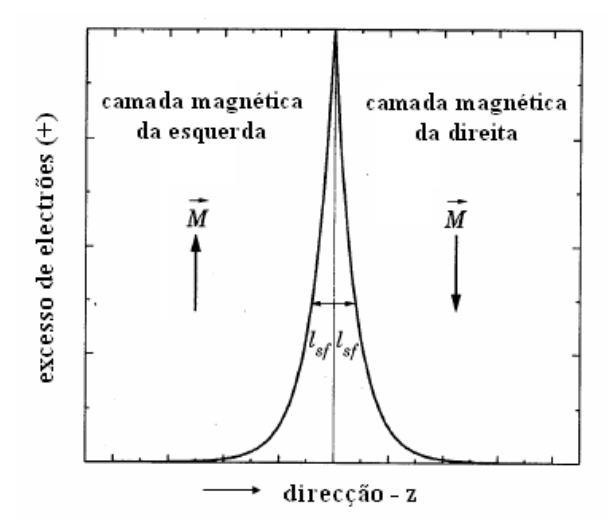

Figura 3.4: Quando a corrente passa através de uma interface entre duas camadas magnéticas, existirá uma acumulação de electrões na interface. A acumulação de spin dos electrões diminui exponencialmente com a distância à interface, com um comprimento característico  $\ell_{sf}$  (comprimento de difusão de spin). De Valet et al. (13).

 $\ell_{sf} = v_F (\tau_{sf} \tau^{(1)}/6)^{1/2}$ . Às baixas temperaturas, onde as colisões electrãomagnão são desprezáveis e as colisões de troca de spin ("spin-flip") devem-se ao acoplamento spin-órbita,  $\ell_{sf}$  pode tomar valores da ordem de alguns 1000Å para sistemas metálicos puros (12). Voegeli (14) relatou  $\ell_{sf} > 600\text{\AA}$  para o Cu e  $\ell_{sf} > 200$ Å para o Co, medido em multicamadas Co/Cu a T = 4.2 K, e Piraux (15) apresentou um  $\ell_{sf}$  de 1400  $\pm$  150Å para o Cu e 440Å para o Co, medido em multicamadas de Co/Cu a T = 77 K.

De seguida são apresentadas equações simples que descrevem a magnetoresistência na geometria CPP. Para tal são definidos dois parâmetros de assimetria de spin,  $\beta$  e  $\gamma$ . O parâmetro  $\beta$  traduz a diferença na resistividade entre os electrões com spin ↑  $(\rho^{\uparrow})$  e spin ↓  $(\rho^{\downarrow})$  no interior das camadas magnéticas, de acordo com a relação:

$$
\frac{\rho^{\downarrow}}{\rho^{\uparrow}} = \frac{1+\beta}{1-\beta}.
$$
\n(3.48)

De forma análoga,  $\gamma$  representa a diferença da resistência na interface  $(R_{m/nm})$ entre as camadas magnética e não magnética para electrões com spin ↑ e spin ↓, de acordo com a equação:

$$
\frac{R_{m/nm}^{\downarrow}}{R_{m/nm}^{\uparrow}} = \frac{1+\gamma}{1-\gamma}.
$$
\n(3.49)

Note-se que no limite em que a espessura das camadas individuais é muito menor do que  $\ell_{sf}$ , o modelo dos dois canais independentes proposto por Mott é aplicável à geometria CPP (16; 17).

## 3.1.6 Aproximações nos modelos semi-clássicos

Nesta secção são apresentadas, de forma sumária, as principais aproximações realizadas nos modelos semi-clássicos. A utilização do termo clássico signica que considerámos os electrões como partículas pontuais, enquanto que o termo semi resulta do facto de se utilizar a estatística de Fermi-Dirac para a função de distribuição.

Os modelos semi-clássicos são assentes na equação de Boltzmann 3.5. Na definição desta equação desprezou-se o termo  $(\vec{v} \times \vec{B})$  associado ao campo magnético, dado que os efeitos que daí advêm são muito pequenos. Considerou-se também a aproximação do tempo de relaxação, onde se assume que a função de distribuição não influencia a taxa de colisões dos electrões, o que nem sempre é verdade. Contudo, esta aproximação é exacta (3) quando aplicada a um metal isotrópico com uma distribuição homogénea de impurezas, onde as colisões electrão-impureza são elásticas e isotrópicas. Esta é a aproximação que geralmente é realizada na literatura para resolver a equação de Boltzmann.

A teoria semi-clássica trata muitas vezes os electrões de condução como um gás de electrões livres. A velocidade de Fermi deste gás considera-se constante através de toda a multicamada, ignorando-se diferenças de potencial entre materiais diferentes. Mesmo quando se considera diferentes potenciais nas várias camadas que constituem a multicamada (modelo de Hood-Falicov, (18)), as suposições utilizadas para o seu cálculo são questionáveis. O livre percurso médio é muitas vezes considerado como isotrópico e independente da espessura das camadas.

Uma outra aproximação normalmente utilizada nos modelos semi-clássicos, é supor que a direcção de spin dos electrões é conservada nos processos de colisão. Isto só é verdade às baixas temperaturas (comparando com a temperatura de Curie,  $T_c \sim 1000 \text{ K}$  onde o mecanismo de colisão electrão-magnão, responsável pela alteração da direcção de spin dos electrões ("spin-ip"), é desprezável. Contudo, mesmo às baixas temperaturas um processo residual de troca de spin existe devido ao acoplamento spin-órbita.

Apesar de todas estas aproximações, modelos como o de Camley-Barnas descrevem, pelos menos qualitativamente, bastante bem os resultados experimentais, desde que não se esteja a lidar com camadas extremamente finas, onde é necessário um modelo totalmente quântico.

# 3.2 Modelos quânticos

Quando a espessura das camadas se torna suficientemente pequena, a descrição semi-clássica deixa de ser adequada e apenas um tratamento quântico é rigoroso (se for possível). Assim, a utilização de um modelo quântico torna-se

desejável quando não é possível ignorar a quanticação do momento electrónico na direcção z,  $k_z$ , devido ao tamanho finito das camadas nessa direcção. Esta quantificação torna-se importante se  $k_F d \sim 1$ , onde  $k_F$  é o vector de onda de Fermi e  $d$  a espessura da camada. Também na situação de elevadas colisões, quando  $k_F \ell \leq 1$ , a descrição quântica é necessária e a visão clássica do electrão como uma partícula pontual deixa de ser válida. Nestas condições o material já não pode ser metálico (critério de Ioffe-Regel-Mott (19; 20; 21)), exibindo características isoladoras.

#### 3.2.1 Formalismo de Kubo

Na década de 50 Kubo desenvolveu um método que avalia a resposta de um sistema quântico a um potencial externo; em particular a resposta da corrente face a um campo eléctrico. Em primeira ordem, conhecida como resposta linear, as duas quantidades estão relacionadas pela condutividade o qual é dada em termos das propriedades de equilíbrio do sistema, isto é, em campo nulo. Modelos quânticos baseados neste formalismo para descrever o comportamento da resistência e magnetoresistência em multicamadas magnéticas e válvulas de spin, foram desenvolvidos por Vedyayev (17; 22), Camblong e Levy (23; 24), e Levy, Zhang e Fert  $(25; 26)$ .

Considere-se o caso de uma multicamada magnética de espessuras  ${\cal L}_M$  e  ${\cal L}_N$ para as camadas magnética e não magnética, respectivamente. De acordo com o modelo de Levy, Zhang e Fert (LZF), é definida uma condutividade local  $\sigma$ que depende da coordenada z perpendicular aos planos da multicamada. Uma diferença importante em relação aos modelos semi-clássicos, é a representação do electrão por um trem de ondas ("wave packet"), com probabilidades de colisão dependentes do spin nas interfaces e no interior das camadas magnéticas. Um potencial de colisão da forma

$$
V_{scat} = \sum_{i} V_i(\sigma) \delta(r - r_i)
$$
\n(3.50)

é introduzido no modelo, sendo  $r = (x, y, z)$  as coordenadas dos centros de difusão (impurezas) e  $V(\sigma) = v + i\sigma \cdot M$ , onde M é o vector de magnetização da impureza e  $\sigma$  o operador de spin de Pauli. O somatório estende-se apenas às impurezas magnéticas. Supõe-se que as colisões no interior das camadas ocorrem ao longo de toda a multicamada devido a imperfeições e impurezas situadas caoticamente no seu interior. Não se entra em consideração com as contribuições dos fonões e magnões para os processos de colisão, limitando a validade do modelo às baixas temperaturas. Supõe-se também que as colisões nas interfaces são devidas a rugosidade nessas interfaces, isto é atomos magnéticos situados numa vizinhança não magnética e vice-versa. Ambas as colisões são dependentes do spin dos electrões. Por questões de simplicidade assume-se que os processos de colisão são locais, o que de acordo com a equação 3.50 signica que os potenciais de colisão têm um alcance nulo. Assim, estes são definidos como aleatórios no plano das camadas e descritos por uma função δ de Dirac na direcção z. A intensidade das colisões é representada pelos potenciais  $v_i,$ 

 $v_i^M,$  e  $v_i^{NM}$  para colisões nas interfaces, no interior das camadas magnéticas, e no interior das camadas não magnéticas. A dependência das colisões no spin dos electrões é caracterizada pelos parâmetros  $p_i$  e  $p_i^M$ , em que  $p = j/v$ , para colisões nas interfaces e no interior das camadas magnéticas, respectivamente. Note-se que as colisões nas camadas não magnéticas são independentes do spin dos electrões, ou seja  $p_i^{NM} = 0$ .

Inicialmente, Levy, Zhang e Fert utilizaram a fórmula de Kubo no espaço dos momentos para descrever o efeito da magnetoresistência gigante na geometria CIP. Nesta geometria, o campo eléctrico  $\vec{E}$  paralelo ao plano das camadas é constante e uniforme nesse plano, e a condutividade local σ só depende da coordenada z. A totalidade dos cálculos pode ser encontrada na referência (26), sendo os principais resultados apresentados nas próximas equações. De notar que estas equações só são válidas para as situações de alinhamento paralelo e antiparalelo das magnetizações das camadas magnéticas. Deste modo, o resultado obtido por Levy, Zhang e Fert para a condutividade local é o seguinte:

$$
\sigma_{CIP}(z) = \frac{ne^2}{2m} \sum_{\sigma} \frac{\hbar}{E^{\sigma}(z)},
$$
\n(3.51)

com

$$
E^{\sigma}(z) = \frac{\hbar^2 k_F}{m\lambda^{\sigma}} \left\{ \sum_i Re \Delta_i^{\sigma} \exp \left(-\frac{|z - z_i|}{\lambda^{\sigma}}\right) + \sum_l Re \Delta_l^{\sigma} \exp \left(-\frac{|z - z_l|}{\lambda^{\sigma}}\right) \right\};\tag{3.52}
$$

$$
\lambda^{\sigma} = L\{\sum_{i \in L} Re \Delta_i^{\sigma} + \sum_{l \in L} Re \Delta_l^{\sigma}\}^{-1},
$$
\n(3.53)

e

$$
Re\Delta_i^{\sigma} = \frac{1}{\lambda'} \langle \sigma | (1 + p_i \sigma \cdot \mathbf{M_i})^2 | \sigma \rangle, \tag{3.54}
$$

$$
Re\Delta_l^{\sigma} = \frac{a_0}{\lambda_l} \langle \sigma | (1 + p_l \sigma \cdot \mathbf{M}_l)^2 | \sigma \rangle.
$$
 (3.55)

Nestas equações n representa a densidade de electrões livres, e a carga do electrão, m a massa electrónica,  $k_F$  o número de onda de Fermi e  $L = 2(L_M + L_{NM})$ . O somatório realizado na equação 3.51 engloba as duas direcções de spin dos electrões e  $z_i$ ,  $z_l$  na equação  $3.52$  indicam as posições das interfaces  $\rm M/NM$  e dos planos atómicos no interior das camadas, respectivamente. Os somatórios na equação 3.53 são sobre as interfaces e os planos atómicos contidos no intervalo [0, L]. As equações 3.54 e 3.55 contêm os elementos da matriz de difusão nas interfaces M/NM e no interior das camadas. Os termos  $M_i$  e  $M_l$  designam as magnetizações nas interfaces e nos planos atómicos que constituem as camadas;  $p_i$  e  $p_l$  estão relacionados com os livres percursos médios de electrões com spin  $\uparrow$ e spin  $\downarrow$  através da relação  $\ell^{\uparrow}/\ell^{\downarrow} = (1+p)^2/(1-p)^2$ . As quantidades  $\lambda^{'}$  e  $\lambda_{\ell}$  são parâmetros de ajuste que determinam a grandeza dos comprimentos de difusão devido às colisões nas interfaces e no interior das camadas. A quantidade  $a_0$ define a distância entre os planos atómicos. Para calcular a magnetoresistência

é necessário fazer uma média da equação 3.51 ao longo da coordenada z, para as situações de alinhamento paralelo e antiparalelo das magnetizações das camadas magnéticas.

A equação 3.53 mostra que ambas as colisões (nas interfaces e no interior das camadas) contribuem de igual forma para o livre percurso médio. Este resultado é consideravelmente diferente do encontrado utilizando a aproximação semi-clássica de Boltzmann. Além disso, esta teoria prevê uma condutividade finita para um filme fino que não apresente colisões no interior das camadas, contrariamente ao resultado irreal previsto pela teoria de Fuchs-Sondheimer  $(3.24)$ , onde a condutividade tende para infinito.

### 3.2.2 Formalismo de Landauer-Büttiker

A teoria de condução de Landauer-Büttiker (27; 28; 29; 30; 31) descreve as propriedades de transporte em sistemas mesoscópicos com grande comprimento de coerência, em que o tamanho e configuração geométrica do sistema desempenha um papel importante na determinação das condutâncias. A aplicação deste formalismo pressupõe a utilização de conjecturas acerca da configuração de medida, isto é, acerca dos fios condutores e contactos por onde a corrente circula. Para uma estrutura de banda geral, a condutância pode ser escrita da seguinte forma:

$$
G(n) = \frac{e^2}{h} \sum_{k_{||}, k'_{||}} |T_{k_{||}, k'_{||}}|^2,
$$
\n(3.56)

onde  ${\bf k}_{||}$  é a componente do vector de Bloch perpendicular à direcção de corrente n. O cálculo das probabilidades de transmissão  $|T_{k_{||},k_{||}^\prime}|^2$  do modo incidente  $k_{||}$  para o modo transmitido  $k_{||}^{'}$  é na generalidade difícil. No regime balístico (ausência de centros difusores) este cálculo é mais fácil, pois os modos não são difundidos, vindo para a probabilidade de transmissão simplesmente a função delta de Dirac, ou seja,  $\delta_{k_{||},k'_{||}}.$  Assim, a equação 3.56 vem agora expressa por:

$$
G(n) = \frac{e^2}{h} \sum_{k_{||}, k'_{||}} \delta_{k_{||}, k'_{||}},
$$
\n(3.57)

a qual é proporcional ao número de canais de condução para o transporte na direcção da corrente. A razão  $2e^2/h$  é conhecida como quantum de condutância  $(1/12900 Ω<sup>-1</sup>)$ . Transformando a equação 3.57 para um gás de electrões 3D, num integral sobre a superfície de Fermi, obtém-se para  $G(n)$  a seguinte expressão:

$$
G(n) = \frac{e^2}{h} \frac{A}{4\pi^2} \frac{1}{2} \sum_{k} \delta(E_k - E_F) |\mathbf{n} \cdot \mathbf{v_k}|,
$$
\n(3.58)

onde A é a área de contacto,  $A/4\pi^2$  é a densidade de modos transversos e  $\mathbf{n} \cdot \mathbf{v_k}$  é a componente da velocidade de Fermi na direcção da corrente. O factor 1/2 surge na equação 3.58 uma vez que só os electrões que se movem

na direcção da corrente contribuem. A expressão (Eq.3.58) é conhecida como condutância de Sharvin ou balística (32). A corrente eléctrica ao longo da direcção de transporte **n** é assim dada por  $I = VG(n)$ . A condutância expressa na equação 3.58 descreve o transporte através de dois eléctrodos ligados por uma região estreita. O diâmetro da região é muito mais pequeno do que o livre percurso médio e muito maior do que o comprimento de onda do electrão. Deste modo, a condutância é determinada pelo movimento balístico dos electrões através da região. Apesar de os electrões não serem difundidos, a condutância do sistema (eléctrodos + região estreita) é finita devido ao número finito dos canais de secção transversa  $A$ . Embora esta situação não se verifique na grande maioria das experiências envolvendo a medida do efeito GMR, o formalismo foi aplicado e estudado por vários investigadores (33; 12) para esclarecer a origem microscópica deste efeito.
# Bibliografia

- [1] K. Huang, Statistical Mechanics, John Wiley and Sons, Inc., New York London (1963).
- [2] K. Fuchs, Proc. Camb. Phil. Soc. 34, 100 (1938).
- [3] E. H. Sondheimer, Adv. Phys. **1**, 1 (1952).
- [3] N. W. Ashcroft and N. D. Mermin in Solid State Physics, Saunders College, Philadelphia (1976).
- [5] J. E. Parrot, Proc. Phys. Soc. 85, 1143 (1965).
- [6] J. M. Ziman, Electrons and phonons: the theory of transport phenomena in solids, Oxford, Clarendon press (1967).
- [7] S. B. Soffer, J. Appl. Phys. 38, 1710 (1967).
- [8] P. F. Carcia and A. Suna, J. Appl. Phys. **54**, 2000 (1983).
- [9] R. E. Camley and J. Barnas, Phys. Rev. Lett. 63, 664 (1989).
- [10] J. Barnas, A. Fuss, R. E. Camley, P. Grünberg and W. Zinn, Phys. Rev. B42, 8110 (1990).
- [11] N. F. Mott, Proc. R. Soc. 153, 699 (1936).
- [12] M. A. M. Gijs and G. E.W. Bauer, Adv. Phys. 46, 285 (1997).
- [13] T. Valet and A. Fert, Phys. Rev. B48, 7099 (1993).
- [14] B. Voegeli, A. Blondel, B. Doudin and J. Ph. Ansermet, J. Magn. Magn. Mater. 151, 388 (1995).
- [15] L. Piraux, S. Dubois and A. Fert, J. Magn. Magn. Mater. 159, L287 (1996).
- [16] S. F. Lee, W. P. Pratt, Jr., R. Loloee, P. A. Schroeder and J. Bass, Phys. Rev. B46, 548 (1992).
- [17] A. Vedyayev, C. Cowache, N. Ryzhanova and B. Dieny, J. Phys.: Condens. Matter 5, 8289 (1993).
- [18] Randolph Q. Hood and L. M. Falicov, Phys. Rev. **B46**, 8287 (1992).
- [19] A. F. Ioffe, A. R. Reagel, Progr. Semicond. 4, 237 (1960).
- [20] N. F. Mott, Adv. Phys. 16, 49 (1967).
- [21] N. F. Mott and E. A. Davis, "Electronic Processes in Non-crystalline Materials", Oxford (1971).
- [22] A. Vedyayev, B. Dieny and R. Ryzhanova, Europhys. Lett. 19, 319 (1992).
- [23] H.E. Camblong and P.M. Levy, Phys. Rev. Lett. 69, 2835 (1992).
- [24] H.E. Camblong, Phys. Rev. **51**, 1855 (1995).
- [25] P. M. Levy, S. Zhang and A. Fert, Phys. Rev. Lett. **65**, 1643 (1990).
- [26] S. Zhang, P. M. Levy and A. Fert, Phys. Rev. B45, 8689 (1992).
- [27] R. Landauer, IBM J. Res. Dev. 1, 223 (1957).
- [28] R. Landauer, Z. Phys. B. 21, 247 (1975).
- [29] R. Landauer, J. Phys. Cond. Matter 1, 8099 (1989).
- [30] M. Büttiker, IBM J. Res. Dev. 32, 317 (1988).
- [31] Supriyo Datta, Electronic Transport in Mesoscopic Systems, pp. 151-157, Cambridge University Press, Cambridge, England (1995).
- [32] Yu. V. Sharvin, Zh. Eksp. Teor. Fiz. 48, 984 (1965).
- [33] K. M. Schep, P. J. Kelly and G. E. W. Bauer, Phys. Rev. Lett. 74, 586 (1995).

# Capítulo 4

# Interacções magnéticas em multicamadas

Neste capítulo são apresentadas as principais interacções magnéticas presentes em sistemas magnéticos formados por várias camadas (muticamadas) metálicas, de que faz parte a válvula de spin.

### 4.1 Acoplamento de troca directa

### Interacção de troca entre as camadas AFM e FM fixa

Em dispositivos magnetoresistivos, como as válvulas de spin, é possivel obter dois estados resistivos distintos através da aplicação de um campo magnético externo H. Isto é possível uma vez que as duas camadas ferromagnéticas (FM) que constituem o dispositivo, invertem a orientação das suas magnetizações para diferentes valores de H. Para que isto aconteça é necessário que ambas as camadas FM possuam diferentes coercividades, ou como inicialmente sugerido por Dieny et al. (1), depositar uma camada antiferromagnética (AFM) contígua a uma das camadas FM (secção 1.5).

Quando um material AFM em contacto com um material FM é arrefecido abaixo da temperatura de Néel  $(T_N)$ , os spins (momentos magnéticos) da camada AFM alinham-se paralelamente ao eixo de anisotropia magnetocristalina. Logo os spins da camada FM (desde que  $T_N < T_C$ ;  $T_C$  é a temperatura de Curie da camada FM) contígua a AFM alinham-se paralelamente aos spins do último plano atómico da camada AFM (2; 3). Nos restantes planos atómicos da camada AFM os spins têm um alinhamento antiferromagnético (Fig.4.1). Deste modo, abaixo da temperatura  $T_N$  é induzida uma interacção de troca (equivalente a uma anisotropia unidireccional) entre as magnetizações das camadas AFM e FM  $(M_{AFM} e M_{FM}$ , respectivamente). Para estabilizar a configuração obtida aplica-se também um campo externo  $H_{cool}$  durante o arrefecimento. Assim, durante um ciclo histerético descrito pela curva  $M(H)$  ilustrada na Fig.4.1,

#### 74 CAPÍTULO 4. INTERACÇÕES MAGNÉTICAS EM MULTICAMADAS

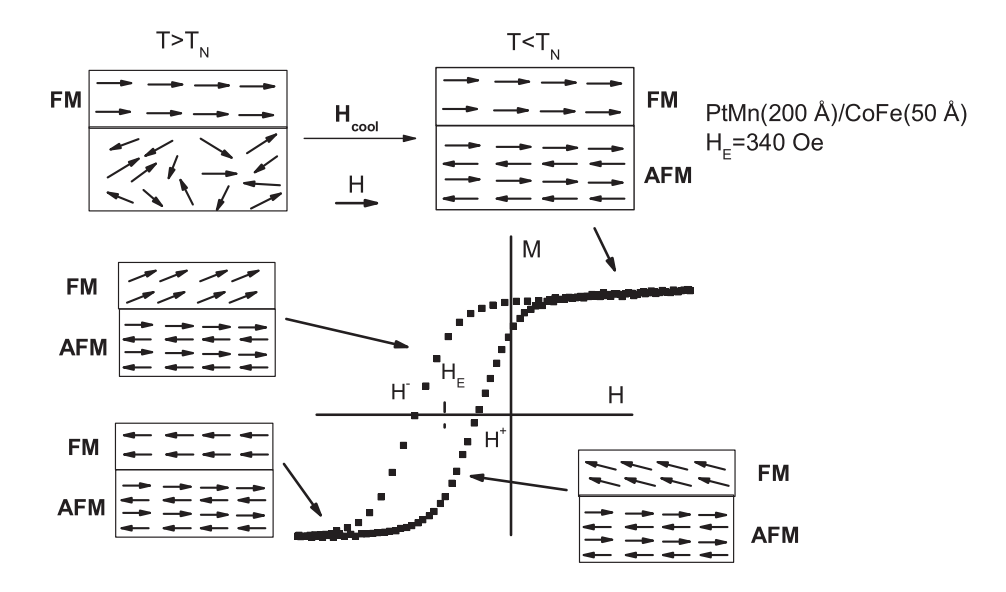

Figura 4.1: Acoplamento de troca directa entre a camada antiferromagnética AF e a camada ferromagnética FM. Após o arrefecimento sobre um campo magnético externo  $(H_{cool})$ , surge uma interacção de troca na interface AFM/FM. A curva M(H) da camada FM surge assim desviada em relação à origem  $(H =$ 0). A curva foi obtida por efeito Kerr (MOKE) à temperatura ambiente ( $T =$ 300 K), para a bicamada de composição MnPt(150 Å)/CoFe(50 Å). Para esta estrutura observou-se um campo  $H_E = 340$  Oe.

verifica-se que para campos magnéticos decrescentes os spins da camada FM começam a inverter a sua direcção para campos magnéticos negativos, de tal modo que  $M_{FM} = 0$  para  $H = H^{-}$  (Fig.4.1). Por outro lado, a interacção de troca favorece o alinhamento ferromagnético entre os spins da camada FM e os spins da interface da camada AFM. Por sua vez, os spins da interface da camada AFM estão fortemente acoplados aos restantes spins da rede AFM, não sofrendo qualquer desalinhamento. O contínuo aumento do campo magnético conduz ao alinhamento de todos os spins da camada FM na direcção do campo H. Para campos magnéticos crescentes, os spins da camada FM irão rodar no sentido dos spins da interface da camada AFM, de tal forma que  $M_{FM} = 0$ ocorre para  $H = H^+$  (Fig.4.1)). Este campo é diferente de  $H^-$  devido à coercividade e apresenta tal como este um valor negativo. Deste modo, o ciclo histeréctico  $M(H)$  encontra-se deslocado relativamente à origem, num sentido oposto ao campo  $H_{cool}$ . A intensidade da interacção de troca é medida pelo campo de acoplamento  $H_E$ , que é definido pela seguinte relação:

$$
H_E = \frac{|H^+ + H^-|}{2}.
$$
\n(4.1)

Em dispositivos magnetoresistivos a camada FM em contacto com a camada

AFM é designada por camada fixa, uma vez que esta se encontra rigidamente xada na sua direcção e sentido, por interacção de troca, à magnetização do último plano atómico da camada antiferromagnética subjacente. A magnetização da outra camada FM, designada por camada livre, responde facilmente e de forma imediata à aplicação de um pequeno campo magnético. De entre os materiais antiferromagnéticos estudados para as aplicações, destaca-se o FeMn (4), NiO (5),  $Fe<sub>2</sub>O<sub>3</sub>$  (6), MnIr (7) e PtMn (8) (ver referência (9) para uma análise detalhada das ligas de Mn que exibem acoplamento de troca). Os campos de acoplamento de troca  $(H_E)$  dependem dos materiais utilizados, podendo apresentar valores tão elevados como 850 Oe (10).

Foram desenvolvidas várias teorias que tentam explicar o efeito de troca, mas nenhuma até ao presente momento é capaz de explicar totalmente a diversidade de fenómenos associdados, tal como a existência de uma temperatura de "block", os efeitos de "training"e de memória, acoplamento de troca positivo e aumento da coercividade (11; 12). O modelo mais simples (11; 12) assume rotação coerente das magnetizações das camadas FM e AFM. A energia por unidade de área pode ser aproximada pela seguinte equação:

$$
E = -\mu_0 H M_{FM} t_{FM} \cos(\theta - \beta) +
$$
  
+
$$
K_{AFM} t_{AFM} \sin^2 \alpha - J_{FM/AFM} \cos(\beta - \alpha),
$$
 (4.2)

em que  $\mu_0$  é a permeabilidade magnética do vácuo,  $M_{FM}$  ( $M_{AFM}$ ) é a magnetização de saturação e  $t_{FM}$  ( $t_{AFM}$ ) a espessura da camada FM (AFM). A anisotropia da camada AFM é representada pela constante  $K_{AFM}$  e o acoplamento de troca na interface das camadas AFM e FM é definido pela constante  $J_{AFM/FM}$ . O ângulo  $\theta$  é o ângulo entre o campo magnético aplicado e o eixo de anisotropia da camada FM, β o ângulo entre a magnetização e o eixo de anisotropia da camada FM e  $\alpha$  o ângulo entre a magnetização e o eixo de anisotropia da camada AFM. Minimizando a energia em relação a  $\alpha$  e  $\beta$  para cada valor de  $\theta$  e H, obtém-se o valor do desvio do ciclo histeréctico em relação à origem, ou seja  $H_E$  (11; 12):

$$
H_E = \frac{J_{FM/AFM}}{\mu_0 a^2 M_{FM} t_{FM}}.\tag{4.3}
$$

em que  $a$  é o parâmetro de rede. Os valores teóricos estimados pela equação 4.3, dão valores para  $H_E$  muito mais elevados dos que os obtidos experimentalmente. Malozemoff (13) considerou um modelo de campo aleatório que resulta de aspectos como a rugosidade e defeitos. Tal modelo foi capaz de prever correctamente a ordem de grandeza de  $H_E$ .

### Interacção de troca entre as camadas FM fixa e livre - "pinhole"ou "orange-péel coupling"

Outro mecanismo de acoplamento de troca directa é o "pinhole coupling", também conhecido por "orange-péel coupling", causado por uma discontinuidade no espaçador não magnético (14; 15; 16; 17). O ou os canais de ligação entre as

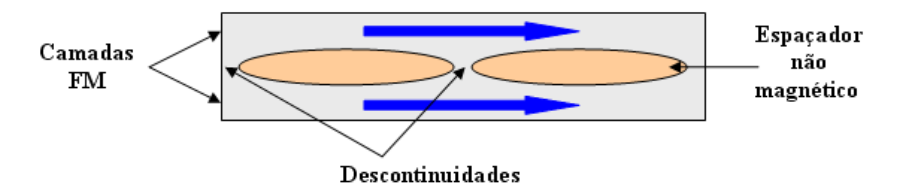

Figura 4.2: Representação esquemática do "pinhole coupling"resultante da descontinuidade do espaçador não magnético.

duas camadas FM são ilustrados de forma esquemática na Fig.4.2. A energia de acoplamento de troca directa associada à presença destes canais, favorece o alinhamento ferromagnético entre as magnetizações das camadas FM. Desta forma, a camada "livre"torna-se parcialmente fixa devido a este tipo de acoplamento, contribuindo para a diminuição do efeito GMR.

A presença destes canais de ligação surge com mais frequência à medida que diminuimos a espessura do espaçador não magnético. Assim, a obtenção de nanoestruturas (ex: válvula de spin) que não apresentem este tipo de acoplamento, exige que o espaçador seja depositado sobre superfícies muito lisas, ou seja, de muito baixa rugosidade.

### 4.2 Acoplamento de troca indirecta

Várias interacções de troca, ambas de efeito directo, como a anisotropia de troca discutida na secção 4.1, e de efeito indirecto, como o acoplamento RKKY (Rudermman-Kittel-Kasuya-Yosida), podem contribuir simultaneamente para propriedades magnéticas como o campo de troca  $H_E$  e a coercividade  $H_c$  em multicamadas magnéticas com efeito GMR.

Na secção 4.1 afirmou-se que a magnetização da camada FM livre responde facilmente e de forma imediata à aplicação de um pequeno campo magnético externo. Contudo isto não é totalmente correcto, pois é necessário considerar a existência de um pequeno acoplamento magnético entre as camadas FM fixa e livre. Este acoplamento é desejável pois conduz a importantes consequências que têm profundas implicações nas aplicações tecnológicas (18). Este acoplamento é responsável por um pequeno desvio da curva  $M(H)$  da camada FM livre (Fig.4.3), que pode ser em termos fenomenologicos descrito por:

$$
E = -J_{acopl} \cos(\theta),\tag{4.4}
$$

onde E é a energia de acoplamento,  $J_{acopl}$  é a constante de acoplamento e  $\theta$  é o ângulo entre as magnetizações das duas camadas FM. O campo de acoplamento  $H_{acopl}$  é obtido a partir da minimização da energia de acoplamento em ordem a θ, obtendo-se dessa forma a seguinte relação:

$$
H_{acopl} = \frac{J_{acopl}}{\mu_0 M_f t_f},\tag{4.5}
$$

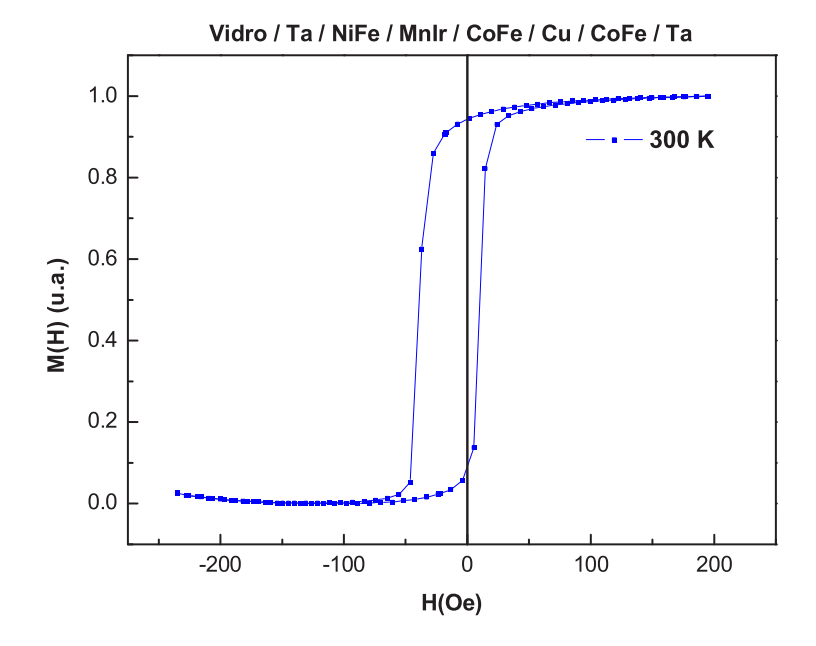

Figura 4.3: O acoplamento entre a camada FM fixa e a camada FM livre, origina um desvio da curva M(H) da camada FM livre em relação à origem  $(H = 0)$ . A curva M(H) foi obtida por efeito Kerr (MOKE) à temperatura ambiente (T = 300 K), para a camada livre da válvula de spin Ta(67 Å)/Py(42)  $\rm \AA)/Mn_{83}Ir_{17}(90 \,\AA)/Co_{90}Fe_{10}(30 \,\AA)/Cu(22 \,\AA)/Co_{90}Fe_{10}(40 \,\AA)/Ta(30 \,\AA), \mathrm{com}$  $Py = Ni_{81}Fe_{19}.$ 

em que  $M_f$  e  $t_f$  é a magnetização de saturação e a espessura da camada livre, respectivamente.

O acoplamento entre as camadas FM fixa e livre possuí três origens físicas: acoplamento de troca oscilatório (interacção RKKY) (19), acoplamento magnetostático (Néel) (20; 21), e o "pinhole coupling" discutido na secção 4.1.

Um dos mecanismos acima indicados é o acoplamento RKKY observado em sistemas como a válvula de spin.

#### Acoplamento RKKY

Outro mecanismo de acoplamento observado em sistemas de multicamada metálicas (ex: válvulas de spin) é o acoplamento de troca oscilatório RKKY, observado inicialmente em multicamadas de  $Co/Ru$  e Fe/Cr (22; 23). O acoplamento oscila em função da espessura do espaçador não magnético (ainda com oscilações mais fracas em função da espessura das camadas magnéticas), com um período que depende da superfície de Fermi (24).

Os electrões de condução de uma camada FM interagem com os momentos magnéticos da sua rede, induzindo-se uma polarização nos spins dos electrões de condução. Esta polarização é memorizada pelos electrões de condução que

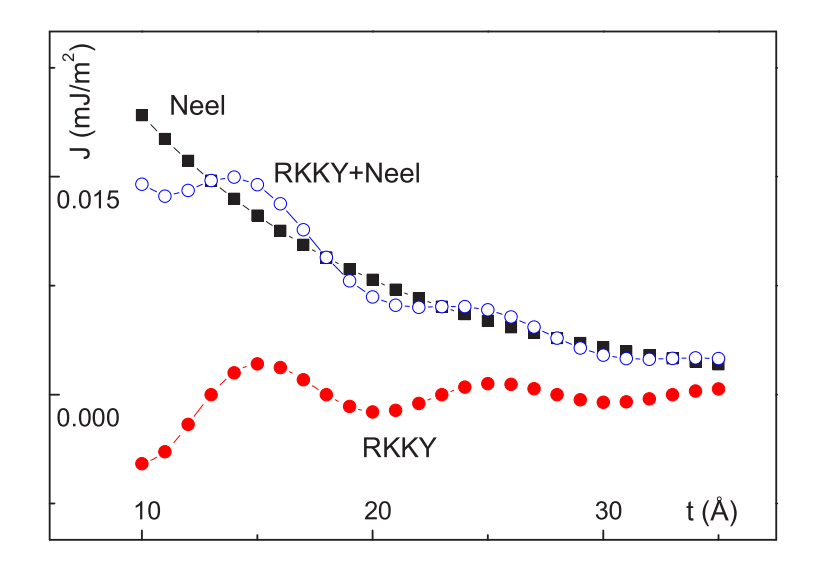

Figura 4.4: Curvas numéricas que ilustram os acoplamentos de Néel e RKKY em função da espessura do espaçador, utilizando h = 0.04 Å,  $\lambda = 100$  Å,  $\mathrm{M}_P =$  $\text{M}_f = 1 \text{ T, J}_0 = 0.01 \text{ mJ/m}^2, \ \Lambda = 10 \text{ \AA{ }} \text{ e } \varphi = 1.4 \pi. \text{ De Kools et al. (28).}$ 

passam através do espaçador, e interage com os outros momentos magnéticos existentes na camada FM adjacente. Isto dá origem a uma interacção de troca efectiva entre as duas camadas FM, separadas pela camada não magnética.

A interacção microscópica entre os electrões de condução, com spin s e posição  $\mathbf r,$  e os spins  $S_i$  localizados na camada FM é descrita aproximadamente por um potencial de contacto de Fermi dado por (25):

$$
V_i = A\delta(\mathbf{r} - \mathbf{R_i})\mathbf{s} \cdot \mathbf{S_i},\tag{4.6}
$$

onde A é um parâmetro que reflecte a hibridização s - d dependente do spin entre a banda de condução 4s do espaçador metálico e a banda 3d do metal ferromagnético.

O hamiltoniano de interacção RKKY entre os spins localizados nas camadas ferromagnéticas (FM1 e FM2),  $S_i$  e  $S_j$ , é dado por (25):

$$
H_{ij} = \frac{9\pi A^2}{\varepsilon_F} \mathbf{S_i} \cdot \mathbf{S_j} f_{RKKY}(2k_F R_{ij}),\tag{4.7}
$$

sendo a função  $f_{RKKY}(2k_F R_{ij})$  dada por:

$$
f_{RKKY}(2k_F R_{ij}) = \frac{\sin z - z \cos z}{z^4},\tag{4.8}
$$

onde Rij representa a distância entre os átomos da rede metálica posicionados nos pontos i, j. A energia de acoplamento magnético entre as camadas é obtida

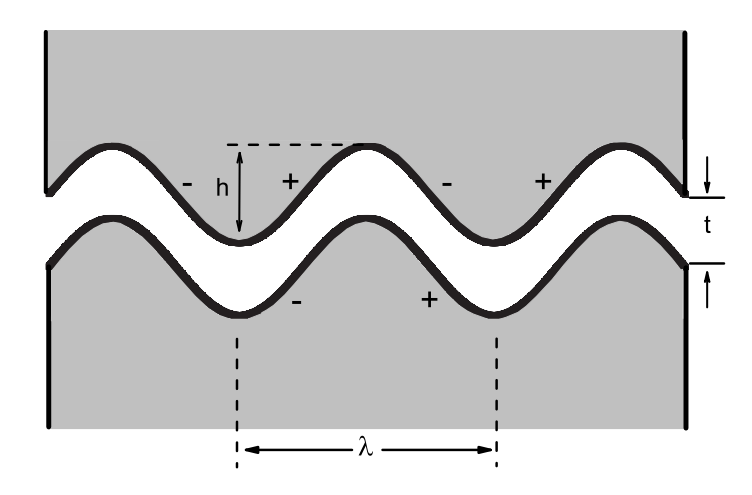

Figura 4.5: Rugosidade correlacionada nas interfaces camada fixa/espaçador e espaçador/camada livre, que origina o acoplamento de Néel.

somando para todos os pares ij, em que i e j variam em FM1 e FM2 respectivamente, o hamiltoniano  $H_{ij}$ . Deste modo, o resultado obtido para a energia de acoplamento é análogo ao ilustrado na equação 4.4. O parâmetro de acoplamento  $J_{\alpha s c i l}$  entre as duas camadas FM oscila com a espessura do espaçador t, sendo dado aproximadamente por (26):

$$
J_{oscil} = \frac{J_0}{t^2} \sin(\frac{2\pi t}{\Lambda} + \varphi),\tag{4.9}
$$

onde  $J_0$  é a amplitude de acoplamento e  $\Lambda$  e  $\varphi$  o período e fase da oscilação (27). Na Fig.4.4 são apresentadas curvas numéricas que ilustram a variação de  $J_{oscil}$ e  $J_{Neel}$  com a espessura do espaçador não magnético. Nas válvulas de spin, o acoplamento RKKY é muitas vezes mascarado pela rugosidade presente nas interfaces (acoplamento de Néel; ver secção 4.3), sendo claramente observado em válvulas de spin de elevada qualidade (baixa rugosidade) (29).

### 4.3 Acoplamento magnético dipolar

#### Acoplamento Néel

O acoplamento de Néel tem uma origem dipolar (magnetostática) que é induzida por rugosidade correlacionada nas interfaces. A interacção dipolar entre as interfaces completamente lisas torna-se nula, e só a rugosidade pode dar origem a acoplamento finito magnetostático. Neste modelo são consideradas duas camadas FM separadas por uma camada não magnética (NM) - espaçador não magnético. Se nas interfaces camada fixa/espaçador e espaçador/camada livre existe rugosidade correlacionada (Fig.4.5), descrita aqui por uma ondulação sinusoidal bidimensional de amplitude h e período espacial  $\lambda$  (que pode estar

associado com o tamanho médio dos grãos), o parâmetro de acoplamento  $J_{Neel}$ é dado por (20; 21):

$$
J_{Neel} = \frac{\pi^2}{\sqrt{2}} \frac{h^2}{\lambda} (\mu_0 M_P M_f) \exp(-\frac{2\pi\sqrt{2}t}{\lambda}),
$$
\n(4.10)

onde se assume que as camadas FM têm uma espessura infinita com magnetizações de saturação  $M_P$  (camada fixa - "pinned layer"na literatura inglesa) e  $M_f$ (camada livre - "free layer") e um espaçador NM de espessura  $t$ . Neste modelo, o acoplamento de Néel é sempre positivo, ou seja, favorece o alinhamento ferromagnético, e decresce exponencialmente com a espessura do espaçador (Fig.4.4).

Este modelo pode ser facilmente estendido ao caso de camadas FM de espessura finita (21) e rugosidade não correlacionada (30).

# Bibliografia

- [1] B. Dieny, V. S. Speriosu, S. S. P. Parkin, B. A. Gurney, D. R. Wilhoit, and D. Mauri, Phys. Rev. B 43, 1297 (1991).
- [2] W. H. Meiklejohn and C. P. Bean, Phys. Rev. 102, 1413 (1956).
- [3] J. Nogués and I. K. Schuller, J. Magn. Magn. Mater. 192, 203 (1999).
- [4] T. G. S. M. Rijks, R. Coehoorn, J. T. F. Daemen, and W. J. M. de Jonge, J. Appl. Phys. 76, 1092 (1994).
- [5] B. A. Everitt, D. Wang, and J. M Daughton, IEEE Trans. Magn. 32, 4657 (1996).
- [6] N. Hasegawa, A. Makino, F. Koike, and K. Ikarashi, IEEE Trans. Magn. 32, 4618 (1996).
- [7] V. Gehanno, P. P. Freitas, A. Veloso, J. Ferreira, B. Almeida, J. B. Sousa, A. Kling, J. C. Soares, and M. F. da Silva, IEEE Trans. Magn. 35, 4361 (1999).
- [8] J. R. Childress, M. M. Schwickert, R. E. Fontana, M. K. Ho, P. M. Rice, and B. A. Gurney, J. Appl. Phys. 89, 7353 (2001).
- [9] A. E. Berkowitz and K. Takano, J. Magn. Magn. Mater. 200, 552 (1999).
- [10] W. J. Gallagher, S. S. P. Parkin, Y. Lu, X. P. Bian, A. Marley, K. P. Roche, R. A. Altman, S. A. Rishton, C. Jahnes, T. M. Shaw, and G. Xiao, J. Appl. Phys. 81, 3741 (1997).
- [11] M. Kiwi, "Exchange bias theory: a review", cond-mat/0107097 (2001).
- [12] W. H. Meiklejohn and C. P. Bean, Phys. Rev. 105, 904 (1957).
- [13] A. P. Malozemoff, Phys. Rev. B. 35, 3679 (1987).
- [14] J. C. Bruyere, O. Massanet, R. Montmory and L. Néel, IEEE Trans. Magn. MAG-1, 10 (1965).
- [15] J. C. Bruyere, O. Massanet, R. Montmory and L. Néel, C. R. Acad. Sci. Ser. A 258, 841 (1964).
- [16] L. A. Pearey, C. S. Comstock and A. V. Pohm, IEEE Trans. Magn. 23, 3716 (1987).
- [17] D. B. Fulghum and R. E. Camley, Phys. Rev. B. 52, 13436 (1995).
- [18] C. Tsang, R. E. Fontana, T. Lin, D. E. Heim, V. S. Speriosu, B. A. Gurney, and M. L. Williams, IEEE Trans. Magn. 30, 3801 (1994).
- [19] M. D. Stiles, J. Magn. Magn. Mater. 200, 322 (1999).
- [20] L. Néel and Comptes, Rendus 255, 1676 (1962).
- [21] J. C. S. Kools, W. Kula, D. Mauri, and T. Lin, J. Appl. Phys. 85, 4466 (1999).
- [22] P. Grünberg, R. Schreiber, Y. Pang, M. B. Brodsky and H. Sowers, Phys. Rev. Lett. 57, 2442 (1986).
- [23] S. S. P. Parkin, N. More, and K. P. Roche, Phys. Rev. Lett. 64, 2304 (1990).
- [24] P. Bruno, Phys. Rev. B **52**, 411 (1995).
- [25] M. A. Ruderman and C. Kittel, Phys. Rev. 96, 99 (1954).
- [26] J. L. Leal and M. H. Kryder, IEEE Trans. Magn. **32**, 4642 (1996).
- [27] R. Coehoorn, Phys. Rev. B. 44, 9331 (1991).
- [28] J. C. S. Kools, Th. G. S. M. W. Rijks, A. E. M. De Veirman and R. Coehoorn, IEEE Trans. Magn. 31, 3918 (1995).
- [29] V. S. Speriosu, B. Dieny, P. Humbert, B. A. Gurney, and H. Lefakis, Phys. Rev. B. 44, 5358 (1991).
- [30] J. Zhang and R. M. White, IEEE Trans. Magn. 32, 4630 (1996).

# Capítulo 5

# Modelo microscópico para uma válvula de spin

Neste capítulo pretendemos apresentar um modelo teórico que descreva o efeito GMR em válvulas de spin especulares, através de uma modificação apropriada da equação de Boltzmann, de acordo com o modelo do electrão fortemente ligado ("tight-binding model").

### 5.1 Introdução

Como mencionado no capítulo 1 (secção 1.5), uma válvula de spin é uma nanoestrutura magnética formada por duas camadas ferromagnéticas (FM) separadas por um espaçador não magnético (NM). A magnetização de uma das camadas FM (designada por camada fixa - "pinned layer") é fixa por um antiferromagnete (AFM) subjacente, enquanto a magnetização da outra camada FM (camada livre - "free layer") altera facilmente a sua orientação quando um pequeno campo magnético é aplicado. Assim, valores elevados de magnetoresistência (MR) podem ser alcançados, mas a continua procura pelo aumento da densidade de informação (bits) leva à procura de valores ainda mais elevados. Uma das formas de se conseguir esse aumento, é através da introdução de nanocamadas de óxido (NOL's), posicionadas acima da camada livre e no interior da camada fixa  $(1; 2)$ , como exemplificado no capítulo 2, secção 2.3.2. Estas válvulas permitem aumentar o rácio GMR em mais do dobro. Acredita-se que este efeito resulte de reflexões especulares dos electrões nas interfaces FM/NOL.

Para estudar teoricamente os processos de transporte dependentes do spin nestas condições, desenvolve-se abaixo um tratamento quântico, começando pela construção dos estados quânticos relevantes.

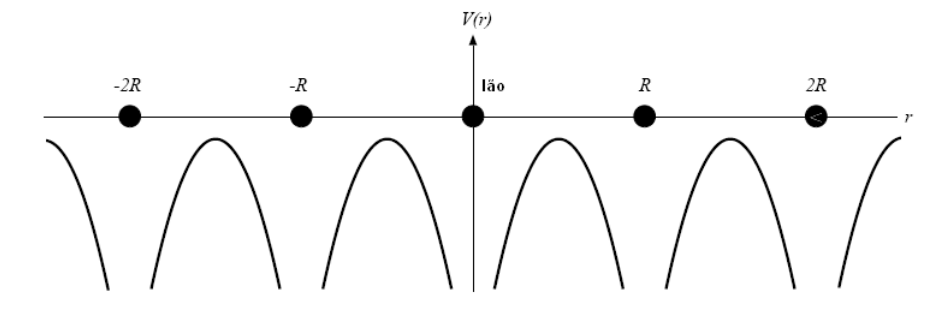

Figura 5.1: Potencial periódico para uma estrutura cristalina.

### 5.2 O teorema de Bloch

O tratamento de um sistema com muitas partículas, por exemplo um sólido, requere a realização de aproximações de simplicação, para que uma descrição matemática concisa seja possível. O Hamiltoniano completo para um sólido contém as interacções núcleo-electrão e electrão-electrão. Na aproximação do electrão independente, as interacções electrão-electrão são ignoradas e as interacções núcleo-electrão são representadas por um potencial efectivo  $V(\mathbf{r})$ . Se o sólido apresentar uma estrutura cristalina (ex: metais), isto é, uma estrutura periódica regular de átomos, o potencial  $V(\mathbf{r})$  deve ser periódico, ou seja,  $V(r + R) = V(r)$  (Fig. 5.1).

Electrões independentes, cada um obdecendo à equação de Schrödinger

$$
H\psi\left(\mathbf{r}\right) = \left(-\frac{\hbar^2}{2m}\nabla^2 + V\left(\mathbf{r}\right)\right)\psi\left(\mathbf{r}\right) = E\psi\left(\mathbf{r}\right),\tag{5.1}
$$

sob acção do potencial periódico  $V(\mathbf{r})$ , são conhecidos por *electrões de Bloch*, em contraste com os electrões livres onde o potencial é nulo. Como resultado da periodicidade do potencial, associado naturalmente à estrutura periódica regular do sólido, a função de onda electrónica  $\psi_{\mathbf{k}}(\mathbf{r})$  deve satisfazer a seguinte relação

$$
\psi_{\mathbf{k}}\left(\mathbf{r} + \mathbf{R}\right) = e^{i\mathbf{k} \cdot \mathbf{R}} \psi_{\mathbf{k}}\left(\mathbf{r}\right),\tag{5.2}
$$

onde R é um vector de translacção da rede cristalina. A equação 5.2 traduz o chamado teorema de Bloch.

## 5.3 Modelo do electrão fortemente ligado - Tight binding model

No modelo do electrão quase-livre supõe-se que a energia cinética dos electrões é elevada em comparação com o potencial periódico do cristal. Nesta condição as funções de onda dos electrões são ondas planas com perturbações devido ao potencial da rede cristalina, e as bandas de energia permitidas são largas em

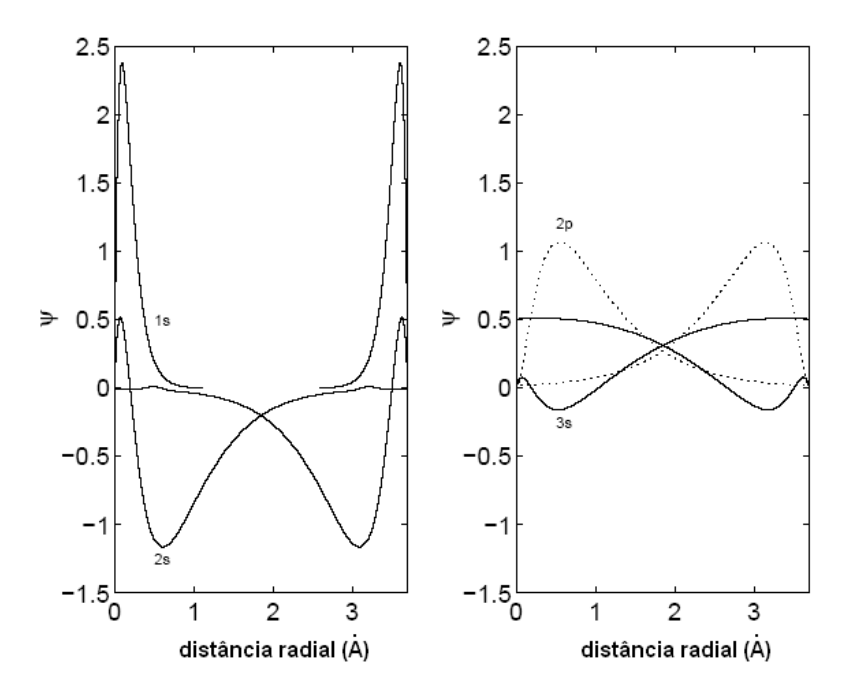

Figura 5.2: Funções de onda electrónicas para o átomo de sódio numa rede cristalina de constante 3.7 Å(4).

comparação com as bandas proibidas. No modelo do electrão fortemente ligado ("tight binding model") esta situação é oposta à anterior, ou seja, a energia cinética dos electrões é pequena em comparação com o potencial periódico da rede. Nesta situação os electrões estão "mais ligados"aos núcleos atómicos. Neste caso, é de esperar que as funções de onda dos electrões tenham uma forma parecida às orbitais atómicas. Assim, a aproximação do electrão fortemente ligado, também conhecida por combinação linear de orbitais atómicas (LCAO - "Linear Combination of Atomic Orbitals"), é apropriada nas situações onde a sobreposição das orbitais atómicas entre átomos vizinhos é muito pequena. Esta secção segue de perto o capítulo 10 de (3).

No modelo do electrão fortemente ligado o Hamiltoniano do cristal, H, é aproximado pelo Hamiltoniano atómico,  $H_{atom}$ , na vizinhança próxima de cada atómo (ião). Os níveis atómicos associados ao Hamiltoniano atómico encontramse bem localizados, de tal modo que a função de onda electrónica  $\psi_n\left(\mathbf{r}\right)$  é muito pequena quando r é da ordem da constante de rede. As energias  $(E_n)$  associadas aos estados atómicos são determinadas pela equação de Schrödinger

$$
H_{atom}\psi_n\left(\mathbf{r}\right) = E_n\psi_n\left(\mathbf{r}\right). \tag{5.3}
$$

Como exemplo, considere-se os resultados obtidos para as funções de onda electrónicas do átomo de sódio numa rede cristalina de constante 3.7 Å, ilustrados na Fig. 5.2. Neste caso, verifica-se que as orbitais atómicas do tipo 1s  $(n = 1)$  encontram-se extremamente localizadas entorno de cada átomo (ião), anulandose para distâncias superiores a 1 Å, não existindo assim qualquer sobreposição entre os primeiros vizinhos. Por outro lado, para orbitais com maior energia (2s, 2p e 3s), mais afastadas do núcleo, as funções de onda são mais espraiadas e consequentemente a sobreposição entre os primeiros vizinhos não é nula. As orbitais 3s sobrepõem-se consideravelmente enquanto que as 2s e 2p sobrepõem-se pouco.

Embora neste modelo se considere que os electrões mais externos se encontram fortemente ligados aos núcleos atómicos, são admitidas sobreposições entre as suas funções de onda para átomos (iões) vizinhos. Esta sobreposição, ainda que pequena, torna o modelo mais próximo da situação real. Assim, tendo em conta essa sobreposição e o facto de estarmos a lidar com uma estrutura periódica de átomos, o Hamiltoniano do cristal apresenta uma pequena correção em relação ao Hamiltoniano atómico, denido para um átomo isolado. Deste modo, o Hamiltoniano perturbado por ser escrito como

$$
H = -\frac{\hbar^2}{2m}\nabla^2 + V_{atom}(\mathbf{r} - \mathbf{R}) + \Delta V(\mathbf{r} - \mathbf{R})
$$
  
=  $H_{atom} + \Delta V(\mathbf{r} - \mathbf{R}),$  (5.4)

em que  $\Delta V(\mathbf{r}-\mathbf{R}) = V(\mathbf{r}) - V_{atom}(\mathbf{r}-\mathbf{R})$  indica o desvio entre a energia potencial periódica e o potencial atómico. Como os electrões estão fortemente ligados ("tightly bound"), o desvio é pequeno. Se  $\psi_n(\mathbf{r})$  satisfaz a equação 5.3, então também irá satisfazer a equação 5.4

$$
H\psi_n\left(\mathbf{r}\right) = E_n\psi_n\left(\mathbf{r}\right),\tag{5.5}
$$

desde que  $\Delta V(\mathbf{r}-\mathbf{R})$  seja nulo quando  $\psi_n(\mathbf{r})$  não o é e vice-versa. Mas uma suposição mais realista é supor que  $\psi_n(\mathbf{r})$  torna-se pequena, mas não nula, quando a diferença  $\Delta V(\mathbf{r}-\mathbf{R})$  aumenta, e vice-versa. Assim, se o produto  $\Delta V(\mathbf{r}-\mathbf{R}) \psi_n(\mathbf{r})$ , embora não nulo, é extremamente pequeno, é de esperar que a função de onda que descreve o comportamento dos electrões de Bloch no sólido cristalino seja construída a partir de funções de onda atómicas, por outras palavras

$$
\psi(\mathbf{r}) = \sum_{\mathbf{R}} e^{i\mathbf{k} \cdot \mathbf{R}} \sum_{n} b_{n} \psi_{n} (\mathbf{r} - \mathbf{R}), \qquad (5.6)
$$

onde o somatório em R se estende para todas as posições da rede atómica e o somatório em n traduz a combinação linear de orbitais atómicas.

Multiplicando a equação de Schrödinger do cristal

$$
H\psi(\mathbf{r}) = (H_{atom} + \Delta V(\mathbf{r} - \mathbf{R}))\psi(\mathbf{r}) = E(\mathbf{k})\psi(\mathbf{r}), \qquad (5.7)
$$

pela função de onda atómica  $\psi_m^* \left( \mathbf{r} \right)$  e integrando sobre todo o  $\mathbf{r},$  obtém-se a seguinte equação

$$
E(\mathbf{k}) = E_m + \frac{\int \psi_m^* (\mathbf{r}) \, \Delta V (\mathbf{r} - \mathbf{R}) \, \psi (\mathbf{r}) \, d\mathbf{r}}{\int \psi_m^* (\mathbf{r}) \, \psi (\mathbf{r}) \, d\mathbf{r}},\tag{5.8}
$$

onde  $E(\mathbf{k})$  representa a energia de bloch dos electrões e  $E_m$  a energia associada aos estados atómicos. Introduzindo a equação 5.6 na equação 5.8 e utilizando a propriedade de ortogonalidade das funções de onda atómicas,

$$
\int \psi_m^* (\mathbf{r}) \psi_n (\mathbf{r}) d\mathbf{r} = \delta_{nm}, \qquad (5.9)
$$

obtém-se uma equação de valores próprios que determina os coeficientes  $b_n(\mathbf{k})$ e as energias de Bloch  $E(k)$ :

$$
(E(\mathbf{k}) - E_m) b_m = -(E(\mathbf{k}) - E_m) \sum_n \left( \sum_{\mathbf{R}\neq 0} \int \psi_m^* (\mathbf{r}) \times \psi_n (\mathbf{r} - \mathbf{R}) e^{i\mathbf{k} \cdot \mathbf{R}} d\mathbf{r} \right) b_n + \sum_n \left( \int \psi_m^* (\mathbf{r}) \times \Delta V (\mathbf{r} - \mathbf{R}) \psi_n (\mathbf{r}) d\mathbf{r} \right) b_n + \sum_n \left( \sum_{\mathbf{R}\neq 0} \int \psi_m^* (\mathbf{r}) \times \Delta V (\mathbf{r} - \mathbf{R}) \psi_n (\mathbf{r} - \mathbf{R}) e^{i\mathbf{k} \cdot \mathbf{R}} d\mathbf{r} \right) b_n.
$$
 (5.10)

O primeiro termo à direita da equação 5.10 contém integrais da forma

$$
\int \psi_m^* \left( \mathbf{r} \right) \psi_n \left( \mathbf{r} - \mathbf{R} \right) d\mathbf{r},\tag{5.11}
$$

que são pequenos comparados com a unidade, dado que os níveis atómicos estão bem localizados. Estes integrais são conhecidos por integrais de sobreposição. O terceiro termo à direita da equação 5.10 também é pequeno já que contém, tal como o primeiro termo, o produto de duas funções de onda atómicas centradas em diferentes posições atómicas. Finalmente, o segundo termo à direita da equação 5.10 é pequeno pois, de acordo com este modelo, as funções de onda atómicas tornam-se pequenas a distancias onde o potencial periódico se desvia apreciavelmente do potencial atómico.

Consequentemente, o lado direito da equação 5.10 é sempre pequeno e como tal  $(E(\mathbf{k}) - E_m) b_m$  também o é, o que só é possivel se  $(E(\mathbf{k}) - E_m)$  é pequeno quando  $b_m$  não o é (e vice-versa). Isto significa que a energia  $E(k)$  deve ser próxima da de um nível atómico, e que os coeficientes  $b_m$  são pequenos excepto aqueles associados ao nível atómico correspondente ou a níveis degenerados ou muito próximos em termos energéticos desse nível atómico, ou seja,  $E(\mathbf{k}) \approx E_0$ e  $b_m \approx 0$  (a não ser que  $E_m \approx E_0$ ), sendo  $E_0$  a energia de um dado nível atómico.

Assim, o somatório em n no lado direito da equação 5.10 percorre unicamente os níveis com energias degeneradas ou muito próximas da energia de um dado nível atómico. Por exemplo se o nível atómico é não degenerado, isto é, uma orbital do tipo s  $(l = 0)$ , a equação 5.10 reduz-se a uma única equação que dá explicitamente uma expressão para a energia  $E(k)$  da banda resultante do nível

atómico s. Se estivermos interessados em bandas resultantes de níveis atómicos degenerados, por exemplo orbitais do tipo p e d (ordem de degenerescência 3 e 5 respectivamente), a equação 5.10 dá origem a um sistema de três equações homogéneas no primeiro caso e 5 no segundo, cujos os valores próprios determinam as energias  $E(k)$  para as três bandas-p no primeiro caso, e para as cinco bandas-d no segundo caso. As soluções obtidas para b, dão a combinação linear adequada de orbitais atómicas.

Uma vez que as funções de onda atómicas encontram-se extremamente localizadas, o somatório em R no lado direito da equação 5.10 estende-se apenas aos primeiros átomos (iões) vizinhos.

Em suma, de acordo com este modelo, devido ao forte potencial atractivo dos átomos (iões), se um electrão num dado nível estiver próximo de um átomo (ião) particular, ele orbita períodos consideráveis de tempo em torno desse átomo (ião), como se estivesse no respectivo estado atómico. Contudo, esta função de onda espraia-se no espaço para fora do núcleo, não sendo exactamente nula nas regiões dos iões vizinhos, o que significa uma probabilidade finita do electrão passar para os átomos vizinhos por efeito túnel, com um integral de salto ("hopping integral")  $t$  dado por

$$
t = \int \phi^* (\mathbf{r}) \Delta V (\mathbf{r} - \mathbf{R}) \phi (\mathbf{r} - \mathbf{R}) d\mathbf{r}.
$$
 (5.12)

Quando isto acontece o electrão assemelha-se a um electrão "livre". A função de onda  $\psi(\mathbf{r})$  tem assim um duplo carácter: por um lado de função atómica localizada,  $\psi_n$  (**r** − **R**), e por outro de onda livre, e<sup>-ik·R</sup>.

## 5.4 Método de 2<sup>ª</sup> quantificação

Nesta secção é apresentado um método matemático que é central no âmbito desta tese, designado por método de  $2^a$  quantificação. Este método matemático é uma das ferramentas mais importantes na física quântica, sendo o modo mais elegante e universal de tratamento de sistemas de várias partículas, como átomos (dezenas de electrões), núcleos (dezenas de nucleões), moléculas (dezenas ou centenas de átomos), sólidos ou líquidos ( $\sim 10^{23}$  átomos), etc.

Foi inicialmente proposto por P.A.M. Dirac (1927) para bosões e logo estendida por E. Wigner e P. Iordan (1928) para fermiões. Nesta secção estaremos apenas interessados em particulas fermiónicas (electrões).

Considere-se a função de onda  $\psi$  representada no espaço de Hilbert por  $|\psi\rangle$ , de um sistema de muitas partículas idênticas e independentes. A ocupação de cada estado quântico pode ser representada através da função  $|\psi\rangle$  na seguinte forma

$$
|\psi\rangle = |..., n_{\gamma-1}, n_{\gamma}, n_{\gamma+1}, ...\rangle,
$$
\n(5.13)

onde  $n_{\gamma}$  representa o número de partículas no estado γ. No caso dos fermiões, o número de particulas em cada estado não pode exceder a unidade, isto é, dois fermiões não podem ocupar o mesmo estado quântico (contando tanto variáveis espaciais como de spin), de acordo com o princípio de exclusão de Pauli.

### 5.4. MÉTODO DE 2<sup>a</sup> QUANTIFICAÇÃO  $89$

Neste método são introduzidos dois operadores,  $\hat{a}_{\gamma}$  e  $\hat{a}_{\gamma}^{\dagger},$  que têm o seguinte efeito sobre  $|\psi\rangle$ 

$$
\hat{a}_{\gamma}|...,n_{\gamma-1},n_{\gamma},n_{\gamma+1},...\rangle = \sqrt{n_{\gamma}}|...,n_{\gamma-1},n_{\gamma}-1,n_{\gamma+1},...\rangle, \eqno(5.14)
$$

$$
\hat{a}_{\gamma}^{\dagger}|...,n_{\gamma-1},n_{\gamma},n_{\gamma+1},...\rangle = \sqrt{n_{\gamma}+1}|...,n_{\gamma-1},n_{\gamma}+1,n_{\gamma+1},...\rangle.
$$
 (5.15)

Assim, o operador  $\hat{a}_{\gamma}$  diminui o número de partículas,  $n_{\gamma}$ , no estado  $\gamma$  de uma unidade, correspondente à aniquilação da partícula no estado γ, e por isso chamado de *operador de aniquilação*. Analogamente,  $\hat{a}_{\gamma}^{\dagger}$  aumenta o número de partículas no estado γ de uma unidade, correspondente à criação da partícula nesse estado, e por isso chamado de operador de criação. A partir destes dois operadores é possível a construção de um outro operador, designado por operador de número de ocupação do estado  $\gamma$ ,

$$
\hat{n}_{\gamma} = \hat{a}_{\gamma}^{\dagger} \hat{a}_{\gamma},\tag{5.16}
$$

que está a "contar"o número de partículas no estado  $\gamma$ , de acordo com a relação

$$
\hat{a}_{\gamma}^{\dagger} \hat{a}_{\gamma} |..., n_{\gamma-1}, n_{\gamma}, n_{\gamma+1}, \ldots \rangle = n_{\gamma} |..., n_{\gamma-1}, n_{\gamma}, n_{\gamma+1}, \ldots \rangle. \tag{5.17}
$$

O número total de partículas presentes no sistema pode assim ser avaliado O numero total de particulas presentes no<br>através do *operador de número total,*  $\hat{n} = \sum$  $\gamma$   $\hat{n}_{\gamma}$ , cuja a construção é imediata.

Para caracterizar totalmente os operadores é necessário especificar as suas relações de comutação. No caso dos fermiões estas relações são:

$$
\hat{a}_{\gamma}\hat{a}_{\gamma'}^{\dagger} + \hat{a}_{\gamma'}^{\dagger}\hat{a}_{\gamma} = \delta_{\gamma\gamma'},\tag{5.18}
$$

$$
\hat{a}^{\dagger}_{\gamma'}\hat{a}^{\dagger}_{\gamma} + \hat{a}^{\dagger}_{\gamma}\hat{a}^{\dagger}_{\gamma'} = 0, \tag{5.19}
$$

$$
\hat{a}_{\gamma'}\hat{a}_{\gamma} + \hat{a}_{\gamma}\hat{a}_{\gamma'} = 0. \tag{5.20}
$$

Além dos dois operadores  $\hat{a}_{\gamma}$  e  $\hat{a}_{\gamma}^{\dagger}$  definidos acima, neste método são ainda introduzidos dois outros operadores,  $\hat{\psi}\left(\mathbf{r}\right)$  e  $\hat{\psi}^{\dagger}\left(\mathbf{r}\right)$  designados por *operadores de*  $\emph{campo.}$  Analiticamente estes operadores são definidos da seguinte forma

$$
\hat{\psi}(\mathbf{r}) = \sum_{\gamma} \hat{a}_{\gamma} \phi_{\gamma}(\mathbf{r}), \qquad (5.21)
$$

$$
\hat{\psi}^{\dagger}(\mathbf{r}) = \sum_{\gamma}^{\prime} \hat{a}_{\gamma}^{\dagger} \phi_{\gamma}^{*}(\mathbf{r}), \qquad (5.22)
$$

onde  $\phi_{\gamma}(\mathbf{r})$  é a função de onda de uma partícula no estado  $\gamma$  na posição r. Deste modo,  $\hat{\psi}\left(\mathbf{r}\right)$  aniquila uma partícula na posição  $\mathbf{r}$  e  $\hat{\psi}^{\dagger}\left(\mathbf{r}\right)$  cria uma partícula na posição r. Estes operadores satisfazem a seguinte relação de comutação

$$
\hat{\psi}(\mathbf{r})\,\hat{\psi}^{\dagger}(\mathbf{r}') - \hat{\psi}^{\dagger}(\mathbf{r}')\,\hat{\psi}(\mathbf{r}) = \sum_{\gamma} \phi_{\gamma}(\mathbf{r})\,\phi_{\gamma}^{*}(\mathbf{r}') = \delta(\mathbf{r} - \mathbf{r}'). \tag{5.23}
$$

Os operadores de campo podem ser utilizados para denir operadores compostos. Um exemplo disso é o operador Hamiltoniano, que pode ser escrito em termos dos operadores de campo. Por exemplo, o Hamiltoniano para uma partícula,  $\hat{H}$ , é dado por

$$
\hat{H} = \int \hat{\psi}^{\dagger} (\mathbf{r}) \left( -\frac{\hbar^2}{2m} \nabla^2 + V(\mathbf{r}) \right) \hat{\psi} (\mathbf{r}) d\mathbf{r}.
$$
 (5.24)

Um outro exemplo é o operador de número total de partículas  $\hat{n}$ , definido a partir dos operadores de campo do seguinte modo

$$
\hat{n} = \int \hat{\psi}^{\dagger} (\mathbf{r}) \, \hat{\psi} (\mathbf{r}) \, d\mathbf{r}, \tag{5.25}
$$

permitindo chamar  $\hat{\psi}^{\dagger} \left( \mathbf{r} \right) \hat{\psi} \left( \mathbf{r} \right)$  o *operador de densidade* das partículas.

Nos parágrafos seguintes, é definido o Hamiltoniano para o modelo do electrão fortemente ligado (equação 5.4) a partir dos operadores de 2<sup>a</sup> quanticação.

O Hamiltoniano definido na equação 5.4 pode ser expresso à custa dos operadores de 2<sup>ª</sup> quantificação. Este Hamiltoniano é em tudo semelhante ao Hamiltoniano definido na equação 5.24, com  $V(\mathbf{r})$  a indicar o potencial periódico da rede cristalina. Substituindo no Hamiltoniano as relações para  $\hat{\psi}\left(\mathbf{r}\right)$  e  $\hat{\psi}^{\dagger}\left(\mathbf{r}\right)$ , expressas nas equações 5.21 e 5.22, obtemos a seguinte equação para  $\hat{H}$ 

$$
\hat{H} = \sum_{k} \int \hat{a}_{k}^{\dagger} \phi_{k}^{*}(\mathbf{r}) \left( -\frac{\hbar^{2}}{2m} \nabla^{2} + V(\mathbf{r}) \right) \hat{a}_{k} \phi_{k}(\mathbf{r}) d\mathbf{r}, \qquad (5.26)
$$

onde o parâmetro  $\gamma$  foi substituído por k, correspondente ao vector de onda da partícula. Se  $\phi_k(\mathbf{r})$  é solução da equação de Schrödinger independente do tempo,  $\overline{a}$ 

$$
\left(-\frac{\hbar^2}{2m}\nabla^2 + V(\mathbf{r})\right)\phi_k(\mathbf{r}) = E_k \phi_k(\mathbf{r}),\qquad(5.27)
$$

então a substituição desta relação na equação 5.26 conduz à seguinte expressão

$$
\hat{H} = \sum_{k} E_k \hat{a}_k^{\dagger} \hat{a}_k, \qquad (5.28)
$$

onde se supõe que a função de onda  $\phi_k(\mathbf{r})$  se encontra normalizada. A equação 5.28 ainda pode ser mais simplicada, se introduzirmos o operador de número de ocupação do estado  $|k\rangle$  (eq.5.16),  $\hat{n}_k$ , vindo para  $\hat{H}$  a seguinte definição

$$
\hat{H} = \sum_{k} E_k \hat{n}_k. \tag{5.29}
$$

Claramente, o operador  $\hat{n}_k$  simplesmente conta o número de partículas no estado  $|k\rangle$ , e portanto a energia de um sistema de n partículas idênticas e independentes é dado pelo produto da energia de um dado estado pelo número de partículas nesse estado, somado sobre todos os estados.

### 5.4. MÉTODO DE 2ª QUANTIFICAÇÃO 91

Os operadores de criação e aniquilação definidos acima operam no espaço recíproco (espaço k), sendo possível defini-los no espaço real através da transformada de Fourier inversa (TFI),

$$
\hat{a}_k = \sum_i e^{i\mathbf{k} \cdot \mathbf{R}_i} \hat{a}_i, \quad (\text{TF}) \tag{5.30}
$$

$$
\hat{a}_k^{\dagger} = \sum_{i}^{\mathbf{i}} e^{-i\mathbf{k}\cdot\mathbf{R_i}} \hat{a}_i^{\dagger}, \qquad (5.31)
$$

$$
\hat{a}_i = \frac{1}{N} \sum_{\mathbf{k}} e^{-i\mathbf{k} \cdot \mathbf{R_i}} \hat{a}_{\mathbf{k}}, \quad \text{(TFI)} \tag{5.32}
$$

$$
\hat{a}_i^{\dagger} = \frac{1}{N} \sum_{\mathbf{k}} e^{i\mathbf{k} \cdot \mathbf{R}_i} \hat{a}_k^{\dagger}, \qquad (5.33)
$$

em que  $\hat{a}_i^{(\dagger)}$  aniquila (cria) uma partícula numa orbital centrada na posição  $i$  de uma rede cristalina formada por N átomos (iões), e como tal com N posições. Substituindo as transformadas de Fourier (TF), definidas em  $5.30$  e  $5.31$ , na equação 5.28, obtemos para  $\hat{H}$  a seguinte relação

$$
\hat{H} = \sum_{i,j} t_{ij} \hat{a}_i^{\dagger} \hat{a}_j, \tag{5.34}
$$

onde o integral de salto  $t_{ij}$  é simplesmente a transformada de Fourier inversa da energia  $E_k$ , isto é

$$
t_{ij} = \frac{1}{N} \sum_{\mathbf{k}} E_k e^{-i\mathbf{k} \cdot (\mathbf{R}_i - \mathbf{R}_j)}.
$$
 (TFI) (5.35)

Assim,  $E_k$  é a TF de  $t_{ij}$ , ou seja

$$
E_k = \sum_j t_{ij} e^{i\mathbf{k} \cdot (\mathbf{R}_i - \mathbf{R}_j)}.
$$
 (TF) (5.36)

Se considerarmos uma rede cúbica simples e um integral de salto que se estende apenas aos primeiros átomos (iões) vizinhos ("tight binding"), a energia  $E_k$  vem nalmente dada por

$$
E_k = \varepsilon + 2t \left( \cos \left( k_x a \right) + \cos \left( k_y a \right) + \cos \left( k_z a \right) \right),\tag{5.37}
$$

em que  $t_{00} = \varepsilon$  e  $t_{01} = t_{02} = ... = t_{06} = t$ , considerando-se apenas os seis átomos (iões) vizinhos de uma estrutura cúbica simples, localizados à distância  $\pm a$  em cada uma das direcções  $\hat{x}$ ,  $\hat{y}$  e  $\hat{z}$ . A equação 5.37 reduz-se a uma equação do tipo

$$
E_k = \varepsilon + 2t \left( \cos \left( k_x a \right) + \cos \left( k_y a \right) \right),\tag{5.38}
$$

para uma rede cristalina cúbica bidimensional. Esta será a relação escolhida para o modelo desenvolvido, com  $\varepsilon = -4t$ .

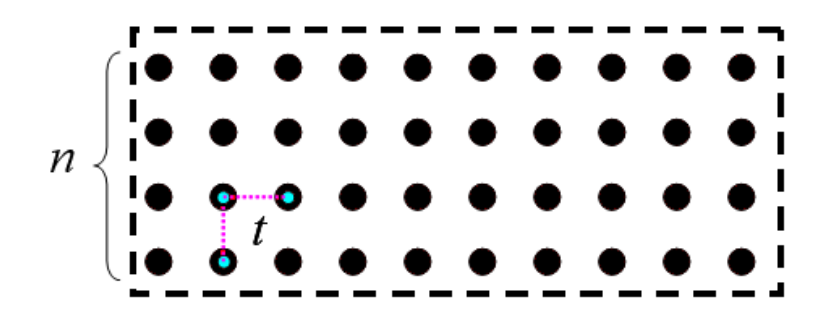

Figura 5.3: Representação esquemática de uma camada metálica formada por n planos atómicos, em que t representa o integral de salto.

## 5.5 Quantificação espacial em sistemas nanoestruturados

A fabricação de sistemas nanoestruturados, como as válvulas de spin, com camadas magnéticas de espessuras de alguns nm, controladas com uma precisão de 1 Å, conduzem a dimensões transversais d, em relação ao plano da nanoestrutura, menores que o livre percurso médio  $\ell$  (MFP - "Mean Free Path"). Isto origina uma quantificação espacial na estrutura das bandas de energia dos electrões que participam na condução (5; 6), e também uma alteração nas propriedades de transporte dependente do spin, comparado com a situação habitual de  $d \gg \ell$ . Em particular, os estados Fermi relevantes para cada polarização (magnetização) deverão ser dramaticamente reestruturados se a polarização mútua das camadas magnéticas é alterada.

Considere-se uma camada ferromagnética (FM) metálica, formada por n planos atómicos de uma rede cúbica simples, com um integral de salto ("hopping") t entre os vizinhos imediatos, como ilustrado na Fig. 5.3. O espectro electrónico associado a esta camada, para electrões com spin  $\sigma = \uparrow, \downarrow$ , consiste em n sub-bandas da forma (Fig. 5.4)

$$
E_{\alpha,\mathbf{k},\sigma} = E_{\mathbf{k}} + \Delta_{\sigma} + \delta_{\alpha},\tag{5.39}
$$

onde  $E_{\mathbf{k}} = -2t(2 - \cos ak_x - \cos ak_y)$  é a lei de dispersão 2D para uma monocamada,  $\Delta_{\sigma}$  a energia de Stoner com valores  $\pm \Delta$  para spins minoritários e majoritários respectivamente, e  $\delta_{\alpha}$  para  $\alpha = 1, \ldots, n$ , são os valores próprios da equação secular  $n \times n$ 

$$
\begin{vmatrix}\n\delta & t & 0 & \dots & 0 \\
t & \delta & t & \dots & 0 \\
\vdots & \vdots & \vdots & \ddots & \vdots \\
0 & \dots & t & \delta & t \\
0 & \dots & 0 & t & \delta\n\end{vmatrix} = 0.
$$
\n(5.40)

Deste modo, a quantificação espacial surge através das separações  $\delta_{\alpha}$  ( $\alpha =$  $1, \ldots, n$ ) nas sub-bandas (Fig. 5.4). A função de onda para o estado  $\alpha$ , k,  $\sigma$ ,

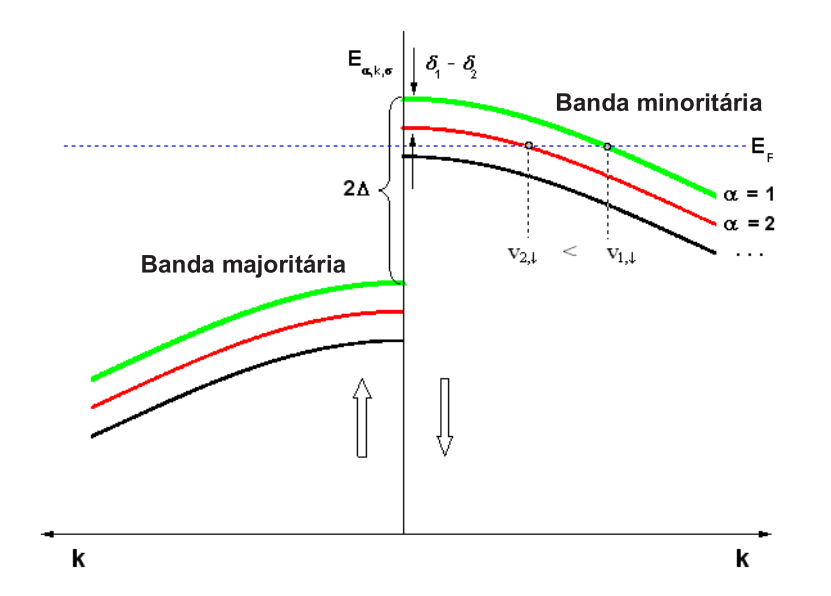

Figura 5.4: Esquema das sub-bandas electrónicas ao nível de Fermi, com quantificação espacial  $\alpha$  e deslocação 2∆. De notar, a diferença de velocidades para os modos de Fermi relevantes no transporte em cada plano atómico.

na posição planar r e no plano atómico s-th, é dada pela equação

$$
\psi_{\alpha,\mathbf{k},\sigma}(\mathbf{r},s) = A_s(\alpha) e^{i\mathbf{k}\cdot\mathbf{r}} \chi_\sigma,\tag{5.41}
$$

onde  $A_s(\alpha)$  é o vector próprio relacionado com  $\delta_\alpha$  e  $\chi_\sigma$  é a função de spin.

## 5.6 Estrutura das bandas e estados quânticos electrónicos na válvula de spin

Para formar a estrutura de uma válvula de spin, há necessidade de introduzir uma camada não magnética (NM) entre duas camadas FM, o que de acordo com o modelo desenvolvido nesta tese conduz à definição de um integral de salto  $t^\prime$ entre os planos atómicos vizinhos das camadas FM e NM, como representado na Fig. 5.5. Este integral de salto leva à hibridização das sub-bandas  $E_{\alpha 1}^{(l)}$  $\alpha, {\bf k}, \sigma$ da camada livre (formada por  $n_l$  planos atómicos),  $E_{\alpha, \mathbf{k}}^{(esp)}$  $\alpha, \mathbf{k} \atop \alpha, \mathbf{k}$  (com  $\Delta = 0$ ) do espaçador ( $n_{esp}$  planos atómicos) e  $E_{\alpha, {\bf k}}^{(f)}$  $\alpha_{\alpha,\mathbf{k},\sigma}^{(U)}$  da camada fixa ( $n_f$  planos atómicos).

O efeito especular neste modelo consiste em considerar um acoplamento nulo  $(t' = 0)$  entre as camadas FM e as camadas externas vizinhas, situadas acima e abaixo das camadas livre e fixa, respectivamente.

O modelo desenvolvido é aplicado a válvulas de spin constituídas por camadas metálicas ultra-finas, com as camadas FM livre e fixa formadas por 3

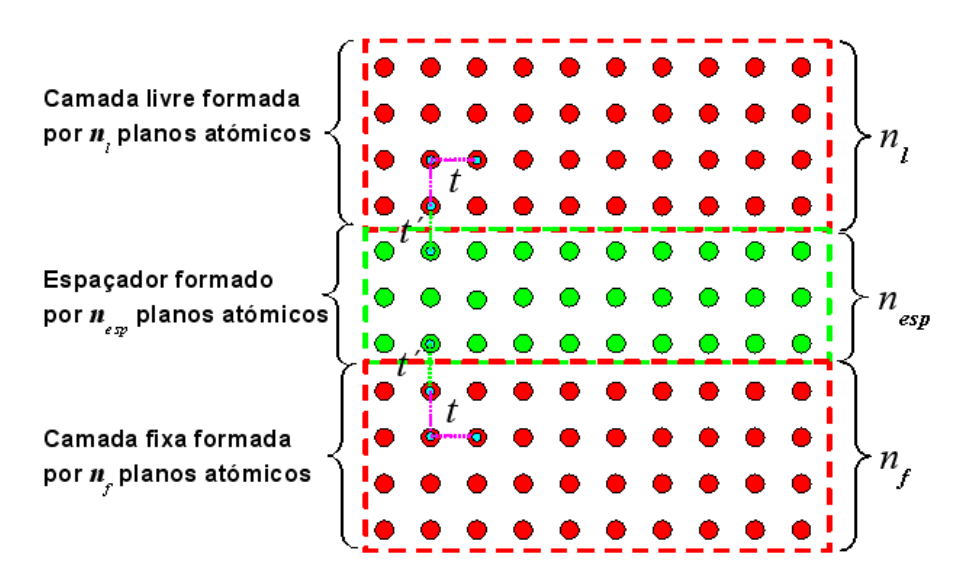

Figura 5.5: Representação esquemática das camadas FM livre e fixa e do espaçador NM, formadas por  $n_l$ ,  $n_f$  e  $n_{esp}$  planos atómicos, respectivamente.

planos atómicos e o espaçador NM formado por 4 planos atómicos. Na ausência de acoplamento entre as camadas ( $t' = 0$ ), a estrutura das bandas de energia é determinada simplesmente pela soma dos hamiltonianos associados a cada camada, ou seja

$$
H_T = H_l + H_{esp} + H_f, \t\t(5.42)
$$

$$
H_l = \sum_{\alpha,k,\sigma} E_{\alpha,k,\sigma}^l \hat{a}_{\alpha,k,\sigma}^{\dagger} \hat{a}_{\alpha,k,\sigma}, \qquad (5.43)
$$

$$
H_{esp} = \sum_{\alpha,k,\sigma}^{a,\mu,\sigma} E_{\alpha,k}^{esp} \hat{a}_{\alpha,k,\sigma}^{\dagger} \hat{a}_{\alpha,k,\sigma}, \qquad (5.44)
$$

$$
H_f = \sum_{\alpha,k,\sigma} E^f_{\alpha,k,\sigma} \hat{a}^\dagger_{\alpha,k,\sigma} \hat{a}_{\alpha,k,\sigma}, \qquad (5.45)
$$

onde  $H_l$ ,  $H_{esp}$  e  $H_f$  representam os hamiltonianos de cada uma das camadas, livre, espaçador e fixa, respectivamente. De notar, que a lei de dispersão na equação 5.44 não depende do spin σ, uma vez que se trata do espaçador que é um metal não magnético e como tal a energia de Stoner  $(\Delta_{\sigma})$  é neste caso nula. A energia $\delta_\alpha$ relacionada com a quantificação espacial de cada camada é determinada resolvendo a equação secular 5.40, com  $n = 3$  no caso das camadas FM livre e fixa, e  $n = 4$  para o espaçador. As soluções foram obtidas numericamente utilizando o software "Mathematica 5.0"(ver apêndice). Para as camadas FM livre e fixa obteve-se os seguintes resultados:

$$
\delta_1 = -\sqrt{2}t,\tag{5.46}
$$

$$
A_1(1) = \frac{1}{2}; \quad A_2(1) = \frac{1}{\sqrt{2}}; \quad A_3(1) = \frac{1}{2}, \quad (5.47)
$$
  

$$
\delta_2 = 0, \quad (5.48)
$$

$$
A_1(2) = -\frac{1}{\sqrt{2}}; \quad A_2(2) = 0; \quad A_3(2) = \frac{1}{\sqrt{2}}, \quad (5.49)
$$

$$
\delta_3 = \sqrt{2}t,\tag{5.50}
$$

$$
A_1(3) = \frac{1}{2}; \quad A_2(3) = -\frac{1}{\sqrt{2}}; \quad A_3(3) = \frac{1}{2}.
$$
 (5.51)

Para o espaçador as soluções obtidas foram:

$$
\delta_1 = -(r+1)t,
$$
\n
$$
A_1(1) = \frac{1}{\sqrt{2(r+3)}}; \quad A_2(1) = (r+1) A_1(1),
$$
\n(5.52)

$$
A_3(1) = (r+1) A_1(1); \quad A_4(1) = A_1(1), \tag{5.53}
$$
  
\n
$$
\delta_2 = -rt, \tag{5.54}
$$

$$
A_1(2) = -\frac{1}{\sqrt{2(2-r)}}; \quad A_2(2) = rA_1(2),
$$
  
\n
$$
A_3(2) = -rA_1(2); \quad A_4(2) = -A_1(2), \quad (5.55)
$$

$$
\delta_3 = rt, \tag{5.56}
$$

$$
A_1(3) = -A_1(2); \quad A_2(3) = rA_1(2),
$$
  
\n
$$
A_3(3) = rA_1(2); \quad A_4(3) = -A_1(2),
$$
  
\n
$$
\delta_4 = (r+1)t, \quad (5.58)
$$

$$
A_1(4) = -A_1(1); \quad A_2(4) = (r+1) A_1(1),
$$

$$
A_3(4) = -(r+1) A_1(1); \quad A_4(4) = A_1(1). \tag{5.59}
$$

O parâmetro  $r$  corresponde à secção de ouro (Au) e vale  $r =$ ¡√  $\overline{5}-1$ ¢ /2. Vamos supor que a composição das camadas FM é  $Co_{90}Fe_{10}$  e que o espaçador é de Cu. Assim, atribuiu-se para a energia de Stoner ( $\Delta_{\sigma}$ ) o valor de 0.9 eV (1.44×10<sup>-19</sup>J) e para o integral de salto t o valor de 0.2 eV  $(3.2 \times 10^{-20} \text{J})$  (7; 8). Para o Cu definiu-se um valor t de 0.4 eV ( $6.4 \times 10^{-20}$ J) (9). A partir destes valores foram efectuados cálculos numéricos para a estrutura de bandas associada à válvula de spin, supondo, tal como mencionado acima, a ausência de acoplamento entre as camadas  $(t'=0)$ . O software utilizado para esse fim foi o Labview, tratando-se de uma linguagem de programação gráfica ("linguagem G", como é conhecida). O programa desenvolvido calcula as bandas de energia de cada uma das camadas no espaço k tridimensional e ao longo da diagonal  $k_x = k_y$ , com  $0 < k_x < \pi/a$ e  $0 < k_y < \pi/a$ , correspondente ao 1<sup>o</sup> quadrante. A forma obtida para as bandas de energia, de acordo com o modelo desenvolvido, são ilustradas na Fig. 5.6. As bandas de energia encontram-se referenciadas relativamente ao zero de energia através da chamada função trabalho ("Work function"), correspondente à energia necessária para remover um electrão de um metal. Na Fig. 5.6d é ilustrada a estrutura das bandas ao longo da diagonal  $(k_x = k_y)$  para a válvula

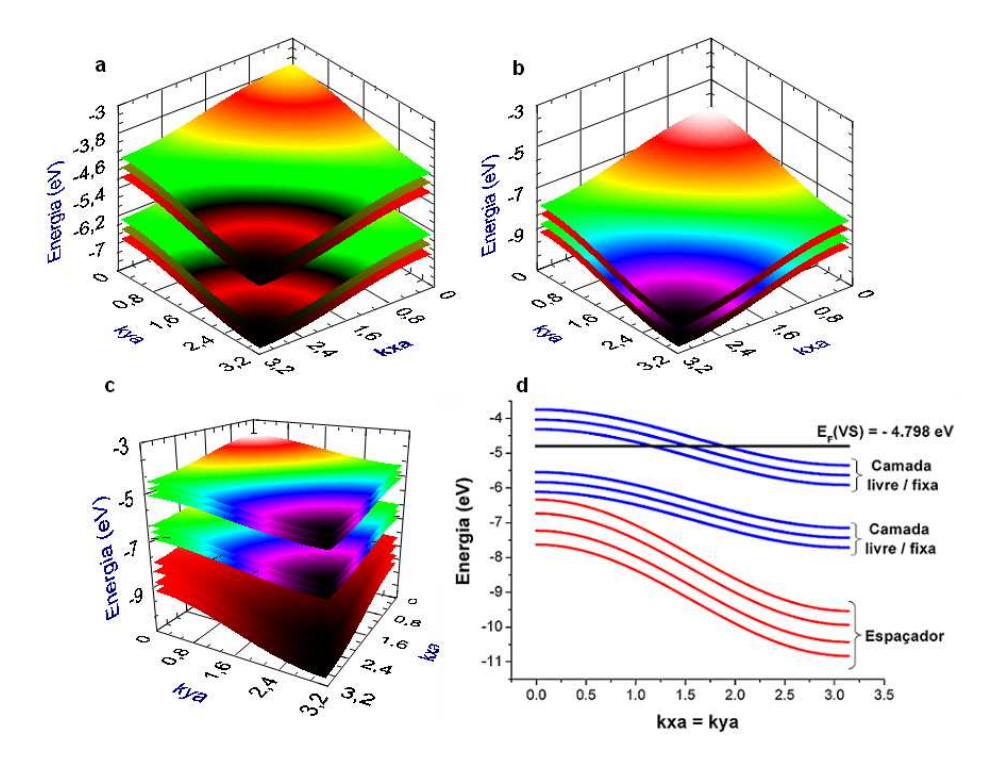

Figura 5.6: Estrutura das bandas de energia para a válvula de spin, na ausência de acoplamento  $t'$  entre as camadas. (a) Bandas de energia associadas aos electrões com spin majoritário e minoritário, para as camadas FM livre e fixa. (b) Bandas de energia para os electrões no espaçador. (c) Sobreposição das bandas de energia associadas às três camadas. (d) Bandas de energia ao longo da diagonal,  $k_x = k_y$ , para as três camadas da válvula de spin.

de spin, onde se deniu de forma aproximada a energia de Fermi do sistema como uma semi-soma pesada das energias de Fermi associadas às camadas de CoFe e Cu, de acordo com a relação

$$
E_F = \frac{6 \times E_F(C_{090}Fe_{10}) + 4 \times E_F(Cu)}{10},
$$
\n(5.60)

onde os pesos 6 e 4 correspondem ao número de planos atómicos considerados em cada camada. Por aproximação, considerou-se para  $E_F(C_{0.90}Fe_{10})$  e  $E_F$  (Cu) os valores correspondentes a amostras massivas ("bulk") (7; 8; 9), em que a energia de Fermi do CoFe foi estimada a partir dos valores "bulk"do Co e do Fe, considerando a estequiometria presente, 90% de Co e 10% de Fe. Os resultados evidenciam que apenas os electrões com spin minoritário devem participar na condução, já que as bandas de energia para os electrões com spin majoritário encontram-se totalmente "submersas"(abaixo do nível de Fermi), como observado para o Co massivo (7). As bandas de energia associadas ao espaçador encontram-se ainda mais abaixo do nível de Fermi, e por conseguinte, os electrões que ocupam estados quânticos com esses valores de energia não são relevantes para o transporte. Todos os cálculos numéricos para determinar o coeficiente GMR, tiveram em conta apenas os electrões com vectores de onda  $k$ definidos ao longo da diagonal ( $k_x = k_y$ ), correspondente à região das bandas de energia de maior curvatura.

Chegou agora o momento de considerar o acoplamento  $t'$  entre os planos atómicos vizinhos das camadas FM e o espaçador NM. Este parâmetro foi estimado pela relação √

$$
t' = \sqrt{t_{CoFe}t_{Cu}},\tag{5.61}
$$

tendo-se obtido o valor de 0.283 eV. Dado que o acoplamento se estende apenas aos primeiros vizinhos (modelo "tight-binding"), apenas os modos  $A_s(\alpha)$  junto à interface FM/NM vão estar acoplados. Esse acoplamento foi descrito em termos de matrizes (ver apêndice) definidas a partir desses modos. Na construção dessas matrizes, teve-se em conta a numeração dos planos atómicos ilustrada na Fig. 5.7. Os cálculos necessários foram realizados no Mathematica. Cada um dos modos  $A_s(\alpha)$  associados a um dado valor de energia  $\delta_{\alpha}$ , foram identificados como elementos de matriz  $F_{ij}$ ,  $S_{ij}$  e  $P_{ij}$  correspondentes às camadas livre ("free"), espaçador ("spacer") e fixa ("pinned"), com o índice i equivalente ao  $\alpha$  (energia) e o índice j equivalente ao s (plano atómico). Os elementos das matrizes de acoplamento vão ser úteis na construção das matrizes energéticas globais do sistema (ver apêndice), associadas aos electrões que contribuem de forma decisiva para a condução. Esses electrões são, como mencionado acima, os que se situam junto à superfície de Fermi, por essas razões vulgarmente conhecidos por electrões de Fermi. Na denição dessas matrizes considerou-se que os electrões de Fermi apenas podem sofrer transições/colisões "verticais"que conservam o seu spin, isto é, transições que envolvam a conservação do vector de onda  $\bf{k}$  e do spin  $\sigma$ , como ilustrado na Fig. 5.8 pelas linhas verticais a tracejado. Nesta gura é claramente destinguido os dois tipos de alinhamento, paralelo e antiparalelo. Na construção das matrizes teve-se em conta a numeração apresentada na Fig. 5.8 para as bandas de energia. Identificou-se cada um dos electrões

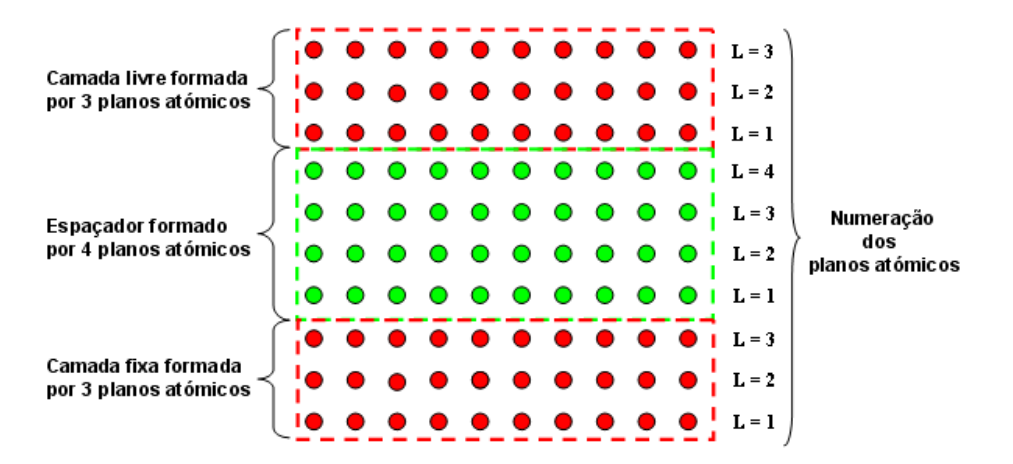

Figura 5.7: Numeração dos planos atómicos associados à válvula de spin.

de Fermi por 1F, 2F e 3F correspondentes às bandas 1f, 2f e 3f, respectivamente. De acordo com o modelo desenvolvido nesta tese, o tipo de alinhamento entre as magnetizações das camadas livre e fixa condiciona os processos de transição, verificando-se que na situação de alinhamento paralelo existe a possibilidade de os electrões minoritários transitarem através do espaçador de uma das camadas FM para a outra, dado existirem estados disponíveis com o mesmo  $\mathbf{k}$  e  $\sigma$  na vizinhança da superfície de Fermi. Por outro lado, quando as magnetizações estão antiparalelas, os electrões minoritários encontram na outra camada FM e na vizinhança da superfície de Fermi, estados com o mesmo k mas diferente  $\sigma$ , o que de acordo com o princípio de exclusão de Pauli, corresponde a estados electrónicos inacessíveis. Assim, para a configuração antiparalela e de acordo com o modelo desenvolvido, os electrões minoritários que participam no transporte estão impossibilitados de transitarem através do espaçador para estados quânticos electrónicos presentes na outra camada FM. Isto irá corresponder, como veremos na secção 5.7, a um aumento da resistência quando passamos de um estado ↑↑ a um estado ↑↓. Deste modo, a estrutura de bandas da válvula de spin depende essencialmente do seu estado magnético.

Os estados globais da válvula de spin são denidos a partir dos valores e vectores próprios das matrizes energéticas globais da multicamada. O cálculo numérico desses estados foi realizado uma vez mais pelo Mathematica. Apenas os estados com a energia mais elevada e na vizinhança da superfície de Fermi, são relevantes para o transporte. Por analogia com os estados de uma única camada (equação 5.41), a função de onda que caracteriza os estados da multicamada (válvula de spin) é definida como

$$
\psi_{\alpha,\mathbf{k},\sigma}(\mathbf{r},j) = M_j(\alpha) e^{i\mathbf{k}\cdot\mathbf{r}} \chi_{\sigma},\tag{5.62}
$$

onde j percorre todos os planos atómicos  $n(= 10)$  e  $\alpha = 1, ..., n$ . O vector próprio  $M_i(\alpha)$  representa a amplitude de cada modo da função de onda electrónica global. Estas amplitudes foram determinadas através da combinação

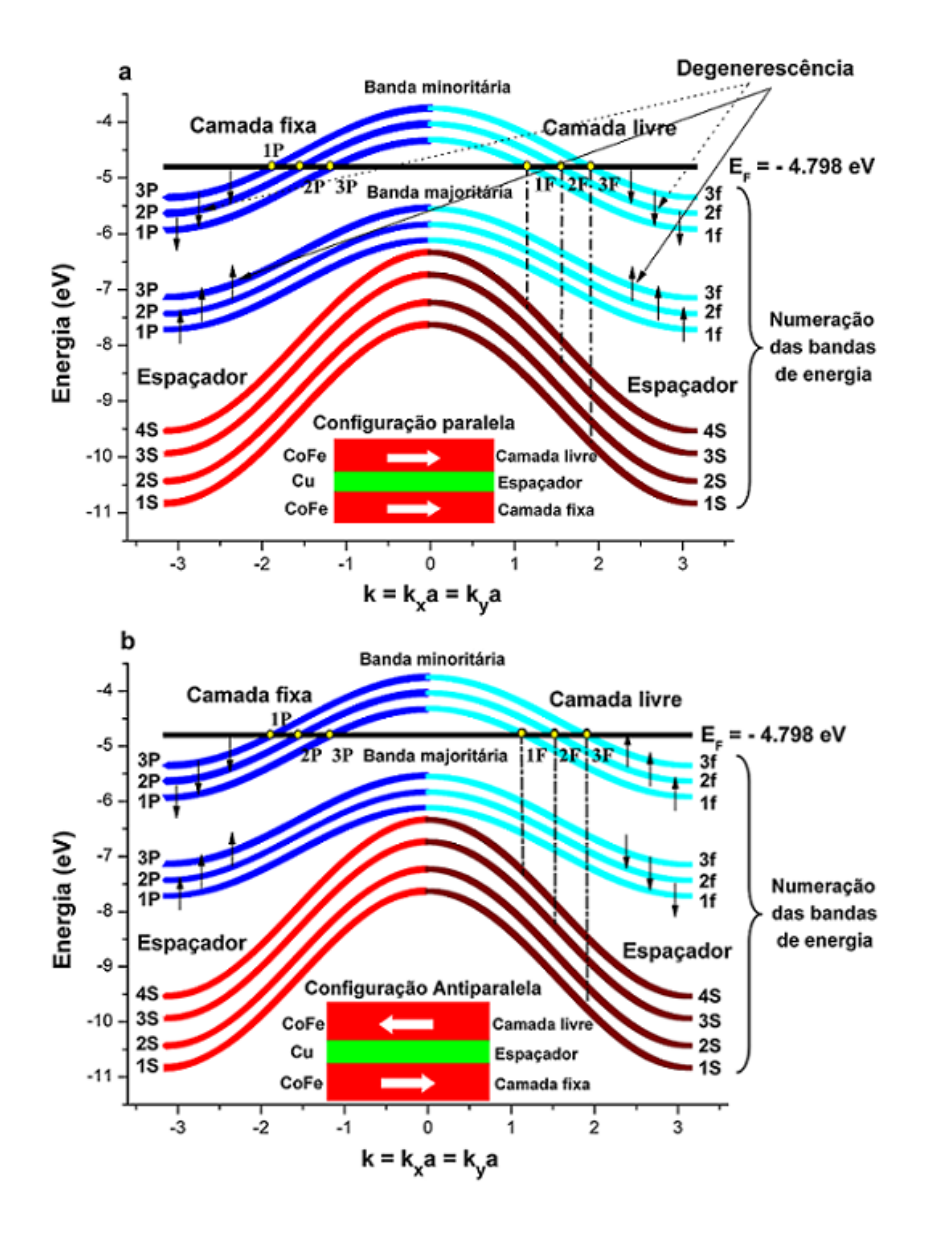

Figura 5.8: Representação da estrutura de bandas associada à válvula de spin para (a) alinhamento paralelo e (b) alinhamento antiparalelo, com  $-\pi/a < k <$  $\pi/a$ . Nesta figura, são representadas por linhas verticais a tracejado algumas das transições possíveis com conservação de impulso (k) e spin  $(\sigma)$ . As setas ↑ e ↓ indicam o spin electrónico associado às bandas de energia.

linear dos modos  $A_s(\alpha)$  associados às camadas individuais, representados na base dos 10 planos atómicos, com os pesos característicos da sua participação na multicamada. Esses pesos são as componentes dos vectores próprios associados às matrizes energéticas globais da válvula de spin (ver apêndice). De facto, para acoplamento fraco entre as camadas, os modos relevantes da multicamada podem ser aproximados em formas factorizadas:

$$
M_j(\alpha) \approx \begin{cases} u_{\alpha} F_j(\alpha), & j \in f, \\ \sum_{\alpha'} w_{\alpha \alpha'} S_j(\alpha'), & j \in s, \\ v_{\alpha} P_j(\alpha), & j \in p, \end{cases}
$$
 (5.63)

com os coeficientes de peso  $|u_{\alpha}|, |v_{\alpha}| \ll |w_{\alpha\alpha'}|$ , sujeitos à seguinte condição de normalização:

$$
(|u_{\alpha}|)^{2} + (|v_{\alpha}|)^{2} + \sum_{\alpha'} (|w_{\alpha\alpha'}|)^{2} = 1.
$$
 (5.64)

A equação 5.63 traduz analiticamente o que foi mencionado acima, com os pesos identificados por  $u_{\alpha}$ ,  $w_{\alpha\alpha'}$  e  $v_{\alpha}$ , correspondentes às camadas livre (f - "free"), espaçador (s - "spacer") e fixa (p - "pinned"), respectivamente. Por razões de clareza, identificou-se os modos  $A_s(\alpha)$  por  $F_j(\alpha)$ ,  $S_j(\alpha')$  e  $P_j(\alpha)$ . Os resultados obtidos para as amplitudes das funções de onda dos electrões de Fermi, nos dois tipos de alinhamento (paralelo/antiparalelo), são ilustrados na Fig. 5.9. No caso de alinhamento paralelo, as Figs. 5.9a, 5.9c e 5.9e mostram que as funções de onda para os estados de Fermi têm amplitudes não nulas nas camadas livre e fixa, mas quase se anulam no espaçador. Os pesos  $u_{\alpha}$  e  $v_{\alpha}$  são iguais e de valor 0.71 para  $\alpha = 1f$ ,  $2f e 3f$  (ou  $1P$ ,  $2P e 3P$ ). Na situação de alinhamento antiparalelo, os resultados evidenciam que as funções de onda possuem amplitudes não nulas apenas numa das camadas FM (livre ou fixa) e, tal como na configuração paralela, quase se anulam no espaçador. Neste caso os pesos  $u_{\alpha}$  são muito maiores do que  $v_\alpha$  ou o contrário  $(u_\alpha \gg v_\alpha \lor u_\alpha \ll v_\alpha)$ , com  $u_\alpha \sim 0.999$ e  $v_{\alpha} \sim 0$ , ou vice-versa. Assim, o ponto crucial para o transporte dependente do spin é a razão  $r = |M_f/M_p|$  das amplitudes nas duas camadas FM ser  $r_{\uparrow\uparrow} \sim 1$ para magnetizações paralelas, enquanto  $r_{\uparrow\downarrow}\sim (t')^2/(\Delta\mid E_{\alpha,{\bf k},\sigma}^{(f)}-E_{\alpha,{\bf k}}^{(s)})$  $_{\alpha,\mathbf{k}}^{(s)}$   $|)\ll1$ (ou o inverso) para alinhamento antiparalelo. Deste modo, dado que a resistência da válvula de spin pode ser estimada como sendo  $\propto 1-2/\left(r+r^{-1}\right)^2$ , isso significa que a resistência praticamente dobra quando passamos de um estado ↑↑ a um estado ↑↓, denindo assim o valor máximo de magnetoresistência no regime coerente (especular).

Na próxima secção, iremos analisar a dinâmica da estrutura a partir da equação de Boltzmann e determinar o valor do GMR a partir das suas soluções.

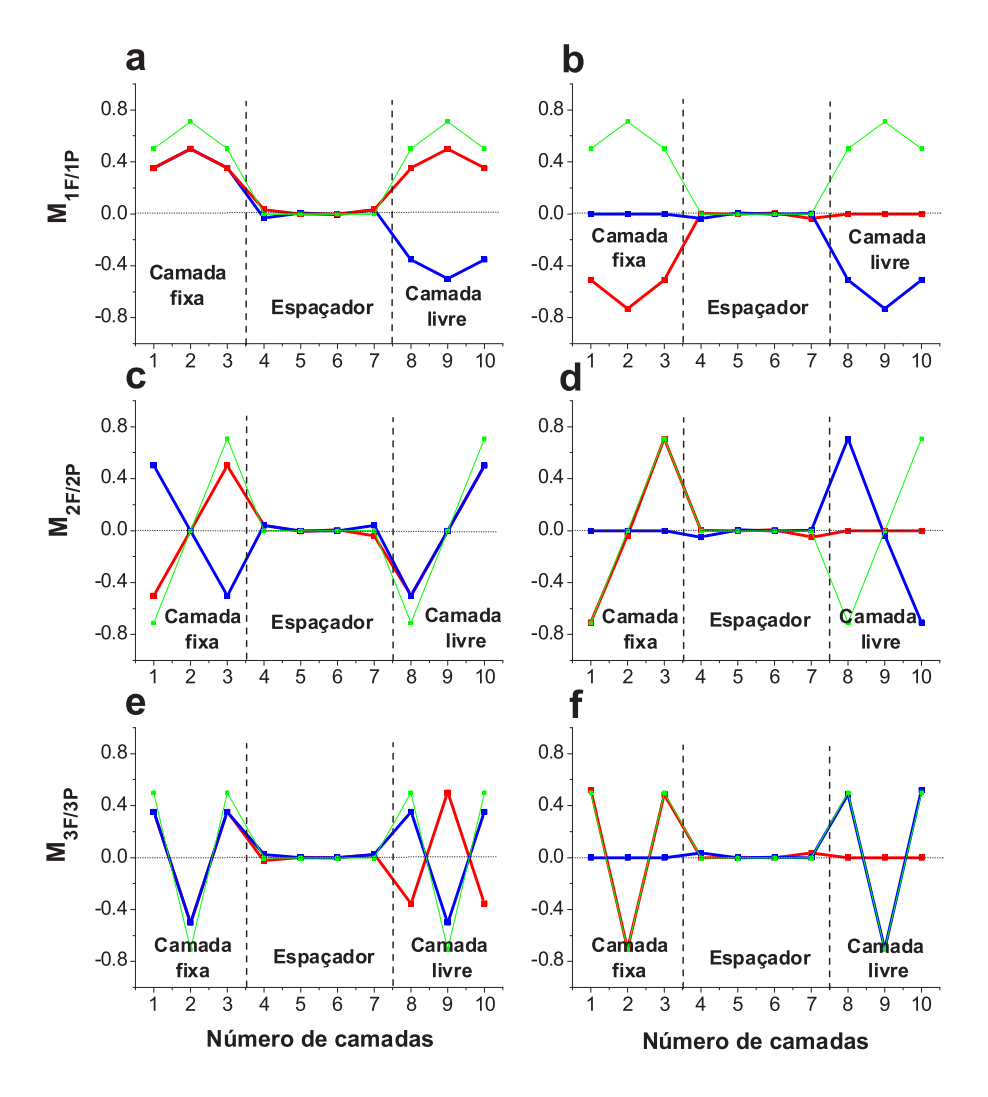

Figura 5.9: Amplitudes das funções de onda para os electrões de Fermi na con guração paralela (a-c-e) e antiparalela (b-d-f). As linhas a azul e vermelho representam as amplitudes de cada modo da função de onda electrónica global, que correspondem a estados quânticos equivalentes. Para efeitos comparativos, são ilustradas as amplitudes de cada modo da função de onda electrónica associadas às camadas individuais livre e fixa, indicadas pela linha verde.

### 5.7 Equação de Boltzmann e o efeito GMR

A cinética da VS é descrita pela função de distribuição  $f_{\alpha,\mathbf{k},\sigma}=f^0_{\alpha,\mathbf{k},\sigma}+g_{\alpha,\mathbf{k},\sigma}$ associada aos electrões de condução, onde

$$
f_{\alpha,\mathbf{k},\sigma}^{(0)} = \frac{1}{e^{(E_{\alpha,\mathbf{k},\sigma} - E_F)/k_B T} + 1},\tag{5.65}
$$

é a função de distribuição de Fermi-Dirac em equilíbrio e  $g_{\alpha,\mathbf{k},\sigma}$  é a parte de não equilíbrio devida ao campo eléctrico externo E. A densidade de corrente j é dada pelo somatório

$$
\mathbf{j} = \frac{e}{na} \sum_{\alpha,\sigma} \int \frac{d\mathbf{k}}{(2\pi)^2} \mathbf{v}_{\mathbf{k},\sigma} g_{\alpha,\mathbf{k},\sigma},
$$
(5.66)

sendo e a carga electrónica, n o número de planos atómicos, a o parâmetro de rede e  $v_{\mathbf{k}\sigma}$  a velocidade. Dado que neste caso apenas os electrões minoritários participam na condução, a dependência em  $\sigma$  na equação 5.66 desaparece, vindo apenas o somatório em relação ao número de bandas que efectivamente participam na condução. As funções  $g_{\alpha,\mathbf{k}}$  são determinadas a partir de um sistema de equações de Boltzmann,

$$
\frac{e\mathbf{E}}{\hbar} \frac{\partial f_{\alpha,\mathbf{k}}^{(0)}}{\partial \mathbf{k}} = \frac{g_{\alpha,\mathbf{k}}}{\tau_{\alpha,\mathbf{k}}} - \sum_{\alpha' \neq \alpha} a^2 \int \frac{d\mathbf{k}}{(2\pi)^2} \omega_{\alpha,\mathbf{k}}^{\alpha',\mathbf{k}'} g_{\alpha',\mathbf{k}'}.
$$
 (5.67)

O parâmetro  $\tau_{\alpha,\mathbf{k}}$  traduz o tempo de relaxação associado às transições verticais na sub-banda  $\alpha$ -th, enquanto  $\omega_{\alpha}^{\alpha',{\bf k'}}$  $\alpha, \mathbf{k}$  define a taxa de transição devido às colisões de um estado  $\alpha$ , k para um estado  $\alpha'$ , k' (com conservação de spin). Para processos de colisão elásticos em centros difusores (impurezas) do tipo pontual, localizadas aleatóriamente em posições atómicas da rede cristalina com concentração  $c \ll 1$ , as taxas de transição  $\omega_{\alpha}^{\alpha',{\bf k}'}$  $\alpha, \mathbf{k} \atop \alpha, \mathbf{k}$  são definidas de acordo com a regra de ouro de Fermi como:  $\omega_{\alpha,{\bf k}}^{\alpha',{\bf k}'}=\Omega_{\alpha,\alpha'}\delta\left(E_{\alpha,{\bf k}}-E_{\alpha',{\bf k}'}\right),$  onde o factor  $\Omega_{\alpha,\alpha'}$  é dado por:

$$
\Omega_{\alpha,\alpha'} = \frac{2\pi}{\hbar} \frac{cV^2}{n} \sum_{j=1}^{n} [M_j(\alpha)M_j(\alpha')]^2,
$$
\n(5.68)

em que V representa o potencial associado à impureza. O sistema de equações (5.66-5.68) foi tratado numéricamente no Mathematica (ver apêndice), tendo-se chegado aos seguintes valores de j para a configuração paralela  $(j_P)$  e antiparalela  $(j_{AP})$ ,

$$
j_P = 1.31464 \times 10^9 \quad (\frac{A}{m^2}), \tag{5.69}
$$

$$
j_{AP} = 6.3246 \times 10^8 \quad (\frac{A}{m^2}), \tag{5.70}
$$

quando a válvula de spin está sujeita a uma diferença de potencial  $\Delta V$  de 1 mV. A partir destes valores foi possível determinar as resistências da válvula de spin nas configurações paralela  $(R_P)$  e antiparalela  $(R_{AP})$ , de acordo com as relações

$$
R_P = \frac{\Delta V}{j_P A}, \tag{5.71}
$$

$$
R_{AP} = \frac{\Delta V}{j_{AP}A}.
$$
\n(5.72)

Os resultados obtidos foram:

$$
R_P = 3.31 \quad (\Omega), \tag{5.73}
$$

$$
R_{AP} = 6.87 \quad (\Omega). \tag{5.74}
$$

Os valores encontrados indicam praticamente uma duplicação no valor da resistência quando passamos de um estado ↑↑ para um estado ↑↓, conduzindo assim ao seguinte valor de magnetoresistência máxima (GMR),

$$
GMR = \frac{R_{AP} - R_P}{R_P} = 108\%.\t(5.75)
$$

Os cálculos numéricos realizados para a obtenção do valor de GMR tiveram em conta algumas considerações. A equação de Boltzmann 5.67 resume-se a uma equação do tipo

$$
\frac{e\mathbf{E}}{\hbar} \frac{\partial f_{\alpha,\mathbf{k}}^{(0)}}{\partial \mathbf{k}} + \sum_{\alpha' \neq \alpha} \frac{g_{\alpha',\mathbf{k}'}}{\tau_{\alpha\alpha'}} - \frac{g_{\alpha,\mathbf{k}}}{\tau_{\alpha\alpha}} = 0, \tag{5.76}
$$

em que  $\tau_{\alpha\alpha'}$  e  $\tau_{\alpha\alpha}$  são dados pelas expressões

$$
\frac{1}{\tau_{\alpha\alpha'}} = \frac{a^2 \Omega_{\alpha,\alpha'} m_{\alpha}}{2\pi \hbar^2},
$$
\n(5.77)

$$
\frac{1}{\tau_{\alpha\alpha}} = \frac{a^2 \Omega_{\alpha,\alpha} m_{\alpha}}{2\pi\hbar^2}, \tag{5.78}
$$

onde  $m_{\alpha}$  é a massa electrónica efectiva associada à banda  $\alpha$ . Estas relações são determinadas a partir do cálculo do integral definido na equação 5.67, substituindo as taxas de transição  $\omega_{\alpha}^{\alpha',{\bf k'}}$  $\alpha_{\alpha,\mathbf{k}}^{\alpha,\mathbf{k}}$  definidas pela regra de ouro de Fermi no respectivo integral. Uma vez que apenas os electrões de Fermi são relevantes para o transporte, utilizou-se na função  $f^{(0)}_{\alpha,\mathbf{k}}$  $\alpha_{\alpha,\mathbf{k}}^{(0)}$  a seguinte aproximação linear em k para  $E_{\alpha,k}$ ,

$$
E_{\alpha,k} \approx E_F + \frac{\hbar^2 k_F}{m_\alpha} \left( k - k_F \right). \tag{5.79}
$$

As soluções  $g_{\alpha,k}$  da equação de Boltzmann são ultilizadas no cálculo da densidade de corrente j. Uma vez que apenas os electrões de Fermi participam na condução, a equação 5.66 pode ser simplicada por:

$$
\mathbf{j} = \frac{e}{na\left(2\pi\right)^2} \sum_{\alpha} v_{\alpha F} \int d\mathbf{k} g_{\alpha,\mathbf{k}}.\tag{5.80}
$$

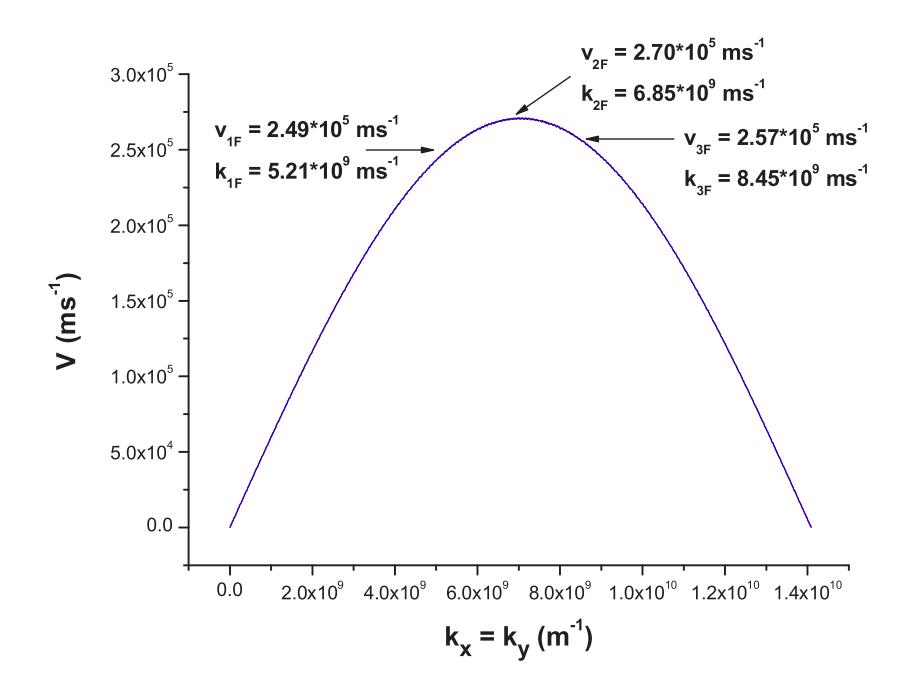

Figura 5.10: Curva de velocidade para os electrões minoritários. Na figura são indicadas as velocidades para os electrões de Fermi.

As velocidades de Fermi foram determinadas realizando a derivada da energia das bandas em ordem a k, de acordo com a relação:

$$
v_{\alpha F} = \frac{1}{\hbar} \left( \frac{dE}{dk} \right)_{k=k_{\alpha F}}.
$$
\n(5.81)

Os vectores de onda de Fermi  $(k_{\alpha F})$  foram determinados igualando a energia das bandas à energia de Fermi. Os resultados são ilustrados na Fig. 5.10.

Do cálculo das densidades de corrente para os estados ↑↑ e ↑↓ determina-se, atravês das relações 5.71, 5.72 e 5.73, as respectivas resistências e deste modo o valor de GMR.

# Bibliografia

- [1] A. Veloso et al, Appl. Phys. Lett. **77**, 1020 (2000).
- [2] J. B. Sousa et al, J. Appl. Phys. 91, 5321 (2002).
- [3] Neil W. Ashcroft and David N. Mermin. Solid State Physics. Saunders College Publishing, New York, first edition (1976).
- [4] D. R. Hartree and the late W. Hartree. Proceedings of the Royal Society A, 193:299 (1948).
- [5] R. Zdyb and E. Bauer, Phys. Rev. Lett. 88, 166403 (2002).
- [6] J. Graf et al, Phys. Rev. B 71, 144429 (2005).
- [7] D. Bagayoko, A. Ziegler and J. Callaway, Phys. Rev. B 27, 7046 (1983).
- [8] R. A. Tawil and J. Callaway, Phys. Rev. B 7, 4242 (1973).
- [9] Glenn A. Burdick, Phys. Rev. 129, 138 (1963).

 ${\bf BIBLIOGRAPH}$
## Capítulo 6

# Conclusões e sugestões para trabalho futuro

A análise das características tecnológicas e das bases físicas de funcionamento dos dispositivos magnetoresistivos descritos na tese, permitem escolher os regimes óptimos para o seu desempenho de alta velocidade e baixo nível de ruído nos esquemas de processamento e armazenamento dos dados. Em conjunto com as necessidades de aumento da densidade/volume de memória disponível (ao nível de 100  $Gb/in^2$  ou mais), somos conduzidos à miniaturização dos elementos sensores às escalas nanoscópicas, chegando aos limites quânticos dos processos electrónicos relevantes.

Assim, à necessidade de passar de uma abordagem clássica ou semi-clássica do efeito magnetoresistivo gigante, como o modelo de Camley-Barnas, para uma abordagem quântica do fenómeno, de acordo com modelos como o de Kubo ou Landauer-Büttiker. Várias considerações relacionadas com os processos de colisão (livre percurso médio, reflexões difusas e especulares ...) dependentes do spin dos electrões de condução em filmes finos e multicamadas magnéticas (de que faz parte a válvula de spin), foram, ainda que parcialmente, discutidos ao longo do capitulo 3.

Com base nestas considerações, foi proposto um modelo microscópico teórico que descreve o efeito GMR em válvulas de spin especulares a baixas temperaturas (T ~ 4.2 K), através de uma modificação apropriada da equação de Boltzmann, de acordo com o modelo do electrão fortemente ligado ("tightbinding model"). Este modelo prevê praticamente uma duplicação no valor da resistência quando transitamos de um estado ↑↑ para um estado ↑↓ (GMR  $\sim 100\%$ ), definindo assim o valor máximo possível de magnetoresistência. È de destacar que este valor tão alto obteve-se no regime quase coerente de condutância, quando a partilha de electrões com duas polarizações entre duas camadas magnéticas é devida em grande parte à estrutura quântica das funções de onda de Fermi e não aos processos de espalhamento das ondas de Bloch entre estas camadas (necessários para mecanismo semi-clássico). Na realidade, os valores de GMR em válvulas de spin especulares são claramente inferiores, como os resultados experimentais apresentados o evidenciam. Esta diferença resulta de factores importantes que não foram considerados no modelo desenvolvido, nomeadamente o efeito da temperatura, da rugosidade nas interfaces entre as camadas magnética e não magnética, a presença de defeitos tais como fronteiras de grão, deslocações e distorções na rede cristalina. Alguns destes aspectos permitem explicar a diferença observada a baixas temperaturas, entre o valor de GMR previsto pelo modelo e o experimental ( $\sim 22\%$  para a válvula de spin estudada).

Assim, surgem várias tarefas importantes para a continuação directa dos estudos teóricos desenvolvidos, nomeadamente a inclusão de um acoplamento  $t'$ entre a camada livre e a camada superior, e entre a camada fixa e a camada inferior, o que de acordo com o modelo apresentado corresponde num factor de especularidade p < 1. Outras sugestões a ter em conta para trabalho futuro seria a inclusão do efeito da temperatura (fonões e magnões) no modelo proposto, o estudo dos efeitos da rugosidade nas interfaces entre as camadas magnética e não magnética, e por exemplo a dependência do GMR na espessura das camadas ferromagnéticas e do espaçador.

Apêndice A

Linhas de código para o cálculo computacional

```
∗ Determinação das energias de quantificação das bandas
Hresolução da equação secular nxn, n = número de camadasL para
uma camada formada por 3 planos atómicos (Free and pinned layer) *
```
**∗ Matriz associada ao hamiltoniano∗**

 $Q = \{\{\delta, t, 0\}, \{t, \delta, t\}, \{0, t, \delta\}\}\;$ 

**MatrixForm@QD**

 $\begin{bmatrix} 0 & 0 & 0 \\ t & \delta & t \\ 0 & t & \delta \end{bmatrix}$ k  $\delta$  t 0 t  $\delta$  t  $\delta$  $\mathbf{I}$  $^{\prime}$ 

 $d = Det[Q]$ 

 $-2 t^2 \delta + \delta^3$ 

 $Simplify[Solve[d = 0, \delta]]$ 

 $\{\{\delta \rightarrow 0\}, \{\delta \rightarrow -\sqrt{2} \t{t}\}, \{\delta \rightarrow \sqrt{2} \t{t}\}\}\$ 

 $Eigenvectors[Q]$ 

 $\{\{-1, 0, 1\}, \{1, -\sqrt{2}, 1\}, \{1, \sqrt{2}, 1\}\}\$ 

**∗ Normalização dos vectores próprios∗**

```
Normal = Sqrt[{1, Sqrt[2], 1}.({1}, {sqrt[3]{2}}).
```
 ${2}$ 

**∗ Vector próprio normalizado associado ao valor próprio δ =−è!!!! 2 t,**

**A1 = P1 ou F1 ∗**

$$
A1 = \left\{ \frac{1}{2}, \frac{1}{\sqrt{2}}, \frac{1}{2} \right\};
$$

 $Normal = Sqrt{\{-1, 0, 1\}. {\{-1\}}$ ,  $\{0\}, \{1\}$ 

 $\{\sqrt{2}\}\$ 

**∗ Vector próprio normalizado associado ao valor próprio δ = 0, A2 = P2 ou F2 ∗**

$$
A2 = \left\{ -\frac{1}{\sqrt{2}}, 0, \frac{1}{\sqrt{2}} \right\}
$$

Norma3 = Sqrt[ $\{1, -sqrt[3]{2}, 1\}$ . $\{\{1\}, -sqrt[3]{2}\}, \{1\}\}$ ]

 ${2}$ 

**\* Vector próprio normalizado associado ao valor próprio**  $\delta = \sqrt{2}$  **<b>t**, **A3 = P3 ou F3 ∗**

$$
A3 = \{\frac{1}{2}, -\frac{1}{\sqrt{2}}, \frac{1}{2}\}\
$$

**∗ Determinação das energias de quantificação das bandas <sup>H</sup>resolução da equação secular nxn, n <sup>=</sup> número de camadas<sup>L</sup> para uma camada formada por 4 planos atómicos (Spacer layer) \*** 

 $Q = \{ \{\delta, t, 0, 0\}, \{\text{t}, \delta, \text{t}, 0\}, \{0, \text{t}, \delta, \text{t}\}, \{0, 0, \text{t}, \delta\} \}$  $MatrixForm[Q]$ 

 $\{\{\delta, t, 0, 0\}, \{t, \delta, t, 0\}, \{0, t, \delta, t\}, \{0, 0, t, \delta\}\}\$ 

 $\begin{pmatrix} 0 & t & 0 & 0 \\ 0 & 0 & 0 & 0 \\ 0 & 0 & 0 & 0 \end{pmatrix}$  $(0 0 t \delta)$ j<br>J<br/>j $\eta$ t δ t 0 0 t δ t  $\overline{a}$ 

**<sup>d</sup> <sup>=</sup> Det@Q<sup>D</sup>**

 $t^4 - 3 t^2 \delta^2 + \delta^4$ 

 $Simplify[Solve[d = 0, \delta]]$ 

#### **∗ Valores**

**próprios por ordem crescente de energia**  $(\delta 1 \rightarrow \delta 2 \rightarrow \delta 3 \rightarrow \delta 4)$  **\*** 

$$
\left\{\left\{\delta\rightarrow -\frac{1}{2}\ \left(1+\sqrt{5}\right)\ t\right\},\ \left\{\delta\rightarrow\frac{1}{2}\ \left(t-\sqrt{5}\ t\right)\right\},\ \left\{\delta\rightarrow\frac{1}{2}\ \left(-1+\sqrt{5}\right)\ t\right\},\ \left\{\delta\rightarrow\frac{1}{2}\ \left(1+\sqrt{5}\right)\ t\right\}\right\}
$$

#### **∗ Vectores próprios**

**por ordem decrescente da energia**  $(S4 \rightarrow S3 \rightarrow S2 \rightarrow S1)$ **\*** 

#### **Eigenvectors@QD**

$$
\left\{ \left\{-1\,,\,-\frac{1}{2}\,\left(-1-\sqrt{5}\,\right)\,,\,-\frac{1}{2}\,\left(1+\sqrt{5}\,\right)\,,\,1\right\},\,\left\{1\,,\,-\frac{1}{2}\,\left(-1+\sqrt{5}\,\right)\,,\,-\frac{1}{2}\,\left(-1+\sqrt{5}\,\right)\,,\,1\right\}, \right. \\ \left.\left\{-1\,,\,-\frac{1}{2}\,\left(-1+\sqrt{5}\,\right)\,,\,-\frac{1}{2}\,\left(1-\sqrt{5}\,\right)\,,\,1\right\},\,\left\{1\,,\,-\frac{1}{2}\,\left(-1-\sqrt{5}\,\right)\,,\,-\frac{1}{2}\,\left(-1-\sqrt{5}\,\right)\,,\,1\right\} \right\}
$$

**∗ Normalização dos vectores próprios∗**

Normal = Sqrt  
\n
$$
\{1, -\frac{1}{2}(-1-\sqrt{5}), -\frac{1}{2}(-1-\sqrt{5}), 1\} \cdot \{(1), \{-\frac{1}{2}(-1-\sqrt{5})\}, \{-\frac{1}{2}(-1-\sqrt{5})\}, \{1\}\}\]
$$
  
\n $\{\sqrt{2+\frac{1}{2}(1+\sqrt{5})^2}\}$ 

**∗ Vector**  $\texttt{prof}$ prio normalizado associado ao valor próprio  $\delta$  =  $-\frac{1}{2}\left(1+\sqrt{5}\right)\texttt{t}$  \*

$$
s1 =
$$
\n
$$
\left\{1/\sqrt{2+\frac{1}{2}(1+\sqrt{5})^{2}}, -\frac{1}{2}(-1-\sqrt{5})/\sqrt{2+\frac{1}{2}(1+\sqrt{5})^{2}}, -\frac{1}{2}(-1-\sqrt{5})/\sqrt{2+\frac{1}{2}(1+\sqrt{5})^{2}}, 1/\sqrt{2+\frac{1}{2}(1+\sqrt{5})^{2}}\right\}
$$
\n
$$
\left\{\frac{1}{\sqrt{2+\frac{1}{2}(1+\sqrt{5})^{2}}}, -\frac{-1-\sqrt{5}}{2\sqrt{2+\frac{1}{2}(1+\sqrt{5})^{2}}}, -\frac{-1-\sqrt{5}}{2\sqrt{2+\frac{1}{2}(1+\sqrt{5})^{2}}}, \frac{1}{\sqrt{2+\frac{1}{2}(1+\sqrt{5})^{2}}}\right\}
$$

 $Simplify[S1]$ 

$$
\left\{\frac{1}{\sqrt{5+\sqrt{5}}}, \frac{1+\sqrt{5}}{2\sqrt{5+\sqrt{5}}}, \frac{1+\sqrt{5}}{2\sqrt{5+\sqrt{5}}}, \frac{1}{\sqrt{5+\sqrt{5}}}\right\}
$$
  
\n
$$
\text{Normal 2 = Sqrt}\left[\left\{-1, -\frac{1}{2} \left(-1+\sqrt{5}\right), -\frac{1}{2} \left(1-\sqrt{5}\right), 1\right\}, \left\{-1\right\}, \left\{-\frac{1}{2} \left(-1+\sqrt{5}\right)\right\}, \left\{-\frac{1}{2} \left(1-\sqrt{5}\right)\right\}, \left\{1\right\}\right]
$$
  
\n
$$
\left\{\sqrt{2+\frac{1}{4} \left(1-\sqrt{5}\right)^2+\frac{1}{4} \left(-1+\sqrt{5}\right)^2}\right\}
$$

 $\star$  Vector próprio normalizado associado ao valor próprio  $\delta = \frac{1}{2} \left( 1 - \sqrt{5} \right) t *$ 

$$
s2 =
$$
\n
$$
\left\{-1/\sqrt{2+\frac{1}{4}(1-\sqrt{5})^{2}+\frac{1}{4}(-1+\sqrt{5})^{2}}, -\frac{1}{2}(-1+\sqrt{5})/\sqrt{2+\frac{1}{4}(1-\sqrt{5})^{2}+\frac{1}{4}(-1+\sqrt{5})^{2}}, -\frac{1}{2}(1-\sqrt{5})/\sqrt{2+\frac{1}{4}(1-\sqrt{5})^{2}+\frac{1}{4}(-1+\sqrt{5})^{2}}, 1/\sqrt{2+\frac{1}{4}(1-\sqrt{5})^{2}+\frac{1}{4}(-1+\sqrt{5})^{2}}\right\}
$$
\n
$$
\left\{-\frac{1}{\sqrt{2+\frac{1}{4}(1-\sqrt{5})^{2}+\frac{1}{4}(-1+\sqrt{5})^{2}}}, -\frac{-1+\sqrt{5}}{2\sqrt{2+\frac{1}{4}(1-\sqrt{5})^{2}+\frac{1}{4}(-1+\sqrt{5})^{2}}}, -\frac{1-\sqrt{5}}{2\sqrt{2+\frac{1}{4}(1-\sqrt{5})^{2}+\frac{1}{4}(-1+\sqrt{5})^{2}}}\right\}
$$

 $Simplify[S2]$ 

$$
\left\{-\frac{1}{\sqrt{5-\sqrt{5}}}, \frac{1-\sqrt{5}}{2\sqrt{5-\sqrt{5}}}, \frac{-1+\sqrt{5}}{2\sqrt{5-\sqrt{5}}}, \frac{1}{\sqrt{5-\sqrt{5}}}\right\}
$$
  
\n
$$
\text{Normal } 3 = \text{Sqrt}\left[\left\{1, -\frac{1}{2} \left(-1+\sqrt{5}\right), -\frac{1}{2} \left(-1+\sqrt{5}\right), 1\right\}, \left\{1\right\}, \left\{-\frac{1}{2} \left(-1+\sqrt{5}\right)\right\}, \left\{-\frac{1}{2} \left(-1+\sqrt{5}\right)\right\}, \left\{1\right\}\right]\right]
$$
  
\n
$$
\left\{\sqrt{2+\frac{1}{2} \left(1-\sqrt{5}\right)^2}\right\}
$$

 $\star$  Vector próprio normalizado associado ao valor próprio  $\delta = \frac{1}{2} \left(-1 + \sqrt{5}\right) t *$ 

$$
s3 =
$$
\n
$$
\left\{1/\sqrt{2+\frac{1}{2}(1-\sqrt{5})^{2}}, -\frac{1}{2}(-1+\sqrt{5})/\sqrt{2+\frac{1}{2}(1-\sqrt{5})^{2}}, -\frac{1}{2}(-1+\sqrt{5})/\sqrt{2+\frac{1}{2}(1-\sqrt{5})^{2}}, 1/\sqrt{2+\frac{1}{2}(1-\sqrt{5})^{2}}\right\}
$$
\n
$$
\left\{\frac{1}{\sqrt{2+\frac{1}{2}(1-\sqrt{5})^{2}}}, -\frac{-1+\sqrt{5}}{2\sqrt{2+\frac{1}{2}(1-\sqrt{5})^{2}}}, -\frac{-1+\sqrt{5}}{2\sqrt{2+\frac{1}{2}(1-\sqrt{5})^{2}}}, \frac{1}{\sqrt{2+\frac{1}{2}(1-\sqrt{5})^{2}}}\right\}
$$

 $Simplify[ S3]$ 

$$
\left\{\frac{1}{\sqrt{5-\sqrt{5}}}, \frac{1-\sqrt{5}}{2\sqrt{5-\sqrt{5}}}, \frac{1-\sqrt{5}}{2\sqrt{5-\sqrt{5}}}, \frac{1}{\sqrt{5-\sqrt{5}}}\right\}
$$
  
\n
$$
\text{Normal } 4 = \text{Sqrt}\left[\left\{-1, -\frac{1}{2} \left(-1-\sqrt{5}\right), -\frac{1}{2} \left(1+\sqrt{5}\right), 1\right\} \cdot \left\{-1\right\}, \left\{-\frac{1}{2} \left(-1-\sqrt{5}\right)\right\}, \left\{-\frac{1}{2} \left(1+\sqrt{5}\right)\right\}\right]
$$
  
\n
$$
\left\{\sqrt{2+\frac{1}{4} \left(-1-\sqrt{5}\right)^2 + \frac{1}{4} \left(1+\sqrt{5}\right)^2}\right\}
$$

 $\star$  Vector próprio normalizado associado ao valor próprio  $\delta = \frac{1}{2} \left( 1 + \sqrt{5} \right) t *$ 

$$
S4 =
$$
\n
$$
\left\{-1/\sqrt{2+\frac{1}{4}(1-\sqrt{5})^{2}+\frac{1}{4}(1+\sqrt{5})^{2}}, -\frac{1}{2}(1-\sqrt{5})/\sqrt{2+\frac{1}{4}(1-\sqrt{5})^{2}+\frac{1}{4}(1+\sqrt{5})^{2}}, -\frac{1}{2}(1+\sqrt{5})/\sqrt{2+\frac{1}{4}(-1-\sqrt{5})^{2}+\frac{1}{4}(1+\sqrt{5})^{2}}, 1/\sqrt{2+\frac{1}{4}(-1-\sqrt{5})^{2}+\frac{1}{4}(1+\sqrt{5})^{2}}\right\}
$$
\n
$$
\left\{-\frac{1}{\sqrt{2+\frac{1}{4}(-1-\sqrt{5})^{2}+\frac{1}{4}(1+\sqrt{5})^{2}}}, -\frac{-1-\sqrt{5}}{2\sqrt{2+\frac{1}{4}(-1-\sqrt{5})^{2}+\frac{1}{4}(1+\sqrt{5})^{2}}}, -\frac{1-\sqrt{5}}{2\sqrt{2+\frac{1}{4}(-1-\sqrt{5})^{2}+\frac{1}{4}(1+\sqrt{5})^{2}}}\right\}
$$

 $Simplify[ S4]$ 

$$
\big\{-\frac{1}{\sqrt{5+\sqrt{5}}}\;,\;\frac{1+\sqrt{5}}{2\,\sqrt{5+\sqrt{5}}}\;,\;\frac{-1-\sqrt{5}}{2\,\sqrt{5+\sqrt{5}}}\;,\;\frac{1}{\sqrt{5+\sqrt{5}}}\,\big\}
$$

\* Definição das matrizes F, S e P, associadas às camadas livre, espaçador e fixa \*

```
\star Camada livre \star
```
 $F = \{ [F11, F12, F13], [F21, F22, F23], [F31, F32, F33] \}$ 

 $MatrixForm[F]$ 

 $\tt F11 F12 F13$ F21 F22 F23 F31 F32 F33

$$
F = \left\{ \left\{ \frac{1}{2}, \frac{1}{\sqrt{2}}, \frac{1}{2} \right\}, \left\{ -\frac{1}{\sqrt{2}}, 0, \frac{1}{\sqrt{2}} \right\}, \left\{ \frac{1}{2}, -\frac{1}{\sqrt{2}}, \frac{1}{2} \right\} \right\}
$$

 $MatrixForm[F]$ 

$$
\left(\begin{array}{ccc}\n\frac{1}{2} & \frac{1}{\sqrt{2}} & \frac{1}{2} \\
-\frac{1}{\sqrt{2}} & 0 & \frac{1}{\sqrt{2}} \\
\frac{1}{2} & -\frac{1}{\sqrt{2}} & \frac{1}{2}\n\end{array}\right)
$$

 $\star$  Espaçador $\star$ 

 $S = \{ \{S11, S12, S13, S14\}, \}$  ${521, 522, 523, 524}, {531, 532, 533, 534}, {541, 542, 543, 544}$ 

MatrixForm[S]

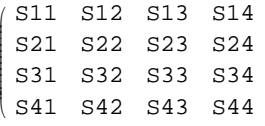

$$
S = \left\{ \left\{ \frac{1}{\sqrt{5} + \sqrt{5}}, \frac{1 + \sqrt{5}}{2\sqrt{5} + \sqrt{5}}, \frac{1 + \sqrt{5}}{2\sqrt{5} + \sqrt{5}}, \frac{1}{\sqrt{5} + \sqrt{5}} \right\}, \frac{1}{\sqrt{5} + \sqrt{5}} \right\},
$$
  

$$
\left\{ - \frac{1}{\sqrt{5} - \sqrt{5}}, \frac{1 - \sqrt{5}}{2\sqrt{5} - \sqrt{5}}, \frac{-1 + \sqrt{5}}{2\sqrt{5} - \sqrt{5}}, \frac{1}{\sqrt{5} - \sqrt{5}} \right\},
$$
  

$$
\left\{ \frac{1}{\sqrt{5} - \sqrt{5}}, \frac{1 - \sqrt{5}}{2\sqrt{5} - \sqrt{5}}, \frac{1 - \sqrt{5}}{2\sqrt{5} - \sqrt{5}}, \frac{1}{\sqrt{5} - \sqrt{5}} \right\},
$$
  

$$
\left\{ - \frac{1}{\sqrt{5} + \sqrt{5}}, \frac{1 + \sqrt{5}}{2\sqrt{5} + \sqrt{5}}, \frac{-1 - \sqrt{5}}{2\sqrt{5} + \sqrt{5}}, \frac{1}{\sqrt{5} + \sqrt{5}} \right\} \right\}.
$$

MatrixForm[S]

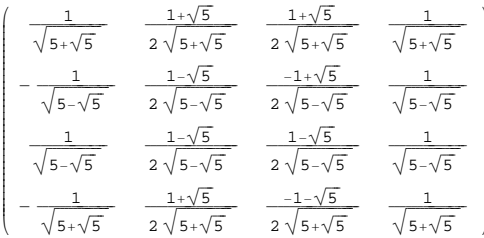

 $\star$  Camada fixa  $\star$ 

 $P = \{ \{P11, P12, P13\}, \{P21, P22, P23\}, \{P31, P32, P33\} \}$ 

MatrixForm[P]

```
(P11 P12 P13)
P21 P22 P23
\vert P31 P32 P33)
```

$$
P = \left\{ \left\{ \frac{1}{2}, \frac{1}{\sqrt{2}}, \frac{1}{2} \right\}, \left\{ -\frac{1}{\sqrt{2}}, 0, \frac{1}{\sqrt{2}} \right\}, \left\{ \frac{1}{2}, -\frac{1}{\sqrt{2}}, \frac{1}{2} \right\} \right\}
$$

MatrixForm[P]

 $\left(\begin{array}{ccc} \frac{1}{2} & \frac{1}{\sqrt{2}} & \frac{1}{2} \\ -\frac{1}{\sqrt{2}} & 0 & \frac{1}{\sqrt{2}} \\ \frac{1}{2} & -\frac{1}{\sqrt{2}} & \frac{1}{2} \end{array}\right)$ 

\* Definição das matrizes energéticas de acoplamento para o sistema acoplado formado pelas camadas fixa, espaçador e livre \*

\* A<sub>ps</sub> - matriz de acoplamento entre os modos da camada fixa e os modos do espaçador \*

```
A_{PS} = \{ \{P13\}, \{P23\}, \{P33\} \}. \{ \{S11, S21, S31, S41\} \}
```
{{P13 S11, P13 S21, P13 S31, P13 S41}, {P23 S11, P23 S21, P23 S31, P23 S41}, {P33 S11, P33 S21, P33 S31, P33 S41}}

#### MatrixForm[A<sub>PS</sub>]

P13 S11 P13 S21 P13 S31 P13 S41 P23 S11 P23 S21 P23 S31 P23 S41 (P33 S11 P33 S21 P33 S31 P33 S41)

$$
\begin{aligned}\n &\text{A}_{\text{PS}} = \\
 &\left\{ \left\{ \frac{1}{2} \right\}, \left\{ \frac{1}{\sqrt{2}} \right\}, \left\{ \frac{1}{2} \right\} \right\} \cdot \left\{ \left\{ \frac{1}{\sqrt{5 + \sqrt{5}}} \right\}, \frac{1}{\sqrt{5 - \sqrt{5}}} \right\}, \frac{1}{\sqrt{5 - \sqrt{5}}} \right\}, \frac{1}{\sqrt{5 - \sqrt{5}}} \right\} \\
 &\left\{ \left\{ \frac{1}{2\sqrt{5 + \sqrt{5}}} \right\}, \frac{1}{2\sqrt{5 - \sqrt{5}}} \right\}, \frac{1}{2\sqrt{5 - \sqrt{5}}} \right\}, \frac{1}{2\sqrt{5 + \sqrt{5}}} \right\}, \\
 &\left\{ \frac{1}{\sqrt{2\left(5 + \sqrt{5}\right)}} \right\}, \frac{1}{\sqrt{2\left(5 - \sqrt{5}\right)}} \right\}, \frac{1}{\sqrt{2\left(5 - \sqrt{5}\right)}} \right\}, \frac{1}{\sqrt{2\left(5 - \sqrt{5}\right)}} \right\}, \frac{1}{\sqrt{2\left(5 + \sqrt{5}\right)}} \right\},\n \end{aligned}
$$

 $MatrixForm[A_{PS}]$ 

$$
\left(\begin{array}{ccccc} \frac{1}{2\sqrt{5+\sqrt{5}}} & -\frac{1}{2\sqrt{5-\sqrt{5}}} & \frac{1}{2\sqrt{5-\sqrt{5}}} & -\frac{1}{2\sqrt{5+\sqrt{5}}} \\[1.5em] \frac{1}{\sqrt{2\,\left(5+\sqrt{5}\,\right)}} & -\frac{1}{\sqrt{2\,\left(5-\sqrt{5}\,\right)}} & \frac{1}{\sqrt{2\,\left(5-\sqrt{5}\,\right)}} & -\frac{1}{\sqrt{2\,\left(5+\sqrt{5}\,\right)}} \\[1.5em] \frac{1}{2\,\sqrt{5+\sqrt{5}}} & -\frac{1}{2\,\sqrt{5-\sqrt{5}}} & \frac{1}{2\,\sqrt{5-\sqrt{5}}} & -\frac{1}{2\,\sqrt{5+\sqrt{5}}} \\[1.5em] \end{array}\right)
$$

 $\star$   ${\rm A}_{\rm SP}$  - matriz de acoplamento entre os modos do espaçador e os modos da camada fixa $\star$ 

 $A_{SP} = \{\{S11\}, \{S21\}, \{S31\}, \{S41\}\}. \{\{P13, P23, P33\}\}\$ 

{{P13 S11, P23 S11, P33 S11}, {P13 S21, P23 S21, P33 S21}, {P13 S31, P23 S31, P33 S31}, {P13 S41, P23 S41, P33 S41}}

#### $MatrixForm[A_{SP}]$

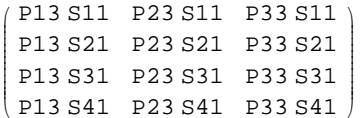

$$
A_{SP} = \left\{ \left\{ \frac{1}{\sqrt{5 + \sqrt{5}}} \right\}, \left\{ -\frac{1}{\sqrt{5 - \sqrt{5}}} \right\}, \left\{ -\frac{1}{\sqrt{5 - \sqrt{5}}} \right\} \right\}, \left\{ -\frac{1}{\sqrt{5 + \sqrt{5}}} \right\} \right\}, \left\{ \left\{ \frac{1}{2}, \frac{1}{\sqrt{2}}, \frac{1}{2} \right\} \right\}
$$
\n
$$
\left\{ \left\{ \frac{1}{2\sqrt{5 + \sqrt{5}}}, \frac{1}{\sqrt{2(5 + \sqrt{5})}}, \frac{1}{2\sqrt{5 + \sqrt{5}}}, \frac{1}{2\sqrt{5 + \sqrt{5}}} \right\}, \left\{ -\frac{1}{2\sqrt{5 - \sqrt{5}}}, -\frac{1}{\sqrt{2(5 - \sqrt{5})}}, -\frac{1}{2\sqrt{5 - \sqrt{5}}} \right\}, \left\{ -\frac{1}{2\sqrt{5 - \sqrt{5}}}, -\frac{1}{\sqrt{2(5 + \sqrt{5})}}, -\frac{1}{2\sqrt{5 + \sqrt{5}}} \right\} \right\}
$$

 $MatrixForm[A_{SP}]$ 

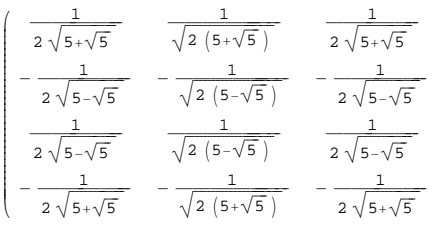

 $\star$   ${\tt A}_{\tt Sf}$  – matriz de acoplamento entre os modos do espaçador e os modos da camada livre  $\star$ 

 $A_{\text{sf}} = \{ \{314\}, \{S24\}, \{S34\}, \{S44\} \} \cdot \{ \{F11, F21, F31\} \}$ 

 ${F11 S14, F21 S14, F31 S14}, {F11 S24, F21 S24, F31 S24},$  $\{{\rm F11\ S34}$  ,  ${\rm F21\ S34}$  ,  ${\rm F31\ S34}\}$  ,  $\{{\rm F11\ S44}$  ,  ${\rm F21\ S44}$  ,  ${\rm F31\ S44}\}$ 

#### $MatrixForm[A_{sf}]$

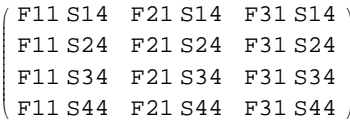

$$
\left\{ \left\{ \frac{1}{\sqrt{5+\sqrt{5}}} \right\}, \left\{ \frac{1}{\sqrt{5-\sqrt{5}}} \right\}, \left\{ \frac{1}{\sqrt{5-\sqrt{5}}} \right\}, \left\{ \frac{1}{\sqrt{5+\sqrt{5}}} \right\} \right\}, \left\{ \left\{ \frac{1}{2}, -\frac{1}{\sqrt{2}}, \frac{1}{2} \right\} \right\}
$$
\n
$$
\left\{ \left\{ \frac{1}{2\sqrt{5+\sqrt{5}}} \right\}, -\frac{1}{\sqrt{2(5+\sqrt{5})}} \right\}, \left\{ \frac{1}{2\sqrt{5+\sqrt{5}}} \right\}, \left\{ \frac{1}{2\sqrt{5-\sqrt{5}}} \right\}, -\frac{1}{\sqrt{2(5-\sqrt{5})}}, \frac{1}{2\sqrt{5-\sqrt{5}}} \right\}, \left\{ \frac{1}{2\sqrt{5-\sqrt{5}}} \right\}.
$$

## $MatrixForm[A_{sf}]$

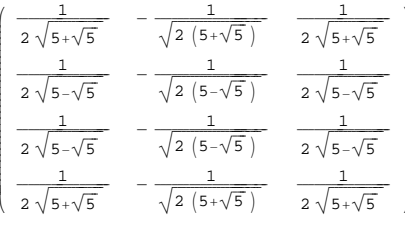

 $\star$  A<sub>fs</sub> - matriz de acoplamento entre os modos da camada livre e os modos do espaçador  $\star$ 

## $A_{fs} = \{\{F11\}, \{F21\}, \{F31\}\}. \{\{S14, S24, S34, S44\}\}\$

 ${F11 S14, F11 S24, F11 S34, F11 S44},$  ${F21 S14, F21 S24, F21 S34, F21 S44}, {F31 S14, F31 S24, F31 S34, F31 S44}$ 

#### $MatrixForm[A_{fs}]$

(F11 S14 F11 S24 F11 S34 F11 S44) F21 S14 F21 S24 F21 S34 F21 S44  $\vert$  F31 S14 F31 S24 F31 S34 F31 S44  $\vert$ 

$$
A_{FS} = \left\{ \left\{ \frac{1}{2} \right\}, \left\{ -\frac{1}{\sqrt{2}} \right\}, \left\{ \frac{1}{2} \right\} \right\} \cdot \left\{ \left\{ \frac{1}{\sqrt{5 + \sqrt{5}}} \right\}, \frac{1}{\sqrt{5 - \sqrt{5}}} \right\}, \frac{1}{\sqrt{5 - \sqrt{5}}} \right\}, \frac{1}{\sqrt{5 - \sqrt{5}}} \right\}
$$
\n
$$
\left\{ \left\{ \frac{1}{2\sqrt{5 + \sqrt{5}}} \right\}, \frac{1}{2\sqrt{5 - \sqrt{5}}} \right\}, \frac{1}{2\sqrt{5 - \sqrt{5}}} \right\}, \frac{1}{2\sqrt{5 + \sqrt{5}}} \right\},
$$
\n
$$
\left\{ -\frac{1}{\sqrt{2(5 + \sqrt{5})}} \right\}, -\frac{1}{\sqrt{2(5 - \sqrt{5})}} \right\}, -\frac{1}{\sqrt{2(5 - \sqrt{5})}} \right\}, -\frac{1}{\sqrt{2(5 + \sqrt{5})}} \right\},
$$
\n
$$
\left\{ \frac{1}{2\sqrt{5 + \sqrt{5}}} \right\}, \frac{1}{2\sqrt{5 - \sqrt{5}}} \right\}, \frac{1}{2\sqrt{5 - \sqrt{5}}} \right\}
$$

## $MatrixForm[A_{fs}]$

$$
\left(\begin{array}{ccc} \frac{1}{2\sqrt{5+\sqrt{5}}} & \frac{1}{2\sqrt{5-\sqrt{5}}} & \frac{1}{2\sqrt{5-\sqrt{5}}} \\ -\frac{1}{\sqrt{2\,\left(5+\sqrt{5}\,\right)}} & -\frac{1}{\sqrt{2\,\left(5-\sqrt{5}\,\right)}} & -\frac{1}{\sqrt{2\,\left(5-\sqrt{5}\,\right)}} & -\frac{1}{\sqrt{2\,\left(5+\sqrt{5}\,\right)}} \\ \frac{1}{2\sqrt{5+\sqrt{5}}} & \frac{1}{2\sqrt{5-\sqrt{5}}} & \frac{1}{2\sqrt{5-\sqrt{5}}} & \frac{1}{2\sqrt{5+\sqrt{5}}} \\ \end{array}\right)
$$

## $\star$ t - Hopping energy  $\star$

\* Matrizes energéticas de acoplamento:  $E_{PS} = t \hat{A}_{PS}$ ;  $E_{SP}$  = t  $A_{SP}$ ;  $E_{SF}$  = t  $A_{SF}$ ;  $E_{FS}$  = t  $A_{FS}$  \*

$$
E_{PS} = \left\{ \left\{ \frac{t^2}{2\sqrt{5+\sqrt{5}}} , -\frac{t^2}{2\sqrt{5-\sqrt{5}}} , \frac{t^2}{2\sqrt{5-\sqrt{5}}} , -\frac{t^2}{2\sqrt{5+\sqrt{5}}} \right\} \right\}
$$
\n
$$
\left\{ \frac{t^2}{\sqrt{2(5+\sqrt{5})}}, -\frac{t^2}{\sqrt{2(5-\sqrt{5})}}, \frac{t^2}{\sqrt{2(5-\sqrt{5})}}, -\frac{t^2}{\sqrt{2(5+\sqrt{5})}} \right\}
$$
\n
$$
\left\{ \frac{t^2}{2\sqrt{5+\sqrt{5}}}, -\frac{t^2}{2\sqrt{5-\sqrt{5}}}, \frac{t^2}{2\sqrt{5-\sqrt{5}}}, -\frac{t^2}{2\sqrt{5+\sqrt{5}}} \right\} \right\}
$$

 $MatrixForm[E_{PS}]$ 

$$
\frac{t}{2\sqrt{5+\sqrt{5}}} - \frac{t}{2\sqrt{5-\sqrt{5}}} = \frac{t}{2\sqrt{5-\sqrt{5}}} - \frac{t}{2\sqrt{5+\sqrt{5}}}
$$
\n
$$
\frac{t}{\sqrt{2(5+\sqrt{5})}} - \frac{t}{\sqrt{2(5-\sqrt{5})}} = \frac{t}{\sqrt{2(5-\sqrt{5})}} - \frac{t}{\sqrt{2(5+\sqrt{5})}}
$$
\n
$$
\frac{t}{2\sqrt{5+\sqrt{5}}} - \frac{t}{2\sqrt{5-\sqrt{5}}} = \frac{t}{2\sqrt{5-\sqrt{5}}} - \frac{t}{2\sqrt{5+\sqrt{5}}}
$$
\n
$$
E_{SP} = \left\{ \left\{ \frac{t}{2\sqrt{5+\sqrt{5}}} \right\}, \frac{t}{\sqrt{2(5+\sqrt{5})}}, \frac{t}{2\sqrt{5+\sqrt{5}}} \right\}, \frac{t}{2\sqrt{5+\sqrt{5}}} \right\}
$$
\n
$$
\left\{ - \frac{t}{2\sqrt{5-\sqrt{5}}} \right\}, - \frac{t}{\sqrt{2(5-\sqrt{5})}}, - \frac{t}{2\sqrt{5-\sqrt{5}}} \right\}, \left\{ \frac{t}{2\sqrt{5-\sqrt{5}}} \right\}
$$
\n
$$
\frac{t}{\sqrt{2(5-\sqrt{5})}} - \frac{t}{2\sqrt{5-\sqrt{5}}} + \frac{t}{2\sqrt{5-\sqrt{5}}} - \frac{t}{2\sqrt{5-\sqrt{5}}} + \frac{t}{2\sqrt{5-\sqrt{5}}} + \frac{t}{2\sqrt{5
$$

## $\texttt{MatrixForm}[\, \mathbf{E}_{\texttt{SP}} \,]$

$$
\begin{array}{c|c}\n\frac{t'}{2\sqrt{5+\sqrt{5}}} & \frac{t'}{\sqrt{2(5+\sqrt{5})}} & \frac{t'}{2\sqrt{5+\sqrt{5}}} \\
-\frac{t'}{2\sqrt{5-\sqrt{5}}} & -\frac{t'}{\sqrt{2(5-\sqrt{5})}} & -\frac{t'}{2\sqrt{5-\sqrt{5}}} \\
\frac{t'}{2\sqrt{5-\sqrt{5}}} & \frac{t'}{\sqrt{2(5-\sqrt{5})}} & \frac{t'}{2\sqrt{5-\sqrt{5}}} \\
-\frac{t}{2\sqrt{5+\sqrt{5}}} & -\frac{t'}{\sqrt{2(5+\sqrt{5})}} & -\frac{t}{2\sqrt{5+\sqrt{5}}} \\
\end{array}
$$

$$
E_{\text{sf}} = \left\{ \left\{ \frac{\frac{t^2}{2\sqrt{5+\sqrt{5}}}}{2\sqrt{5+\sqrt{5}}}, \frac{\frac{t^2}{2\sqrt{5+\sqrt{5}}}}{2\sqrt{5+\sqrt{5}}} \right\}, \frac{\frac{t^2}{2\sqrt{5+\sqrt{5}}}}{2\sqrt{5-\sqrt{5}}}, \frac{\frac{t^2}{2\sqrt{5-\sqrt{5}}}}{2\sqrt{5-\sqrt{5}}}, \frac{\frac{t^2}{2\sqrt{5-\sqrt{5}}}}{2\sqrt{5-\sqrt{5}}}, \frac{\frac{t^2}{2\sqrt{5-\sqrt{5}}}}{2\sqrt{5+\sqrt{5}}}, \frac{\frac{t^2}{2\sqrt{5+\sqrt{5}}}}{2\sqrt{5+\sqrt{5}}}, \frac{\frac{t^2}{2\sqrt{5+\sqrt{5}}}}{2\sqrt{5+\sqrt{5}}}} \right\}
$$

## $\texttt{MatrixForm}[\mathbf{E}_{\texttt{Sf}}]$

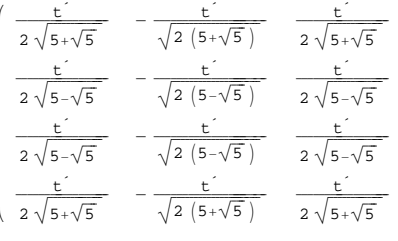

$$
E_{fs} = \left\{ \left\{ \frac{t^2}{2\sqrt{5 + \sqrt{5}}} , \frac{t^2}{2\sqrt{5 - \sqrt{5}}} , \frac{t^2}{2\sqrt{5 - \sqrt{5}}} , \frac{t^2}{2\sqrt{5 + \sqrt{5}}} \right\}, \frac{t^2}{2\sqrt{5 + \sqrt{5}}} \right\}
$$
\n
$$
\left\{ -\frac{t^2}{\sqrt{2(5 + \sqrt{5})}} , -\frac{t^2}{\sqrt{2(5 - \sqrt{5})}} , -\frac{t^2}{\sqrt{2(5 - \sqrt{5})}} , -\frac{t^2}{\sqrt{2(5 + \sqrt{5})}} \right\}
$$
\n
$$
\left\{ \frac{t^2}{2\sqrt{5 + \sqrt{5}}} , \frac{t^2}{2\sqrt{5 - \sqrt{5}}} , \frac{t^2}{2\sqrt{5 - \sqrt{5}}} , \frac{t^2}{2\sqrt{5 + \sqrt{5}}} \right\} \right\}
$$

 $\texttt{MatrixForm}[E_{\texttt{fs}}] \vspace{-1mm}$ 

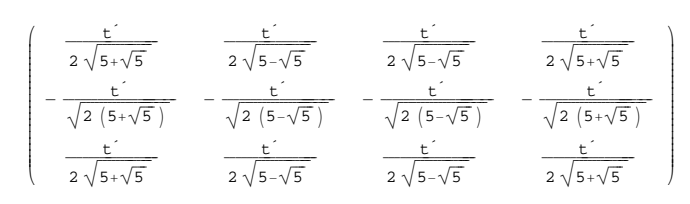

Global energetic matrix.nb

\* Definição da matriz energética global do sistema acoplado formado pelas camadas fixa, espaçador e livre \*

 $\star$  Configuração paralela -As magnetizações das camadas fixa e livre estão paralelas  $\star$ 

\* Electrão de Fermi 3 F (E<sub>3F</sub> = -4.798 eV ; k<sub>3F</sub> = 1.885; v<sub>3F</sub> = )

$$
k_{3F} = kxa = kya
$$

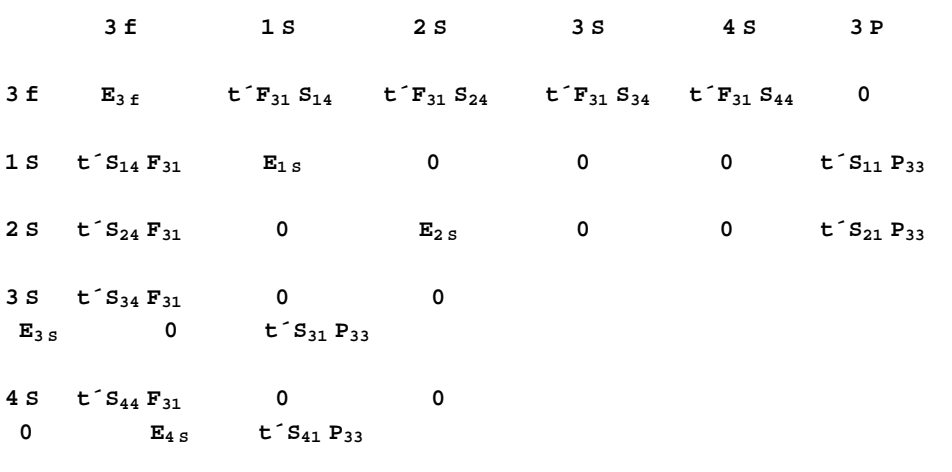

$$
3 P \t 0 \t t^2 P_{33} S_{11} \t t^2 P_{33} S_{21} \t t^2 P_{33} S_{31} \t t^2 P_{33} S_{41} E_{3P} \t *
$$

$$
H_{3F} = \{ \{-4.933 + \sqrt{2} t + 2 (-2 + \cos [\kappa x)] + \cos [\kappa y a]) t + 0.9, \frac{\text{tlinka}}{2 \sqrt{5 + \sqrt{5}}}, \frac{\text{tlinka}}{2 \sqrt{5 - \sqrt{5}}}, \frac{\text{tlinka}}{2 \sqrt{5 - \sqrt{5}}}, \frac{\text{tlinka}}{2 \sqrt{5 + \sqrt{5}}}, 0 \} \times \{ \frac{\text{tlinka}}{2 \sqrt{5 + \sqrt{5}}}, \frac{\text{tlinka}}{2 \sqrt{5 + \sqrt{5}}}, \frac{\text{tlinka}}{2 \sqrt{5 + \sqrt{5}}}, \frac{\text{tlinka}}{2 \sqrt{5 + \sqrt{5}}}, \frac{\text{tlinka}}{2 \sqrt{5 + \sqrt{5}}}, \frac{\text{tlinka}}{2 \sqrt{5 + \sqrt{5}}}, \frac{\text{tlinka}}{2 \sqrt{5 + \sqrt{5}}}, \frac{\text{tlinka}}{2 \sqrt{5 + \sqrt{5}}}, 0, 2t (-2 + \cos [\kappa x a] + \cos [\kappa y a]) + \frac{1}{2} (1 - \sqrt{5}) t - 4.6 - 2.383, \frac{\text{tlinka}}{2 \sqrt{5 - \sqrt{5}}}, \frac{\text{tlinka}}{2 \sqrt{5 - \sqrt{5}}}, 0, 0, 0, -\frac{\text{tlinka}}{2 \sqrt{5 - \sqrt{5}}}, \frac{\text{tlinka}}{2 \sqrt{5 - \sqrt{5}}}, 0, 0, 0, 0, 2t (-2 + \cos [\kappa x a] + \cos [\kappa y a]) + \frac{1}{2} (1 + \sqrt{5}) t - 4.6 - 2.383, 0, \frac{\text{tlinka}}{2 \sqrt{5 - \sqrt{5}}}, \frac{\text{tlinka}}{2 \sqrt{5 - \sqrt{5}}}, 0, 0, 0, 2t (-2 + \cos [\kappa x a] + \cos [\kappa y a]) + \frac{1}{2} (1 + \sqrt{5}) t - 4.6 - 2.383, \frac{\text{tlinka}}{2 \sqrt{5 + \sqrt{5}}}, \frac{\text{tlinka}}{2 \sqrt{5 + \sqrt{5}}}, \frac{\text{tlinka}}{2 \sqrt{5 - \sqrt{5}}}, \frac{\text{tlinka}}{2 \sqrt{5 - \sqrt{5}}}, \frac{\text{tlinka}}{2 \sqrt{5 - \sqrt{5
$$

```
MatrixForm[H_{3F}]
```

```
\frac{\text{tlinha}}{2\sqrt{5+\sqrt{5}}}(-4.033 + \sqrt{2} t + 2 t (-2 + Cos[kxa] + Cos[kya]))\frac{\text{tlinha}}{2\sqrt{5-\sqrt{5}}}-6.983 - \frac{1}{2} (1 + \sqrt{5}) t + 2 t (-2 + \cos[kxa] + Cc)tlimha\mathsf 02\sqrt{5-\sqrt{5}}tlimha\overline{0}2\sqrt{5-\sqrt{5}}\frac{\text{tlinha}}{2\sqrt{5+\sqrt{5}}}\mathbf 0\frac{\text{tlinha}}{2\sqrt{5+\sqrt{5}}}\mathsf{O}\xspace
```
## 

```
k_{2F} = kxa = kya
```
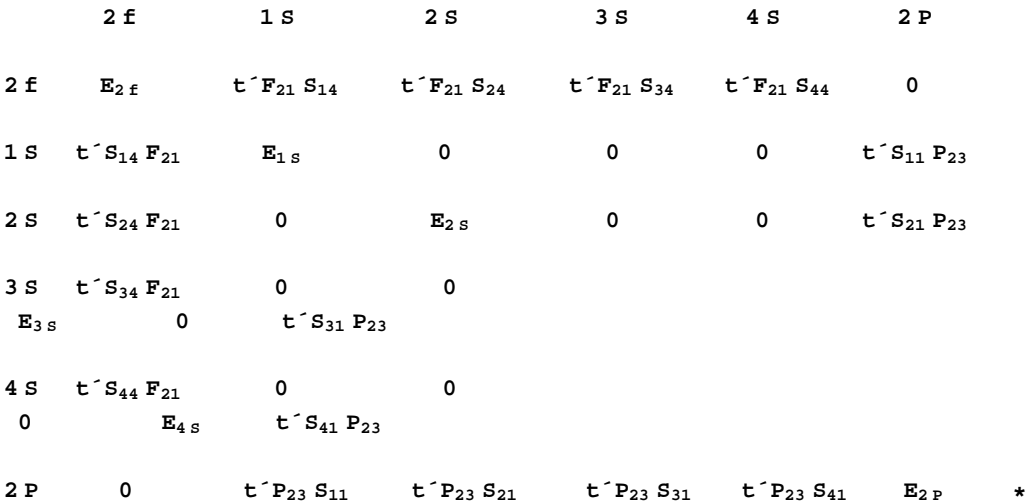

$$
H_{2F} = \left\{ \left\{ 2t \left( -2 + \cos\left[\frac{kx}{a}\right] + \cos\left[\frac{ky}{a}\right] \right) + 0.9 + 0 - 4.933, -\frac{\sinh a}{\sqrt{2(5+\sqrt{5})}}, \frac{\sinh a}{\sqrt{2(5+\sqrt{5})}}, -\frac{\sinh a}{\sqrt{2(5+\sqrt{5})}}, -\frac{\sinh a}{\sqrt{2(5+\sqrt{5})}}, 0 \right\} \right\}
$$
\n
$$
= \frac{\sinh a}{\sqrt{2(5-\sqrt{5})}}, -\frac{\sinh a}{\sqrt{2(5+\sqrt{5})}}, 0 \right\} \left\{ -\frac{\sinh a}{\sqrt{2(5+\sqrt{5})}}, 0, 2t \left( -2 + \cos\left[\frac{kx}{a}\right] - \frac{1}{2}(1+\sqrt{5})t - 4.6 - 2.383, 0, 0, 0, 0, \frac{\sinh a}{\sqrt{2(5+\sqrt{5})}} \right\} \right\}
$$
\n
$$
\left\{ -\frac{\sinh a}{\sqrt{2(5-\sqrt{5})}}, 0, 2t \left( -2 + \cos\left[\frac{kx}{a}\right] + \cos\left[\frac{ky}{a}\right] \right) + \frac{1}{2}(1-\sqrt{5})t - 4.6 - 2.383, 0, \frac{\sinh a}{\sqrt{2(5-\sqrt{5})}} \right\}
$$
\n
$$
2t \left( -2 + \cos\left[\frac{kx}{a}\right] + \cos\left[\frac{ky}{a}\right] \right) + \frac{1}{2} \left( -1 + \sqrt{5} \right)t - 4.6 - 2.383, 0, \frac{\sinh a}{\sqrt{2(5-\sqrt{5})}} \right\}
$$
\n
$$
\left\{ -\frac{\sinh a}{\sqrt{2(5+\sqrt{5})}}, 0, 0, 0, 2t \left( -2 + \cos\left[\frac{kx}{a}\right] + \cos\left[\frac{ky}{a}\right] \right) + \frac{1}{2}(1 + \sqrt{5})t - 4.6 - 2.383, -\frac{\sinh a}{\sqrt{2(5-\sqrt{5})}} \right\}
$$
\n
$$
-\frac{\sinh a}{\sqrt{2(5+\sqrt{5})}} \right\} \left\{ 0, 0, 0, 2t \left( -2 + \cos\left[\frac{k
$$

## $MatrixForm[H_{2F}]$

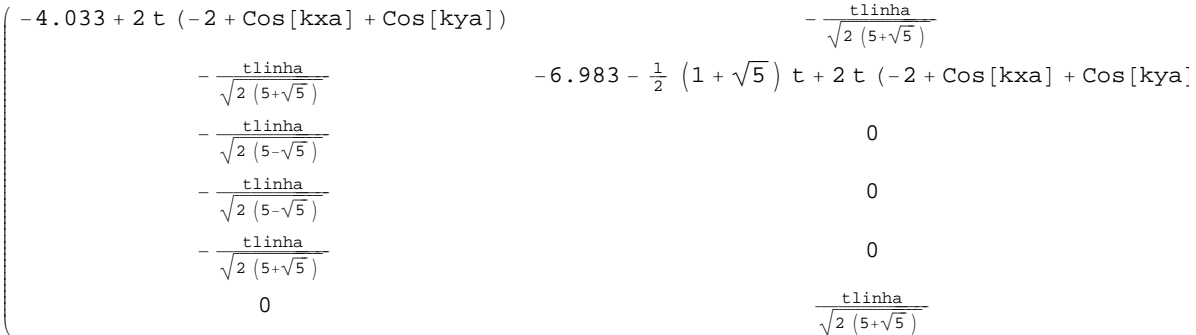

## 

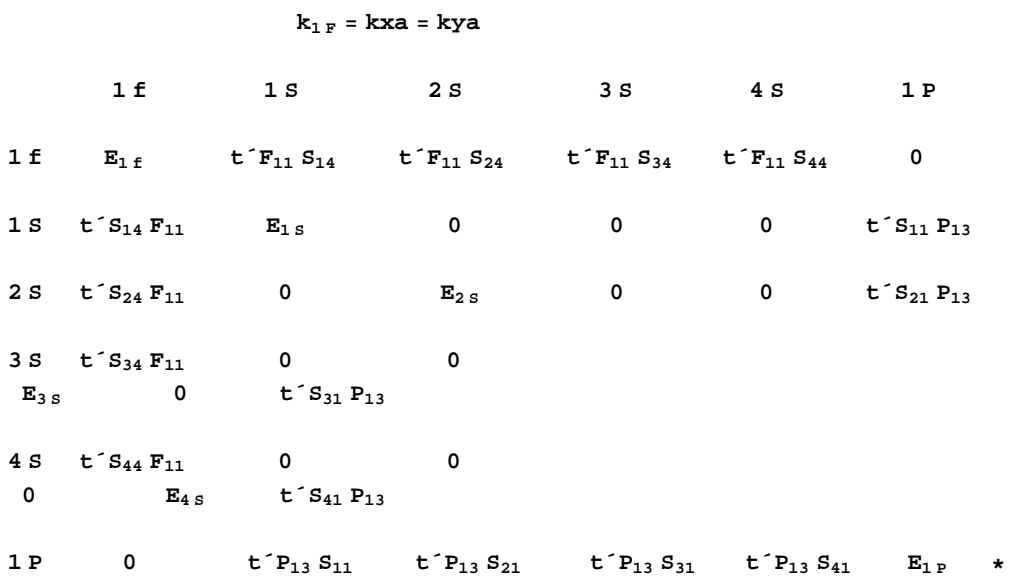

$$
H_{1F} = \left\{ \left\{ 2t (-2 + \cos[\kappa x)] + \cos[\kappa y)] + 0.9 - \sqrt{2}t - 4.933, \frac{\sinh a}{2\sqrt{5 + \sqrt{5}}}, \frac{\sinh a}{2\sqrt{5 - \sqrt{5}}}, \frac{\sinh a}{2\sqrt{5 - \sqrt{5}}}, \frac{\sinh a}{2\sqrt{5 + \sqrt{5}}}, 0 \right\}, \left\{ \frac{\sinh a}{2\sqrt{5 + \sqrt{5}}}, \frac{\sinh a}{2\sqrt{5 + \sqrt{5}}}, 0 \right\} \right\}
$$
\n
$$
2t (-2 + \cos[\kappa x)] + \cos[\kappa y)] - \frac{1}{2} (1 + \sqrt{5}) t - 4.6 - 2.383, 0, 0, 0, 0, \frac{\sinh a}{2\sqrt{5 + \sqrt{5}}}} \right\},
$$
\n
$$
\left\{ \frac{\sinh a}{\sqrt{5 - \sqrt{5}}}, 0, 2t (-2 + \cos[\kappa x)] + \cos[\kappa y)] + \frac{1}{2} (1 - \sqrt{5}) t - 4.6 - 2.383, \frac{\sqrt{5 - \sqrt{5}}}{2\sqrt{5 - \sqrt{5}}}} \right\}, \left\{ \frac{\sinh a}{2\sqrt{5 - \sqrt{5}}}, 0, 0, 0, \frac{\sinh a}{2\sqrt{5 - \sqrt{5}}}, 0, 0, 0, \frac{\sqrt{5 - \sqrt{5}}}{2\sqrt{5 - \sqrt{5}}}, 0, 0, 0, 2t (-2 + \cos[\kappa x)] + \frac{1}{2} (1 + \sqrt{5}) t - 4.6 - 2.383, 0, \frac{\sinh a}{2\sqrt{5 - \sqrt{5}}}} \right\}
$$
\n
$$
\left\{ \frac{\sinh a}{\sqrt{5 + \sqrt{5}}} \right\}, \left\{ 0, \frac{\sinh a}{2\sqrt{5 + \sqrt{5}}} \right\}, \frac{\sinh a}{2\sqrt{5 + \sqrt{5}}}, \frac{\sinh a}{2\sqrt{5 - \sqrt{5}}}, \frac{\sinh a}{2\sqrt{5 - \sqrt{5}}}, \frac{\sinh a}{2\sqrt{5 - \sqrt{5}}}, 2t (-2 + \cos[\kappa x)] + \cos[\kappa y] + 0.9 - \sqrt{2}t - 4.933} \right\};
$$

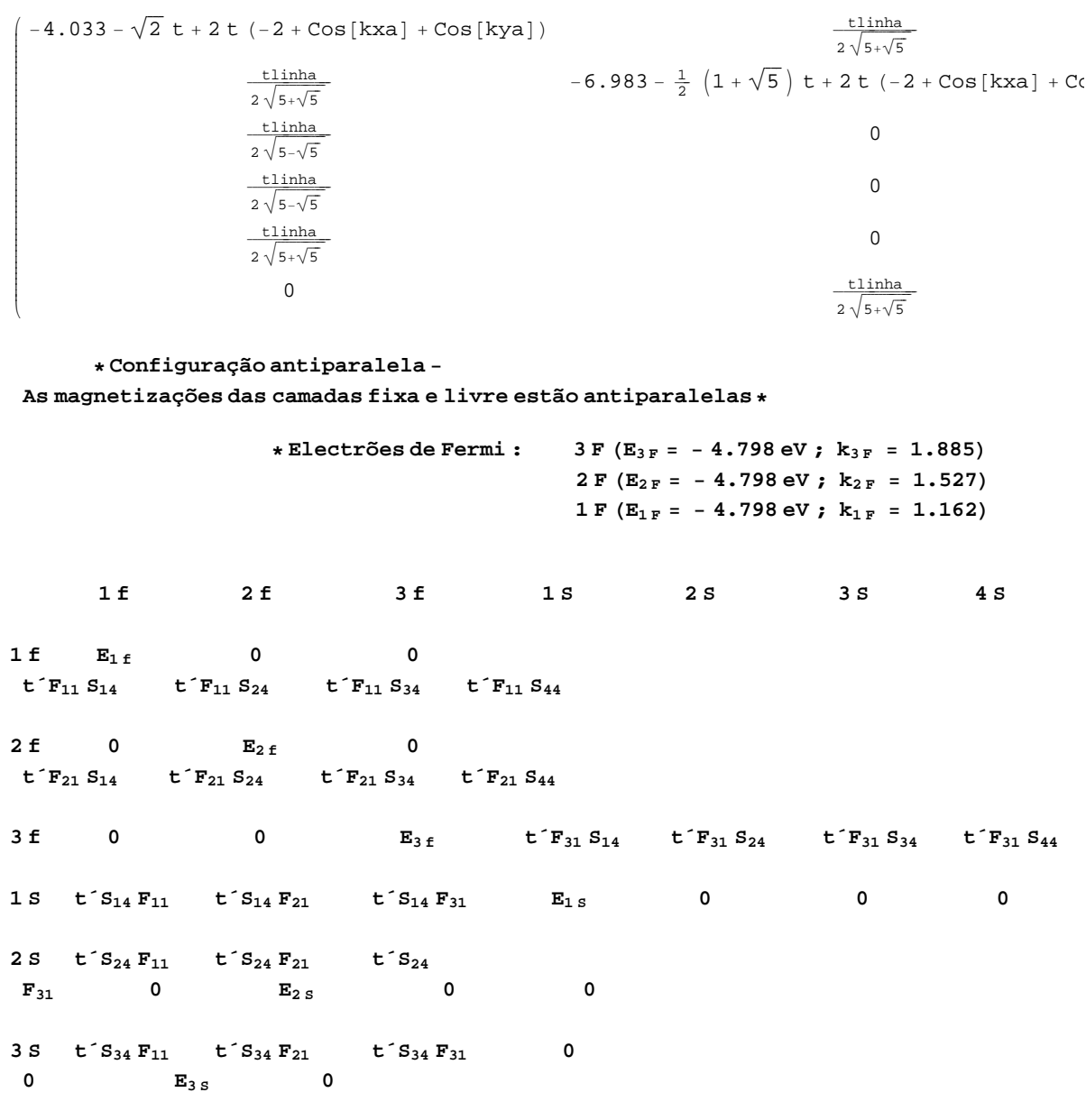

 $\overline{\mathbf{0}}$ 

 $E_{4S}$  \*

4 S  $t S_{44} F_{11}$   $t S_{44} F_{21}$   $t S_{44} F_{31}$  0 0

 $\texttt{MatrixForm}[\, \texttt{H}_{1 \, \texttt{F}} \,]$ 

H\_122737 =  
\n
$$
\{2t (-2 + \cos[kxa] + \cos[kya]) + 0.9 - \sqrt{2}t - 4.933, 0, 0, \frac{\sinhaa}{2\sqrt{5+\sqrt{5}}}, \frac{\sinhaa}{2\sqrt{5-\sqrt{5}}}
$$
\n
$$
\frac{\sinhaa}{2\sqrt{5-\sqrt{5}}}, \frac{\sinhaa}{2\sqrt{5+\sqrt{5}}}, \frac{\sinhaa}{2\sqrt{5+\sqrt{5}}}, \frac{\sinhaa}{2\sqrt{5+\sqrt{5}}}, \frac{\sinhaa}{2\sqrt{5+\sqrt{5}}}, \frac{\sinhaa}{2\sqrt{5+\sqrt{5}}}, \frac{\sinhaa}{2\sqrt{5+\sqrt{5}}}, \frac{\sinhaa}{2\sqrt{5+\sqrt{5}}}, \frac{\sinhaa}{2\sqrt{5+\sqrt{5}}}, \frac{\sinhaa}{2\sqrt{5+\sqrt{5}}}, \frac{\sinha}{2\sqrt{5+\sqrt{5}}}, \frac{\sinha}{2\sqrt{5-\sqrt{5}}}, \frac{\sinha}{2\sqrt{5-\sqrt{5}}}, \frac{\sinha}{2\sqrt{5-\sqrt{5}}}, \frac{\sinha}{2\sqrt{5-\sqrt{5}}}, \frac{\sinha}{2\sqrt{5-\sqrt{5}}}, \frac{\sinha}{2\sqrt{5-\sqrt{5}}}, \frac{\sinha}{2\sqrt{5-\sqrt{5}}}, \frac{\sinha}{2\sqrt{5-\sqrt{5}}}, \frac{\sinha}{2\sqrt{5-\sqrt{5}}}, \frac{\sinha}{2\sqrt{5-\sqrt{5}}}, \frac{\sinha}{2\sqrt{5-\sqrt{5}}}, \frac{\sinha}{2\sqrt{5-\sqrt{5}}}, \frac{\sinha}{2\sqrt{5-\sqrt{5}}}, \frac{\
$$

## $\texttt{MatrixForm}[\,H_{1\texttt{ F2F3F}}]\,$

 $-4.033 - \sqrt{2} t + 2 t (-2 + Cos[kxa] + Cos[kya])$  $\overline{0}$  $\mathsf{O}$  $-4.033 + 2 t (-2 + Cos[kxa] + Cos[kya])$  $\mathsf{O}$  $\mathsf{O}\xspace$  $-4.0$  $-\frac{\text{tlinha}}{\sqrt{2\left(5+\sqrt{5}\right)}}$  $\frac{\text{tlinha}}{2\sqrt{5+\sqrt{5}}}$  $\frac{\text{tlinha}}{2\sqrt{5-\sqrt{5}}}$  $-\frac{\text{tlinha}}{\sqrt{2(5-\sqrt{5})}}$  $\frac{\text{tlinha}}{2\sqrt{5-\sqrt{5}}}$  $-\frac{\text{tlinha}}{\sqrt{2\,\left(5-\sqrt{5}\,\right)}}$  $\frac{\text{tlinha}}{2\sqrt{5+\sqrt{5}}}$  $-\frac{\text{tlinha}}{\sqrt{2(5+\sqrt{5})}}$ 

\* Determinação dos estados e das energias próprias do sistema acoplado formado pelas camadas fixa, espaçador e livre \* \* Materiais que constituem o sistema: Camadas fixa e livre - Co<sub>90</sub> Fe<sub>10</sub> (Cobalto 90 % e Ferro 10 %) Espaçador - Cu (Cobre) \* \* Definição da Energia de troca ou salto ("Hopping Energy") tet, para o sistema  $t_{\text{CoFe}} = 0.2 \text{ eV}$   $t_{\text{Cu}} = 0.4 \text{ eV}$   $t = (t_{\text{CoFe}} t_{\text{Cu}})^{1/2} \sim 0.283 \text{ eV}$  $t_{\text{CoFe}} = 0.2$ ;  $t_{\text{cm}} = 0.4$ tlinha =  $0.283;$ \*a = 2.23 Å - distância interatómica\* \* Configuração paralela -As magnetizações das camadas fixa e livre estão paralelas \* \* Electrão de Fermi 3 **F** (E<sub>3F</sub> = -4.798 eV;  $k_{3F}$  = 1.885;  $v_{3F}$  = 2.57  $*10^5$  ms<sup>-1</sup>)  $k_{3x}$  = kxa = kya \*  $k_{3F} = 1.885;$  $H_{3F} = \left\{ \left\{ -4.933 + \sqrt{2} t_{\text{CoFe}} + 2 (-2 + \text{Cos}[k_{3F}] + \text{Cos}[k_{3F}]) t_{\text{CoFe}} + 0.9 \right. \right\}$ tlinha<br>  $\frac{\text{tlinha}}{2\sqrt{5+\sqrt{5}}}$ ,  $\frac{\text{tlinha}}{2\sqrt{5-\sqrt{5}}}$ ,  $\frac{\text{tlinha}}{2\sqrt{5-\sqrt{5}}}$ ,  $\frac{\text{tlinha}}{2\sqrt{5+\sqrt{5}}}$ , 0}, { $\frac{\text{tlinha}}{2\sqrt{5+\sqrt{5}}}$ , 2 t<sub>Cu</sub> (-2 + Cos[k<sub>3F</sub>] + Cos[k<sub>3F</sub>]) -  $\frac{1}{2}$  (1 +  $\sqrt{5}$ ) t<sub>Cu</sub> - 4.6 - 2.383, 0, 0, 0,  $\frac{\text{tlinha}}{2\sqrt{5+\sqrt{5}}}$ ,  $\{\frac{\text{tlinha}}{2\sqrt{5-\sqrt{5}}}$ , 0, 2 t<sub>cu</sub>  $(-2 + \cos[k_{3F}] + \cos[k_{3F}]) + \frac{1}{2}(1 - \sqrt{5})$  t<sub>cu</sub> - 4.6 - 2.383, 0, 0, -  $\frac{\text{tlinha}}{2\sqrt{5 - \sqrt{5}}}$ { $\frac{\text{tlinha}}{2\sqrt{5-\sqrt{5}}}$ , 0, 0, 2 t<sub>Cu</sub> (-2 + Cos[k<sub>3F</sub>] + Cos[k<sub>3F</sub>]) +  $\frac{1}{2}$  (-1 +  $\sqrt{5}$ ) t<sub>Cu</sub> - 4.6 - 2.383, 0,  $\frac{\text{tlinha}}{2\sqrt{5-\sqrt{5}}}$ ,  $\{\frac{\text{tlinha}}{2\sqrt{5+\sqrt{5}}}$ , 0, 0, 0, 0, 2 t<sub>cu</sub>  $(-2 + \cos[k_{3F}] + \cos[k_{3F}]) + \frac{1}{2}(1 + \sqrt{5})t_{c_u} - 4.6 - 2.383, -\frac{\text{tlinha}}{2\sqrt{5 + \sqrt{5}}}\},$  $\{0, \frac{\text{tlinha}}{\sqrt{1-\frac{1}{\sqrt{1-\frac{1}{$ 

$$
2\sqrt{5} + \sqrt{5}
$$
  $2\sqrt{5} - \sqrt{5}$   $2\sqrt{5} - \sqrt{5}$   $2\sqrt{5} + \sqrt{5}$   
 $2t_{\text{core}} (-2 + \cos[k_{3F}] + \cos[k_{3F}]) + 0.9 + \sqrt{2}t_{\text{core}} - 4.933$ }

#### $MatrixForm[H_{3F}]$

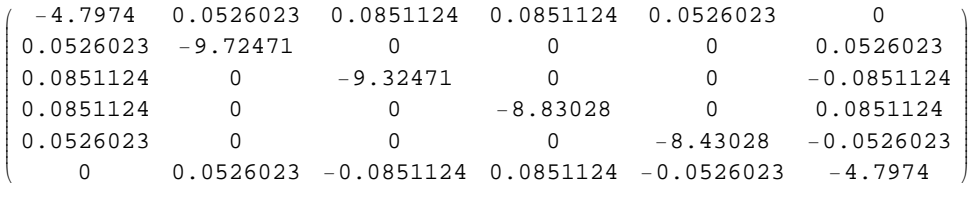

#### $Eigensystem[H_{3F}]$

88−9.72583, −9.32791, −8.83386, −8.4318, −4.79269, −4.79269<,

 ${1, 0.0107071, 0.999883, -2.95093 \times 10^{-16}, 0.00203519, 3.88578 \times 10^{-16}, -0.0107071},$  $\{0.0188054, -2.53337\times10^{-16}, -0.999644, -4.03852\times10^{-15}, -0.00220405, -0.0188054\}$  $8-0.0210441, -0.00248522, -4.01158 \times 10^{-15}, 0.999554, 3.9968 \times 10^{-15}, -0.0210441$  $\{-0.0144061, -3.63777\times{10}^{-16}, -0.00274638, -3.91126\times{10}^{-15}, 0.999789, 0.0144061\}$  ${0.706712, 0.0150749, -4.83876 \times 10^{13}, 0.029795, -3.72587 \times 10^{13}, 0.706712},$  ${0.70671, 2.74788 \times 10^{−13}, 0.0265443, 5.43086 \times 10^{−13}, 0.0204391, -0.70671}}$ }

**∗ Energias próprias e estados próprios do sistema acoplado para o electrão E3 <sup>F</sup> ∗**

#### **E1 = −9.72583;**

 $GI = \{(-0.0107071\}, \{0.999883\}, \{0\}, \{0.00203519\}, \{0\}, \{-0.0107071\}\}.$ 

 $MatrixForm[G1]$ 

```
i
k
jjjjjjjjjjjjjjjjjjjjjj
  −0.0107071
    0.999883
           0
  0.00203519
           \Omega−0.0107071
{
                        \frac{1}{2}\overline{z}
```
**E2 = −9.32791;**

G2 = {{0.0188054}, {0}, {-0.999644}, {0}, {-0.00220405}, {-0.0188054}};

 $MatrixForm[G2]$ 

i k jjjjjjjjjjjjjjjjjjjjjj 0.0188054  $\Omega$ −0.999644  $\Omega$ −0.00220405 −0.0188054

 $\mathbf{I}$ 

 $\overline{z}$ 

 $^{\prime}$ 

**E3 = −8.83386;**

 $G3 = \{(-0.0210441), (-0.00248522), (0), (0.999554), (0), (-0.0210441)\}\$ 

 $MatrixForm[G3]$ 

i k jjjjjjjjjjjjjjjjjjjjjj −0.0210441 −0.00248522 0 0.999554 0 −0.0210441 {  $\mathbf{I}$  $\overline{z}$ 

**E4 = −8.4318;**

G4 = {{-0.0144061}, {0}, {-0.00274638}, {0}, {0.999789}, {0.0144061}};

 $MatrixForm[G4]$ 

 $\mathbf{I}$ 

 $\overline{z}$ 

 $^{\prime}$ 

i k jjjjjjjjjjjjjjjjjjjjjj −0.0144061 0 −0.00274638 0 0.999789 0.0144061

**E5 = −4.79269;**

 $GS = \{\{0.706712\}, \{0.0150749\}, \{0\}, \{0.029795\}, \{0\}, \{0.706712\}\};$ 

 $MatrixForm[G5]$ 

0.706712 0.0150749 0 0.029795 0 0.706712 {  $\mathbf{r}$ zzzzzzzzzzzzzzzzzzzzzz

i

jjjjjjjjjjjjjjjjjjjjjj

k

**E6 = −4.79269;**

G6 = {{0.70671}, {0}, {0.0265443}, {0}, {0.0204391}, {-0.70671}};

MatrixForm[66]  
\n
$$
\begin{pmatrix}\n0.70671 \\
0.02065443 \\
0 \\
-0.70671\n\end{pmatrix}
$$
\n  
\n
$$
\mathbf{F}(\mathbf{E}_{2F} = -4.798 \text{ eV}; \mathbf{k}_{2F} = 1.527; \mathbf{v}_{2F} = 2.70 \times 10^5 \text{ ms}^{-1})
$$
\n
$$
\mathbf{k}_{2F} = k \mathbf{x} a = k \mathbf{y} a * k
$$
\n
$$
\mathbf{k}_{2F} = 1.527;
$$
\n
$$
\mathbf{H}_{2F} = \{ \{ 2 \mathbf{t}_{C0F0} (-2 + \cos[\mathbf{k}_{2F}] + \cos[\mathbf{k}_{2F}]) + 0.9 + 0 - 4.933, -\frac{\sinh \mathbf{k}}{\sqrt{2(5 \cdot \sqrt{5})}}, -\frac{\sinh \mathbf{k}}{\sqrt{2(5 \cdot \sqrt{5})}}, -\frac{\sinh \mathbf{k}}{\sqrt{2(5 \cdot \sqrt{5})}}, -\frac{\sinh \mathbf{k}}{\sqrt{2(5 \cdot \sqrt{5})}}, -\frac{\sinh \mathbf{k}}{\sqrt{2(5 \cdot \sqrt{5})}}, -\frac{\sinh \mathbf{k}}{\sqrt{2(5 \cdot \sqrt{5})}}, -\frac{\sinh \mathbf{k}}{\sqrt{2(5 \cdot \sqrt{5})}}, -\frac{\sinh \mathbf{k}}{\sqrt{2(5 \cdot \sqrt{5})}}, -\frac{\sinh \mathbf{k}}{\sqrt{2(5 \cdot \sqrt{5})}}, -\frac{\sinh \mathbf{k}}{\sqrt{2(5 \cdot \sqrt{5})}}, -\frac{\sinh \mathbf{k}}{\sqrt{2(5 \cdot \sqrt{5})}}, 0 \}
$$
\n
$$
\{ -\frac{\sinh \mathbf{k}}{\sqrt{2(5 \cdot \sqrt{5})}}, 2 \mathbf{t}_{Cu} (-2 + \cos[\mathbf{k}_{2F}] + \cos[\mathbf{k}_{2F}] + \cos[\mathbf{k}_{2F}]) - \frac{1}{2}(1 + \sqrt{5}) \mathbf{t}_{Cu} - 4.6 - 2.383, 0, 0, -\frac{\sin \mathbf{k}}{\sqrt{2(5 \cdot \sqrt{5})}}, -\frac{\sin \mathbf{k}}{\sqrt{2(5 \cdot \sqrt{5})}}, 0, 0, 2 \mathbf{t}_{Cu} (-2 + \cos[\mathbf{k}_{2F}] + \cos[\
$$

## $\texttt{MatrixForm}[\mathtt{H}_{2\texttt{F}}]$

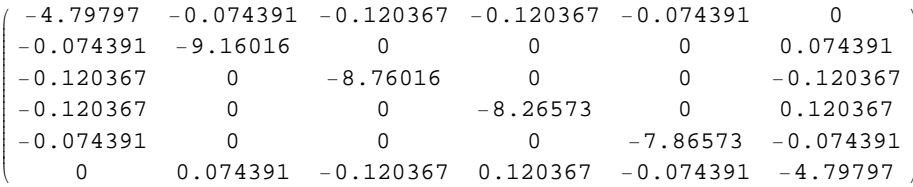

#### $Eigensystem[H_{2F}]$

88−9.16272, −8.76748, −8.27404, −7.8693, −4.78711, −4.78709<,  ${80.0171654, 0.999695, -1.29007 \times 10^{-16}, 0.0046069, -1.11022 \times 10^{-16}, -0.0171654},$  $\{-0.0303885, -3.25084 \times 10^{-16}, -0.999064, -1.13733 \times 10^{-16}, -0.00501387, -0.0303885\},$  $\{-0.0344618\,,\ 0.00578622\,,\ 4.19884\times10^{-16}\,,\ -0.998795\,,\ -6.66134\times10^{-16}\,,\ 0.0344618\}\,,$  ${0.023953, 2.41587 \times 10^{-16}, -0.00647274, -6.92534 \times 10^{-16}, 0.999405, 0.023953},$  ${5.13}$  {-0.706058, 0.0240218, -1.03651 $\times 10^{-13}$ , 0.048862, -8.26769 $\times 10^{-14}$ , 0.706058}  ${0.706047, -5.82087 \times 10^{-14}, -0.0427804, -1.18367 \times 10^{-13}, -0.0341212, 0.706047}}$ 

**∗ Energias próprias e estados próprios do sistema acoplado para o electrão E2 <sup>F</sup> ∗**

**E1 = −9.16272;**

G1 = {{0.0171654}, {0.999695}, {0}, {0.0046069}, {0}, {-0.0171654}};

 $MatrixForm[G1]$ 

 $\frac{1}{2}$ 

zzzzzzzzzzzzzzzzzzzzzz

 $\mathbf{r}$ 

 $\overline{z}$ 

 $\overline{a}$ 

```
0.0171654
0.999695
     \Omega0.0046069
    0
−0.0171654
{
```
i

jjjjjjjjjjjjjjjjjjjjjj

k

**E2 = −8.76748;**

G2 = {{-0.0303885}, {0}, {-0.999064}, {0}, {-0.00501387}, {-0.0303885}};

 $MatrixForm[G2]$ 

```
i
k
jjjjjjjjjjjjjjjjjjjjjj
  −0.0303885
         0
   −0.999064
         \Omega−0.00501387
 −0.0303885
```
 $E_3 = -8.27404;$ 

G3 = { $\{-0.0344618\}$ ,  $\{0.00578622\}$ ,  $\{0\}$ ,  $\{-0.998795\}$ ,  $\{0\}$ ,  $\{0.0344618\}$ ;

 $MatrixForm[G3]$ 

```
i
k
jjjjjjjjjjjjjjjjjjjjjj
  −0.0344618
  0.00578622
             \Omega−0.998795
             \Omega0.0344618
                             \frac{1}{2}^{\prime}zzzzzzzzzzzzzzzzzzzzzz
```
**E4 = −7.8693;**

 $G4 = \{\{0.023953\}, \{0\}, \{-0.00647274\}, \{0\}, \{0.999405\}, \{0.023953\}\}\$ 

 $\mathbf{I}$ 

 $\overline{z}$ 

 $\overline{a}$ 

 $MatrixForm[G4]$ 

i k jjjjjjjjjjjjjjjjjjjjjj 0.023953 0 −0.00647274 0 0.999405 0.023953

**E5 = −4.78711;**

 $GS = \{ \{-0.706058\}, \{0.0240218\}, \{0\}, \{0.048862\}, \{0\}, \{0.706058\} \}$ 

 $MatrixForm[G5]$ 

i k jjjjjjjjjjjjjjjjjjjjjj −0.706058 0.0240218 0 0.048862 0 0.706058 {  $\mathbf{r}$  $\overline{z}$ 

**E6 = −4.78709**

G6 = {{0.706047}, {0}, {-0.0427804}, {0}, {-0.0341212}, {0.706047}};

```
MatrixForm[G6]
```
0.706047  $\Omega$  $-0.0427804$  $-0.0341212$ 

 $k_{1F} = 1.162;$ 

\* Electrão de Fermi 1 F ( $E_{1F}$  = -4.798 eV;  $k_{1F}$  = 1.162;  $v_{1F}$  = 2.49  $\star$  10<sup>5</sup> ms<sup>-1</sup>)

$$
k_{1F} = kxa = kya
$$

 $H_{1F} = \left\{ \left\{ 2 t_{\text{CoFe}} \left( -2 + \text{Cos}[k_{1F}] + \text{Cos}[k_{1F}] \right) + 0.9 - \sqrt{2} t_{\text{CoFe}} - 4.933 \right. \right\}$ tlinha<br>  $\frac{\text{tlink}}{2\sqrt{5+\sqrt{5}}}$ ,  $\frac{\text{tlink}}{2\sqrt{5-\sqrt{5}}}$ ,  $\frac{\text{tlink}}{2\sqrt{5-\sqrt{5}}}$ ,  $\frac{\text{tlink}}{2\sqrt{5+\sqrt{5}}}$ , 0}, { $\frac{\text{tlinha}}{2\sqrt{5+\sqrt{5}}}$ , 2 t<sub>cu</sub> (-2 + Cos[k<sub>1F</sub>] + Cos[k<sub>1F</sub>]) -  $\frac{1}{2}$  (1 +  $\sqrt{5}$ ) t<sub>cu</sub> - 4.6 - 2.383, 0, 0, 0,  $\frac{\text{tlinha}}{2\sqrt{5+\sqrt{5}}}$ ,  $\{\frac{\text{tlinha}}{2\sqrt{5-\sqrt{5}}}$ , 0, 2 t<sub>cu</sub>  $(-2 + \cos[k_{1F}] + \cos[k_{1F}]) + \frac{1}{2}(1 - \sqrt{5})$  t<sub>cu</sub> - 4.6 - 2.383, 0, 0, -  $\frac{\text{tlinha}}{2\sqrt{5}}$  $\{\frac{\text{tlinha}}{2\sqrt{5\sqrt{5}}}$ , 0, 0, 2 t<sub>cu</sub> (-2 + Cos[k<sub>1F</sub>] + Cos[k<sub>1F</sub>]) +  $\frac{1}{2}$  (-1 +  $\sqrt{5}$ ) t<sub>cu</sub> - 4.6 - 2.383, 0,  $\frac{\text{tlinha}}{2\sqrt{5-\sqrt{5}}}$ ,  $\{\frac{\text{tlinha}}{2\sqrt{5+\sqrt{5}}}$ , 0, 0, 0, 0, 2 t<sub>cu</sub>  $(-2 + \cos[k_{1F}] + \cos[k_{1F}]) + \frac{1}{2}(1 + \sqrt{5})t_{c} - 4.6 - 2.383, -\frac{t\lnh}{2},$ {0,  $\frac{\text{tlinha}}{2\sqrt{5+\sqrt{5}}}$ ,  $-\frac{\text{tlinha}}{2\sqrt{5-\sqrt{5}}}$ ,  $\frac{\text{tlinha}}{2\sqrt{5-\sqrt{5}}}$ ,  $-\frac{\text{tlinha}}{2\sqrt{5+\sqrt{5}}}$  $2t_{\text{CoFe}}(-2 + \text{Cos}[k_{1F}] + \text{Cos}[k_{1F}]) + 0.9 - \sqrt{2}t_{\text{CoFe}} - 4.933$ ;

 $MatrixForm[H_{1F}]$ 

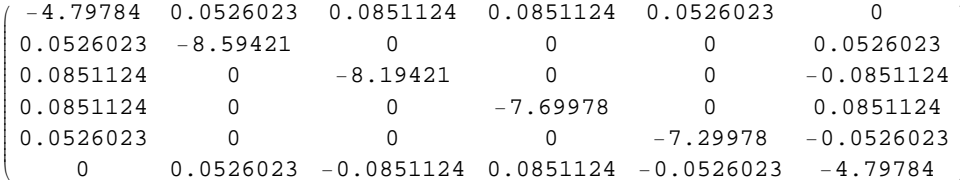

```
Eigensystem[H_{1F}]
```

```
88−8.59567, −8.19847, −7.70475, −7.30197, −4.7914, −4.79137<,
 {80.0139071, -0.999803, -2.83049 \times 10^{-15}, -0.00264244, 9.4369 \times 10^{-16}, 0.0139071},{0.0250579, 2.81921 \times 10^{-15}, -0.999368, 6.53267 \times 10^{-15}, -0.00293338, -0.0250579},{0.0291917, 0.0034528, -6.26905 \times 10^{-15}, -0.999142, 1.66533 \times 10^{-15}, 0.0291917},\{-0.0208616, 9.16964 \times 10^{-16}, -0.00398009, 1.55887 \times 10^{-15}, 0.999557, 0.0208616\}{0.706367, 0.0195417, -2.71044 \times 10^{-13}, 0.0413431, -2.27242 \times 10^{-13}, 0.706367}{0.706355, 1.49918 \times 10^{-13}, 0.035335, 3.17188 \times 10^{-13}, 0.0296251, -0.706355}}
```
**∗ Energias próprias e estados próprios do sistema acoplado para o electrão E1 <sup>F</sup> ∗**

```
E1 = −8.59567;
```

```
G1 = {{0.0139071}, {-0.999803}, {0}, {-0.00264244}, {0}, {0.0139071}};
```
 $MatrixForm[G1]$ 

i

jjjjjjjjjjjjjjjjjjjjjj

k

```
0.0139071
−0.999803
     \Omega−0.00264244
     0
0.0139071
```
 $\mathbf{r}$ 

 $\overline{z}$ 

 $^{\prime}$ 

 $\mathbf{I}$ 

 $\overline{z}$ 

 $\overline{a}$ 

**E2 = −8.19847;**

 $G2 = \{(0.0250579), (0), (-0.999368), (0), (-0.00293338), (-0.0250579)\}$ 

 $MatrixForm[G2]$ 

```
i
k
jjjjjjjjjjjjjjjjjjjjjj
   0.0250579
          \Omega−0.999368
          \Omega−0.00293338
 −0.0250579
```
 $E_3 = -7.70475;$ 

G3 = {{0.0291917}, {0.0034528}, {0}, {-0.999142}, {0}, {0.0291917}};

 $MatrixForm[G3]$ 

i k jjjjjjjjjjjjjjjjjjjjjj 0.0291917 0.0034528  $\Omega$ −0.999142  $\Omega$ 0.0291917 {  $\mathbf{r}$  $\overline{z}$ 

**E4 = −7.30197;**

G4 = { $\{-0.0208616\}$ ,  $\{0\}$ ,  $\{-0.00398009\}$ ,  $\{0\}$ ,  $\{0.999557\}$ ,  $\{0.0208616\}$ ;

 $\mathbf{I}$ 

 $\overline{z}$ 

 $\overline{a}$ 

 $MatrixForm[G4]$ 

i k jjjjjjjjjjjjjjjjjjjjjj −0.0208616 0 −0.00398009 0 0.999557 0.0208616

**E5 = −4.7914;**

```
GS = \{\{0.706367\}, \{0.0195417\}, \{0\}, \{0.0413431\}, \{0\}, \{0.706367\}\};
```
 $MatrixForm[G5]$ 

i k jjjjjjjjjjjjjjjjjjjjjj 0.706367 0.0195417 0 0.0413431 0 0.706367 {  $\mathbf{r}$  $\overline{z}$ 

**E6 = −4.79137;**

G6 = {{0.706355}, {0}, {0.035335}, {0}, {0.0296251}, {-0.706355}};

## MatrixForm[G6]

0.706355  $\mathbf 0$ 0.035335  $\mathsf{O}$ 0.0296251  $\binom{-0.706355}{}$ 

 $\star$  Configuração antiparalela -As magnetizações das camadas fixa e livre estão antiparalelas  $\star$ 

$$
\star \text{Electrão de}
$$
\n
$$
\star \text{Electrão de}
$$
\n
$$
H_{3F} = \left\{ \left\{ 2 t_{\text{CoFe}} \left( -2 + \text{Cos}[k_{3F}] + \text{Cos}[k_{3F}] \right) + 0.9 - \sqrt{2} t_{\text{CoFe}} - 4.933, \right. \right\}
$$
\n
$$
H_{3F} = \left\{ \left\{ 2 t_{\text{CoFe}} \left( -2 + \text{Cos}[k_{3F}] + \text{Cos}[k_{3F}] \right) + 0.9 - \sqrt{2} t_{\text{CoFe}} - 4.933, \right. \right\}
$$
\n
$$
0, 0, \frac{\text{tlinha}}{2 \sqrt{5 + \sqrt{5}}}, \frac{\text{tlinha}}{2 \sqrt{5 - \sqrt{5}}}, \frac{\text{tlinha}}{2 \sqrt{5 - \sqrt{5}}}, \frac{\text{tlinha}}{2 \sqrt{5 + \sqrt{5}}} \right\},
$$
\n
$$
\left\{ 0, 2 t_{\text{CoFe}} \left( -2 + \text{Cos}[k_{3F}] + \text{Cos}[k_{3F}] \right) + 0.9 + 0 - 4.933, 0, \right. \left. - \frac{\text{tlinha}}{\sqrt{2 \left( 5 + \sqrt{5} \right)}} , - \frac{\text{tlinha}}{\sqrt{2 \left( 5 - \sqrt{5} \right)}} , - \frac{\text{tlinha}}{\sqrt{2 \left( 5 - \sqrt{5} \right)}} \right\}, - \frac{\text{tlinha}}{\sqrt{2 \left( 5 - \sqrt{5} \right)}} \right\}.
$$
\n
$$
\left\{ 0, 0, -4.933 + \sqrt{2} t_{\text{CoFe}} + 2 \left( -2 + \text{Cos}[k_{3F}] + \text{Cos}[k_{3F}] \right) t_{\text{CoFe}} + 0.9, \frac{\text{tlinha}}{2 \sqrt{5 + \sqrt{5}}}, \frac{\text{tlinha}}{2 \sqrt{5 + \sqrt{5}}}, \frac{\text{tlinha}}{2 \sqrt{5 + \sqrt{5}}}, \frac{\text{tlinha}}{2 \sqrt{5 + \sqrt{5}}}, \frac{\text{tlinha}}{2 \sqrt{5 + \sqrt{5}}}, \frac{\text{tlinha}}{2 \sqrt{5 + \sqrt{5}}}, \frac{\text{tlinha}}{2 \
$$

$$
2 t_{Cu} (-2 + Cos[k_{3F}] + Cos[k_{3F}]) - \frac{1}{2} (1 + \sqrt{5}) t_{Cu} - 4.6 - 2.383, 0, 0, 0),
$$
\n
$$
\left\{ \frac{\text{tlink}}{2 \sqrt{5 - \sqrt{5}}} , -\frac{\text{tlink}}{\sqrt{2 (5 - \sqrt{5})}} , \frac{\text{tlink}}{2 \sqrt{5 - \sqrt{5}}} , 0, \right\}
$$
\n
$$
2 t_{Cu} (-2 + Cos[k_{3F}] + Cos[k_{3F}]) + \frac{1}{2} (1 - \sqrt{5}) t_{Cu} - 4.6 - 2.383, 0, 0),
$$
\n
$$
\left\{ \frac{\text{tlink}}{2 \sqrt{5 - \sqrt{5}}} , -\frac{\text{tlink}}{\sqrt{2 (5 - \sqrt{5})}} , \frac{\text{tlink}}{2 \sqrt{5 - \sqrt{5}}} , 0, 0, \right\}
$$
\n
$$
2 t_{Cu} (-2 + Cos[k_{3F}] + Cos[k_{3F}]) + \frac{1}{2} (-1 + \sqrt{5}) t_{Cu} - 4.6 - 2.383, 0),
$$
\n
$$
\left\{ \frac{\text{tlink}}{2 \sqrt{5 + \sqrt{5}}} , -\frac{\text{tlink}}{\sqrt{2 (5 + \sqrt{5})}} , \frac{\text{tlink}}{2 \sqrt{5 + \sqrt{5}}} , 0, 0, 0, 0, \right\}
$$
\n
$$
2 t_{Cu} (-2 + Cos[k_{3F}] + Cos[k_{3F}]) + \frac{1}{2} (1 + \sqrt{5}) t_{Cu} - 4.6 - 2.383 \} ;
$$

```
MatrixForm[H_{3F}]
```
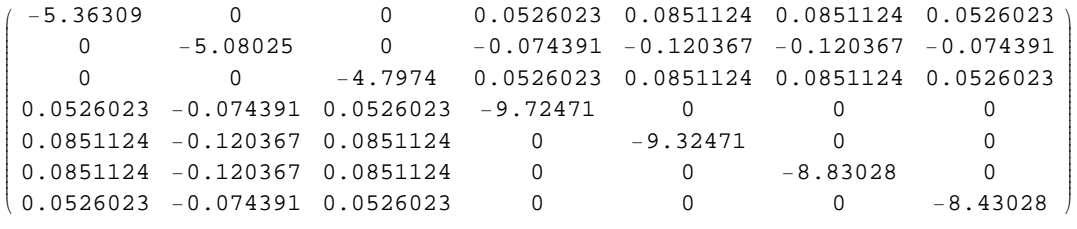

#### $Eigensystem[H_{3F}]$

 ${6, 72715, -9.33161, -8.83792, -8.43348, -5.3579, -5.07017, -4.79249}.$ 

0.01235, −0.0164025, 0.0109328, −0.99967, −0.00982984, −0.00441085, −0.00188525<, −0.0216396, 0.028567, −0.0189399, −0.0108362, 0.999014, 0.0137482, 0.00472604<, −0.0241748, 0.031615, −0.0207903, −0.00531937, −0.0156794, 0.998787, 0.0115718<, −0.0165569, 0.02144, −0.013981, −0.00247928, −0.00581203, −0.0130541, 0.99943<, −0.998928, −0.0264195, 0.00925417, −0.0114715, −0.0204329, −0.0233423, −0.0163045<,

```
8−0.0242899, 0.998086, 0.0260855, −0.0159316, −0.0282014, −0.0319096, −0.0220689<,
80.00860696, −0.0241362, 0.999064, 0.0111109, 0.0195645, 0.0219601, 0.0150645<<<
```
**∗ Energias próprias e estados próprios do sistema acoplado para o electrão E3 <sup>F</sup> ∗**

**E1 = −9.72715;**

```
G1 = 880.01235<, 8−0.0164025<, 80.0109328<,
   8−0.99967<, 8−0.00982984<, 8−0.00441085<, 8−0.00188525<<;
```
 $MatrixForm[G1]$ 

 $\mathbf{r}$ 

zzzzzzzzzzzzzzzzzzzzzzzzzzz

i k jjjjjjjjjjjjjjjjjjjjjjjjjjj 0.01235 −0.0164025 0.0109328 −0.99967 −0.00982984 −0.00441085 −0.00188525 {

**E2 = −9.33161;**

```
G2 = 88−0.0216396<, 80.028567<, 8−0.0189399<,
   8−0.0108362<, 80.999014<, 80.0137482<, 80.00472604<<;
```
 $MatrixForm[G2]$ 

i k jjjjjjjjjjjjjjjjjjjjjjjjjjj −0.0216396 0.028567 −0.0189399 −0.0108362 0.999014 0.0137482  $0.00472604)$  $\mathbf{r}$ zzzzzzzzzzzzzzzzzzzzzzzzzzz

#### **E3 = −8.83792;**

```
G3 = \{ \{-0.0241748\}, \{0.031615\}, \{-0.0207903\},
   8−0.00531937<, 8−0.0156794<, 80.998787<, 80.0115718<<;
```
 $MatrixForm[G3]$ 

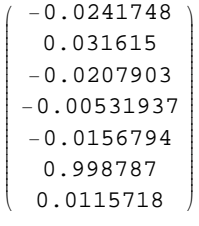

**E4 = −8.43348;**

```
G4 = 88−0.0165569<, 80.02144<, 8−0.013981<,
   8−0.00247928<, 8−0.00581203<, 8−0.0130541<, 80.99943<<;
```
#### $MatrixForm[G4]$

 $\mathbf{r}$ 

zzzzzzzzzzzzzzzzzzzzzzzzzzz

 $\overline{a}$ 

i k jjjjjjjjjjjjjjjjjjjjjjjjjjj −0.0165569 0.02144 −0.013981 −0.00247928 −0.00581203 −0.0130541 0.99943

## **E5 = −5.3579;**

```
G5 = 88−0.998928<, 8−0.0264195<, 80.00925417<,
   8−0.0114715<, 8−0.0204329<, 8−0.0233423<, 8−0.0163045<<;
```
 $MatrixForm[G5]$ 

i k jjjjjjjjjjjjjjjjjjjjjjjjjjj −0.998928 −0.0264195 0.00925417 −0.0114715 −0.0204329 −0.0233423 −0.0163045  $\mathbf{r}$  $\overline{a}$ zzzzzzzzzzzzzzzzzzzzzzzzzzz

#### **E6 = − 4.79249;**

```
G6 = 88−0.0242899<, 80.998086<, 80.0260855<,
   8−0.0159316<, 8−0.0282014<, 8−0.0319096<, 8−0.0220689<<;
```
 $MatrixForm[G6]$ 

```
i
\binom{-0.0220689}{ }jjjjjjjjjjjjjjjjjjjjjjjjjjj
  −0.0242899
   0.998086
  0.0260855
 −0.0159316
 −0.0282014
 −0.0319096
                        \mathbf{I}^{\prime}zzzzzzzzzzzzzzzzzzzzzzzzzzz
```
**E7 = − 4.79249;**

```
G7 = 880.00860696<, 8−0.0241362<, 80.999064<,
   80.0111109<, 80.0195645<, 80.0219601<, 80.0150645<<;
```
## MatrixForm[G7]

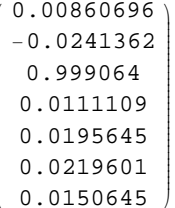

\* Electric 3e  
\nFermi : 2F (E<sub>2F</sub> = -4.798 eV; k<sub>2F</sub> = 1.527; v<sub>2F</sub> = 2.70\*10<sup>5</sup> ms<sup>-1</sup>)\*  
\nH<sub>2F</sub> = {2t<sub>Core</sub> (-2 + Cos[k<sub>2F</sub>] + Cos[k<sub>2F</sub>]) + 0.9 - 
$$
\sqrt{2}
$$
 t<sub>Core</sub> - 4.933,  
\n0, 0,  $\frac{\text{tilnha}}{2\sqrt{5} + \sqrt{5}}$ ,  $\frac{\text{tilnha}}{2\sqrt{5} - \sqrt{5}}$ ,  $\frac{\text{tilnha}}{2\sqrt{5} - \sqrt{5}}$ ,  $\frac{\text{tilnha}}{2\sqrt{5} - \sqrt{5}}$ ,  $\frac{\text{tilnha}}{2\sqrt{5} - \sqrt{5}}$ ,  $\frac{\text{tilnha}}{2\sqrt{5} + \sqrt{5}}$ ,  
\n{0, 2t<sub>Core</sub> (-2 + Cos[k<sub>2F</sub>]) + cos[k<sub>2F</sub>]) + 0.9 + 0 - 4.933, 0,  
\n $\frac{\text{tilnha}}{\sqrt{2(5 + \sqrt{5})}}$ ,  $\frac{\text{tilnha}}{\sqrt{2(5 - \sqrt{5})}}$ ,  $\frac{\text{tilnha}}{\sqrt{2(5 - \sqrt{5})}}$ ,  $\frac{\text{tilnha}}{\sqrt{2(5 + \sqrt{5})}}$ ,  
\n{0, 0, -4.933 +  $\sqrt{2}$  t<sub>Core</sub> + 2 (-2 + Cos[k<sub>2F</sub>] + Cos[k<sub>2F</sub>]) t<sub>Core</sub> + 0.9,  $\frac{\text{tilnha}}{2\sqrt{5 + \sqrt{5}}}$ ,  
\n $\frac{\text{tilnha}}{2\sqrt{5 - \sqrt{5}}}$ ,  $\frac{\text{tilnha}}{2\sqrt{5 - \sqrt{5}}}$ ,  $\frac{\text{tilnha}}{2\sqrt{5 + \sqrt{5}}}$ ,  $\frac{\text{tilnha}}{2\sqrt{5 + \sqrt{5}}}$ ,  $\frac{\text{tilnha}}{2\sqrt{5 - \sqrt{5}}}$ ,  $\frac{\text{tilnha}}{2$ 

 $MatrixForm[H_{2F}]$ 

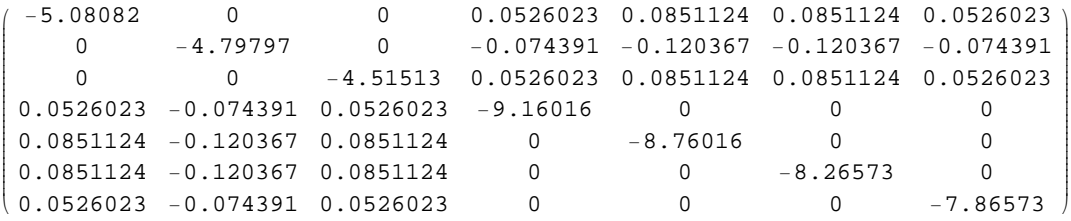

#### $Eigensystem[H_{2F}]$

−9.16277, −8.76756, −8.27399, −7.86922, −5.07521, −4.78712, −4.50985<, 0.0132242, −0.01749, 0.0116146, −0.999624, −0.0104799, −0.00470361, −0.00201049<, −0.0233061, 0.0306113, −0.0202058, −0.0116301, 0.998866, 0.0147223, 0.00506311<, −0.0262756, 0.0341356, −0.0223213, −0.00575024, −0.0169591, 0.998584, 0.0124816<, −0.0181734, 0.0233342, −0.0151084, −0.00270079, −0.00633193, −0.0142275, 0.999323<, −0.998747, −0.0285678, 0.00999911, −0.012212, −0.0219042, −0.0252987, −0.0178767<, −0.0260847, 0.997777, 0.0281675, −0.0169484, −0.030184, −0.0344741, −0.0240744<, {0.00924574, -0.0259111, 0.998918, 0.0118184, 0.0209222, 0.0236764, 0.016377}}}

**∗ Energias próprias e estados próprios do sistema acoplado para o electrão E2 <sup>F</sup> ∗**

```
E1 = −9.16277;
```

```
G1 = {{0.0132242}, {-0.01749}, {0.0116146},
   8−0.999624<, 8−0.0104799<, 8−0.00470361<, 8−0.00201049<<;
```
 $MatrixForm[G1]$ 

 $\mathbf{r}$ 

zzzzzzzzzzzzzzzzzzzzzzzzzzz

 $\overline{a}$ 

i k −0.00201049 jjjjjjjjjjjjjjjjjjjjjjjjjjj 0.0132242 −0.01749 0.0116146 −0.999624 −0.0104799 −0.00470361

**E2 = −8.76756;**

**G2 <sup>=</sup> <sup>88</sup>−0.0233061<, <sup>8</sup>0.0306113<, <sup>8</sup>−0.0202058<, <sup>8</sup>−0.0116301<, <sup>8</sup>0.998866<, <sup>8</sup>0.0147223<, <sup>8</sup>0.00506311<<;**

 $MatrixForm[G2]$ 

i k jjjjjjjjjjjjjjjjjjjjjjjjjjj −0.0233061 0.0306113 −0.0202058 −0.0116301 0.998866 0.0147223 0.00506311  $\mathbf{r}$  $\overline{a}$ zzzzzzzzzzzzzzzzzzzzzzzzzzz

**E3 = −8.27399;**

**G3 <sup>=</sup> <sup>88</sup>−0.0262756<, <sup>8</sup>0.0341356<, <sup>8</sup>−0.0223213<, <sup>8</sup>−0.00575024<, <sup>8</sup>−0.0169591<, <sup>8</sup>0.998584<, <sup>8</sup>0.0124816<<;**  $MatrixForm[G3]$ 

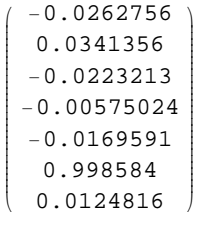

**E4 = −7.86922;**

```
G4 = \{ \{-0.0181734\} \}, \{0.0233342\} \}, \{-0.0151084\}8−0.00270079<, 8−0.00633193<, 8−0.0142275<, 80.999323<<;
```
#### $MatrixForm[G4]$

 $\mathbf{r}$ 

zzzzzzzzzzzzzzzzzzzzzzzzzzz

 $\overline{a}$ 

 $\mathbf{r}$ 

zzzzzzzzzzzzzzzzzzzzzzzzzzz

i k jjjjjjjjjjjjjjjjjjjjjjjjjjj −0.0181734 0.0233342 −0.0151084 −0.00270079 −0.00633193 −0.0142275 0.999323

## **E5 = −5.07521;**

```
G5 = 88−0.998747<, 8−0.0285678<, 80.00999911<,
   8−0.012212<, 8−0.0219042<, 8−0.0252987<, 8−0.0178767<<;
```
 $MatrixForm[G5]$ 

i k jjjjjjjjjjjjjjjjjjjjjjjjjjj −0.998747 −0.0285678 0.00999911 −0.012212 −0.0219042 −0.0252987 −0.0178767 {

#### **E6 = −4.78712;**

```
G6 = 88−0.0260847<, 80.997777<, 80.0281675<,
   8−0.0169484<, 8−0.030184<, 8−0.0344741<, 8−0.0240744<<;
```
 $MatrixForm[G6]$ 

```
i
\binom{-0.0240744}{jjjjjjjjjjjjjjjjjjjjjjjjjjj
  −0.0260847
   0.997777
  0.0281675
 −0.0169484
  −0.030184
 −0.0344741
                        \mathbf{I}^{\prime}zzzzzzzzzzzzzzzzzzzzzzzzzzz
```
**E7 = −4.50985;**

```
G7 = 880.00924574<, 8−0.0259111<, 80.998918<,
   80.0118184<, 80.0209222<, 80.0236764<, 80.016377<<;
```
```
MatrixForm[G7]
```
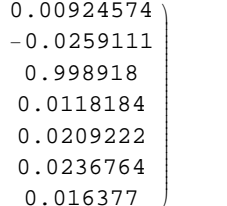

Fermi : IP (E<sub>1F</sub> = -4.798 eV; k<sub>1F</sub> = 1.162; v<sub>1F</sub> = 2.49\*10<sup>5</sup> ms<sup>-1</sup>) \*  
\nH<sub>1F</sub> = {2.60e<sub>1</sub> (2.4 cos[k<sub>1F</sub>]+ cos[k<sub>1F</sub>])+0.9 - 
$$
\sqrt{2}
$$
 cos<sub>6</sub> - 4.933,  
\n0, 0, tihha , tiihha , tiihha , tiihha , tiihha , tiihha   
\n2 $\sqrt{5} \times \sqrt{5}$  ,  $2\sqrt{5} \sqrt{5}$  ,  $2\sqrt{5} \sqrt{5}$  ,  $2\sqrt{5} \times \sqrt{5}$   
\n{0, 2 t<sub>core</sub> (-2 + cos[k<sub>1F</sub>]+ cos[k<sub>1F</sub>])+0.9 + 0 - 4.933, 0,  
\ntiihha , tiihha , tiihha , tiihha , tiihha , tiihha   
\n $\sqrt{2(s \times \sqrt{5})}$  ,  $-\frac{tiihha}{\sqrt{2(s - \sqrt{5})}}$  ,  $-\frac{tiihha}{\sqrt{2(s - \sqrt{5})}}$  ,  $-\frac{tiihha}{\sqrt{2(s \times \sqrt{5})}}$  ,  $-\frac{tiihha}{\sqrt{2(s \times \sqrt{5})}}$   
\n{0, 0, -4.933+ $\sqrt{2}$  t<sub>core</sub> + 2 (-2 + cos[k<sub>1F</sub>]+ cos[k<sub>1F</sub>]+ cos[k<sub>1F</sub>]) t<sub>core</sub> + 0.9, tiihha   
\n $\frac{tiihha}{2\sqrt{5} - \sqrt{5}}$  ,  $\frac{tiihha}{2\sqrt{5} - \sqrt{5}}$  ,  $\frac{tiihha}{2\sqrt{5} + \sqrt{5}}$  ,  $\frac{tiihha}{2\sqrt{5} + \sqrt{5}}$  ,  $\frac{tiihha}{2\sqrt{5} - \sqrt{5}}$  ,  $-\frac$ 

 $MatrixForm[H_{1F}]$ 

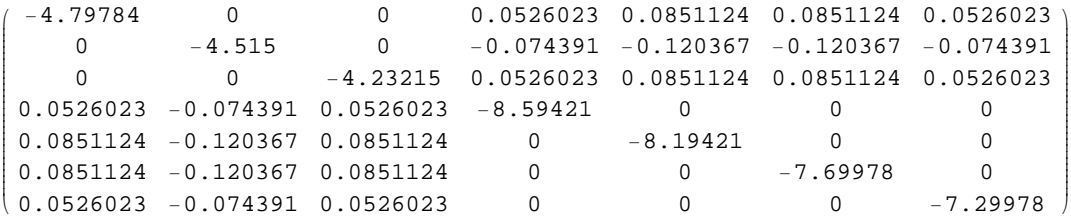

#### $Eigensystem[H_{1F}]$

 ${(-8.597, -8.20218, -7.70876, -7.30361, -4.79174, -4.50323, -4.22644)},$ 0.014234, −0.0187351, 0.0123892, −0.999568, −0.0112242, −0.00503894, −0.00215396<, −0.0252547, 0.0329759, −0.0216562, −0.012552, 0.998683, 0.0158478, 0.00545294<, −0.0287817, 0.0370987, −0.0240986, −0.00625835, −0.0184701, 0.998324, 0.0135494<, −0.0201456, 0.0256005, −0.0164353, −0.00296661, −0.00695597, −0.0156372, 0.999183<, −0.998515, −0.0311082, 0.0108786, −0.0130541, −0.0236052, −0.0276185, −0.0197915<, −0.0281732, 0.997386, 0.0306195, −0.0181052, −0.0324695, −0.0374917, −0.0264854<, 0.00998974, −0.0279754, 0.998735, 0.0126248, 0.0224868, 0.0256877, 0.0179422<<<

**∗ Energias próprias e estados próprios do sistema acoplado para o electrão E1 <sup>F</sup> ∗**

```
E1 = −8.597;
```

```
G1 = 880.014234<, 8−0.0187351<, 80.0123892<,
   8−0.999568<, 8−0.0112242<, 8−0.00503894<, 8−0.00215396<<;
```
 $MatrixForm[G1]$ 

 $\mathbf{r}$ 

zzzzzzzzzzzzzzzzzzzzzzzzzzz

i  $\binom{-0.00215396}{ }$ jjjjjjjjjjjjjjjjjjjjjjjjjjj 0.014234 −0.0187351 0.0123892 −0.999568 −0.0112242 −0.00503894

**E2 = −8.20218;**

**G2 <sup>=</sup> <sup>88</sup>−0.0252547<, <sup>8</sup>0.0329759<, <sup>8</sup>−0.0216562<, <sup>8</sup>−0.012552<, <sup>8</sup>0.998683<, <sup>8</sup>0.0158478<, <sup>8</sup>0.00545294<<;**

 $MatrixForm[G2]$ 

i k jjjjjjjjjjjjjjjjjjjjjjjjjjj −0.0252547 0.0329759 −0.0216562 −0.012552 0.998683 0.0158478  $0.00545294$  $\mathbf{r}$ zzzzzzzzzzzzzzzzzzzzzzzzzzz

**E3 = −7.70876;**

**G3 <sup>=</sup> <sup>88</sup>−0.0287817<, <sup>8</sup>0.0370987<, <sup>8</sup>−0.0240986<, <sup>8</sup>−0.00625835<, <sup>8</sup>−0.0184701<, <sup>8</sup>0.998324<, <sup>8</sup>0.0135494<<;**  $MatrixForm[G3]$ 

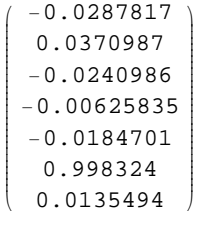

**E4 = −7.30361;**

```
G4 = 88−0.0201456<, 80.0256005<, 8−0.0164353<,
   8−0.00296661<, 8−0.00695597<, 8−0.0156372<, 80.999183<<;
```
#### $MatrixForm[G4]$

 $\mathbf{r}$ 

zzzzzzzzzzzzzzzzzzzzzzzzzzz

 $\overline{a}$ 

i k jjjjjjjjjjjjjjjjjjjjjjjjjjj −0.0201456 0.0256005 −0.0164353 −0.00296661 −0.00695597 −0.0156372 0.999183

#### **E5 = −4.79174;**

```
G5 = 88−0.998515<, 8−0.0311082<, 80.0108786<,
   8−0.0130541<, 8−0.0236052<, 8−0.0276185<, 8−0.0197915<<;
```
 $MatrixForm[G5]$ 

i k jjjjjjjjjjjjjjjjjjjjjjjjjjj −0.998515 −0.0311082 0.0108786 −0.0130541 −0.0236052 −0.0276185 −0.0197915  $\mathbf{r}$  $\overline{a}$ zzzzzzzzzzzzzzzzzzzzzzzzzzz

#### **E6 = −4.50323;**

```
G6 = {{-0.0281732}, {0.997386}, {0.0306195},
   8−0.0181052<, 8−0.0324695<, 8−0.0374917<, 8−0.0264854<<;
```
 $MatrixForm[G6]$ 

```
i
\binom{6}{-0.0264854}jjjjjjjjjjjjjjjjjjjjjjjjjjj
  −0.0281732
   0.997386
  0.0306195
 −0.0181052
 −0.0324695
 −0.0374917
                        \mathbf{I}^{\prime}zzzzzzzzzzzzzzzzzzzzzzzzzzz
```
**E7 = −4.22644;**

```
G7 = 880.00998974<, 8−0.0279754<, 80.998735<,
   80.0126248<, 80.0224868<, 80.0256877<, 80.0179422<<;
```
## **MatrixForm @G7 D**

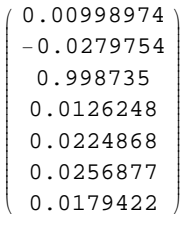

\* Definição das funções de onda para o sistema global acoplado \* \* Configuração paralela\* \* Electrão de Fermi 3 F  $(E_{3F} = -4.798 \text{ eV}$ ;  $k_{3F} = 1.885$ ;  $v_{3F} = 2.57 * 10^5 \text{ ms}^{-1}$ ) \* \*  $\psi_{3F} = M_{3F} e^{i \vec{K}_{3F} \cdot \vec{r}}$  \*  $* M_{3F} = 0.70671 A_{3F} [3P] + 0 A_{3F} [1S] +$  $0.0265443 A_{3F} [2 S] + 0 A_{3F} [3 S] + 0.0204391 A_{3F} [4 S] - 0.70671 A_{3F} [3 f] *$  $A_{3F}$ [3P] =  $\{\{\frac{1}{2}\},\{\frac{1}{\sqrt{2}}\},\{\frac{1}{2}\},\{0\},\{0\},\{0\},\{0\},\{0\},\{0\},\{0\}\}$  $A_{3F}[1S] = \{0\}, \{0\}, \{0\},$  $\{\frac{1}{\sqrt{5+\sqrt{5}}}\}, \{\frac{1+\sqrt{5}}{2\sqrt{5+\sqrt{5}}}\}, \{\frac{1+\sqrt{5}}{2\sqrt{5+\sqrt{5}}}\}, \{\frac{1}{\sqrt{5+\sqrt{5}}}\}, \{0\}, \{0\}, \{0\}\}.$  $A_{3F}[2S] = \{(0), (0), (0), \left(-\frac{1}{\sqrt{5-\sqrt{5}}}\right)\}$  $\left\{\frac{1-\sqrt{5}}{2\sqrt{5}-\sqrt{5}}\right\}, \left\{\frac{-1+\sqrt{5}}{2\sqrt{5}-\sqrt{5}}\right\}, \left\{\frac{1}{\sqrt{5-\sqrt{5}}}\right\}, \{0\}, \{0\}, \{0\}\right\};$  $A_{3F}[3S] = \{0\}, \{0\}, \{0\},$  $\{\frac{1}{\sqrt{5-\sqrt{5}}}\}, \{\frac{1-\sqrt{5}}{2\sqrt{5-\sqrt{5}}}\}, \{\frac{1-\sqrt{5}}{2\sqrt{5-\sqrt{5}}}\}, \{\frac{1}{\sqrt{5-\sqrt{5}}}\}, \{0\}, \{0\}, \{0\}\}.$  $A_{3F}[4S] = \{(0), (0), (0), \left(-\frac{1}{\sqrt{5\sqrt{5}}}\right)\}$  $\left\{\frac{1+\sqrt{5}}{2\sqrt{5+\sqrt{5}}}\right\}, \left\{\frac{-1-\sqrt{5}}{2\sqrt{5+\sqrt{5}}}\right\}, \left\{\frac{1}{\sqrt{5+\sqrt{5}}}\right\}, \{0\}, \{0\}, \{0\}\right\};$  $A_{3F}$ [3 f] =  $\{0\},\{0\},\{0\},\{0\},\{0\},\{0\},\{0\},\{\frac{1}{2}\},\{\frac{1}{\sqrt{2}}\},\{\frac{1}{2}\};$ 

 $M_{3F} = 0.70671 A_{3F} [3 P] + 0 A_{3F} [1 S] +$  $0.0265443 A_{3F} [2 S] + 0 A_{3F} [3 S] + 0.0204391 A_{3F} [4 S] - 0.70671 A_{3F} [3 f]$ ;

#### $MatrixForm[M_{3F}]$

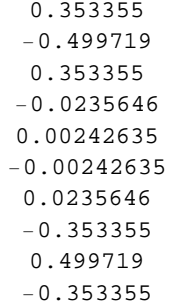

 $\star$  Electrão de Fermi $2$  F  $(E_{2F} = -4.798 \text{ eV}; k_{2F} = 1.527; v_{2F} = 2.70 * 10^5 \text{ ms}^{-1}$  \*

$$
\star \psi_{2F} = M_{2F} e^{i \vec{K}_{2F} \cdot \vec{r}} \star
$$

\*  $M_{2F}$  = 0.706047  $A_{2F}$ [2P] + 0 $A_{2F}$ [1S] - $0.0427804\, \text{A}_{2\,\text{F}}\left[\,2\,\text{S}\,\right]\,+\, \,0\,\,\text{A}_{2\,\text{F}}\left[\,3\,\text{S}\,\right]\, -\,0.0349212\,\text{A}_{2\,\text{F}}\left[\,4\,\text{S}\,\right]\,+\, \,0.706047\,\text{A}_{2\,\text{F}}\left[\,2\,\text{f}\,\right]\,\star$ 

$$
A_{2F}[2F] =
$$
\n
$$
\left\{ \left\{ -\frac{1}{\sqrt{2}} \right\}, \{0\}, \left\{ \frac{1}{\sqrt{2}} \right\}, \{0\}, \{0\}, \{0\}, \{0\}, \{0\}, \{0\}, \{0\} \right\};
$$
\n
$$
A_{2F}[1S] = \left\{ \{0\}, \{0\}, \{0\}, \{0\} \right\}
$$

$$
\{\frac{1}{\sqrt{5+\sqrt{5}}}\},\{\frac{1+\sqrt{5}}{2\sqrt{5+\sqrt{5}}}\},\{\frac{1+\sqrt{5}}{2\sqrt{5+\sqrt{5}}}\},\{\frac{1}{\sqrt{5+\sqrt{5}}}\},\{0\},\{0\},\{0\}\};
$$

$$
A_{2F}[2S] = \{0\}, \{0\}, \{0\},
$$

$$
\left\{-\frac{1}{\sqrt{5-\sqrt{5}}}\right\}, \left\{\frac{1-\sqrt{5}}{2\sqrt{5-\sqrt{5}}}\right\}, \left\{\frac{-1+\sqrt{5}}{2\sqrt{5-\sqrt{5}}}\right\}, \left\{\frac{1}{\sqrt{5-\sqrt{5}}}\right\}, \{0\}, \{0\}, \{0\}\right\};
$$

$$
A_{2F}[3 S] = \{(0), \{0\}, \{0\}, \{0\}, \{\frac{1}{\sqrt{5}}\}, \{\frac{1-\sqrt{5}}{2\sqrt{5}-\sqrt{5}}\}, \{\frac{1-\sqrt{5}}{2\sqrt{5}-\sqrt{5}}\}, \{\frac{1}{\sqrt{5}-\sqrt{5}}\}, \{0\}, \{0\}, \{0\}\} \neq \emptyset
$$

$$
A_{2F}[4S] = \{0\},\{0\},\{0\},\
$$

$$
\{-\frac{1}{\sqrt{5+\sqrt{5}}}\},\{\frac{1+\sqrt{5}}{2\sqrt{5+\sqrt{5}}}\},\{\frac{-1-\sqrt{5}}{2\sqrt{5+\sqrt{5}}}\},\{\frac{1}{\sqrt{5+\sqrt{5}}}\},\{0\},\{0\},\{0\}\}
$$

$$
A_{2F}[2f] =
$$
  

$$
\{(0), \{0\}, \{0\}, \{0\}, \{0\}, \{0\}, \{-\frac{1}{\sqrt{2}}\}, \{0\}, \{\frac{1}{\sqrt{2}}\}\}
$$

$$
M_{2 F} = 0.706047 A_{2 F} [2 P] + 0 A_{2 F} [1 S] - 0.0427804 A_{2 F} [2 S] + 0 A_{2 F} [3 S] - 0.0349212 A_{2 F} [4 S] + 0.706047 A_{2 F} [2 f];
$$

```
MatrixForm[M_{2F}]
```
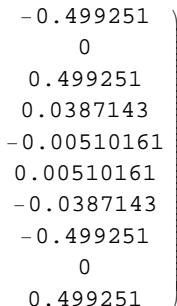

 $\star$  Electrão de Fermi $1$  F  $(E_{1F} = -4.798 \text{ eV}; k_{1F} = 1.162; v_{1F} = 2.49 * 10^5 \text{ ms}^{-1}$  \*

$$
\star \psi_{1 F} = M_{1 F} e^{i \vec{K}_{1 F} \cdot \vec{r}} \star
$$

\*  $M_{1F} = 0.706355 A_{1F} [1 P] + 0 A_{1F} [1 S] +$  $0.035335\, \text{A}_\text{1F}\left[\text{2 S}\right]\, +\, 0\, \text{A}_\text{1F}\left[\text{3 S}\right]\, +\, 0.0296251\, \text{A}_\text{1F}\left[\text{4 S}\right]\, -\, 0.706355\, \text{A}_\text{1F}\left[\text{1 f}\right]\,\star$ 

$$
A_{1F}[1S] = \{(0), \{0\}, \{0\},
$$
\n
$$
\{\frac{1}{\sqrt{5+\sqrt{5}}}\}, \{\frac{1+\sqrt{5}}{2\sqrt{5+\sqrt{5}}}\}, \{\frac{1}{\sqrt{5+\sqrt{5}}}\}, \{0\}, \{0\}, \{0\}\},
$$
\n
$$
A_{1F}[2S] = \{(0), \{0\}, \{0\},
$$
\n
$$
\{-\frac{1}{\sqrt{5-\sqrt{5}}}\}, \{\frac{1-\sqrt{5}}{2\sqrt{5-\sqrt{5}}}\}, \{\frac{-1+\sqrt{5}}{2\sqrt{5-\sqrt{5}}}\}, \{\frac{1}{\sqrt{5-\sqrt{5}}}\}, \{0\}, \{0\}, \{0\}\},
$$
\n
$$
\{\frac{1}{\sqrt{5-\sqrt{5}}}\}, \{\frac{1-\sqrt{5}}{2\sqrt{5-\sqrt{5}}}\}, \{\frac{1-\sqrt{5}}{2\sqrt{5-\sqrt{5}}}\}, \{\frac{1}{\sqrt{5-\sqrt{5}}}\}, \{0\}, \{0\}, \{0\}\},
$$
\n
$$
\{\frac{1}{\sqrt{5-\sqrt{5}}}\}, \{\frac{1-\sqrt{5}}{2\sqrt{5-\sqrt{5}}}\}, \{\frac{1-\sqrt{5}}{2\sqrt{5-\sqrt{5}}}\}, \{\frac{1}{\sqrt{5-\sqrt{5}}}\}, \{0\}, \{0\}, \{0\}\},
$$
\n
$$
\{-\frac{1}{\sqrt{5+\sqrt{5}}}\}, \{\frac{1+\sqrt{5}}{2\sqrt{5+\sqrt{5}}}\}, \{\frac{-1-\sqrt{5}}{2\sqrt{5+\sqrt{5}}}\}, \{\frac{1}{\sqrt{5+\sqrt{5}}}\}, \{0\}, \{0\}, \{0\}\},
$$

A<sub>1F</sub>[1f] =<br>{{0}, {0}, {0}, {0}, {0}, {0}, {0}, { $\frac{1}{2}$ }, { $\frac{1}{\sqrt{2}}$ }, { $\frac{1}{2}$ };

$$
M_{1F} = 0.706355 A_{1F} [1P] + 0 A_{1F} [1S] + 0.035335 A_{1F} [2S] + 0 A_{1F} [3S] + 0.0296251 A_{1F} [4S] - 0.706355 A_{1F} [1f];
$$

```
MatrixForm[M_{1F}]
```
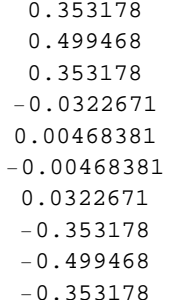

\* Electrão de Fermi 3 P  $(E_{3p} = E_{3F} = -4.798 \text{ eV}$ ;  $k_{3p} = k_{3F} = 1.885$ ;  $v_{3p} = v_{3F} = 2.57 * 10^5 \text{ ms}^{-1}$ ) \*  $\star \psi_{3\texttt{P}} = \texttt{M}_{3\texttt{P}} e^{i \vec{\hat{K}}_{3\texttt{P}} \cdot \vec{\hat{r}} } \star$ \*  $M_{3P} = 0.706712 A_{3P} [3P] + 0.0150749 A_{3P} [1S] +$  $0 A_{3P} [2S] + 0.029795 A_{3P} [3S] + 0 A_{3P} [4S] + 0.706712 A_{3P} [3E]$ \*  $A_{3 P} [3 P] =$  $\{\{\frac{1}{2}\},\{\frac{1}{\sqrt{2}}\},\{\frac{1}{2}\},\{0\},\{0\},\{0\},\{0\},\{0\},\{0\},\{0\}\}$  $A_{3 P}[1 S] = \{0\},\{0\},\{0\},\$  $\{\frac{1}{\sqrt{5+\sqrt{5}}}\}, \{\frac{1+\sqrt{5}}{2\sqrt{5+\sqrt{5}}}\}, \{\frac{1+\sqrt{5}}{2\sqrt{5+\sqrt{5}}}\}, \{\frac{1}{\sqrt{5+\sqrt{5}}}\}, \{0\}, \{0\}, \{0\}\}.$  $A_{3P}$ [2 S] = {{0}, {0}, {0},  $\left\{-\frac{1}{\sqrt{5-\sqrt{5}}}\right\}, \left\{\frac{1-\sqrt{5}}{2\sqrt{5-\sqrt{5}}}\right\}, \left\{\frac{-1+\sqrt{5}}{2\sqrt{5-\sqrt{5}}}\right\}, \left\{\frac{1}{\sqrt{5-\sqrt{5}}}\right\}, \{0\}, \{0\}, \{0\}\right\}$  $A_{3P}$ [3 S] = {{0}, {0}, {0},  $\{\frac{1}{\sqrt{5-\sqrt{5}}}\},\{\frac{1-\sqrt{5}}{2\sqrt{5-\sqrt{5}}}\},\{\frac{1-\sqrt{5}}{2\sqrt{5-\sqrt{5}}}\},\{\frac{1}{\sqrt{5-\sqrt{5}}}\},\{0\},\{0\},\{0\}\}.$  $A_{3 P} [4 S] = \{0\}, \{0\}, \{0\},$  $\left\{-\frac{1}{\sqrt{5+\sqrt{5}}}\right\}, \left\{\frac{1+\sqrt{5}}{2\sqrt{5+\sqrt{5}}}\right\}, \left\{-\frac{1-\sqrt{5}}{2\sqrt{5+\sqrt{5}}}\right\}, \left\{\frac{1}{\sqrt{5+\sqrt{5}}}\right\}, \{0\}, \{0\}, \{0\}\right\}$  $A_{3P}$ [3 f] =  $\{0\},\{0\},\{0\},\{0\},\{0\},\{0\},\{0\},\{1\}$ ,  $\{\frac{1}{2}\},\{-\frac{1}{\sqrt{2}}\},\{\frac{1}{2}\}$ ;  $M_{3P} = 0.706712 A_{3P} [3P] + 0.0150749 A_{3P} [1S] +$ 

 $0 A_{3p} [2S] + 0.029795 A_{3p} [3S] + 0 A_{3p} [4S] + 0.706712 A_{3p} [3E]$ 

#### $MatrixForm[M_{3p}]$

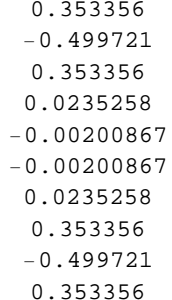

 $\star$  Electrão de Fermi $2$  P  $(E_{2P} = E_{2F} = -4.798 \text{ eV}$ ;  $k_{2P} = k_{2F} = 1.527$ ;  $v_{2P} = v_{2F} = 2.70 * 10^5 \text{ ms}^{-1}$ ) \*

$$
\star \psi_{2\ P} = M_{2\ P} e^{i\overline{K}_{2\ P} \cdot \vec{r}} \star
$$

\*  $M_{2P} = -0.706058 A_{2P} [2P] + 0.0240218 A_{2P} [1S] +$  $0\ \texttt{A}_{2\ \texttt{P}}\left[\texttt{2}\ \texttt{S}\right]\ +\ \texttt{0.048862}\ \texttt{A}_{2\ \texttt{P}}\left[\texttt{3}\ \texttt{S}\right]\ +\ \texttt{0}\ \texttt{A}_{2\ \texttt{P}}\left[\texttt{4}\ \texttt{S}\right]\ +\ \texttt{0.706058}\ \texttt{A}_{2\ \texttt{P}}\left[\texttt{2}\ \texttt{f}\right]\ \star$ 

$$
A_{2P}[2P] =
$$
\n
$$
\{ \left\{ -\frac{1}{\sqrt{2}} \right\}, \{0\}, \left\{ \frac{1}{\sqrt{2}} \right\}, \{0\}, \{0\}, \{0\}, \{0\}, \{0\}, \{0\} \} \} \}
$$
\n
$$
A_{2P}[1S] = \{ \{0\}, \{0\}, \{0\}, \{0\} \} \} \}
$$
\n
$$
\{ \frac{1}{\sqrt{5+\sqrt{5}}} \right\}, \{ \frac{1+\sqrt{5}}{2\sqrt{5+\sqrt{5}}} \right\}, \{ \frac{1}{\sqrt{5+\sqrt{5}}} \right\}, \{0\}, \{0\}, \{0\} \} \}
$$
\n
$$
A_{2P}[2S] = \{0\}, \{0\}, \{0\}, \{0\}, \{0\} \} \}
$$
\n
$$
\{ -\frac{1}{\sqrt{5-\sqrt{5}}} \right\}, \{ \frac{1-\sqrt{5}}{2\sqrt{5-\sqrt{5}}} \right\}, \{ \frac{1}{\sqrt{5-\sqrt{5}}} \right\}, \{0\}, \{0\}, \{0\} \} \}
$$
\n
$$
A_{2P}[2S] = \{0\}, \{0\}, \{0\}, \{0\}, \{0\} \} \}
$$
\n
$$
\{ \frac{1}{\sqrt{5-\sqrt{5}}} \right\}, \{ \frac{1-\sqrt{5}}{2\sqrt{5-\sqrt{5}}} \right\}, \{ \frac{1}{\sqrt{5-\sqrt{5}}} \right\}, \{0\}, \{0\}, \{0\} \} \}
$$
\n
$$
\{ \frac{1}{\sqrt{5-\sqrt{5}}} \right\}, \{ \frac{1-\sqrt{5}}{2\sqrt{5-\sqrt{5}}} \right\}, \{ \frac{1}{\sqrt{5-\sqrt{5}}} \right\}, \{0\}, \{0\}, \{0\} \} \}
$$
\n
$$
A_{2P}[4S] = \{0\}, \{0\}, \{0\}, \{0\}, \{0\}, \{0\}, \{0\} \} \}
$$
\n
$$
\{ -\frac{1}{\sqrt{5+\sqrt{5}}} \right\}, \{ -\frac{1-\sqrt{5}}{2\sqrt{5+\sqrt{5}}} \right\}, \{ \frac{1}{\sqrt{5-\sqrt{5}}} \}
$$
\n
$$
A_{2P}[2f]
$$

 $0\ \texttt{A}_{2\ \texttt{P}}\left[\texttt{2}\ \texttt{S}\right]\ +\ 0\ \texttt{.048862}\ \texttt{A}_{2\ \texttt{P}}\left[\texttt{3}\ \texttt{S}\right]\ +\ 0\ \texttt{A}_{2\ \texttt{P}}\left[\texttt{4}\ \texttt{S}\right]\ +\ 0\ \texttt{.706058}\ \texttt{A}_{2\ \texttt{P}}\left[\texttt{P}\right]\texttt{;}$ 

```
MatrixForm[M_{2p}]
```
1.499258  $\overline{0}$  $-0.499258$ <br> $0.0383206$  $-0.00371522$ 0.0383206  $-0.499258$ 0.499258

\* Electrão de Fermi 1 P  $(E_{1 p} = E_{1 F} = -4.798 \text{ eV}$ ;  $k_{1 p} = k_{1 F} = 1.162$ ;  $v_{1 p} = v_{1 F} = 2.49 * 10^5 \text{ ms}^{-1}$ ) \*  $\star \, \psi_{\rm 1\, P} = {\rm M_{1\, P}}\; {\rm e}^{{\rm i}\; \vec{\rm K}_{\rm 1\, P} \cdot \vec{\rm r}}$   $\star$ \* $M_{1P} = 0.706367 A_{1P} [1 P] + 0.0195417 A_{1P} [1 S] +$  $0 A_{1P} [2S] + 0.0413431 A_{1P} [3S] + 0 A_{1P} [4S] + 0.706367 A_{1P} [1f] *$  $A_{1P} [1P] =$  $\{\{\frac{1}{2}\},\{\frac{1}{\sqrt{2}}\},\{\frac{1}{2}\},\{0\},\{0\},\{0\},\{0\},\{0\},\{0\},\{0\}\}$  $A_{1 P}[1 S] = \{0\}, \{0\}, \{0\},$  $\{\frac{1}{\sqrt{5+\sqrt{5}}}\}, \{\frac{1+\sqrt{5}}{2\sqrt{5+\sqrt{5}}}\}, \{\frac{1+\sqrt{5}}{2\sqrt{5+\sqrt{5}}}\}, \{\frac{1}{\sqrt{5+\sqrt{5}}}\}, \{0\}, \{0\}, \{0\}\}.$  $A_{1 P} [2 S] = \{0\}, \{0\}, \{0\},$  $\left\{-\frac{1}{\sqrt{5-\sqrt{5}}}\right\}, \left\{\frac{1-\sqrt{5}}{2\sqrt{5-\sqrt{5}}}\right\}, \left\{\frac{-1+\sqrt{5}}{2\sqrt{5-\sqrt{5}}}\right\}, \left\{\frac{1}{\sqrt{5-\sqrt{5}}}\right\}, \{0\}, \{0\}, \{0\}\right\}$  $A_{1 P} [3 S] = \{0\}, \{0\}, \{0\},$  $\{\frac{1}{\sqrt{5-\sqrt{5}}}\},\{\frac{1-\sqrt{5}}{2\sqrt{5-\sqrt{5}}}\},\{\frac{1-\sqrt{5}}{2\sqrt{5-\sqrt{5}}}\},\{\frac{1}{\sqrt{5-\sqrt{5}}}\},\{0\},\{0\},\{0\}\}.$  $A_{1 P} [4 S] = \{0\}, \{0\}, \{0\},$  $\left\{-\frac{1}{\sqrt{5+\sqrt{5}}}\right\}, \left\{\frac{1+\sqrt{5}}{2\sqrt{5+\sqrt{5}}}\right\}, \left\{-\frac{1-\sqrt{5}}{2\sqrt{5+\sqrt{5}}}\right\}, \left\{\frac{1}{\sqrt{5+\sqrt{5}}}\right\}, \{0\}, \{0\}, \{0\}\right\}$  $A_{1P}[1f] =$  $\{0\},\{0\},\{0\},\{0\},\{0\},\{0\},\{0\},\{1\}$ ,  $\{\frac{1}{2}\},\{\frac{1}{\sqrt{2}}\},\{\frac{1}{2}\}$ ;  $M_{1 P} = 0.706367 A_{1 P} [1 P] + 0.0195417 A_{1 P} [1 S] +$  $0 A_{1P} [2S] + 0.0413431 A_{1P} [3S] + 0 A_{1P} [4S] + 0.706367 A_{1P} [1f]$ ;

#### $MatrixForm[M_1, p]$

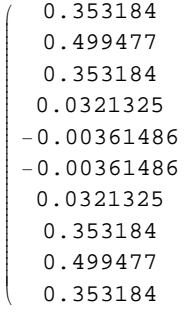

 $\mathbf{r}$ 

zzzzzzzzzzzzzzzzzzzzzzzzzzzzzzzzzzzzzzzzzzz

 $\overline{a}$ 

**∗ Configuração Antiparalela∗**

**∗ Electrão de Fermi 3 F**  $(E_{3F} = -4.798 \text{ eV}$ ;  $k_{3F} = 1.885$ ;  $v_{3F} = 2.57 * 10^5 \text{ ms}^{-1}$ ) \*  $*$   $\psi_{3F} = M_{3F} e^{i \vec{K}_{3F} \cdot \vec{r}} *$ **∗ M3 <sup>F</sup> =**  $0.00860696$  A<sub>3 F</sub>[1 f] - 0.0241362 A<sub>3 F</sub>[2 f] + 0.999064 A<sub>3 F</sub>[3 f] +  $0.0111109 A_{3F}$ [1 S] + 0.0195645 $A_{3F}$ [2 S] + 0.021980 $A_{3F}$ [3 S] + 0.0150645 $A_{3F}$ [4 S] \*  $A_{3F}$ [1 **f**] =  $\{\frac{1}{2}, \frac{1}{2}, \frac{1}{2}\}$ **è!!!! 2 <sup>=</sup>, <sup>9</sup> <sup>1</sup> cccc <sup>2</sup> <sup>=</sup>, <sup>8</sup>0<, <sup>8</sup>0<, <sup>8</sup>0<, <sup>8</sup>0<, <sup>8</sup>0<, <sup>8</sup>0<, <sup>8</sup>0<=; A3 <sup>F</sup>@<sup>2</sup> <sup>f</sup><sup>D</sup> <sup>=</sup>**  $\left\{ \left\{ -\frac{1}{\sqrt{2}} \right\}$  $\frac{1}{\sqrt{2}}$ }, {0}, { $\frac{1}{\sqrt{2}}$ **è!!!! 2 =, 80<, 80<, 80<, 80<, 80<, 80<, 80<=;**  $A_{3F}$ [3 **f**] =  $\{\left\{\frac{1}{2}\right\}$ ,  $\left\{-\frac{1}{\sqrt{2}}\right\}$ **è!!!! 2 <sup>=</sup>, <sup>9</sup> <sup>1</sup> cccc <sup>2</sup> <sup>=</sup>, <sup>8</sup>0<, <sup>8</sup>0<, <sup>8</sup>0<, <sup>8</sup>0<, <sup>8</sup>0<, <sup>8</sup>0<, <sup>8</sup>0<=;**  $A_{3F}[1S] = \{(0\}, (0), (0), (0)\}$  $\left\{\frac{1}{\sqrt{5+\sqrt{5}}} \right\}, \left\{\frac{1+\sqrt{5}}{2\sqrt{5+\sqrt{5}}} \right\}$  $2\sqrt{5} + \sqrt{5}$ **}**, {\delte \\ \delte \\ \delte \\ \delte \\ \delta \\ \delte \\ \delta \\ \delta \\ \delta \\ \delta \\ \delta \\ \delta \\ \delta \\ \delta \\ \delta \\ \delta \\ \delta \\ \delta \\ \delta \\ \delta \\ \delta \\ \delt  $\frac{1+\sqrt{5}}{2\sqrt{5+\sqrt{5}}}$ }, { $\frac{1}{\sqrt{5+\sqrt{5}}}$ }, {0}, {0}, {0}};  $A_{3F}$ [2 S] = {{0}, {0}, {0},  $\left\{-\frac{1}{\sqrt{5-\sqrt{5}}} \right\}$ ,  $\left\{\frac{1-\sqrt{5}}{2\sqrt{5-\sqrt{5}}} \right\}$  $2\sqrt{5} - \sqrt{5}$ **}**, { $\frac{-1 + \sqrt{5}}{\sqrt{25}}$  $\frac{-1+\sqrt{5}}{2\sqrt{5-\sqrt{5}}}$ },  $\{\frac{1}{\sqrt{5-\sqrt{5}}}$ **=, 80<, 80<, 80<=;**  $A_{3F}$ [3 S] = {{0}, {0}, {0},  $\left\{\frac{1}{\sqrt{5-\sqrt{5}}} \right\}, \left\{\frac{1-\sqrt{5}}{2\sqrt{5-\sqrt{5}}} \right\}$  $2\sqrt{5} - \sqrt{5}$ **}**, { $\frac{1-\sqrt{5}}{\sqrt{25}}$  $\frac{1-\sqrt{5}}{2\sqrt{5}-\sqrt{5}}$ }, { $\frac{1}{\sqrt{5-\sqrt{5}}}$ }, {0}, {0}, {0}};  $A_{3F}[4S] = \{(0), (0), (0), (0)\}$  $\left\{-\frac{1}{\sqrt{5+\sqrt{5}}} \right\}, \left\{\frac{1+\sqrt{5}}{2\sqrt{5+\sqrt{5}}} \right\}$  $2\sqrt{5} + \sqrt{5}$ **}**, { $\frac{-1 - \sqrt{5}}{\sqrt{25}}$  $\frac{-1-\sqrt{5}}{2\sqrt{5+\sqrt{5}}}$ },  $\{\frac{1}{\sqrt{5+\sqrt{5}}}$ **=, 80<, 80<, 80<=;**

```
M_{3F} = 0.00860696 A_{3F} [1 f] - 0.0241362 A_{3F} [2 f] + 0.999064 A_{3F} [3 f] +0.0111109 A_{3F}[1 S] + 0.0195645A_{3F}[2 S] + 0.021980A_{3F}[3 S] + 0.0150645A_{3F}[4 S];
```
i

jjjjjjjjjjjjjjjjjjjjjjjjjjjjjjjjjjjjjjjjjjj

k

```
MatrixForm[M_{3F}]
```
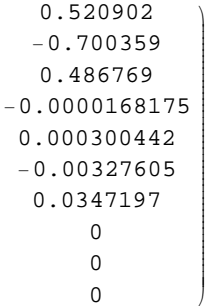

 $\overline{a}$ 

**∗ Electrão de Fermi 2 F**  $(E_{2F} = -4.798 \text{ eV}$ ;  $k_{2F} = 1.527$ ;  $v_{2F} = 2.70 * 10^5 \text{ ms}^{-1}$ ) \*

$$
\star \psi_{2 F} = M_{2 F} e^{i \vec{K}_{2 F} \cdot \vec{r}} \star
$$

\*  $M_{2F} = -0.0242899 A_{2F} [1 f] + 0.998086 A_{2F} [2 f] + 0.0260855 A_{2F} [3 f] 0.0159316 A_{2F}$ [1 S] - 0.0282014 A<sub>2F</sub>[2 S] - 0.0319096 A<sub>2F</sub>[3 S] - 0.0220689 A<sub>2F</sub>[4 S] \*

**A2 <sup>F</sup>@<sup>1</sup> <sup>f</sup><sup>D</sup> <sup>=</sup> 99 1 cccc <sup>2</sup> <sup>=</sup>, <sup>9</sup> <sup>1</sup> cccccccccc è!!!! 2 <sup>=</sup>, <sup>9</sup> <sup>1</sup> cccc <sup>2</sup> <sup>=</sup>, <sup>8</sup>0<, <sup>8</sup>0<, <sup>8</sup>0<, <sup>8</sup>0<, <sup>8</sup>0<, <sup>8</sup>0<, <sup>8</sup>0<=;**

$$
A_{2F}[2f] = \left\{ \left\{ -\frac{1}{\sqrt{2}} \right\}, \{0\}, \left\{ \frac{1}{\sqrt{2}} \right\}, \{0\}, \{0\}, \{0\}, \{0\}, \{0\}, \{0\}, \{0\} \right\};
$$

$$
A_{2F}[3 f] =
$$
  

$$
\left\{\left\{\frac{1}{2}\right\}, \left\{-\frac{1}{\sqrt{2}}\right\}, \left\{\frac{1}{2}\right\}, \{0\}, \{0\}, \{0\}, \{0\}, \{0\}, \{0\}, \{0\}\right\};
$$

$$
A_{2F}[1 S] = \{(0), \{0\}, \{0\},\
$$
\n
$$
\{\frac{1}{\sqrt{5+\sqrt{5}}}\}, \{\frac{1+\sqrt{5}}{2\sqrt{5+\sqrt{5}}}\}, \{\frac{1}{\sqrt{5+\sqrt{5}}}\}, \{0\}, \{0\}, \{0\}\};
$$
\n
$$
A_{2F}[2 S] = \{(0), \{0\}, \{0\},\}
$$
\n
$$
\{-\frac{1}{\sqrt{5-\sqrt{5}}}\}, \{\frac{1-\sqrt{5}}{2\sqrt{5-\sqrt{5}}}\}, \{\frac{-1+\sqrt{5}}{2\sqrt{5-\sqrt{5}}}\}, \{\frac{1}{\sqrt{5-\sqrt{5}}}\}, \{0\}, \{0\}, \{0\}\};
$$
\n
$$
A_{2F}[3 S] = \{(0), \{0\}, \{0\},\}
$$
\n
$$
\{\frac{1}{\sqrt{5-\sqrt{5}}}\}, \{\frac{1-\sqrt{5}}{2\sqrt{5-\sqrt{5}}}\}, \{\frac{1}{\sqrt{5-\sqrt{5}}}\}, \{0\}, \{0\}, \{0\}\};
$$
\n
$$
\{\frac{1}{\sqrt{5-\sqrt{5}}}\}, \{\frac{1-\sqrt{5}}{2\sqrt{5-\sqrt{5}}}\}, \{\frac{1-\sqrt{5}}{2\sqrt{5-\sqrt{5}}}\}, \{\frac{1}{\sqrt{5-\sqrt{5}}}\}, \{0\}, \{0\}, \{0\}\};
$$

$$
A_{2F}[4S] = \{0\},\{0\},\{0\},\
$$

$$
\left\{-\frac{1}{\sqrt{5+\sqrt{5}}}\right\}, \left\{\frac{1+\sqrt{5}}{2\sqrt{5+\sqrt{5}}}\right\}, \left\{\frac{-1-\sqrt{5}}{2\sqrt{5+\sqrt{5}}}\right\}, \left\{\frac{1}{\sqrt{5+\sqrt{5}}}\right\}, \{0\}, \{0\}, \{0\}\right\};
$$

 $M_{2F} = -0.0242899 A_{2F} [1 f] + 0.998086 A_{2F} [2 f] + 0.0260855 A_{2F} [3 f] 0.0159316 A_{2F}$ [1 S] - 0.0282014  $A_{2F}$ [2 S] - 0.0319096  $A_{2F}$ [3 S] - 0.0220689  $A_{2F}$ [4 S];

i

jjjjjjjjjjjjjjjjjjjjjjjjjjjjjjjjjjjjjjjjjjj

k

```
MatrixForm[M_{2F}]
```
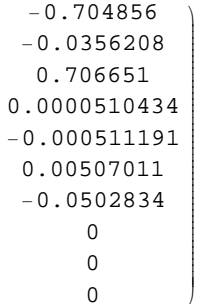

 $\overline{a}$ 

**∗ Electrão de Fermi 1 F**  $(E_{1F} = -4.798 \text{ eV}$ ;  $k_{1F} = 1.162$ ;  $v_{1F} = 2.49 * 10^5 \text{ ms}^{-1}$ ) \*

$$
\star\ \psi_{1\ \mathrm{F}}\ =\ \mathrm{M}_{1\ \mathrm{F}}\ \mathrm{e}^{\mathrm{i}\ \vec{\mathrm{K}}_{1\ \mathrm{F}}\,\cdot\,\vec{\mathrm{r}}}\ \star
$$

**∗ M1 <sup>F</sup> =**  $-0.998928 A_{1F} [1 f] - 0.0264195 A_{1F} [2 f] + 0.00925417 A_{1F} [3 f] -\\$  $0.0114715 A_{1F}$ [1 S] - 0.0204329  $A_{1F}$ [2 S] - 0.0233423  $A_{1F}$ [3 S] - 0.0163045  $A_{1F}$ [4 S] \*

$$
A_{1F}[1 f] = \left\{ \left\{ \frac{1}{2} \right\}, \left\{ \frac{1}{\sqrt{2}} \right\}, \left\{ \frac{1}{2} \right\}, \{0\}, \{0\}, \{0\}, \{0\}, \{0\}, \{0\}, \{0\} \right\};
$$

$$
A_{1F}[2f] = \left\{ \left\{ -\frac{1}{\sqrt{2}} \right\}, \{0\}, \left\{ \frac{1}{\sqrt{2}} \right\}, \{0\}, \{0\}, \{0\}, \{0\}, \{0\}, \{0\}, \{0\} \right\};
$$

$$
A_{1 F}[3 f] =
$$
\n
$$
\left\{ \left\{ \frac{1}{2} \right\}, \left\{ -\frac{1}{\sqrt{2}} \right\}, \left\{ \frac{1}{2} \right\}, \{0\}, \{0\}, \{0\}, \{0\}, \{0\}, \{0\}, \{0\} \right\};
$$

$$
A_{1F}[1 S] = \{0\}, \{0\}, \{0\},
$$
\n
$$
\{\frac{1}{\sqrt{5+\sqrt{5}}}\}, \{\frac{1+\sqrt{5}}{2\sqrt{5+\sqrt{5}}}\}, \{\frac{1+\sqrt{5}}{2\sqrt{5+\sqrt{5}}}\}, \{\frac{1}{\sqrt{5+\sqrt{5}}}\}, \{0\}, \{0\}, \{0\}\},
$$
\n
$$
A_{1F}[2 S] = \{0\}, \{0\}, \{0\},
$$

$$
\left\{-\frac{1}{\sqrt{5-\sqrt{5}}}\right\}, \left\{\frac{1-\sqrt{5}}{2\sqrt{5-\sqrt{5}}}\right\}, \left\{\frac{-1+\sqrt{5}}{2\sqrt{5-\sqrt{5}}}\right\}, \left\{\frac{1}{\sqrt{5-\sqrt{5}}}\right\}, \{0\}, \{0\}, \{0\}\right\};
$$

$$
A_{1F}[3 S] = \{0\}, \{0\}, \{0\}, \{0\}, \{1, 0\}, \{\frac{1}{\sqrt{5-\sqrt{5}}}\}, \{\frac{1-\sqrt{5}}{2\sqrt{5-\sqrt{5}}}\}, \{\frac{1}{\sqrt{5-\sqrt{5}}}\}, \{0\}, \{0\}, \{0\}\}, \{0\} \}
$$
\n
$$
A_{1F}[4 S] = \{0\}, \{0\}, \{0\}, \{0\}, \{0\}
$$

$$
\left\{-\frac{1}{\sqrt{5+\sqrt{5}}}\right\}, \left\{\frac{1+\sqrt{5}}{2\sqrt{5+\sqrt{5}}}\right\}, \left\{\frac{-1-\sqrt{5}}{2\sqrt{5+\sqrt{5}}}\right\}, \left\{\frac{1}{\sqrt{5+\sqrt{5}}}\right\}, \{0\}, \{0\}, \{0\}\right\};
$$

```
M_{1F} =
-0.998928A_{1F}[1f] - 0.0264195A_{1F}[2f] + 0.00925417A_{1F}[3f] -0.0114715\, \mathtt{A_{1\,F}}\, [1\;{\rm S}\,] \text{--}\, 0.0204329\, \mathtt{A_{1\,F}}\, [2\;{\rm S}\,] \text{--}\, 0.0233423\, \mathtt{A_{1\,F}}\, [3\;{\rm S}\,] \text{--}\, 0.0163045\, \mathtt{A_{1\,F}}\, [4\;{\rm S}\,] \text{;}
```

```
M_4FDmM_1FD
```
i jjjjjjjjjjjjjjjjjjjjjjjjjjjjjjjjjjjjjjjjjjj −0.508047 −0.731574 −0.508047 0.0000466514 −0.000433946 0.00398862 −0.0366565 0 0 0  $\mathbf{r}$ zzzzzzzzzzzzzzzzzzzzzzzzzzzzzzzzzzzzzzzzzzz

 $^{\prime}$ 

k

```
* Definição e cálculo das taxas de difusão :    Ω<sub>α,α´</sub> = \frac{2\pi}{\hbar}\frac{cV^2}{n}
\sum_{j=1}^nn
HMα@jD Mα´@jDL2 ∗
```

```
∗ c − Concentração de impurezas por célula unitária;
```

```
V − Potencial da impureza em joules HJL; n − Número de planos atómicos;
```

```
h − Constante de planck reduzida em unidades de joule segundo (J.s) *
```
**n = 10;**  $V = 8.0 * 10^{-20}$ ; **c = 0.01;**  $\hbar = 1.05457168 \star 10^{-34};$ 

**∗ Configuração paralela∗**

#### $Matrix>EM1F$

 $\overline{1}$ 

zzzzzzzzzzzzzzzzzzzzzzzzzzzzzzzzzzzzzzzzzzz

 $\overline{a}$ 

i k jjjjjjjjjjjjjjjjjjjjjjjjjjjjjjjjjjjjjjjjjjj 0.353178 0.499468 0.353178 −0.0322671 0.00468381 −0.00468381 0.0322671 −0.353178 −0.499468 −0.353178

 $M_{1F}$ [1] = 0.353178;  $M_{1F}$ [2] = 0.499468;  $M_{1F}$ [3] = 0.353178;  $M_{1F}$ [4] = -0.0322671;  $M_{1F}$ [5] = 0.00468381;  $M_{1F}$ [6] = -0.00468381;  $M_{1F}$ [7] = 0.0322671;  $M_{1F}$ [8] = -0.353178;  $M_{1F}$ [9] = -0.499468;  $M_{1F}$ [10] = -0.353178;

### $\texttt{MatrixForm[M}_{2F}]$

ikjjjjjjjjjjjjjjjjjjjjjjjjjjjjjjjjjjjjjjjjjjj −0.499251 0 0.499251 0.0387143 −0.00510161 0.00510161 −0.0387143 −0.499251 0 0.499251  $\sum$ **M 2 F @ 1 <sup>D</sup> = −0.499251; M**<sub>2</sub>**F**<sup>[2]</sup> = 0**; M 2 F @ 3 D = 0.499251;**  $M_{2F}$ [4] = 0.0387143; **M 2 F @ 5 <sup>D</sup> = −0.00510161; M 2 F @ 6 D = 0.00510161; M**<sub>2F</sub>[7] = −0.0387143; **M 2 F @ 8 <sup>D</sup> = −0.499251; M**<sub>2</sub>**F**<sup>[9]</sup> = 0**; M 2 F @10 D = 0.499251;**  $\texttt{MatrixForm[M}_{3F}]$ ikjjjjjjjjjjjjjjjjjjjjjjjjjjjjjjjjjjjjjjjjjjj 0.353355 −0.499719 0.353355 −0.0235646 0.00242635 −0.00242635 0.0235646 −0.353355 0.499719 −0.353355  $\sum$ **M 3 F @ 1 D = 0.353355; M 3 F @ 2 <sup>D</sup> = −0.499719;**  $M_{3F}$ [3] = 0.353355; **M 3 F @ 4 <sup>D</sup> = −0.0235646; M 3 F @ 5 D = 0.00242635; M 3 F @ 6 <sup>D</sup> = −0.00242635; M 3 F @ 7 D = 0.0235646; M 3 F @ 8 <sup>D</sup> = −0.353355; M 3 F @ 9 D = 0.499719; M 3 F @10 <sup>D</sup> = −0.353355;**  $\Omega_{1 F, 1 F} = \frac{2 \pi}{\hbar} \frac{c V^2}{n} \sum_{j=1}^{n} (M_{1 F}[j] M_{1 F}[j])^2$  $7.11938\times10^{-8}$  $\Omega_{1 F, 2 F} = \frac{2 \pi}{\hbar} \frac{c V^2}{n} \sum_{j=1}^{n} (M_{1 F}[j] M_{2 F}[j])^2$  $4.7422 \times 10^{-8}$ 

$$
\Omega_{1 F,3 F} = \frac{2 \pi}{\hbar} \frac{c V^2}{n} \sum_{j=1}^{n} (M_{1 F}[j] M_{3 F}[j])^2
$$
  
7.12649×10<sup>-8</sup>  

$$
\Omega_{2 F,2 F} = \frac{2 \pi}{\hbar} \frac{c V^2}{n} \sum_{j=1}^{n} (M_{2 F}[j] M_{2 F}[j])^2
$$
  
9.47605×10<sup>-8</sup>  

$$
\Omega_{2 F,3 F} = \frac{2 \pi}{\hbar} \frac{c V^2}{n} \sum_{j=1}^{n} (M_{2 F}[j] M_{3 F}[j])^2
$$
  
4.7469×10<sup>-8</sup>  

$$
\Omega_{2 F,3 F} = \frac{2 \pi}{\hbar} \frac{c V^2}{n} \sum_{j=1}^{n} (M_{2 F}[j] M_{3 F}[j])^2
$$

$$
\Omega_{3 F,3 F} = \frac{2 \pi}{\hbar} \frac{c V^2}{n} \sum_{j=1}^{n} (M_{3 F}[j] M_{3 F}[j])^2
$$

 $7.13363 \times 10^{-8}$ 

**∗ Configuração antiparalela ∗**

 $\texttt{MatrixForm[M_{1F}]}$ 

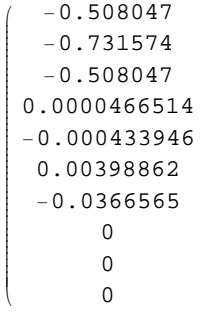

 $\sum$ 

**M 1 F @ 1 <sup>D</sup> = −0.508047; M 1 F @ 2 <sup>D</sup> = −0.731574; M 1 F @ 3 <sup>D</sup> = −0.508047;**  $M_{1F}$ [4] = 0.0000466514; **M 1 F @ 5 <sup>D</sup> = −0.000433946; M 1 F @ 6 D = 0.00398862; M 1 F @ 7 <sup>D</sup> = −0.0366565; M**<sub>1</sub>**F**<sup>[8]</sup> = 0**; M**<sub>1F</sub> $[9] = 0;$  $M_{1F}$ [10] = 0;

4

```
\texttt{MatrixForm[M}_{2F}]−0.704856 ikjjjjjjjjjjjjjjjjjjjjjjjjjjjjjjjjjjjjjjjjjjj
                          \sum−0.0356208
     0.706651
  0.0000510434 −0.000511191
   0.00507011 −0.0502834 \Omega0<br>0<br>0
            \mathsf{O}\xspace\overline{0}M
2
F
@
1
D = −0.704856;
M
2
F
@
2
D = −0.0356208;
M_{2F}[3] = 0.706651;
M
2
F
@
4
D
= 0.0000510434;
M
2
F
@
5
D = −0.000511191;
M_{2F}[6] = 0.00507011;
M
2
F
@
7
D = −0.0502834;
M_{2F} [8] = 0;M<sub>2</sub>F<sup>[9]</sup> = 0;
M_{2F}[10] = 0;
                                       \texttt{MatrixForm[M}_{3F}]0.520902 ikjjjjjjjjjjjjjjjjjjjjjjjjjjjjjjjjjjjjjjjjjjj
                            \overline{z}−0.700359
      0.486769
  −0.0000168175
   0.000300442 −0.00327605
     0.0347197 \mathbf 00<br>0<br>0
             \mathsf{O}\xspace\overline{0}M
3
F
@
1
D
= 0.520902;
M
3
F
@
2
D = −0.700359;
M
3
F
@
3
D
= 0.486769;
M
3
F
@
4
D = −0.0000168175;
M
3
F
@
5
D
= 0.000300442;
M
3
F
@
6
D = −0.00327605;
M
3
F
@
7
D
= 0.0347197;
M<sub>3</sub>F<sup>[8]</sup> = 0;
M
3
F
@
9
D
= 0;
M<sub>3F</sub>[10] = 0;\Omega_{1 F, 1 F} = \frac{2 \pi}{\hbar} \frac{c V^2}{n} \sum_{j=1}^{n} (M_{1 F}[j] M_{1 F}[j])^21.60032 \times 10^{-7}\Omega_{1 F, 2 F} = \frac{2 \pi}{\hbar} \frac{c V^2}{n} \sum_{j=1}^{n} (M_{1 F}[j] M_{2 F}[j])^29.83059 \times 10^{-8}
```

$$
\Omega_{1F,3F} = \frac{2\pi}{h} \frac{cV^2}{n} \sum_{j=1}^{n} (M_{1F}[j] M_{3F}[j])^2
$$
  
\n1.50129×10<sup>-7</sup>  
\n
$$
\Omega_{2F,2F} = \frac{2\pi}{h} \frac{cV^2}{n} \sum_{j=1}^{n} (M_{2F}[j] M_{2F}[j])^2
$$
  
\n1.89207×10<sup>-7</sup>  
\n
$$
\Omega_{2F,2F} = \frac{2\pi}{h} \frac{cV^2}{n} \sum_{j=1}^{n} (M_{2F}[j] M_{3F}[j])^2
$$
  
\n9.67594×10<sup>-8</sup>  
\n
$$
\Omega_{1F,3F} = \frac{2\pi}{h} \frac{cV^2}{n} \sum_{j=1}^{n} (M_{2F}[j] M_{3F}[j])^2
$$
  
\n1.41224×10<sup>-7</sup>  
\n
$$
\star \text{ Definição of allculos tempos de relaxação : } v_{\alpha\alpha'} = \frac{2\pi h^2}{a^2 \Omega_{\alpha,\alpha} \cdot m_\alpha} \text{ em unidades de segundo } (s) \star
$$
  
\n
$$
m_\alpha = \text{ massa electoria cherateo de umuidades de metro } (m);
$$
  
\n
$$
m_\alpha = \text{ massa electoria de fectviva en unidades de mitor\n
$$
\star \text{Electrico de Fermi IF}
$$
  
\n
$$
\left[ E_{1F} = -4.798 \text{ eV}; k_{1F} = 5.21 \times 10^9 \text{ m}^2; v_{1F} = 2.49 \times 10^5 \text{ ms}^{-1}; m_{1F} = \frac{h_{1F}}{v_{1F}}
$$
  
\n
$$
m_1 = 2.21 \times 10^{-30};
$$
  
\n
$$
v_{1F1F} = \frac{2\pi h^2}{a^2 \Omega_{1F,1F} m_{1F}}
$$
  
\n8.93075×10<sup>-12</sup>  
\n
$$
E_{1F2F} = \frac{2\pi h^2}{a^2 \Omega_{1F,2F} m_{1F}}
$$
  
\n1.
$$

**y { zz ∗**

> **y { zz ∗**

$$
\tau_{272F} = \frac{2 \pi \hbar^2}{a^2 \Omega_{27,2F} \pi_{2F}}
$$
  
\n5.53299×10<sup>-12</sup>  
\n
$$
\tau_{271F} = \frac{2 \pi \hbar^2}{a^2 \Omega_{17,2F} \pi_{2F}}
$$
  
\n1.10562×10<sup>-11</sup>  
\n
$$
\tau_{273F} = \frac{2 \pi \hbar^2}{a^2 \Omega_{27,3F} \pi_{2F}}
$$
  
\n1.10453×10<sup>-11</sup>  
\n• **Electrão de Fermi 3F**  
\n
$$
\left( E_{3F} = -4.798 \text{ eV}; k_{3F} = 8.45 \times 10^2 \text{ m}^{-1}; v_{3F} = 2.57 \times 10^5 \text{ m}^{-1}; \pi_{3F} = \frac{\hbar k_{3F}}{v_{3F}} \right) \star
$$
  
\n
$$
\pi_{3F} = 3.47 \times 10^{-30};
$$
  
\n
$$
\tau_{3F3F} = \frac{2 \pi \hbar^2}{a^2 \Omega_{3F,3F} \pi_{3F}}
$$
  
\n5.67652×10<sup>-12</sup>  
\n
$$
\tau_{3F2F} = \frac{2 \pi \hbar^2}{a^2 \Omega_{2F,3F} \pi_{3F}}
$$
  
\n8.53067×10<sup>-12</sup>  
\n
$$
\tau_{3F1F} = \frac{2 \pi \hbar^2}{a^2 \Omega_{2F,3F} \pi_{3F}}
$$
  
\n5.68221×10<sup>-12</sup>  
\n• **Configuraqão antiparalela**  
\n
$$
\left( E_{3F} = -4.798 \text{ eV}; k_{3F} = 5.21 \times 10^9 \text{ m}^{-1}; v_{3F} = 2.49 \times 10^5 \text{ m}^{-1}; \pi_{3F} = \frac{\hbar k_{3F}}{v_{3F}} \right) \star
$$
  
\n
$$
\pi_{1F} = 2.21 \times 10^{-30};
$$
  
\n
$$
\pi_{1F} = 2.21 \
$$

 $\tau_{1F3F} = \frac{2 \pi \hbar^2}{a^2 \Omega_{1F,3F} m_{1F}}$ 4.23513× 10−<sup>12</sup> **∗ Electrão de Fermi 2 F i**  $\left($ E<sub>2F</sub> = -4.798 eV; k<sub>2F</sub> = 6.85 \*10<sup>9</sup> m<sup>-1</sup>; v<sub>2F</sub> = 2.70 \*10<sup>5</sup> ms<sup>-1</sup>; m<sub>2F</sub> =  $\frac{\hbar k_{2F}}{v_{2F}}$ **{ zz ∗**  $m_{2F} = 2.68 * 10^{-30}$ ;  $\tau_{2F2F} = \frac{2 \pi \hbar^2}{a^2 \Omega_{2F,2F} m_{2F}}$  $2.77109\times10^{-12}$  $\tau_{2F1F} = \frac{2 \pi \hbar^2}{a^2 \Omega_{1F,2F} m_{2F}}$ 5.33345× 10−<sup>12</sup>  $\tau_{2F3F} = \frac{2 \pi \hbar^2}{a^2 \Omega_{2F,3F} m_{2F}}$  $5.41869\times10^{-12}$ **∗ Electrão de Fermi 3 F i**  $\left($ E<sub>3F</sub> = -4.798 eV; k<sub>3F</sub> = 8.45 \* 10<sup>9</sup> m<sup>-1</sup>; v<sub>3F</sub> = 2.57 \* 10<sup>5</sup> ms<sup>-1</sup>; m<sub>3F</sub> =  $\frac{\hbar k_{3F}}{v_{3F}}$ **{ zz ∗**  $m_{3F} = 3.47 * 10^{-30}$ ;  $\tau_{3F3F} = \frac{2 \pi \hbar^2}{a^2 \Omega_{3F,3F} m_{3F}}$  $2.86737\times10^{-12}$  $\tau_{3F2F} = \frac{2 \pi \hbar^2}{a^2 \Omega_{2F,3F} m_{3F}}$  $4.18504\times10^{-12}$  $\tau_{3F1F} = \frac{2 \pi \hbar^2}{a^2 \Omega_{1F,3F} m_{3F}}$  $2.6973 \times 10^{-12}$ 

**∗ Resolução da equação de Boltzmann∗**

$$
\frac{1}{h} \frac{1}{h} \frac{1}{h} \frac{1}{h} \sum_{i=1}^{h} \frac{1}{h} \sum_{i=1}^{h} \frac{1}{h} \frac{1}{
$$

 $m_{2F} = 2.68 * 10^{-30}$ ;  $v_{2F} = 2.70 * 10^5;$  $\varepsilon_{2 \text{ f},k} = \mathbf{E}_{2 \text{ F}} + \frac{\hbar^2 \mathbf{k}_{2 \text{ F}}}{m_{2 \text{ F}}} (\mathbf{k} - \mathbf{k}_{2 \text{ F}});$  $\mathbf{z}_{2f} = \beta \left( \varepsilon_{2f,k} - \mathbf{E}_{2F} \right)$ ;  $\tau_{2F2F} = 5.53299 * 10^{-12};$  $\tau_{2\text{F1F}} = 1.10562 * 10^{-11}$ ;  $\tau_{2F3F} = 1.10453 * 10^{-11}$ ;  $f_{2f,k} = \frac{1}{\exp[z_{2f}] + 1};$  $\delta \mathbf{f}_{2\,f,k} = -\frac{\mathbf{Exp}\left[\mathbf{z}_{2\,f}\right]}{\left(\mathbf{Exp}\left[\mathbf{z}_{2\,f}\right]+1\right)^{2}}\,\beta\,\hbar\,\mathbf{v}_{2\,F}$  $Z_{2F} = \frac{1}{\hbar} e \frac{V_x}{L} \delta f_{2f,k} + \frac{1}{\tau_{2F1F}} g_{1f,k_{1F}} + \frac{1}{\tau_{2F3F}} g_{3f,k_{3F}} - \frac{1}{\tau_{2F2F}} g_{2f,k_{2F}};$ **∗ Electrão de Fermi 3 F i jjE3 <sup>F</sup> <sup>=</sup> 1.048 eV <sup>=</sup> 1.6768 <sup>∗</sup> <sup>10</sup>−<sup>19</sup> J,** relativamente ao topo da banda; k<sub>3 F</sub> = 8.45  $\star$  10<sup>9</sup> m<sup>-1</sup>; v<sub>3 F</sub> = 2.57  $\star$  10<sup>5</sup> ms<sup>-1</sup>; m<sub>3 F</sub> =  $\frac{\hbar k_{3\,F}}{v_{3\,F}}$ **{ zz ∗**  $E_{3F} = 1.6768 * 10^{-19}$ ;  $m_{3F} = 3.47 * 10^{-30}$ ;  $v_{3F} = 2.57 * 10^5;$  $\varepsilon_{3 f,k} = \mathbf{E}_{3 F} + \frac{\hbar^2 \mathbf{k}_{3 F}}{\mathbf{m}_{3 F}} (\mathbf{k} - \mathbf{k}_{3 F});$  $Z_{3f} = \beta$  ( $E_{3f,k} - E_{3F}$ );  $\tau_{3F3F} = 5.67652 * 10^{-12};$  $\tau$ <sub>3F2F</sub> = 8.53067 \* 10<sup>-12</sup>;  $\tau_{3 \text{F1F}} = 5.68221 * 10^{-12}$ ;  $f_{3 f,k} = \frac{1}{\text{Exp}[z_{3 f}] + 1};$  $\delta \mathbf{f}_{3 \, \mathbf{f}, k} = -\frac{\text{Exp}[z_{3 \, \mathbf{f}}]}{\left(\text{Exp}[z_{3 \, \mathbf{f}}]+1\right)^2} \, \beta \, \hbar \, \mathbf{v}_{3 \, \mathbf{F}}$  $Z_{3F} = \frac{1}{\hbar} e^{-\textbf{V}_{\textbf{X}} \over \textbf{L}} \; \delta \textbf{f}_{3f,k} + \frac{1}{\tau_{3F1F}} \; g_{1f,k_{1F}} + \frac{1}{\tau_{3F2F}} \; g_{2f,k_{2F}} - \frac{1}{\tau_{3F3F}} \; g_{3f,k_{3F}};$ **∗ Determinação das soluções da equação de Boltzmann para a configuração paralela ∗**

### $\texttt{Solve}\left[\, \left\{ \mathbf{Z_{1\ F}} =: \, \mathbf{0}\, ,\ \mathbf{Z_{2\ F}} =: \, \mathbf{0}\, ,\ \mathbf{Z_{3\ F}} =: \, \mathbf{0} \right\} ,\ \left\{ \mathbf{g}_{\mathbf{1\ f},k_{1\ F}}\, ,\ \mathbf{g}_{\mathbf{2\ f},k_{2\ F}}\, ,\ \mathbf{g}_{\mathbf{3\ f},k_{3\ F}} \right\} \right]$

$$
\left\{\left\{g_{f,k_F}\rightarrow \frac{1.77898\times10^{-25} \text{ e}^{\beta (0.+5.03222\times10^{-39} \text{ (k--1. } k_F) \text{ (k-F)} \text{ (k-F)}}{(1.+\text{e}^{\beta (0.+4.14971\times10^{-39} \text{ (k--1. } k_2 \text{ F}) \text{ (k-F)}})^2 \text{ L}}\right.\right.\\\left.\frac{2.38816\times10^{-25} \text{ e}^{\beta (0.+4.14971\times10^{-39} \text{ (k--1. } k_2 \text{ F}) \text{ k}_2 \text{ F})}) \beta \text{V}_x}{(1.+\text{e}^{\beta (0.+4.14971\times10^{-39} \text{ (k--1. } k_2 \text{ F}) \text{ k}_2 \text{ F})})})^2 \text{ L}}\right.\\\left.\frac{2.33649\times10^{-25} \text{ e}^{\beta (0.+3.20496\times10^{-39} \text{ (k--1. } k_3 \text{ F}) \text{ k}_3 \text{ F})} \beta \text{V}_x}{(1.+\text{e}^{\beta (0.+3.20496\times10^{-39} \text{ (k--1. } k_3 \text{ F}) \text{ k}_3 \text{ F})})^2 \text{ L}}\right.\\\left.\frac{92f,k_Z_F\rightarrow \frac{2.67081\times10^{-25} \text{ e}^{\beta (0.+5.03222\times10^{-39} \text{ (k--1. } k_F) \text{ k}_F) \beta \text{ V}_x}{(1.+\text{e}^{\beta (0.+5.03222\times10^{-39} \text{ (k--1. } k_2 \text{ F}) \text{ k}_2 \text{ F})})^2 \text{ L}}\right.\\\left.\frac{6.6294\times10^{-31} \text{ e}^{\beta (0.+4.14971\times10^{-39} \text{ (k--1. } k_2 \text{ F}) \text{ k}_2 \text{ F})} \beta \text{V}_x}{(1.+\text{e}^{\beta (0.+4.14971\times10^{-39} \text{ (k--1. } k_3 \text{ F}) \text{ k}_3 \text{ F})} \beta
$$

 $\star$  Configuração antiparalela $\star$ 

\* Electricão de Fermi 1 F 
$$
(E_{1F} = 0.482 \text{ eV} = 7.712 * 10^{-20} \text{ J}
$$

relativamente ao topo da banda;  $k_{1F} = 5.21 * 10^9 m^{-1}$ ;  $v_{1F} = 2.49 * 10^5 m s^{-1}$ ;  $m_{1F} = \frac{\hbar k_{1F}}{v_{1F}}$  $E_{1F} = 7.712 * 10^{-20}$ ;  $m_{1F} = 2.21 * 10^{-30}$ ;  $v_{1F} = 2.49 * 10^5;$  $v_{1F} = 2.49 * 10^5;$  $\varepsilon_{1 f,k} = \mathbf{E}_{1 F} + \frac{\hbar^2 \mathbf{k}_{1 F}}{\mathbf{m}_{1 F}} (\mathbf{k} - \mathbf{k}_{1 F});$ 

$$
\tau_{1\,\mathrm{F1\,F}} = 3.97304 * 10^{-12};
$$

 $\tau_{1F2F} = 6.46771 * 10^{-12}$ ;

 $\tau_{1F3F} = 4.23513 * 10^{-12}$ ;

$$
f_{1f,k} = \frac{1}{\text{Exp}[z_{1f}] + 1};
$$
\n
$$
\delta f_{1f,k} = -\frac{\text{Exp}[z_{1f}]}{(\text{Exp}[z_{1f}] + 1)^2} \beta \hbar v_{1F};
$$
\n
$$
z_{1F} = \frac{1}{\hbar} e \frac{v_x}{L} \delta f_{1f,k} + \frac{1}{\tau_{1F2F}} g_{2f,k_{2F}} + \frac{1}{\tau_{1F3F}} g_{3f,k_{3F}} - \frac{1}{\tau_{1F1F}} g_{1f,k_{1F}};
$$

\* Electricó de Fermi 2 F [z<sub>27</sub> = 0.765 eV = 1.224+10<sup>-19</sup> J,  
\nrelativamente ac topo da banda; k<sub>27</sub> = 6.85\*10<sup>9</sup> m<sup>3</sup>; v<sub>27</sub> = 2.70\*10<sup>5</sup> m6<sup>-3</sup>; m<sub>37</sub> = 
$$
\frac{h k_{27}}{v_{27}}
$$
}  
\nE<sub>27</sub> = 1.224\*10<sup>-19</sup>;  
\n $m_{27}$  = 2.76\*10<sup>-29</sup>;  
\n $v_{27}$  = 2.70\*10<sup>5</sup>;  
\n $v_{27}$  = 2.77109\*10<sup>-3</sup>;  
\n $v_{217}$  = 5.33345\*10<sup>-12</sup>;  
\n $v_{217}$  = 5.33345\*10<sup>-12</sup>;  
\n $v_{217}$  = 5.41869\*10<sup>-12</sup>;  
\n $v_{217}$  = 5.41869\*10<sup>-12</sup>;  
\n $v_{217}$  = 5.41869\*10<sup>-12</sup>;  
\n $v_{217}$  = 5.41869\*10<sup>-12</sup>;  
\n $v_{217}$  = 5.41869\*10<sup>-12</sup>;  
\n $v_{217}$  = 5.41869\*10<sup>-12</sup>;  
\n $v_{218}$  =  $\frac{h}{h} \frac{v_x}{h} \frac{6r_{2x}}{6r_{2x} + \frac{1}{r_{2y_2y}} g_{16, k_{27}} + \frac{1}{r_{2y_2y}} g_{16, k_{27}} - \frac{1}{r_{2y_2z}} g_{26, k_{27}}.$   
\n= 2.57\*10<sup>5</sup> m6<sup>-13</sup> m<sub>37</sub> =  $\frac{h k_{37}}{v_{37}}$ ;  
\n $v_{217}$  = 1.6768\*10<sup>-13</sup>;<

# \* Determinação das soluções da equação de Boltzmann para a configuração antiparalela \*  $\texttt{Solve}\left[\, \left\{ \texttt{Z}_{1\,\texttt{F}} \texttt{ == 0, Z}_{2\,\texttt{F}} \texttt{ == 0, Z}_{3\,\texttt{F}} \texttt{ == 0} \right\},\, \left\{ \texttt{g}_{1\,\texttt{f},k_{1\,\texttt{F}}}\, ,\, \texttt{g}_{2\,\texttt{f},k_{2\,\texttt{F}}}\, ,\, \texttt{g}_{3\,\texttt{f},k_{3\,\texttt{F}}} \right\} \right]$  $\label{eq:G1} \big\{\Big\{g_{\rm f\, ,k_F}\to \frac{7\,.\,70394\times 10^{-26}\, \,{\rm e}^{\beta\,\,(0\,.\,+\,5\,.\,03222\times 10^{-39}\,\,(k-1\,.\,k_F)\,\,k_F)\,\,\beta\,V_{\rm x}}{\left(1\,.\,+\,{\rm e}^{\beta\,\,(0\,.\,+\,5\,.\,03222\times 10^{-39}\,\,(k-k_F)\,\,k_F)\,\,\right)^{\,2}\,L}\hspace{10mm}+\hspace{10mm}$  $1.12744\times10^{-25}~e^{\beta~(0. +4.14971\times10^{-39}~(k-1.~k_{2\rm F})~k_{2\rm F})}~\beta~V_{\rm x}~+$  $(1 + e^{\beta (0.44.14971 \times 10^{-39} (k - k_{2F}) k_{2F})})^2 L$ 1.10622×10<sup>-25</sup>  $e^{\beta (0.13.20496\times10^{-39} (k-1. k_{3F}) k_{3F})}$   $\beta V_x$  $(1. + e^{\beta (0. +3.20496 \times 10^{-39} (k-k_{3F}) k_{3F})})^2 L$  $g_{2\text{ f},k_{2\text{ F}}} \rightarrow \frac{1.26088 \times 10^{-25} \text{ e}^{\beta~(0. + 5.03222 \times 10^{-39} \text{ (k--1. } k_\text{F}) ~\beta ~V_x}}{\left(1. + \text{ e}^{\beta~(0. + 5.03222 \times 10^{-39} \text{ (k--k}_\text{F}) ~k_\text{F})} \right)^2 \text{ L}}~+$  $2.45283\times10^{-28}~\mathrm{e}^{\beta~(0.44.14971\times10^{-39}~(k-1.~k_{2F})~k_{2F})}~\beta~V_{\mathrm{x}}~~,$  $(1. + \mathbb{e}^{\beta (0. +4.14971 \times 10^{-39} (k-k_{2F}) k_{2F})})^2 L$  $8.82331\times10^{-26} \; \mathrm{e}^{\beta \; (0. +3.20496\times10^{-39} \; (k-1. \; k_{3F}) \; k_{3F})} \; \beta \; V_x \; ,$  $(1 + e^{\beta (0. +3.20496 \times 10^{-39} (k - k_{3F}) k_{3F})})^2 L$  $g_{3\text{ f},k_{3F}}\to\frac{1.68286\times10^{-25}\ \text{e}^{\beta\;(0.+5.03222\times10^{-39}\;(k-1.\;k_F)\;k_F)}\;\beta\,V_x}{(1.\;+\mathrm{e}^{\beta\;(0.+5.03222\times10^{-39}\;(k-k_F)\;k_F)}\,)^{\,2}\;\text{L}}\;\;+\;\;$  $1\,. \, 20021\times 10^{-25} \,\, \textrm{e}^{\beta} \,\, \overset{(0\,.\,+4\,.\,14971\times 10^{-39} \,\, (k-1\,.\, \,k_{2\,\rm F}) \,\, k_{2\,\rm F})} {\beta} \,\, V_{\rm X} \,\, \underset{+}{\,}$  $(1. + \mathbb{e}^{\beta (0. +4.14971 \times 10^{-39} (k-k_{2F}) k_{2F})})^2 L$  $\displaystyle \frac{6.01438\times 10^{-26} \; \mathrm{e}^{\beta \; (0. + 3.20496 \times 10^{-39} \; (k-1. \; k_{3\,F}) \; k_{3\,F})} \; \beta \, V_{\mathrm{x}}}{(1. \; + \mathrm{e}^{\beta \; (0. + 3.20496 \times 10^{-39} \; (k-k_{3\,F}) \; k_{3\,F})} \, )}^2 \, \mathrm{L}} \big\} \big\}$

**∗ Definição e cálculo da**

**magnetoresistência <sup>H</sup>MR<sup>L</sup> para a válvula de spin a baixas temperaturas<sup>∗</sup>**

$$
\star MR = \frac{R_{AP} - R_P}{R_P}; R_{AP} = \frac{V_x}{I_{AP}}; R_P = \frac{V_x}{I_P};
$$
  

$$
I_{AP} = A j_{AP}; I_P = A j_P; j = \frac{e}{\ln a (2 \pi)^2} \sum_{\alpha} v_{\alpha F} \int dk g_{\alpha, k} \star
$$

**∗ RAP − Resistência da válvula de spin na configuração antiparalela; RP − Resistência da válvula de spin na configuração paralela;**

**IAP −**

**Intensidade de corrente na configuração antiparalela em unidades de Ampere (A);**  $I<sub>P</sub>$  **−** Intensidade de corrente na configuração paralela em unidades de Ampere (A); **j −**

 $\frac{1}{2}$  Densidade volúmica de corrente em unidades de Ampere por metro quadrado  $\left(\frac{\text{A}}{\text{m}^2}\right)$  ;

**A - Secção transversal da válvula de spin em unidades de metro quadrado**  $(m^2)$ **;** 

**W − Largura da válvula de spin em unidades de metro (m); n <b>−** Número de planos atómicos;

**a - Distância interatómica em unidades de metro (m) \*** 

$$
\hbar = 1.05457168 \star 10^{-34};
$$

$$
e = 1.60 \times 10^{-19}
$$
;

$$
T = 4.2;
$$

 $K_B = 1.380662 * 10^{-23}$ ;

$$
\beta = \frac{1}{K_{\rm B} T};
$$

$$
n = 10;
$$

$$
L = 1 \star 10^{-3};
$$

$$
W = 1 \star 10^{-3};
$$

$$
a = 2.3 * 10^{-10};
$$

**A = W ∗ a;**

 $k_{1F} = 5.21 * 10^9;$ 

 $k_{2F} = 6.85 * 10^{9}$ ;

$$
k_{3F} = 8.45 * 10^{9};
$$

$$
v_{1 F} = 2.49 * 10^5;
$$

 $v_{2F} = 2.70 * 10^5;$ 

 $v_{3F} = 2.57 * 10^5;$ 

**∗ Soluções da equação de Boltzmann∗**  $g_{1 f,k_{1 F}} = \frac{1.77898*10^{-25} \text{ Exp}[\beta (5.03222*10^{-39} * (k-k_{1 F}) k_{1 F})] \beta V_x}{2} +$  $\left(1.0 + \text{Exp}\left[\beta\left(5.03222 * 10^{-39}\left(k - k_{1F}\right)k_{1F}\right)\right]\right)^{2}L$  $\frac{2.38816 * 10^{-25} \text{ Exp}[\beta (4.14971 * 10^{-39} * (k - k_{2F}) k_{2F})] \beta V_x}{4.14971 * 10^{-39} * (k - k_{2F}) k_{2F}}$  $\left(1.0 + \text{Exp}\left[\beta\left(4.14971 * 10^{-39} * \left(k - \text{k}_{2 \text{ F}}\right) \text{ k}_{2 \text{ F}}\right)\right]\right)^2$  L 2.33649 \*  $10^{-25}$  Exp[ $\beta$  (3.20496 \*  $10^{-39}$  \*  $(k - k_{3F})$   $k_{3F}$ )]  $\beta$  V<sub>x</sub>  $\frac{(1.0 + \text{Exp}[\beta (3.20496 * 10^{-39} * (k - k_{3F}) k_{3F})])^{2}L}{(k - k_{3F} k_{3F})^{2}L}$  $g_{2f,k_{2F}} = \frac{2.67081 * 10^{-25} \text{ Exp}[\beta (5.03222 * 10^{-39} * (k - k_{1F}) k_{1F})] \beta V_x}{26}$  $\frac{1}{(1.0 + \exp[\beta (5.03222 \times 10^{-39} \times (k - k_{1F}) k_{1F})])^{2} L}$  $\frac{6.6294 * 10^{-31} \text{Exp}[\beta (4.14971 * 10^{-39} * (k - k_{2F}) k_{2F})] \beta V_x}{4.644 \text{exp}[(k - k_{2F}) k_{2F}] \beta V_x}$  $\frac{1}{2}$  **HEXP** $\left[\beta\left(4.14971*10^{-39}*(k-k_{2F})k_{2F}\right)\right]$ <sup>2</sup> L  $1.7539 * 10^{-25}$  Exp[ $\beta$  (3.20496 \*  $10^{-39}$  \* (k - k<sub>3F</sub>) k<sub>3F</sub>)]  $\beta$  V<sub>x</sub>  $\frac{(1.0 + \text{Exp}[\beta (3.20496 * 10^{-39} * (k - k_{3F}) k_{3F})])^{2}L}{(k - k_{3F} + k_{3F} k_{3F})^{2}L}$  $g_{3f,k_{3F}} = \frac{3.55442 \times 10^{-25} \text{ Exp} [\beta (5.03222 \times 10^{-39} \times (k - k_{1F}) k_{1F})] \beta V_x}{26}$  $\frac{11.0 + \text{Exp}(\beta (5.03222 \times 10^{-39} \times (k - k_{1F}) k_{1F}))^2 L}{(1.0 + \text{Exp}(\beta (5.03222 \times 10^{-39} \times (k - k_{1F}) k_{1F}))^2 L}$  $\frac{2.38578 * 10^{-25} \text{ Exp}[\beta (4.14971 * 10^{-39} * (k - k_{2F}) k_{2F})] \beta V_x}{2} +$  $\left(1.0 + \text{Exp}\left[\beta\left(4.14971 * 10^{-39} * \left(k - \mathbf{k}_{2F}\right) \mathbf{k}_{2F}\right)\right]\right)^{2}$  L  $\frac{1.16706 * 10^{-25} \text{ Exp}[\beta (3.20496 * 10^{-39} * (k - k_{3F}) k_{3F})] \beta V_x}{2}$  $\frac{(1.0 + \text{Exp}[\beta (3.20496 * 10^{-39} * (k - k_{3F}) k_{3F})])^{2}L}{(k - k_{3F} k_{3F})^{2}L}$ **∗** Cálculo da densidade de corrente j<sub>P</sub> \*

**∗ Configuração paralela∗**

## $j_{\text{P}}$  =  $\frac{e}{\ln a (2\pi)^2} * (v_{1F} * k_{1F} * Integrate[1, {0, 0, 2\pi}] * Integrate[g_{1f, k_{1F}}, {k, 0, 1nfinity}]+$  $v_{2F}$  \*  $k_{2F}$  \* Integrate [1, { $\theta$ , 0, 2 $\pi$ }] \* Integrate [ $g_{2f,k_{2F}}$ , {k, 0, Infinity}] +  $v_{3F} * k_{3F} * Integrate[1, {0, 0, 2\pi}] * Integrate[g_{3f,k_{3F}}, {k, 0, Infinity}])$

 $1.31464\times10^{12}$  V<sub>x</sub>

**∗ Cálculo da corrente IP ∗**

 $\mathbf{I}_P = \mathbf{A} \star \mathbf{j}_P$ 

0.302368 V<sub>x</sub>

**∗ Cálculo da resistência RP ∗**

$$
R_P = \frac{V_x}{I_P}
$$

3.30723

**∗ Configuração antiparalela∗ ∗ Soluções da equação de Boltzmann∗**  $g_{1 f, k_{1 F}} = \frac{7.70394 * 10^{-26} \text{ Exp}[\beta (5.03222 * 10^{-39} * (k - k_{1 F}) k_{1 F})] \beta V_x}{2}$  $\frac{1}{2}$  **HExpDExpDB (5.03222\*10<sup>−39</sup> (k - k<sub>1F</sub>) k<sub>1F</sub>)])<sup>2</sup> L**  $\frac{1.12744 * 10^{-25} \exp[\beta (4.14971 * 10^{-39} * (k - k_{2F}) k_{2F})] \beta V_x}{2} +$  $\left(1.0 + \text{Exp}\left[\beta\left(4.14971 \star 10^{-39} \star\left(k - k_{2F}\right) k_{2F}\right)\right]\right)^{2}$  L  $\frac{1.10622 * 10^{-25} \exp[\beta (3.20496 * 10^{-39} * (k - k_{3F}) k_{3F})] \beta V_x}{2}$  $\frac{(1.0 + \text{Exp}[\beta (3.20496 * 10^{-39} * (k - k_{3F}) k_{3F})])^{2} L}{(k - k_{3F} k_{3F})^{2} L}$  $g_{2f,k_{2F}} = \frac{1.26088 * 10^{-25} \text{ Exp}[\beta (5.03222 * 10^{-39} * (k - k_{1F}) k_{1F})] \beta V_x}{2} +$ **H**<sub>1.0</sub> **+ Exp** $\left[\beta \left(5.03222 \times 10^{-39} \times \left(k - k_{1F}\right) k_{1F}\right)\right]$ <sup>2</sup> L  $\frac{2.45283 * 10^{-28} \text{ Exp}[\beta (4.14971 * 10^{-39} * (k - k_{2F}) k_{2F})] \beta V_x}{2} +$  $\left(1.0 + \text{Exp}\left[\beta\left(4.14971 \times 10^{-39} \times \left(k - k_{2F}\right) k_{2F}\right)\right]\right)^{2}$  L  $8.82331 * 10^{-26} \exp[\beta (3.20496 * 10^{-39} * (k - k_{3F}) k_{3F})] \beta V_x$  $\frac{(1.0 + \text{Exp}[\beta (3.20496 * 10^{-39} * (k - k_{3F}) k_{3F})])^{2} L}{(k - k_{3F} k_{3F})^{2} L}$  $g_{3f,k_{3F}} = \frac{1.68286*10^{-25} \text{ Exp}[\beta (5.03222*10^{-39} * (k-k_{1F}) k_{1F})] \beta V_x}{2} +$  $\frac{1}{2}$  **H1.0 + Exp** $\left[\beta\left(5.03222 \times 10^{-39} \times \left(k - k_{1F}\right) k_{1F}\right)\right]$ <sup>2</sup> L  $\frac{1.20021 * 10^{-25} \exp[\beta (4.14971 * 10^{-39} * (k - k_{2F}) k_{2F})] \beta V_x}{4.14971 * 10^{-39} * (k - k_{2F}) k_{2F}}$  $\left(1.0 + \text{Exp}\left[\beta\left(4.14971 \times 10^{-39} \times \left(k - \text{K}_{2F}\right) \text{K}_{2F}\right)\right]\right)^{2}$  L  $\frac{6.01438 * 10^{-26} \exp[\beta (3.20496 * 10^{-39} * (k - k_{3F}) k_{3F})] \beta V_x}{2};$  $\left(1.0 + \text{Exp}\left[\beta\left(3.20496 * 10^{-39} * \left(k - k_{3F}\right)k_{3F}\right)\right]\right)^{2}$  L

**jAP =**

$$
\frac{e}{na (2\pi)^2} * (v_{1F} * k_{1F} * Integrate[1, \{\theta, 0, 2\pi\}] * Integrate[g_{1f, k_{1F}}, \{k, 0, Infinity\}]+\n v_{2F} * k_{2F} * Integrate[1, \{\theta, 0, 2\pi\}] * Integrate[g_{2f, k_{2F}}, \{k, 0, Infinity\}]+\n v_{3F} * k_{3F} * Integrate[1, \{\theta, 0, 2\pi\} * Integrate[g_{3f, k_{3F}}, \{k, 0, Infinity\}])
$$

6.3246 $\times$ 10<sup>11</sup> V<sub>x</sub>

**∗ Cálculo da corrente IAP ∗**

 $I_{AP}$  =  $A * j_{AP}$  $0.145466 V_{x}$ 

**∗ Cálculo da resistência RAP ∗**

$$
R_{AP} = \frac{V_x}{I_{AP}}
$$

6.87447

**<sup>∗</sup> Cálculo da magnetoresistência <sup>H</sup>MR<sup>L</sup> a T <sup>=</sup> 4.2 K <sup>∗</sup>**

$$
MR = \frac{R_{AP} - R_P}{R_P} \star 100
$$

107.862